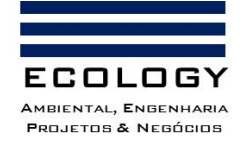

#### **ESTUDO DE IMPACTO AMBIENTAL – EIA POLIMIX CONCRETO LTDA.**

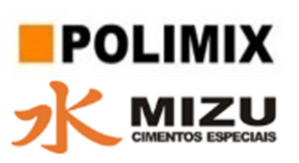

**VOLUME I – CARACTERIZAÇÃO DO EMPREENDIMENTO**

# **ESTUDO DE IMPACTO AMBIENTAL – EIA**

# **Volume II – Metodologia Geral**

Manaus-AM Dezembro, 2021

**Documento criado por**: Bruno Adan Sagratzki Cavero **Data de criação** 11/05/2021

**Documento revisado por:** Bruno Adan Sagratzki Cavero Aroldo Figueiredo Aragão

**Nº - Data da revisão** 00 – 11/05/2021

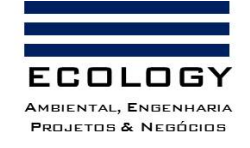

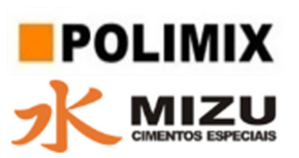

# **Sumário**

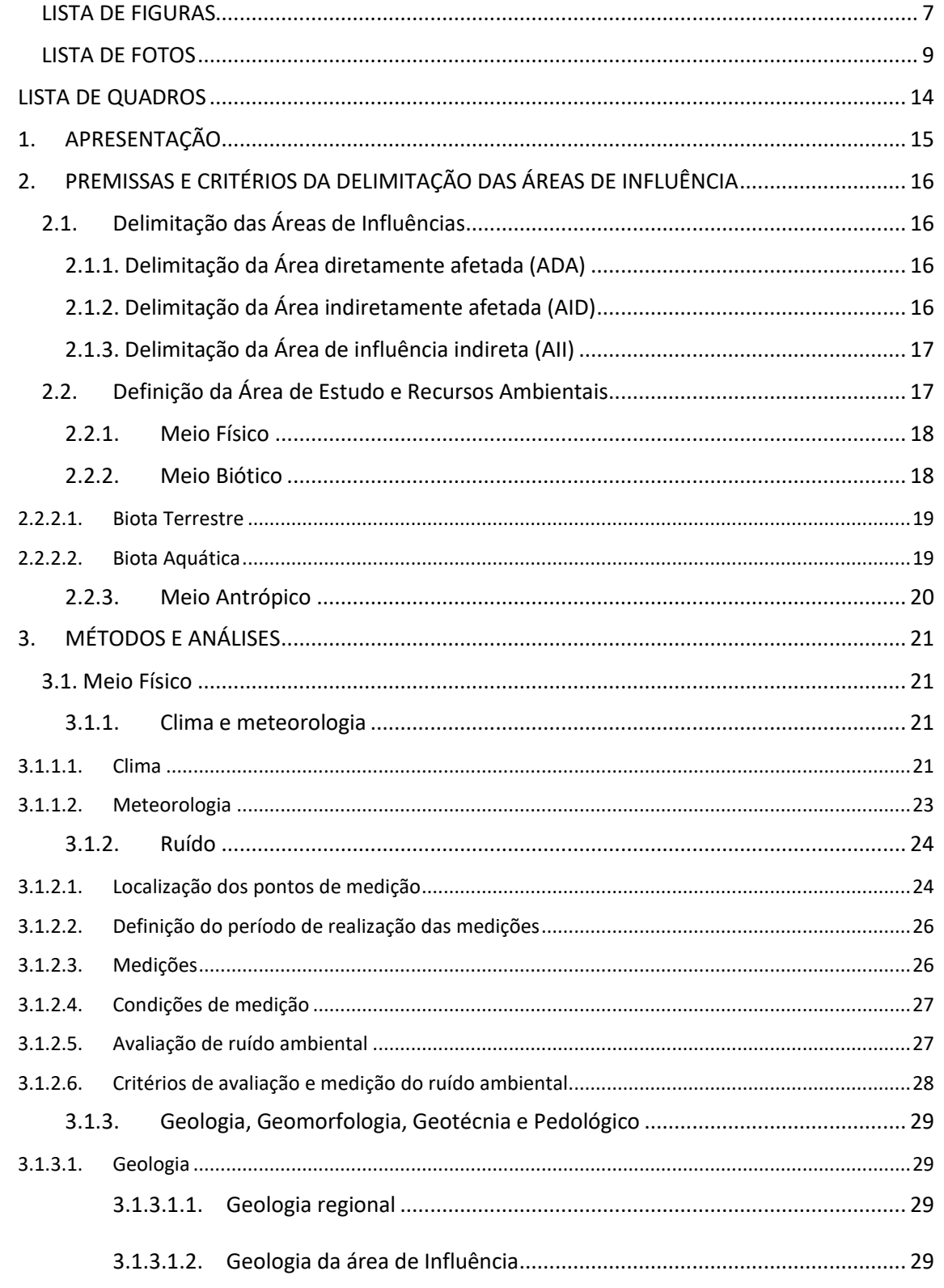

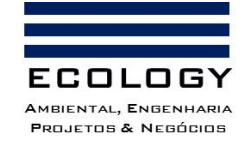

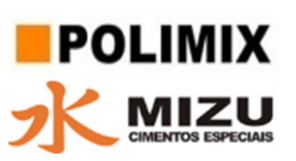

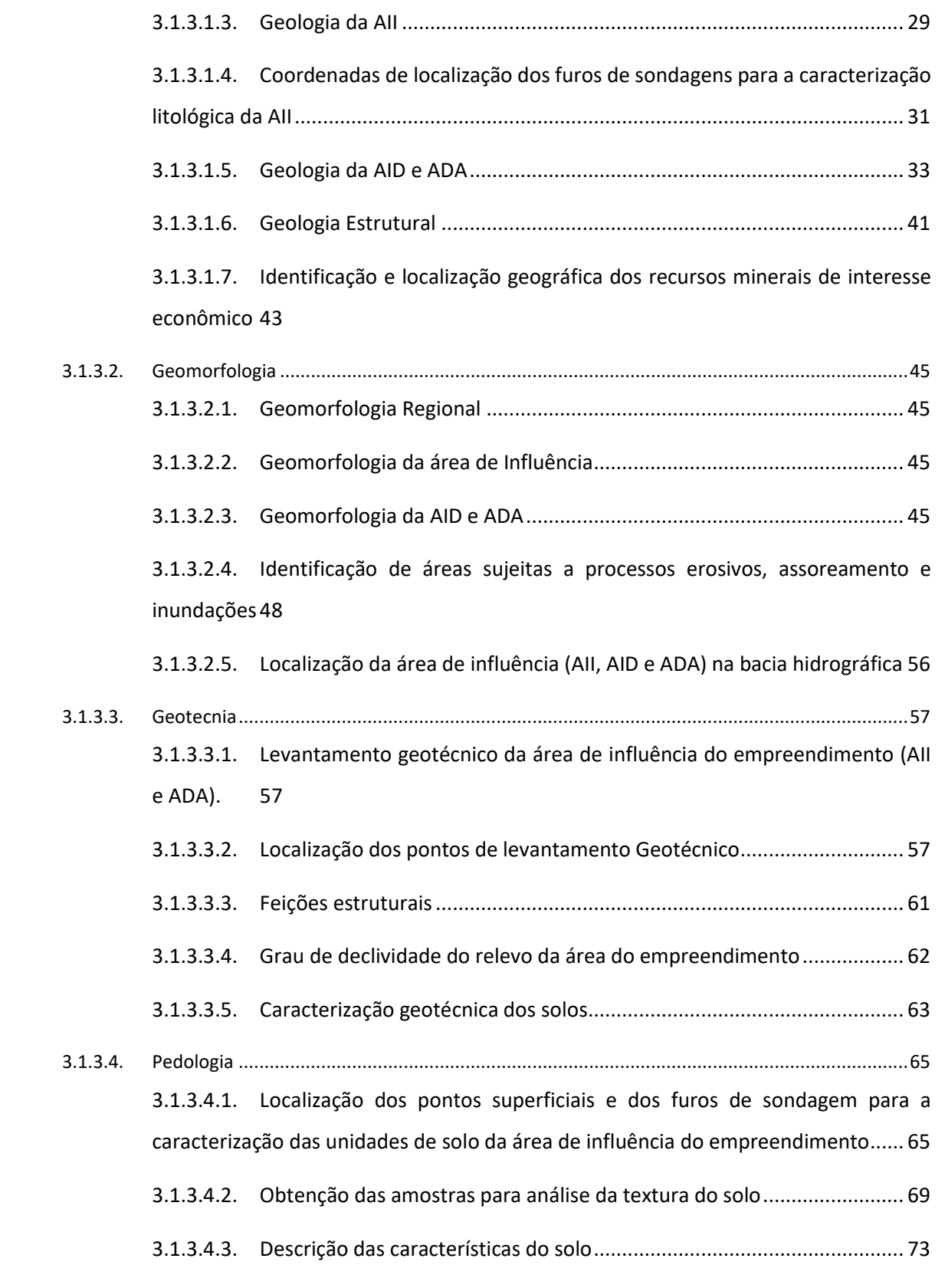

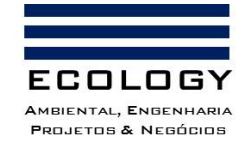

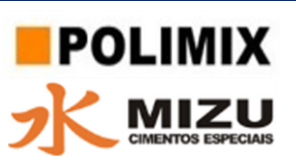

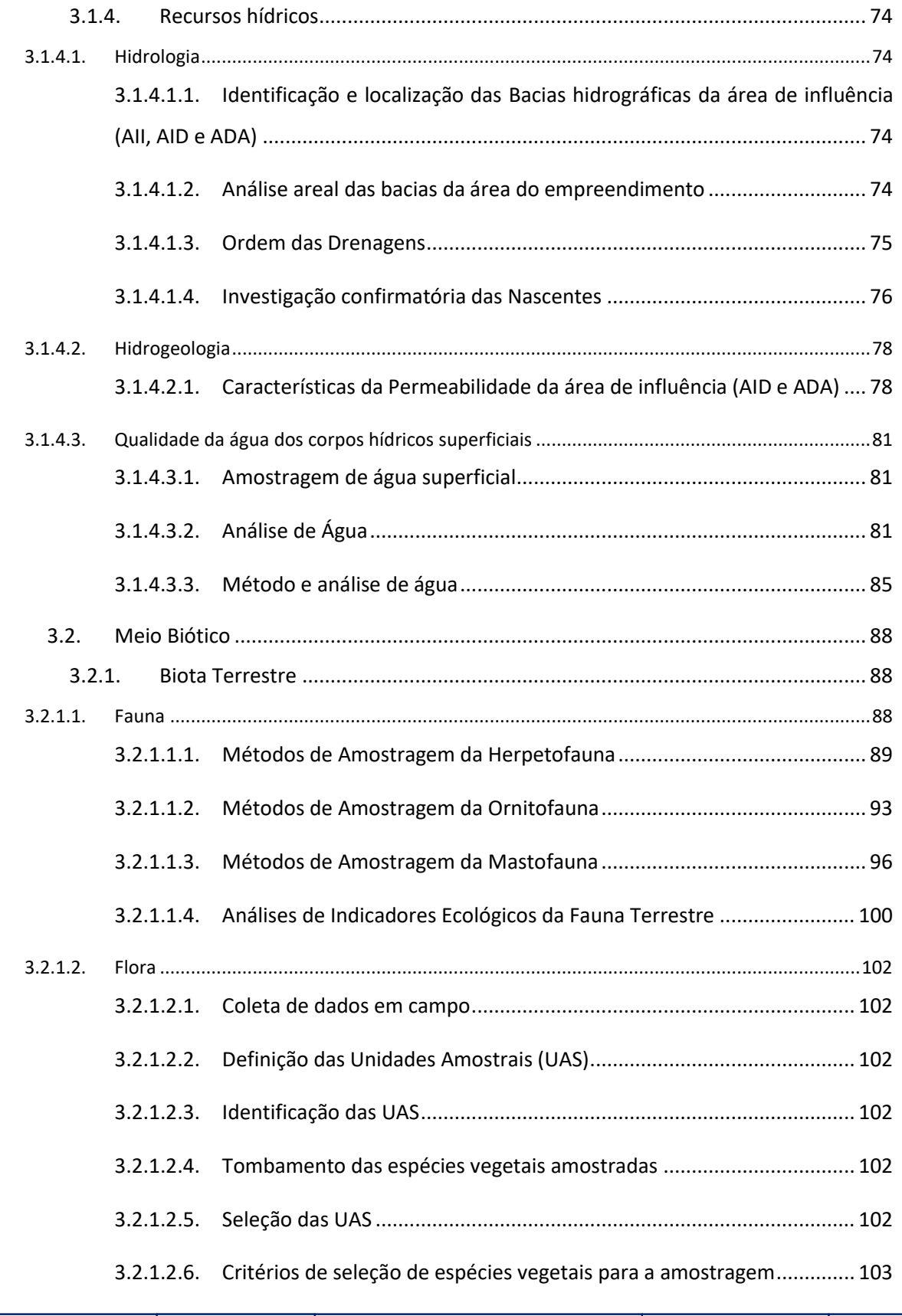

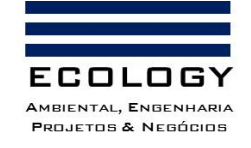

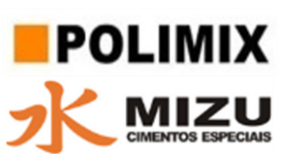

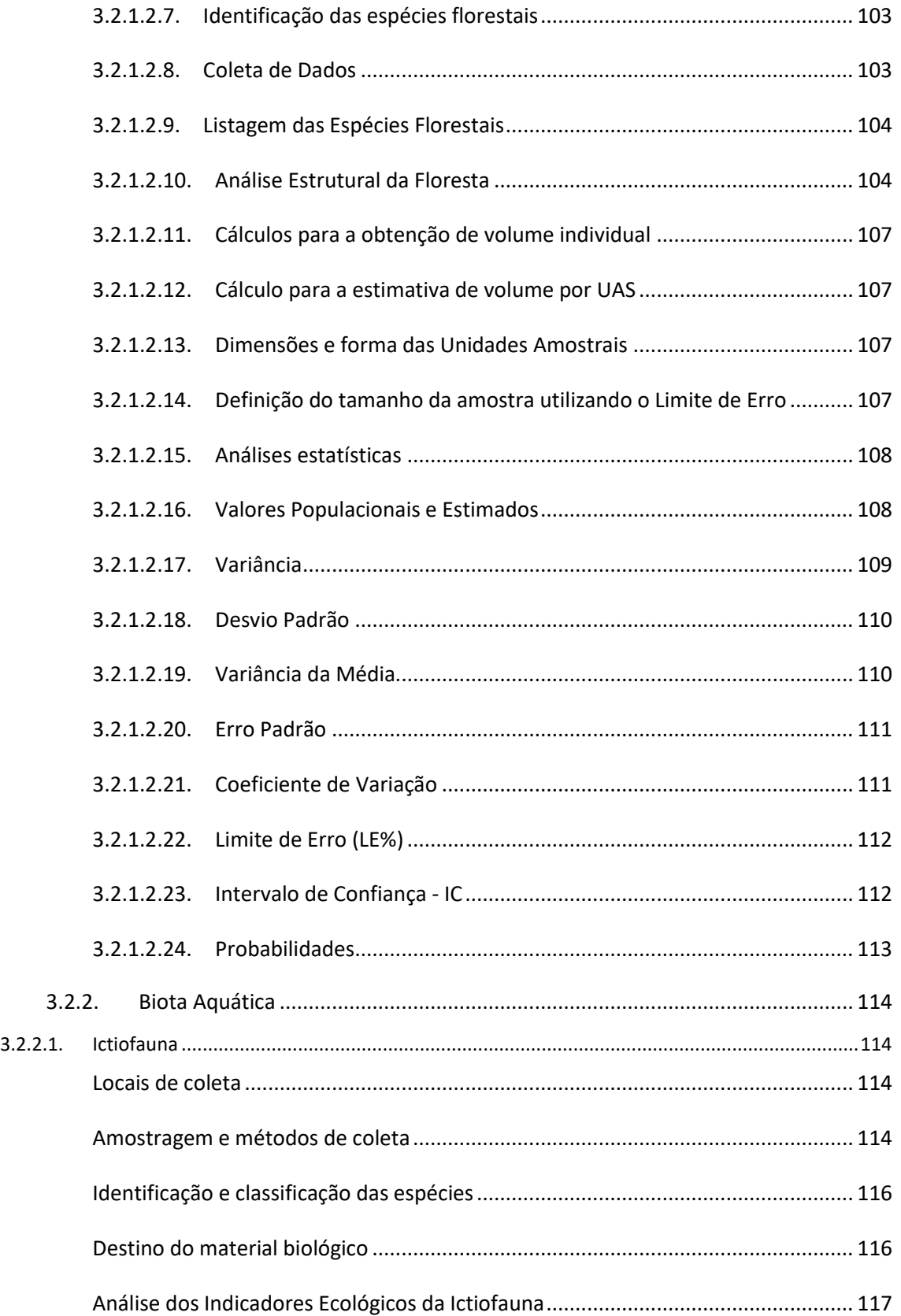

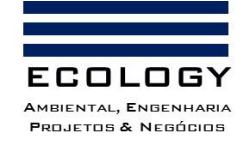

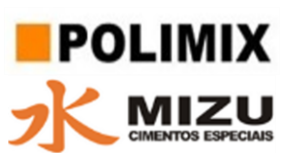

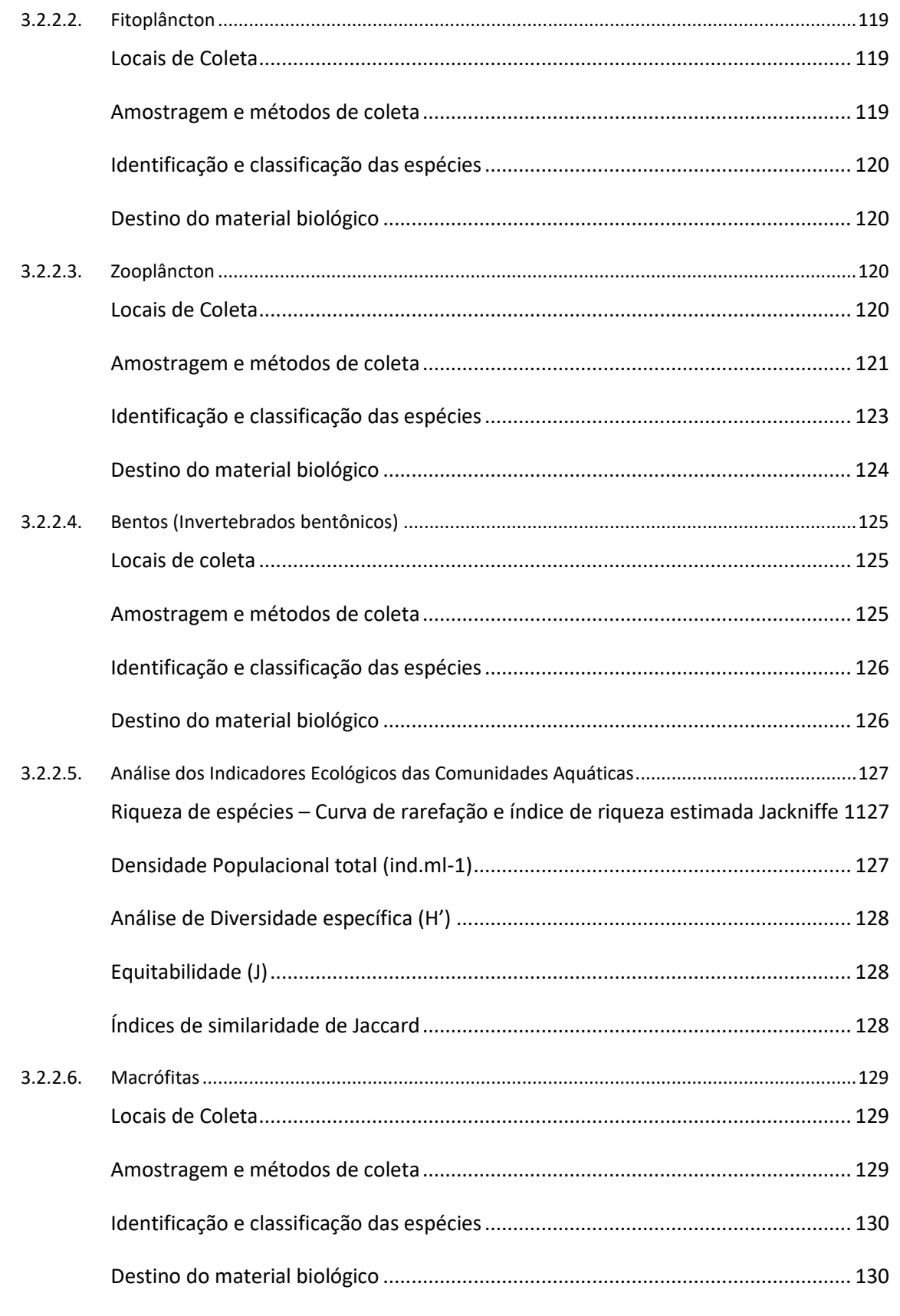

**Documento criado por**: Bruno Adan Sagratzki Cavero Aroldo Figueiredo Aragão Alexandre P. de Almeida

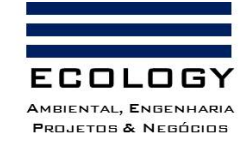

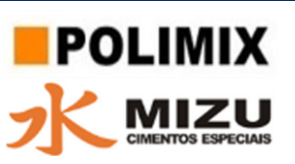

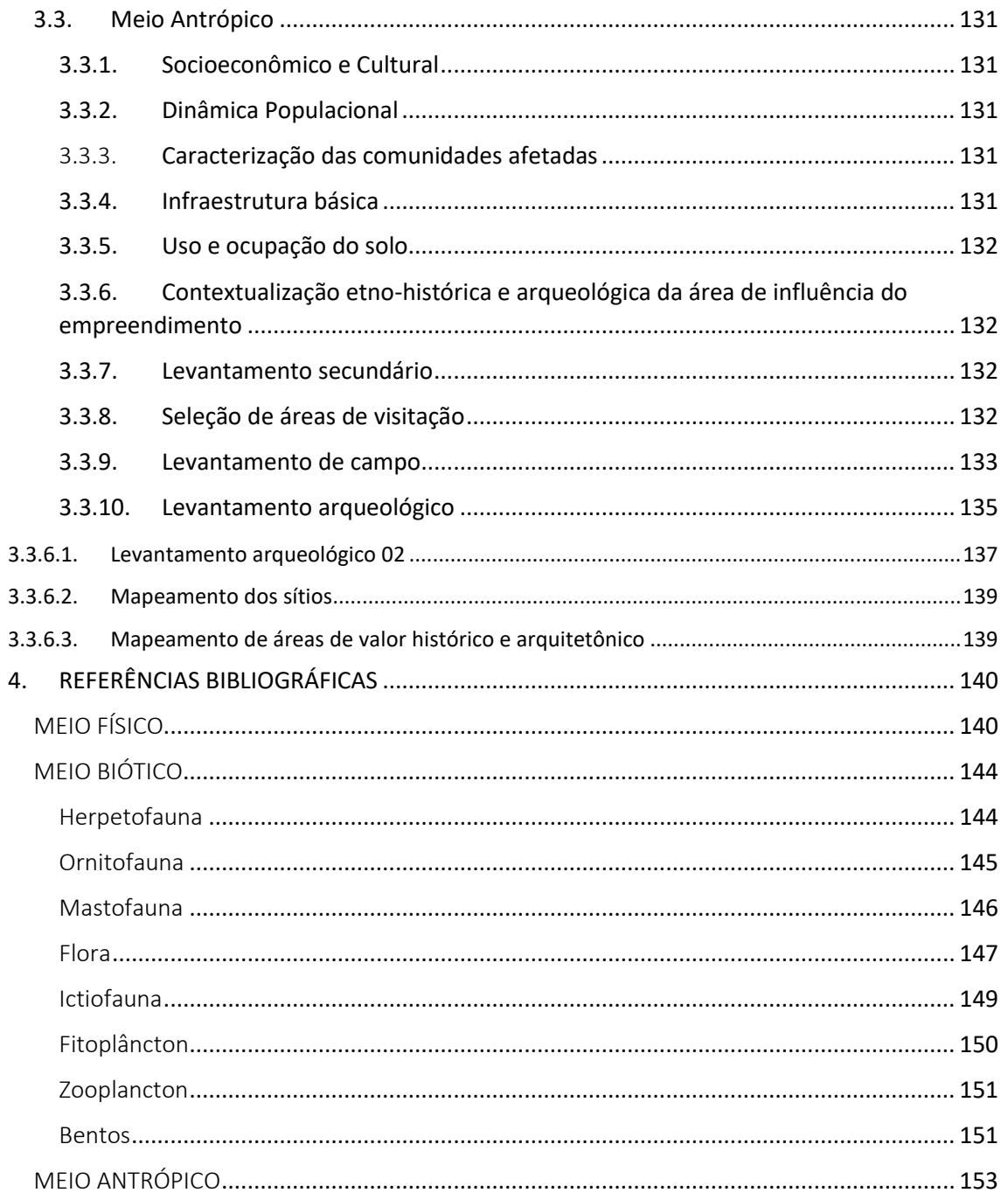

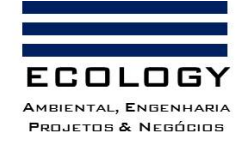

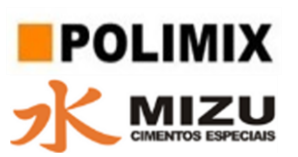

#### <span id="page-7-0"></span>**LISTA DE FIGURAS**

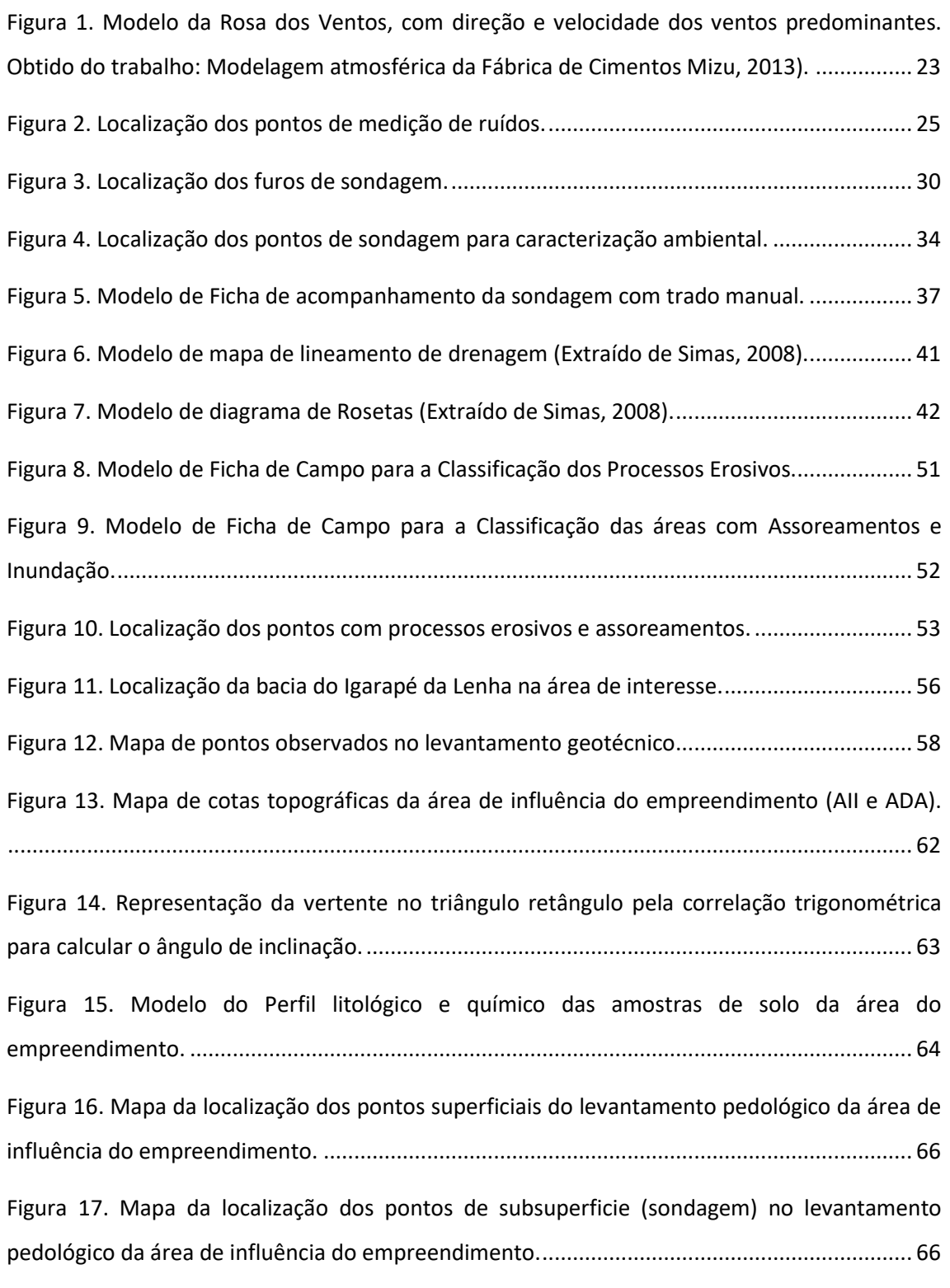

[Figura 18. Ficha de acompanhamento de sondagem e coleta de amostras de solo em campo.71](#page-71-0)

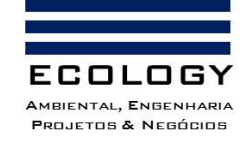

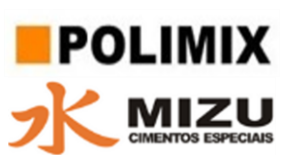

[Figura 19. Ficha de acompanhamento de sondagem e coleta de amostras de solo em campo.72](#page-72-0) [Figura 20. Hierarquização fluvial.................................................................................................](#page-76-1) 76 [Figura 21. Desenho esquema do infiltrômetro de anel.](#page-79-0) ............................................................. 79 [Figura 22. Modelo de Ficha de Coleta e Análise de Permeabilidade em Campo.](#page-80-0) ...................... 80 [Figura 23. Modelo de Ficha de Coleta e Análise de Água em Campo.........................................](#page-84-0) 84 [Figura 24. Desenho esquemático dos materiais e métodos utilizados no levantamento da](#page-91-0)  [herpetofauna, onde: A\) Corresponde a procura visual e auditiva nos transectos \(unidades](#page-91-0)  [amostrais\), que consiste na busca de espécies com auxílio de lanterna de cabeça \(1\), gravador](#page-91-0)  [\(2\) e equipamento de manuseio \(3\); B\) Corresponde ao método complementar de armadilhas](#page-91-0)  [de interceptação e queda \(Pitfall\), onde foram instalados linhas com cinco baldes de 60L](#page-91-0)  [separados equidistantes \(5 m\) com auxílio de cerca-guia, que direciona os espécimes para](#page-91-0)  [dentro do balde \(C\) separados equidistantes \(5 m\) com auxílio de cerca-guia, que direciona os](#page-91-0)  espécimes para dentro do balde (C). [..........................................................................................](#page-91-0) 91 [Figura 25. Desenho esquemático dos métodos de inventário da Ornitofauna, onde: A\)](#page-94-0)  [Corresponde ao levantamento realizado por observação direta com auxílio de binóculos \(1\).](#page-94-0) 94 [Figura 26. Desenho esquemático dos métodos empregados no inventário da Mastofauna na área](#page-98-0)  [estudada onde: A\) Consiste no censo \(procura visual\) realizado pelo observador, com](#page-98-0)  [detalhamento das varáveis anotadas para cada registro de espécie; B\) Pontos de instalação das](#page-98-0)  [armadilhas fotográficas, com detalhamento das premissas de instalação.](#page-98-0) ............................... 98 [Figura 27. Mapa esquemático do método de filtragem de material biológico na coluna de água](#page-122-0)  com rede de plâncton para zooplâncton. [.................................................................................](#page-122-0) 122 [Figura 28. Pontos de levantamento arqueológico \(visita técnica\)............................................](#page-133-1) 133 [Figura 29. Coordenadas das Sondagens realizadas](#page-136-0) – Datum: SIRGAS2000 (Processo IPHAN n° 01490.000171/2018-64) [...........................................................................................................](#page-136-0) 136 [Figura 30. Disposição da ADA e da AID em relação aos pontos de sondagens do Processo IPHAN](#page-138-0)  [nº 0149.000171/2018-..............................................................................................................](#page-138-0) 138

**Documento criado por**: Bruno Adan Sagratzki Cavero Aroldo Figueiredo Aragão Alexandre P. de Almeida

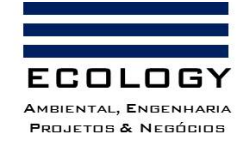

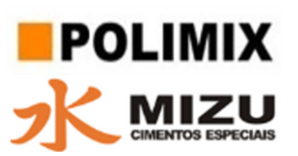

#### <span id="page-9-0"></span>**LISTA DE FOTOS**

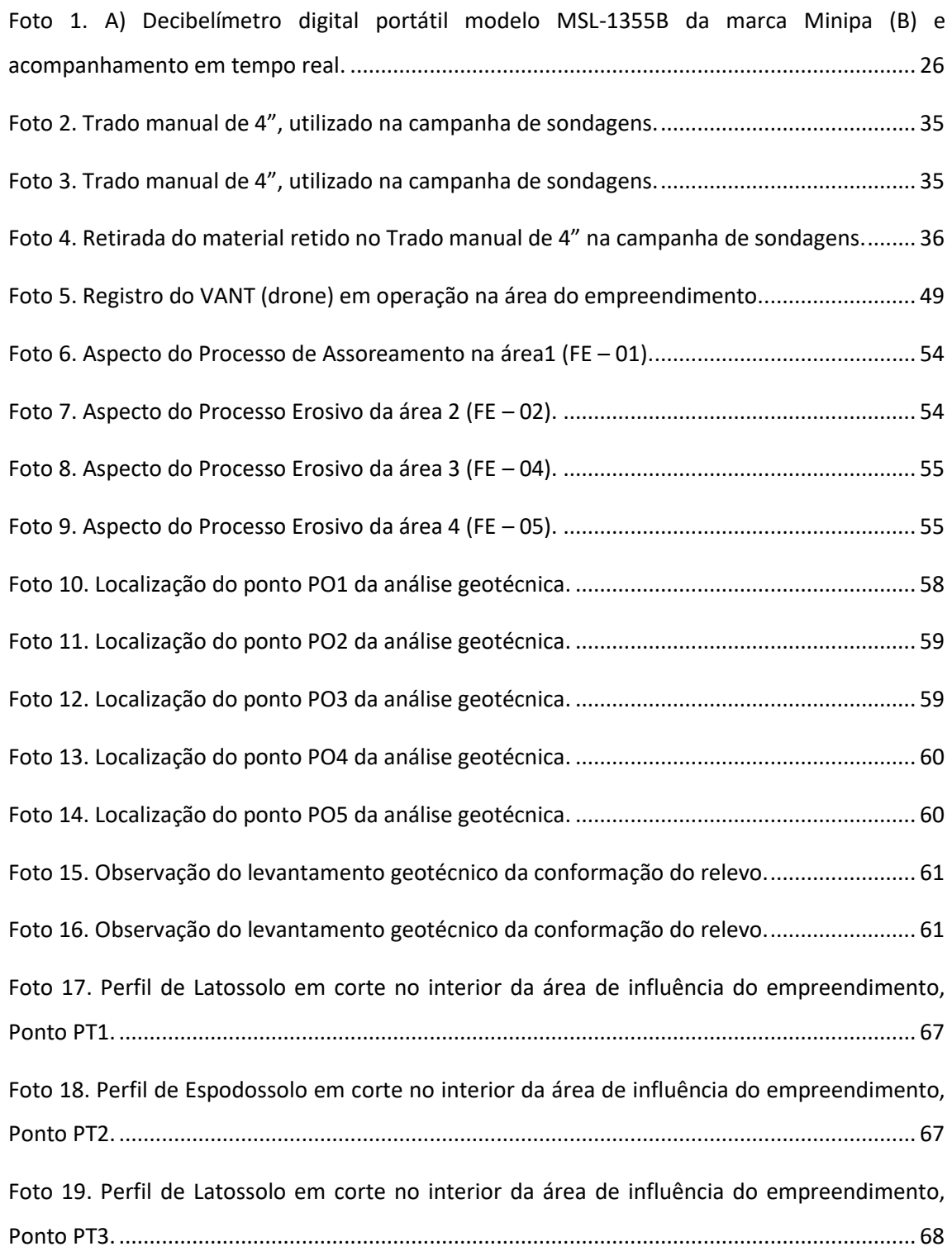

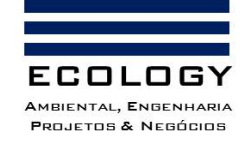

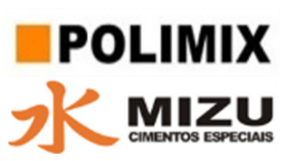

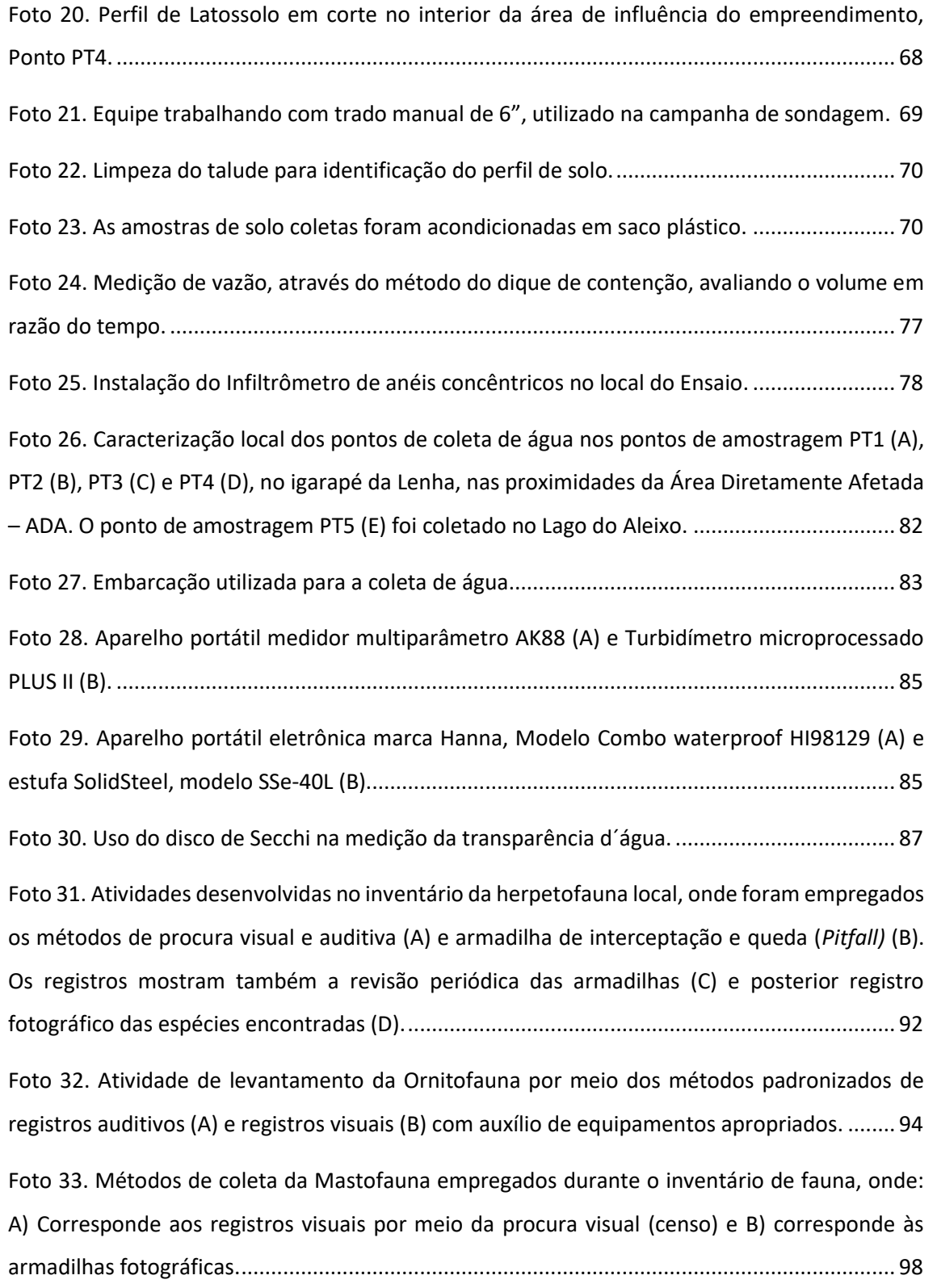

**Documento criado por**: Bruno Adan Sagratzki Cavero Aroldo Figueiredo Aragão Alexandre P. de Almeida

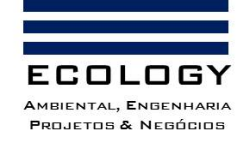

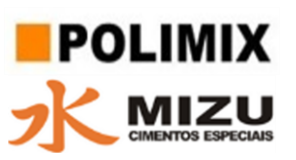

[Foto 34. Coleta de dados relativos ao inventário da ictiofauna com o uso dos apetrechos de](#page-115-0)  [pesca, rede de emalhar, instalada nos locais de coleta \(A\) e revisada ao longo do período de](#page-115-0)  [amostragem \(B\).........................................................................................................................](#page-115-0) 115 [Foto 35. Amostragem da ictiofauna com uso de redes de cerco, para inventário em corpos](#page-116-2)  d'água de pequeno porte, ou igarapés.[....................................................................................](#page-116-2) 116 [Foto 36. Métodos de coleta das amostras qualitativas \(A\) e quantitativas \(B\) e posterior fixação](#page-120-4)  [\(C\) das amostras de fitoplâncton coletadas no lago do Aleixo durante o inventário das](#page-120-4)  [comunidades aquáticas.............................................................................................................](#page-120-4) 120 [Foto 37. Procedimento de coleta do zooplâncton com rede cônica para zooplancton com](#page-122-1)  abertura de malha de 55μm. em arrast[o vertical.....................................................................](#page-122-1) 122 Foto 38. Análise [qualitativa do zooplancton coletado utilizando lupa estereomicroscópio \(A\) e](#page-123-1)  microscópio ótico (B) respectivamente. [...................................................................................](#page-123-1) 123 [Foto 39. Obtenção de subamostra utilizando aparelho divisor de plâncton tipo Folson \(A-B\) para](#page-124-1)  [análise quantitativa do zooplâncton.........................................................................................](#page-124-1) 124 [Foto 40. Procedimento de coleta empregado no levantamento da diversidade da macrofauna](#page-125-3)  [bentônica \(Bentos\) utilizando o equipamento de Draga](#page-125-3) – Petersen........................................ 125 [Foto 41. Procedimento de triagem e identificação das espécies que compõem a macrofauna](#page-126-2)  [bentônica \(Bentos\) com auxílio de microscópio ótico..............................................................](#page-126-2) 126 [Foto 42. Método de amostragem empregados na coleta do material testemunho das macrófitas](#page-129-3)  [aquáticas que ocorrem no lago do Aleixo, na área amostrada neste inventário.](#page-129-3) .................... 129

**Documento criado por**: Bruno Adan Sagratzki Cavero Aroldo Figueiredo Aragão Alexandre P. de Almeida

**Data de criação** 30/06/2021

**Documento revisado por:** Bruno Adan Sagratzki Cavero **Nº - Data da revisão** 00 – 11/05/2021

11/154

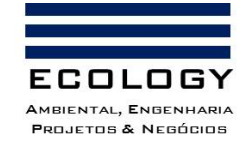

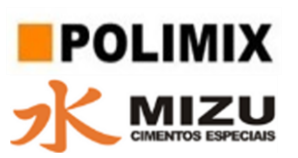

# LISTA DE TABELAS

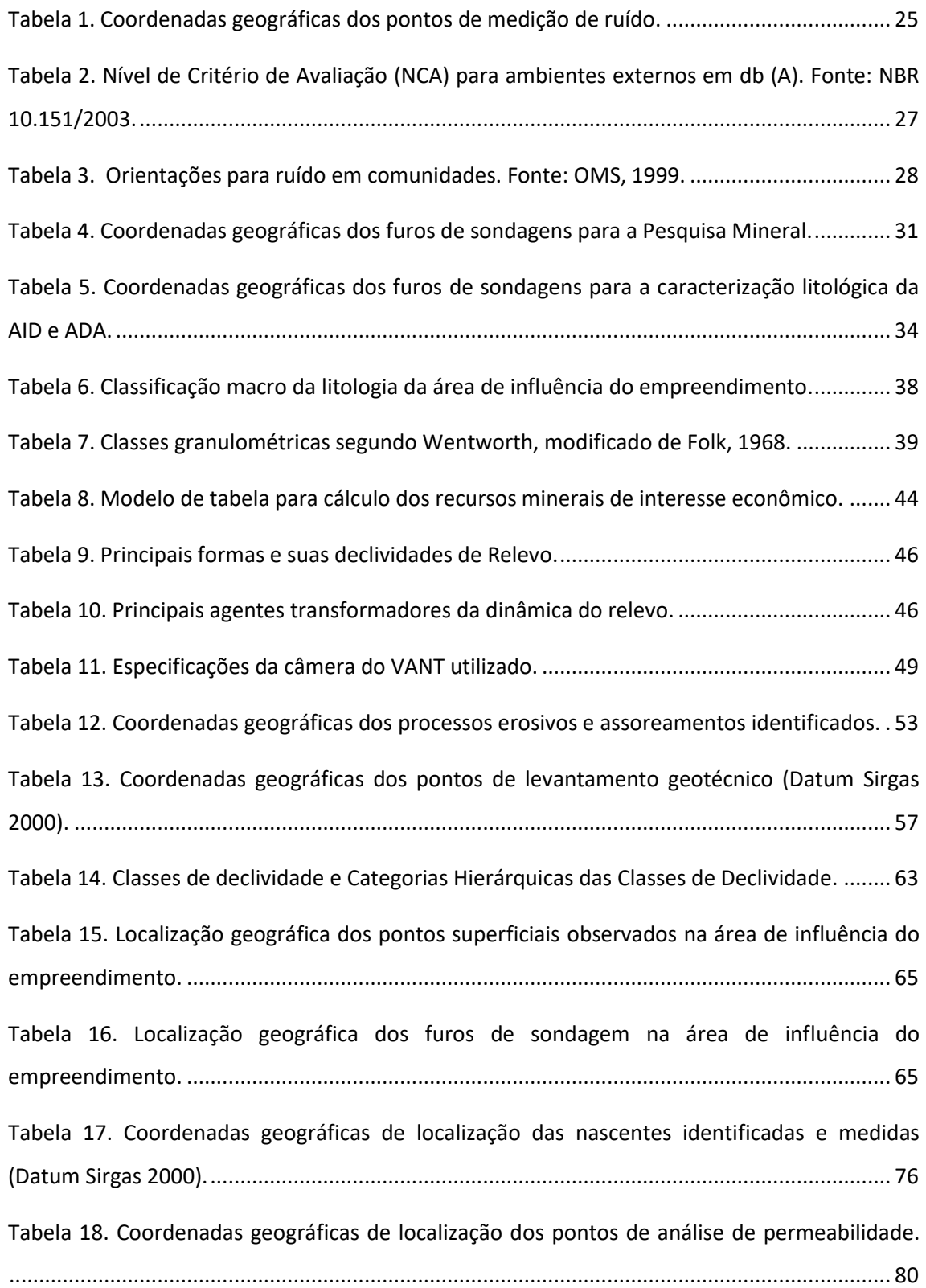

**Documento criado por**: Bruno Adan Sagratzki Cavero Aroldo Figueiredo Aragão Alexandre P. de Almeida

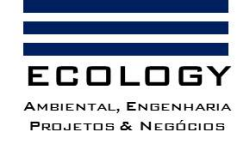

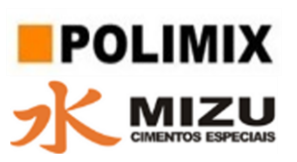

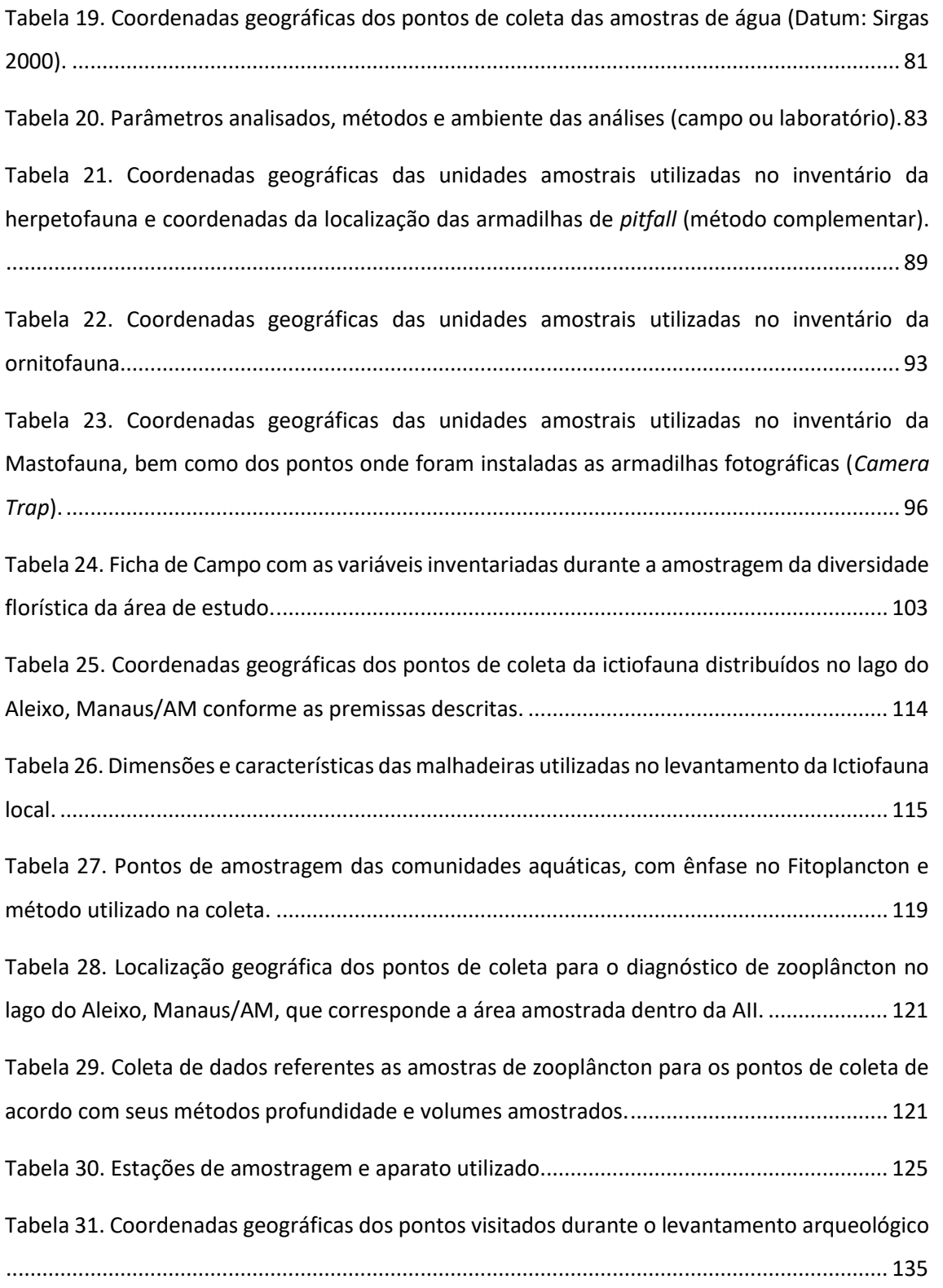

**Documento criado por**: Bruno Adan Sagratzki Cavero Aroldo Figueiredo Aragão Alexandre P. de Almeida

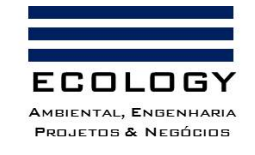

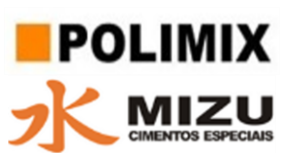

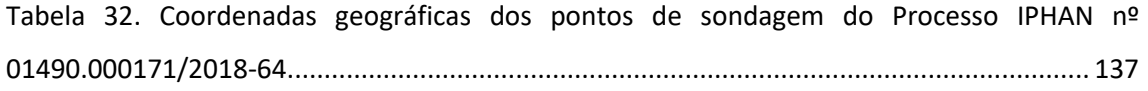

# <span id="page-14-0"></span>**LISTA DE QUADROS**

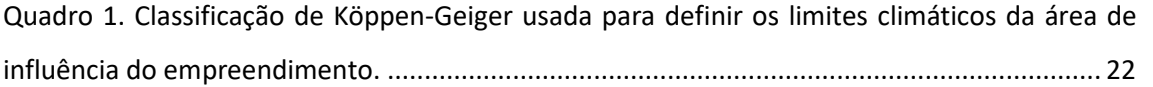

**Documento criado por**: Bruno Adan Sagratzki Cavero Aroldo Figueiredo Aragão Alexandre P. de Almeida

**Data de criação** 30/06/2021

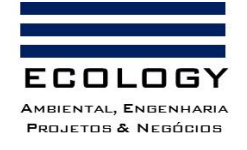

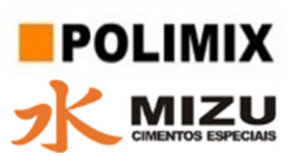

# <span id="page-15-0"></span>**1. APRESENTAÇÃO**

A atividade humana, de qualquer natureza, possui influência sobre o ambiente, bem como um efeito sinergético que pode atravessar as suas diferentes feições ao longo do tempo e do espaço. Em face disso, a sociedade dispõe de ferramentas e legislação apropriadas para analisar a influência dessas atividades, e dessa forma, inferir seus efeitos e propor as devidas medidas de mitigação e controle.

Nesse contexto, de acordo com Art. 2º da Resolução CONAMA n°1 de 23 de janeiro de 1986, Estudos de Impactos Ambientais (EIA's) constituem a principal ferramenta de geração de informações para análise das alterações de qualquer natureza (física, química e biológica) provenientes da atividade desenvolvida. Para isso, se fez necessário a definição e delimitação das áreas estudadas de acordo com os efeitos sentidos nas feições ambientais onde a atividade está sendo desenvolvida. Essas áreas são denominadas como áreas de influência do empreendimento e classificadas como: áreas diretamente afetadas (ADA), indiretamente afetadas (AID) e áreas de influência indireta (AII) (Art. 5º da Resolução CONAMA n° 1 .de 23 de janeiro 1986).

Entre as atividades técnicas desenvolvidas está o Diagnóstico, que visa caracterizar a situação ambiental da área antes da implementação do empreendimento, descrevendo e analisando os recursos ambientais e suas interações, considerando os meios físico, biótico e antrópico (Art. 6º Resolução CONAMA n° 1 .de 23 de janeiro 1986). Só mediante essa caracterização, é possível fazer as análises de impacto das atividades.

No escopo deste volume seguem as diretrizes e critérios empregados para a definição das áreas estudas onde foram desenvolvidas as atividades de caracterização ambiental. Bem como, os métodos e análises utilizadas para a caracterização da área estudada quanto ao seu meio físico, biótico e antrópico.

**Documento criado por**: Bruno Adan Sagratzki Cavero Aroldo Figueiredo Aragão Alexandre P. de Almeida

**Data de criação** 30/06/2021

**Documento revisado por:** Bruno Adan Sagratzki Cavero **Nº - Data da revisão** 00 – 11/05/2021

15/154

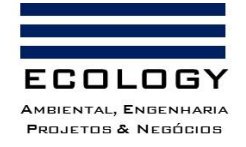

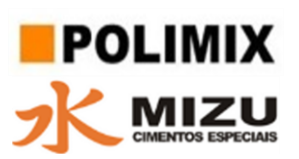

# <span id="page-16-0"></span>**2. PREMISSAS E CRITÉRIOS DA DELIMITAÇÃO DAS ÁREAS DE INFLUÊNCIA**

A seguir, são descritos critérios, métodos, materiais e análises desenvolvidas para a delimitação das áreas estudas.

# <span id="page-16-1"></span>**2.1.Delimitação das Áreas de Influências**

Para delimitação das áreas sob influência das atividades desenvolvidas no empreendimento, foram estabelecidos critérios baseados no conceito de área de influência, o qual tem como premissa os limites geográficos no qual são detectáveis os efeitos de um empreendimento. De acordo com o Art. 5º § III da resolução CONAMA 001/86 existe a necessidade de definir os limites da área geográfica a ser direta e indiretamente afetadas pelos impactos, denominada área de influência do projeto. Desta forma, a classificação da área de influência correspondeu ao Termo de Referência/IPAAM/2021, que exige a apresentação da Área Diretamente Afetada (ADA), a Área Indiretamente Afetada (AID) e área de influência Indireta (AII), as quais são conceituadas a seguir:

**Área Diretamente Afetada (ADA)**: é definida como aquela onde as obras são realizadas e/ou as atividades serão desenvolvidas durante a operação do empreendimento. Neste caso, corresponde a área onde foi realizada a lavra.

**Área de Influência Direta (AID)**: é a área geográfica diretamente afetada pelos impactos decorrentes do empreendimento/projeto e corresponde ao espaço territorial contíguo e ampliado da área diretamente afetada (ADA), e como esta, deverá sofrer impactos, tanto positivos quanto negativos.

**Área de Influência Indireta (AII)**: compreende a faixa em que os efeitos são sentidos de modo diluído ou indireto, decorrentes das atividades de instalação e operação do empreendimento.

# <span id="page-16-2"></span>**2.1.1. Delimitação da Área diretamente afetada (ADA)**

De acordo com os critérios citados, foi considerada ADA àquela na qual foi instalada a jazida para a extração de argila, atividade principal desenvolvida cuja os impactos serão analisados.

# <span id="page-16-3"></span>**2.1.2. Delimitação da Área indiretamente afetada (AID)**

Considerou-se, de acordo com os critérios anteriormente citados, que a AID corresponde à área imediatamente no entorno da ADA, que é delimitada pelos limites da propriedade na qual a

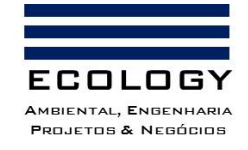

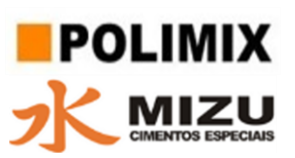

jazida está instalada. Sendo assim, a AID corresponde a toda área dentro da propriedade (excluso a ADA) limitando-se aos domínios patrimoniais da propriedade onde a jazida está instalada.

#### <span id="page-17-0"></span>**2.1.3. Delimitação da Área de influência indireta (AII)**

Com intuito de contemplar as mesmas diretrizes acima citadas, bem como contemplar toda a atividade principal do empreendimento, além das atividades consequentes, definimos como AII a área do Direito Minerário concedido pela ANM (Processo ANM Nº 880.124/2016) em função de que a concessão da área pode impactar indiretamente em algum momento as populações (pessoas físicas e jurídicas) que usufruem dessas localidades.

#### <span id="page-17-1"></span>**2.2.Definição da Área de Estudo e Recursos Ambientais**

Para caracterização e diagnóstico ambiental foram definidas as áreas de estudo de acordo com seus recursos ambientais (Meio Físico, Biótico e Antrópico) e suas interações.

Para isso, as informações levantadas dos recursos ambientais, doravante chamados Meios Físico, Biótico e Antrópico, foram restritas às áreas de influência do empreendimento.

Esta metodologia de elaboração do diagnóstico apresenta de forma homogênea e abrangente os procedimentos realizados para a descrição atual das características ambientais dentro dos limites geográficos onde o efeito do empreendimento é sentido.

Seguidamente são descritos os métodos de caracterização dos meios físico, biótico e antrópico.

**Documento criado por**: Bruno Adan Sagratzki Cavero Aroldo Figueiredo Aragão Alexandre P. de Almeida

**Data de criação** 30/06/2021

**Documento revisado por:** Bruno Adan Sagratzki Cavero **Nº - Data da revisão** 00 – 11/05/2021

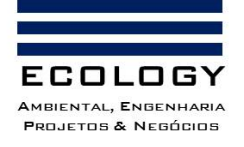

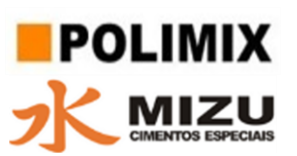

# <span id="page-18-0"></span>**2.2.1. Meio Físico**

A caracterização do meio físico foi realizada levando em consideração as premissas de delimitação da área de influência do empreendimento resultando no diagnóstico das feições do clima e meteorologia, ruído, geologia e geomorfologia, pedologia, recursos hídricos (hidrologia, hidrogeologia e qualidade da água dos corpos hídricos superficiais).

As observações e obtenção de dados foram realizadas por levantamento primário "in loco" e por levantamento secundário (revisão bibliográfica).

Os dados climatológicos e meteorológicos foram obtidos do site (https://portal.inmet.gov.br) do Instituto de Meteorologia (INMET) do Ministério da Agricultura Pecuária e Abastecimento (MAPA). Os resultados das análises serviram para a localização de pontos de monitoramento de poeiras e ruídos.

Para a caracterização geológica/pedológica foram aproveitados dados de sondagens de subsuperfície obtidos na pesquisa mineral e nas análises laboratoriais para a determinação do Índice de Atividade Pozolânica (IAP).

Os levantamentos relacionados aos recursos hídricos foram especializados inicialmente por imagens com a finalidade de realizar a locação dos pontos amostrais dentro da área de influência do empreendimento e verificar, junto com a geomorfologia, quais os pontos de monitoramento atual e futuro em decorrência das operações do empreendimento.

Finalmente, a metodologia para a obtenção dos dados e informações do meio físico estão descritas ao longo deste volume do EIA/RIMA e serviram para a elaboração do Diagnóstico Ambiental.

#### <span id="page-18-1"></span>**2.2.2. Meio Biótico**

Para a definição do escopo desse estudo considera-se representante do meio biótico, a *Biota*: que com base no conhecimento atual sobre todas as formas de vida suas relações e origens, representa grupo ou entidade que engloba todos esses organismos (Penny & Poole, 1999). Entre os principais clados, ou agrupamentos, que formam a Biota, aquele que agrupa os organismos mais complexos (fauna e flora) é o principal foco de estudos que visam compreender as relações e impactos das atividades humanas na Terra. A fauna corresponde diretamente àquelas espécies do reino animal que ocorrem em determinada área estudada. Já a flora segue o mesmo

**Documento criado por**: Bruno Adan Sagratzki Cavero Aroldo Figueiredo Aragão Alexandre P. de Almeida

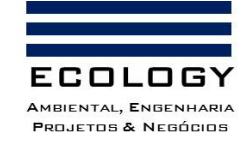

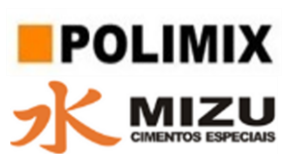

princípio, no entanto, trata das espécies vegetais (superiores) que compõem a biodiversidade de uma determinada área ou local.

Dessa forma, a definição das unidades amostrais utilizadas para a caracterização da biota teve como principal premissa, a distribuição dos pontos amostrais com o intuito de abranger de forma significativa a toda a biodiversidade local, contemplando as diferentes áreas de influência (ADA, AID e AII).

Diante disso, para a caracterização da Biota, a subdividimos de acordo com seus ambientes de ocorrência: Biota terrestre e Biota Aquática

#### <span id="page-19-0"></span>**2.2.2.1. Biota Terrestre**

A Biota Terrestre analisada neste estudo incluiu organismos que compõem a fauna de vertebrados, cuja relevância na manutenção de serviços ecossistêmicos é amplamente conhecida (ex. espécies polinizadoras, dispersoras de semente, controle biológico etc.), e a flora cuja características são essenciais para a compreensão dos efeitos das atividades na paisagem. Dessa forma, foi caracterizada a fauna de anfíbios e répteis (Herpetofauna), aves (Ornitofauna) e mamíferos não voadores (Mastofauna) da área de interesse. Da mesma forma, foi caracterizada flora, buscando contemplar as diferentes fitofisionomias que compõem a cobertura vegetal da área estudada.

Assim, foram definidas cinco unidades amostrais que cobrissem de forma significativa a AII, que engloba todas as áreas de influência analisadas nesse estudo. Para isso em cada unidade foi instalado um transecto linear (trilha) com 400 metros de comprimento, distanciadas entre sim por cerca de 500 metros a fim de manter a independência dos dados entre cada uma das unidades amostrais. Para cada grupo biológico, foram designados desenhos amostrais específicos, descritos adiante no item 3 (Métodos).

#### <span id="page-19-1"></span>**2.2.2.2. Biota Aquática**

A Biota Aquática analisada neste estudo incluiu organismos que compõem a ictiofauna, fitoplâncton, zooplâncton e invertebrados bentônicos que ocorrem nos igarapés e rios dentro da área de estudo. A Ictiofauna, consiste nas espécies de peixes, que possuem valor ecológico, econômico e cultural; Fitoplâncton são pequenos organismos vegetais que flutuam na coluna d'água de rios, lagos e igarapés. O zooplâncton é formado por um conjunto de organismos

**Documento criado por**: Bruno Adan Sagratzki Cavero Aroldo Figueiredo Aragão Alexandre P. de Almeida

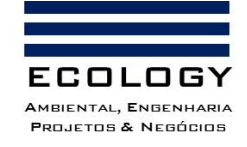

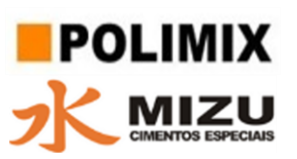

heterotróficos formado por pequenos invertebrados e protozoários e os invertebrados bentônicos correspondem a um conjunto de fauna que vivem no fundo de ecossistemas aquáticos. O monitoramento dos organismos que compõem a biota estudada é de inestimável valor para a compreensão da qualidade do ambiente aquático, uma vez que são bioindicadores e elementos essenciais para o funcionamento desses ecossistemas.

As áreas de amostragens para o levantamento de dados do Diagnóstico das comunidades aquáticas foram definidas como: Ponto 1- igarapé de terra firme (ambiente que sofre influência do pulso de inundação), Ponto 2- igarapé do empreendimento (que sofre influência do pulso de inundação). A jusante a área foi definida como: Ponto 3- braço do lago Aleixo (que também sofre influência do pulso de inundação). Para o diagnóstico de fitoplâncton, zooplâncton e invertebrados bentônicos foram amostrados mais dois pontos dentro do lago Aleixo (Pontos 4 e 5).

#### <span id="page-20-0"></span>**2.2.3. Meio Antrópico**

A caracterização do meio antrópico foi realizada seguindo as premissas de delimitação da área de influência do empreendimento resultando no diagnóstico restrito a localidade do Puraquequara onde foram descritas as feições relativas à dinâmica populacional (uso e ocupação do solo), qualidade de vida e contextualização etno-histórica da região.

Os levantamentos foram realizados de forma primária com levantamentos em campo através de visita á área de influência indireta do empreendimento (AII) e de forma complementar por levantamentos bibliográficos e aproveitamento dos estudos arqueológicos e de educação patrimonial realizados no ato de licenciamento ambiental da área do empreendimento em consonância com o Instituto do Patrimônio Histórico e Cultural – IPHAN.

Devido a baixa incidência de população na AII do empreendimento, ocupado na maior parte por empreendimentos que possuem grandes áreas de extensão, a contextualização socioeconômica tomou como base o bairro do Puraquequara.

A delimitação da observação a AII foi definida em função de que na ADA e AID não existem feições antrópicas a serem diagnosticadas em função de ausência de população nessas localidades.

**Documento criado por**: Bruno Adan Sagratzki Cavero Aroldo Figueiredo Aragão Alexandre P. de Almeida

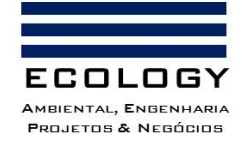

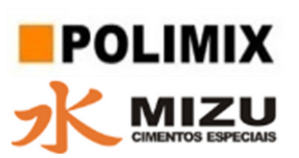

# <span id="page-21-0"></span>**3. MÉTODOS E ANÁLISES**

No item a seguir, descrevemos de forma minuciosa e esquemática os métodos empregados para a realização do diagnóstico ambiental nos diferentes meios que caracterizam os recursos ambientais. Além disso, descrevemos toda a fase analítica que visa elucidar sobre as interações entre esses diferentes recursos, bem como a literatura utilizada como referencial teórico para estas análises.

Tal abordagem visou oferecer uma visão sistêmica do atual status das características ambientais locais, que possam servir de referência para a compreensão dos efeitos das atividades desenvolvidas pelo empreendimento nos diferentes meios (Físico, Biótico e Antrópico).

#### <span id="page-21-1"></span>**3.1. Meio Físico**

Os métodos usados para a caracterização do meio físico e os materiais utilizados para esta finalidade estão descritos a seguir.

#### <span id="page-21-2"></span>**3.1.1. Clima e meteorologia**

A caracterização do clima e a obtenção dos dados meteorológicos foi realizada a partir dos dados do site: https://portal.inmet.gov.br) do Instituto de Meteorologia (INMET) do Ministério da Agricultura Pecuária e Abastecimento (MAPA).

# <span id="page-21-3"></span>**3.1.1.1. Clima**

A caracterização do clima foi feita a partir atributos básicos que servem para definir o tipo climático de uma determinada região como a temperatura, a umidade e a pressão atmosférica.

a) Umidade: está relacionada à quantidade de vapor de água presente na atmosfera em determinado instante e pode ser expressa em valores absolutos ou relativos

a.1. Umidade absoluta: é a medida em quantidade (em gramas) de vapor d'água.

a.2. Umidade relativa: relação entre a umidade absoluta (a quantidade de vapor de água do ar) e o ponto de saturação (a quantidade máxima de vapor de água que o ar consegue reter), em determinado local e momento.

b) Pressão atmosférica: é a força provocada pelo peso do ar sobre uma superfície (região), cujo valor é expresso milibares (mb).

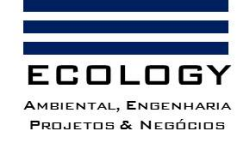

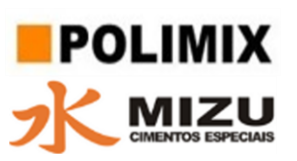

c) Temperatura: é o registro do calor da atmosfera de um lugar, cuja variação depende da sua localização e da circulação atmosférica.

Outros fatores responsáveis pela modificação dos elementos do clima são a latitude e a altitude.

d) Latitude: corresponde à distância, medida em graus, de qualquer ponto da Terra até a linha do Equador.

e) Altitude: é a distância vertical medida entre um ponto e um Datum (uma superfície de referência) que geralmente é o nível médio do mar (MSL).

As informações levantadas serviram para realizar a classificação climática da área de influência do empreendimento e verificar se ele poderia interferir nesses elementos do clima.

Para definir os limites de tipo climático foi utilizada a classificação de Köppen-Geiger — sistema de classificação global dos tipos climáticos para o Grupo A (Quadro 1).

Nos atributos da classificação a primeira letra divide os climas em cinco grupos climáticos principais: A (tropical), B (seco), C (temperado), D (continental) e E (polar); A segunda letra indica o tipo de precipitação sazonal.

Desta forma a classificação climática na área de influência é baseada em dois componentes principais temperatura e regime de chuvas.

<span id="page-22-0"></span>Quadro 1. Classificação de Köppen-Geiger usada para definir os limites climáticos da área de influência do empreendimento.

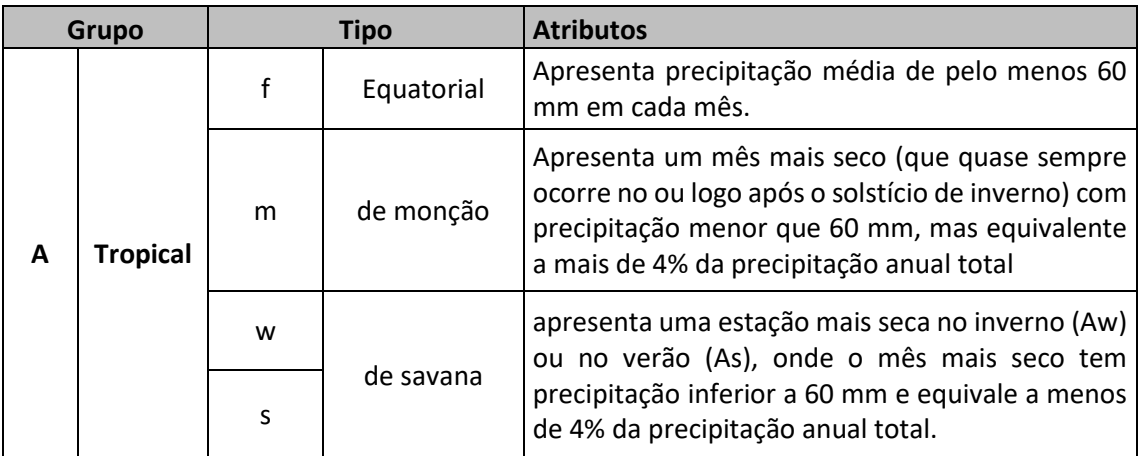

**Documento criado por**: Bruno Adan Sagratzki Cavero Aroldo Figueiredo Aragão Alexandre P. de Almeida

**Data de criação** 30/06/2021

**Documento revisado por:** Bruno Adan Sagratzki Cavero **Nº - Data da revisão** 00 – 11/05/2021

22/154

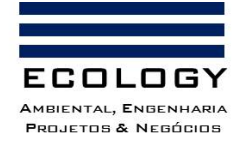

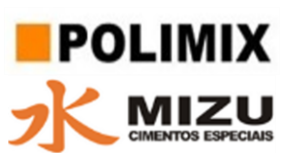

# <span id="page-23-0"></span>**3.1.1.2. Meteorologia**

Com finalidade de verificar o comportamento meteorológico foram obtidos os dados da Estação Meteorológica Observação de Superfície Automática (Estação: MANAUS-A101; Código OMM: 81730; Registro: 12 UTC; Aberta em: 09/05/2000; Latitude: -3.103682° e Longitude: - 60.015461°; Altitude: 49 metros) do Instituto de Meteorologia (INMET). A partir da estação foram extraídos os dados de velocidade e direção dos ventos, da precipitação pluviométrica, evaporação e insolação.

a) Vento: é o fluxo de gases na atmosfera em grande escala.

a.1. Direção do vento: A direção do vento é definida como a direção de onde o vento sopra.

a.2. Velocidade do vento: tempo que o ar leva para se deslocar em determinado lugar.

b) Precipitação pluviométrica:

c) Evaporação: é um fenômeno no qual átomos ou moléculas no estado líquido (ou sólido, se a substância se sublima) ganham energia suficiente para passar ao estado gasoso.

d) Insolação: é o resultado da diferença entre a constante solar e as perdas devidas a dispersão e reflexão ocorridas na atmosfera.

A partir dos dados das variáveis meteorológicas foram elaborados gráficos de velocidade e direção dos ventos com a finalidade de observar a intensidade e vetor dos ventos predominantes. Os gráficos foram realizados através do Software livre WRPlot obtido do [https://www.weblakes.com/products/wrplot/index.html.](https://www.weblakes.com/products/wrplot/index.html) O modelo obtido nesta imagem pode ser observado na Figura 1.

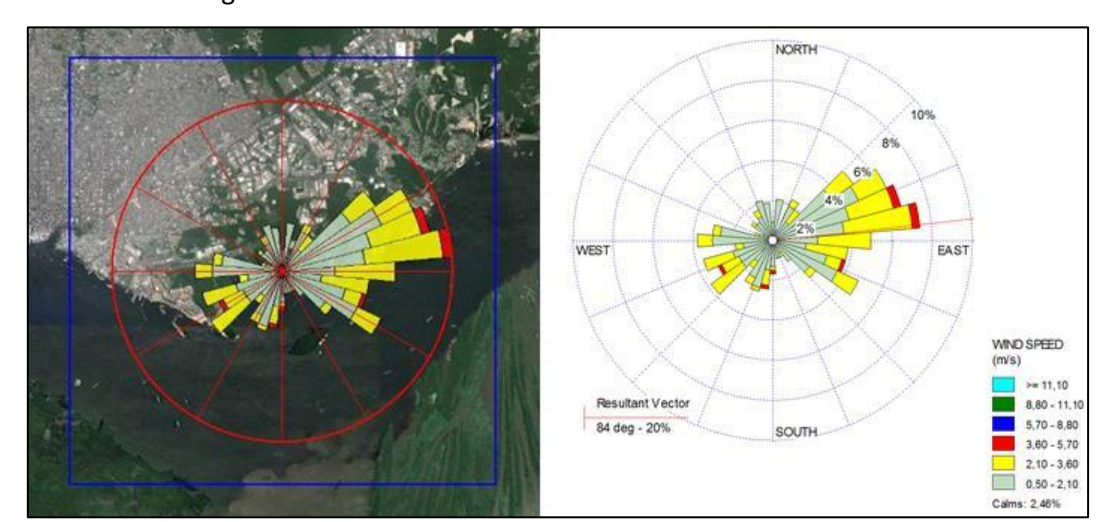

<span id="page-23-1"></span>Figura 1. Modelo da Rosa dos Ventos, com direção e velocidade dos ventos predominantes. Obtido do trabalho: Modelagem atmosférica da Fábrica de Cimentos Mizu, 2013).

**Documento criado por**: Bruno Adan Sagratzki Cavero Aroldo Figueiredo Aragão Alexandre P. de Almeida

**Data de criação** 30/06/2021

**Documento revisado por:** Bruno Adan Sagratzki Cavero **Nº - Data da revisão** 00 – 11/05/2021

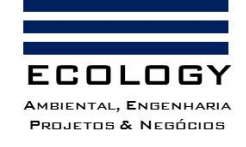

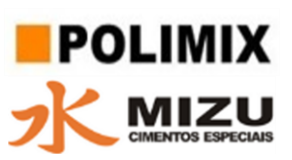

O regime de chuvas da área de influência foi definido a partir dos dados da precipitação pluviométrica de um período de 5 anos recorrentes (07/2016 a 06/2021).

Os dados de evaporação e insolação foram avaliados com a finalidade de realizar interações com as outras variáveis meteorológicas e estabelecer correlações entre elas.

Os dados de precipitação pluviométrica, evaporação e insolação foram analisados por estatística descritiva simples através de histogramas e gráficos de tendências.

Os resultados das análises do clima e da meteorologia serviram para a elaboração dos Programas de Monitoramento de Poeiras e Ruídos.

# <span id="page-24-0"></span>**3.1.2. Ruído**

O monitoramento da avaliação de ruído foi realizado nos limites da propriedade (AID).

#### <span id="page-24-1"></span>**3.1.2.1. Localização dos pontos de medição**

A locação dos pontos de avaliação de ruído foi determinada a partir dos pontos de emissão de ruídos (áreas operacionais de extração e via de circulação interna). A localização dos pontos em campo foi realizada com auxílio de GPS portátil com precisão de ± 3,0m. O Datum utilizado para aferição das coordenadas foi o SIRGAS 2000.

O ruído foi monitorado em quatro pontos (Tabela 1; Figura 2). Foi mantida uma distância de segurança de aproximadamente 20 metros para evitar acidentes de tráfego e captar o ruído propagado pela atividade e não a emissão específica do veículo.

PMR - 01: localizado na porção norte do empreendimento. Corresponde ao acesso a partir da estrada do Puraquequara;

PMR - 02: localizado na porção média do empreendimento. Corresponde à região superior da cava;

PMR - 03: localizado no piso da cava. Corresponde a fonte de emissão nas proximidades da escavadeira hidráulica;

PMR - 04: localizado na porção sul do empreendimento. Corresponde ao ponto de provável dissipação do som emitido pelos equipamentos da operação.

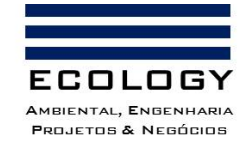

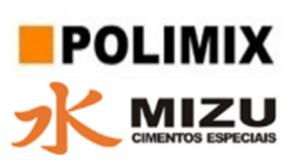

<span id="page-25-1"></span>Tabela 1. Coordenadas geográficas dos pontos de medição de ruído.

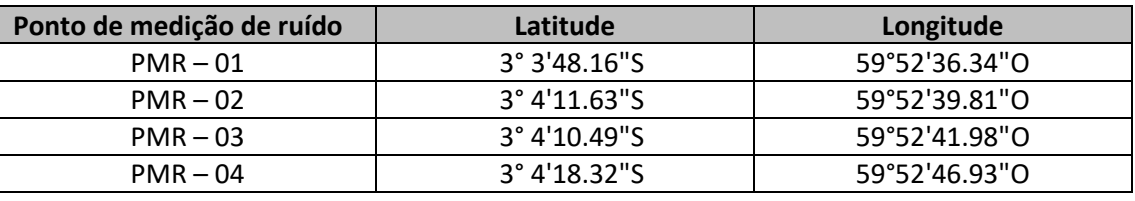

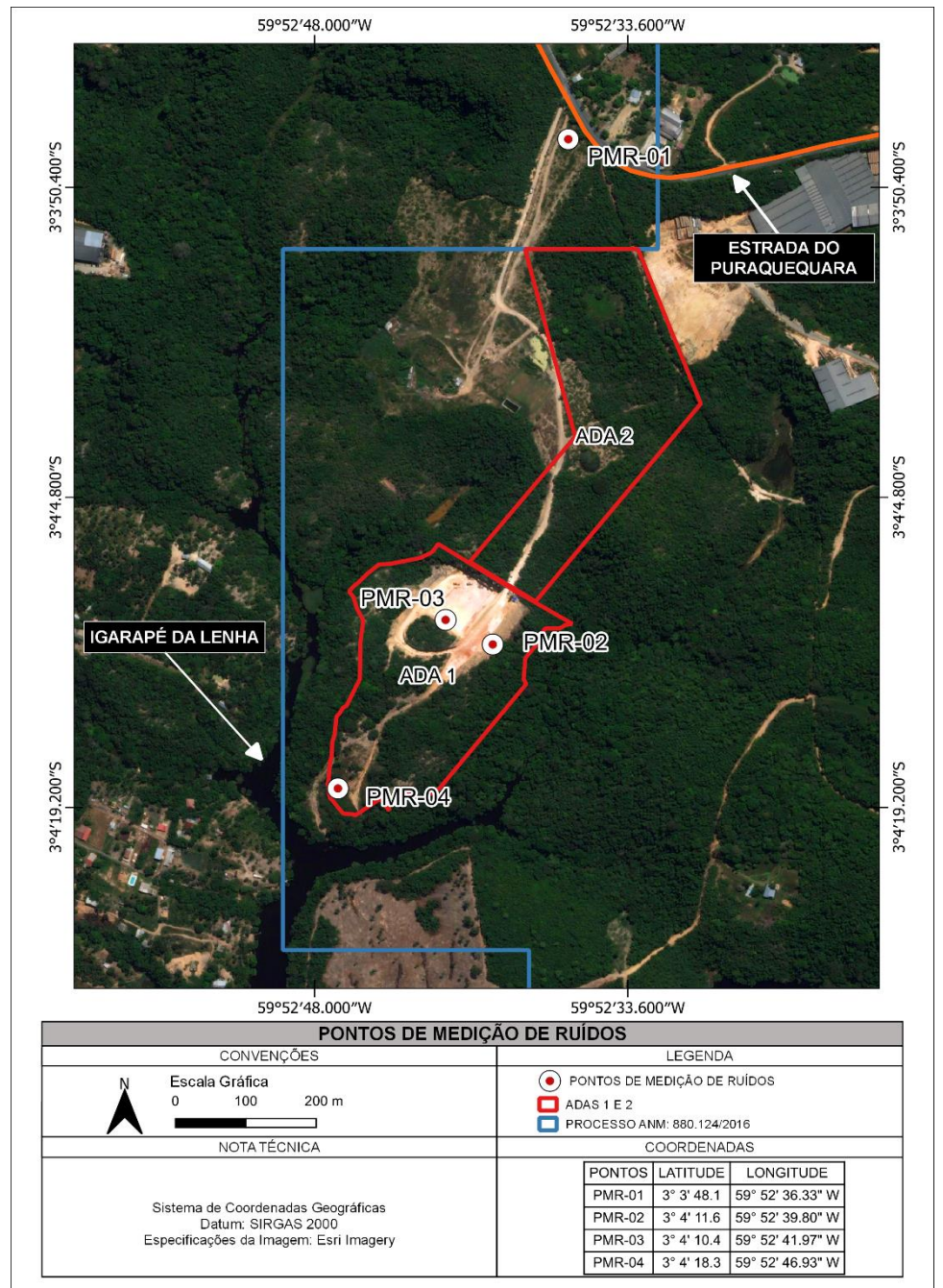

<span id="page-25-0"></span>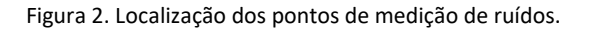

**Documento criado por**: Bruno Adan Sagratzki Cavero Aroldo Figueiredo Aragão Alexandre P. de Almeida

**Data de criação** 30/06/2021

**Documento revisado por:** Bruno Adan Sagratzki Cavero **Nº - Data da revisão** 00 – 11/05/2021

25/154

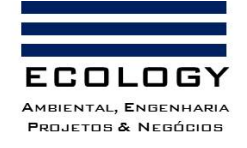

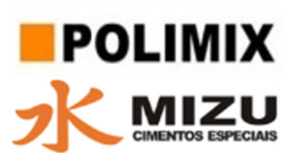

#### <span id="page-26-0"></span>**3.1.2.2. Definição do período de realização das medições**

O horário executado das medições foi nos turnos da manhã entre 8h e 10h, período de menor incidência de vento. As medições foram realizadas em dias típicos de semana, durante o período de trabalho normal na AID do empreendimento, pois é o momento que apresenta a maior atividade de serviços na área. As medições foram realizadas em dia ensolarado ou nublado e com pouco ou nenhum vento de forma a não interferir nos dados aferidos.

#### <span id="page-26-1"></span>**3.1.2.3. Medições**

O equipamento utilizado nas medições de pressão sonora foi um decibelímetro digital portátil modelo MSL-1355B da marca Minipa, ponderado em "A", classe 2, Foto 1A), faixa de medida de 30 dB até 130 dB a frequências entre 31,5 Hz e 8,5 KHz (Anexo 3) e ajustado para leitura rápida (fast) ponderado em "A" conforme NBR 10151 e IEC PUB 651. O aparelho de medição foi fixado a uma distância de 1,20m do piso e a 2m de qualquer superfície refletora. O período adotado para as medições foi de 15 minutos para cada ponto. As medições foram realizadas acoplando o decibelímetro a um notebook (USB e Datalogger) para aquisição dos dados em tempo real, através de uma interface do software do equipamento que possui a função de importação de dados, salvar, gerar gráficos de níveis de ruído (Foto 1B). A NBR 10.151 não determina um tempo mínimo necessário, mas afirma que o valor deve ser o suficiente para caracterizar o ruído local, considerando o mínimo de 30 segundos

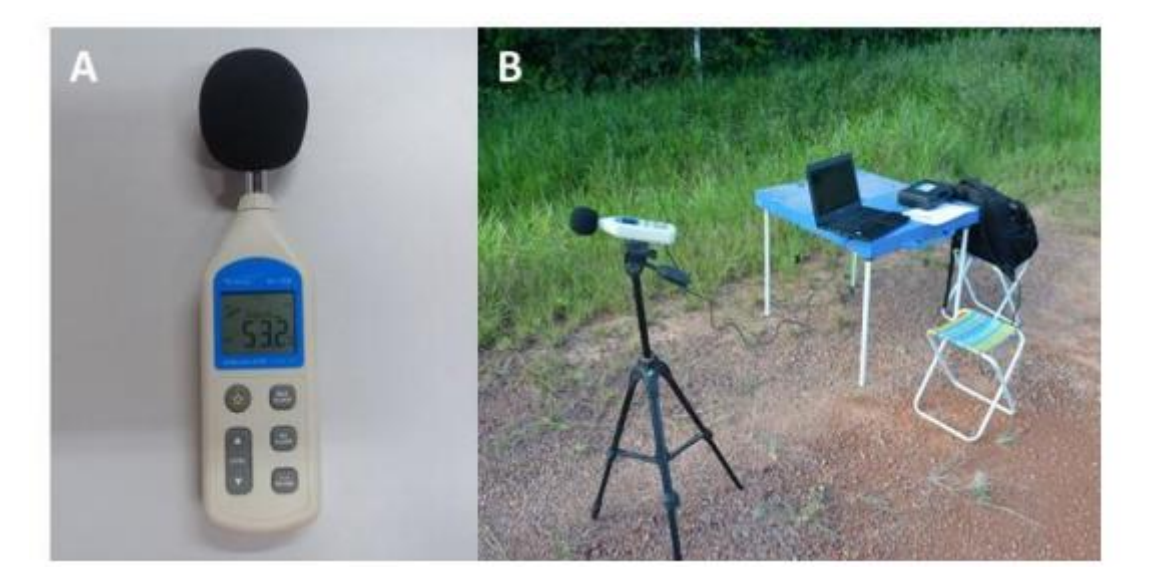

Foto 1. A) Decibelímetro digital portátil modelo MSL-1355B da marca Minipa (B) e acompanhamento em tempo real.

<span id="page-26-2"></span>**Documento criado por**: Bruno Adan Sagratzki Cavero Aroldo Figueiredo Aragão Alexandre P. de Almeida

**Data de criação** 30/06/2021

**Documento revisado por:** Bruno Adan Sagratzki Cavero **Nº - Data da revisão** 00 – 11/05/2021

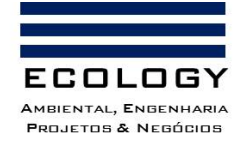

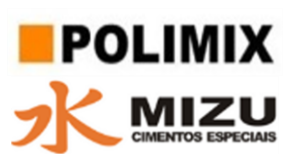

#### <span id="page-27-0"></span>**3.1.2.4. Condições de medição**

Antes de cada medição, foram tomados os seguintes cuidados:

• O equipamento foi configurado na curva de ponderação "A", conforme recomendado pela norma vigente;

- A resposta foi configurada como "rápida", conforme recomendado pela norma vigente;
- Respeitaram-se as características do microfone, quanto aos limites de temperatura, umidade
- e ângulo de colocação, conforme recomendado pelo fabricante;
- Verificou-se a bateria antes de cada medição;

• Evitou-se a influência de sons indesejados durante as medições como ruídos de vento e conversas, para tanto, os indivíduos que a executaram permaneceram em silencio durante as coletas de dados. E, para inibir a influência do clima, foi utilizado um atenuador de vento sobre o microfone;

#### <span id="page-27-1"></span>**3.1.2.5. Avaliação de ruído ambiental**

Neste estudo, para a avaliação do nível de ruído, foram levadas em consideração a norma brasileira NBR 10.151/2003 (Acústica - Avaliação do ruído em áreas habitadas, visando o conforto da comunidade - Procedimento) e a recomendação da OMS (1999). A NBR 10.151 estabelece o padrão exigido à aceitabilidade do ruído em ambientes externos (Tabela 2).

O uso térreo dos pontos do entorno das áreas pesquisas foram avaliadas e classificadas, segundo a norma, como "área industrial e residencial". Assim, adotou-se o valor do Nível de Critério de Avaliação (NCA) 70dB (A) e 55dB (A) respectivamente

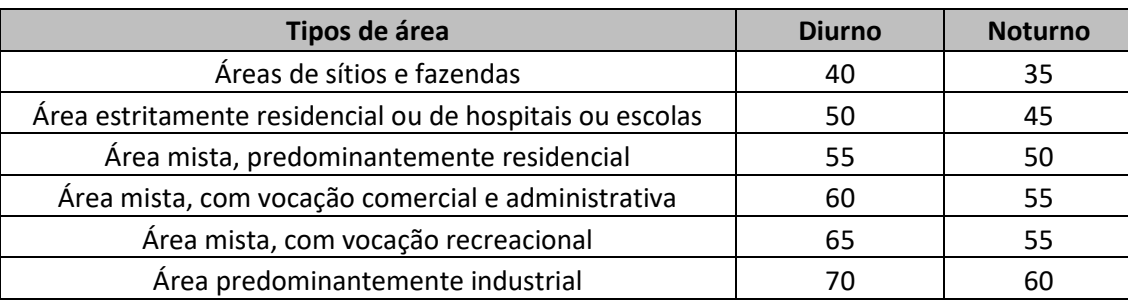

<span id="page-27-2"></span>Tabela 2. Nível de Critério de Avaliação (NCA) para ambientes externos em db (A). Fonte: NBR 10.151/2003.

**Documento criado por**: Bruno Adan Sagratzki Cavero Aroldo Figueiredo Aragão Alexandre P. de Almeida

**Data de criação** 30/06/2021

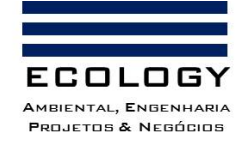

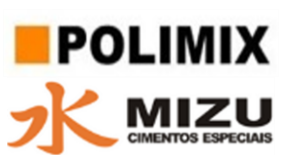

A OMS, por outro lado, recomenda dois níveis de ruído para ambientes considerados como áreas de estar externas. O primeiro limite (55dB (A)) é considerado como efeito crítico para a saúde, gerando um incômodo sério e o segundo (50dB (A)), um incômodo moderado, conforme demonstrado na Tabela 3. Além disso, ela estabelece que o tempo de exposição no qual as pessoas se submetem a esse ruído deve ser de, no máximo, 16 horas. Portanto, além do limite estabelecido pela NBR 10.151, também foi adotado o limite mais restritivo da OMS para área de estar externa (50dB (A)) de forma a evitar efeitos negativos à saúde humana

<span id="page-28-1"></span>Tabela 3. Orientações para ruído em comunidades. Fonte: OMS, 1999.

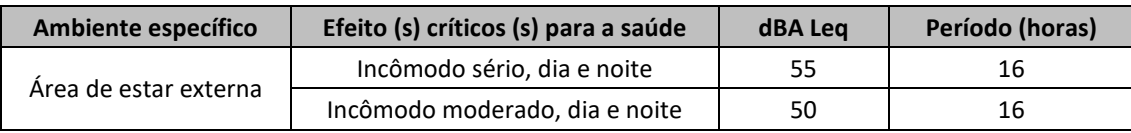

A área da mina da Polimix Concreto Ltda. foi classificada segundo os níveis de critério de avaliação do Plano diretor do município de Manaus, como Zona de Interesse Industrial e Agropecuário, estando localizada no bairro do Puraquequara, Distrito Industrial II.

#### <span id="page-28-0"></span>**3.1.2.6. Critérios de avaliação e medição do ruído ambiental**

Para a avaliação do nível de ruído ambiental na área do empreendimento foram realizadas:

a) Avaliações de nível de pressão sonora ambiental;

b) Avaliação da distância e do relevo da área fonte de ruído com as áreas adjacentes;

c) Avaliação das condições meteorológicas da área do empreendimento;

- c1) Temperatura;
- c2) Pluviometria

c3) Vento

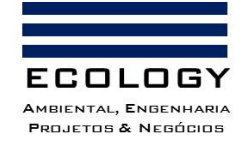

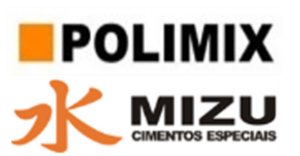

#### <span id="page-29-0"></span>**3.1.3. Geologia, Geomorfologia, Geotécnia e Pedológico**

A metodologia da pesquisa envolveu primeiramente o levantamento dos trabalhos secundários realizados na área do empreendimento que balizaram a caracterização do meio físico, envolvendo o levantamento geológico, geomorfológico, geotécnico e pedológico na área do empreendimento. O levantamento primário (sondagens, descrição litológica e textural do solo e etc.), além de observações de campo, através de visitas técnicas, registros fotográficos, imagens de satélite, fotos aéreas com uso de um drone e elaboração de mapas temáticos em uma área de 422,54 hectares, correspondente a Concessão Mineral do Grupo Polimix Concreto Ltda. (MIZU Manaus) com processo junto a Agência Nacional de Mineração (ANM) nº 880.124/2016, Portaria de Lavra nº 34/2021 e Processo junto ao Instituto de proteção Ambiental do Amazonas (IPAAM) nº 0781.2018.

#### <span id="page-29-1"></span>**3.1.3.1. Geologia**

#### <span id="page-29-2"></span>**3.1.3.1.1. Geologia regional**

A caracterização da geologia regional foi realizada por levantamento bibliográfico (secundário) a partir de Artigos Científicos, Dissertações e Teses específicos. A partir dos dados bibliográficos obtidos foram confeccionados mapas geológicos da área de influência direta e indireta.

O escopo deste item teve a finalidade de inserir informações de caráter regional onde a área de influência do empreendimento está inserida e subsidiar as discussões sobre a classificação litológica e o porquê da seleção desta área para a instalação da mina.

#### <span id="page-29-3"></span>**3.1.3.1.2. Geologia da área de Influência**

A área de influência foi caracterizada seguindo as premissas da delimitação da área de influência do empreendimento (AII, AID e ADA). Os furos de sondagens escolhidos estão distribuídos em todas as regiões da Área de Influência do empreendimento (AII, AID e ADA).

#### <span id="page-29-4"></span>**3.1.3.1.3. Geologia da AII**

Para avaliar os atributos geológicos da área foram usados os resultados da pesquisa mineral realizada no período de 26/06/2017 a fevereiro de 2018 através de prospecção em subsuperfície em toda a área de concessão do direito minerário. Dentro desse polígono foram efetuadas 88 sondagens com uma malha de posição de furos de 250 x 200m (Figura 3).

**Documento criado por**: Bruno Adan Sagratzki Cavero Aroldo Figueiredo Aragão Alexandre P. de Almeida

**Documento revisado por:** Bruno Adan Sagratzki Cavero **Nº - Data da revisão** 00 – 11/05/2021

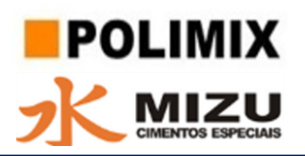

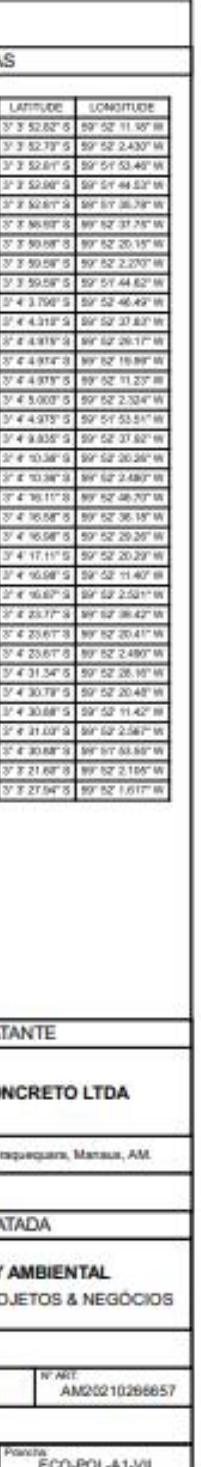

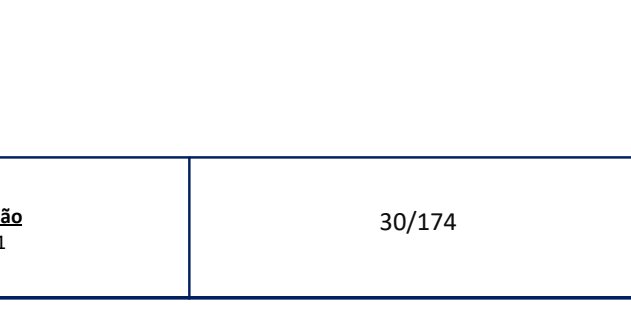

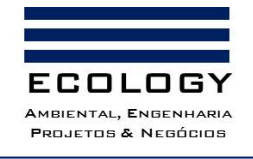

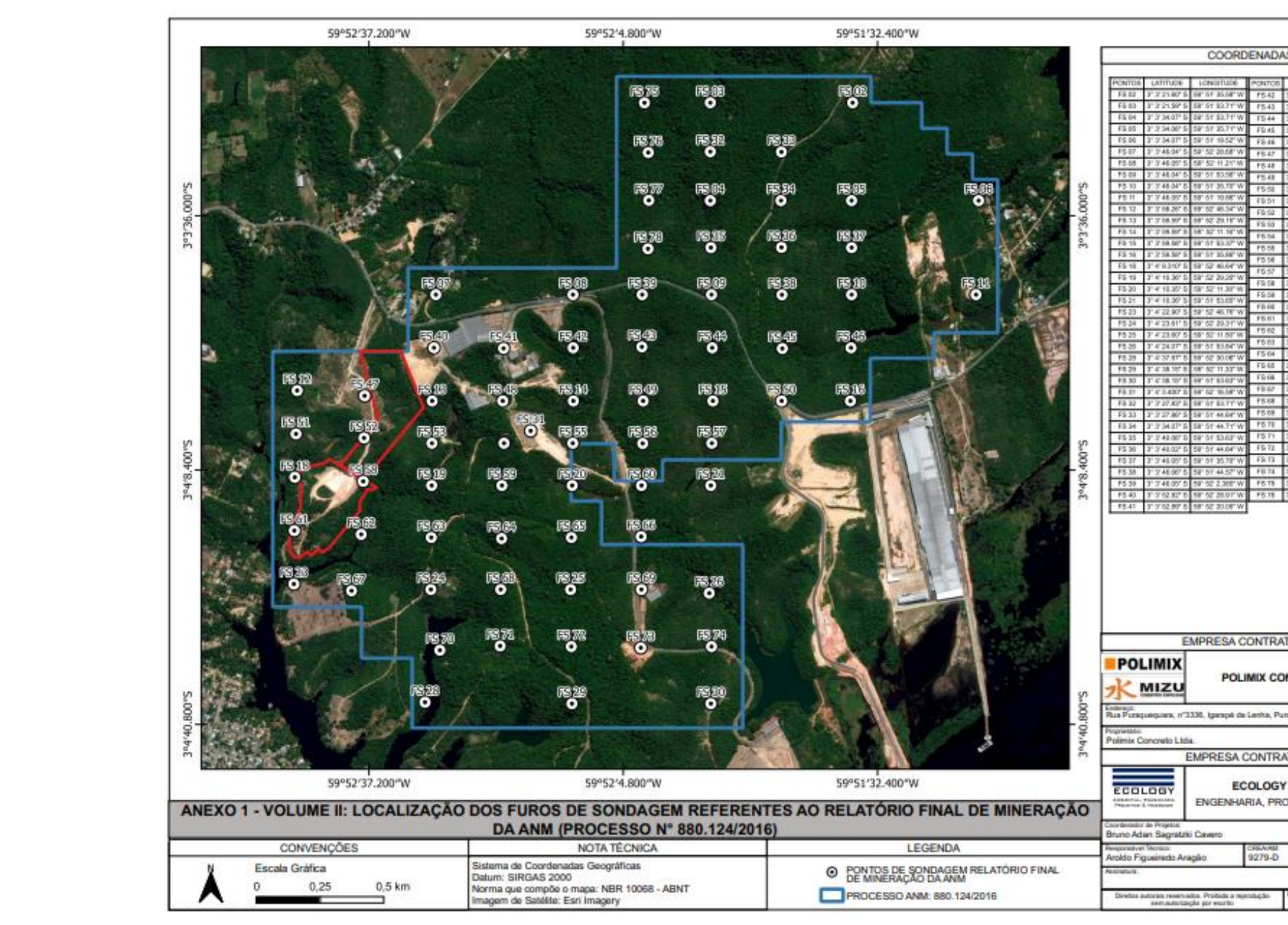

<span id="page-30-0"></span>Figura 3. Localização dos furos de sondagem.

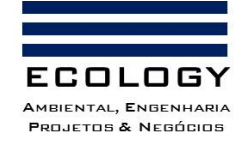

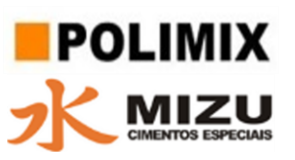

Com a finalidade de complementar a informação sobre a Geologia da AII/AID e ADA foram realizadas visitas não interventivas que consistiram na observação de feições expostas (solo exposto).

Para a caracterização geológica também foi utilizada bibliografia específica.

# <span id="page-31-0"></span>**3.1.3.1.4. Coordenadas de localização dos furos de sondagens para a caracterização litológica da AII**

As coordenadas geográficas da localização dos furos de sondagens usados para a caracterização geológica podem ser observadas na Tabela 4.

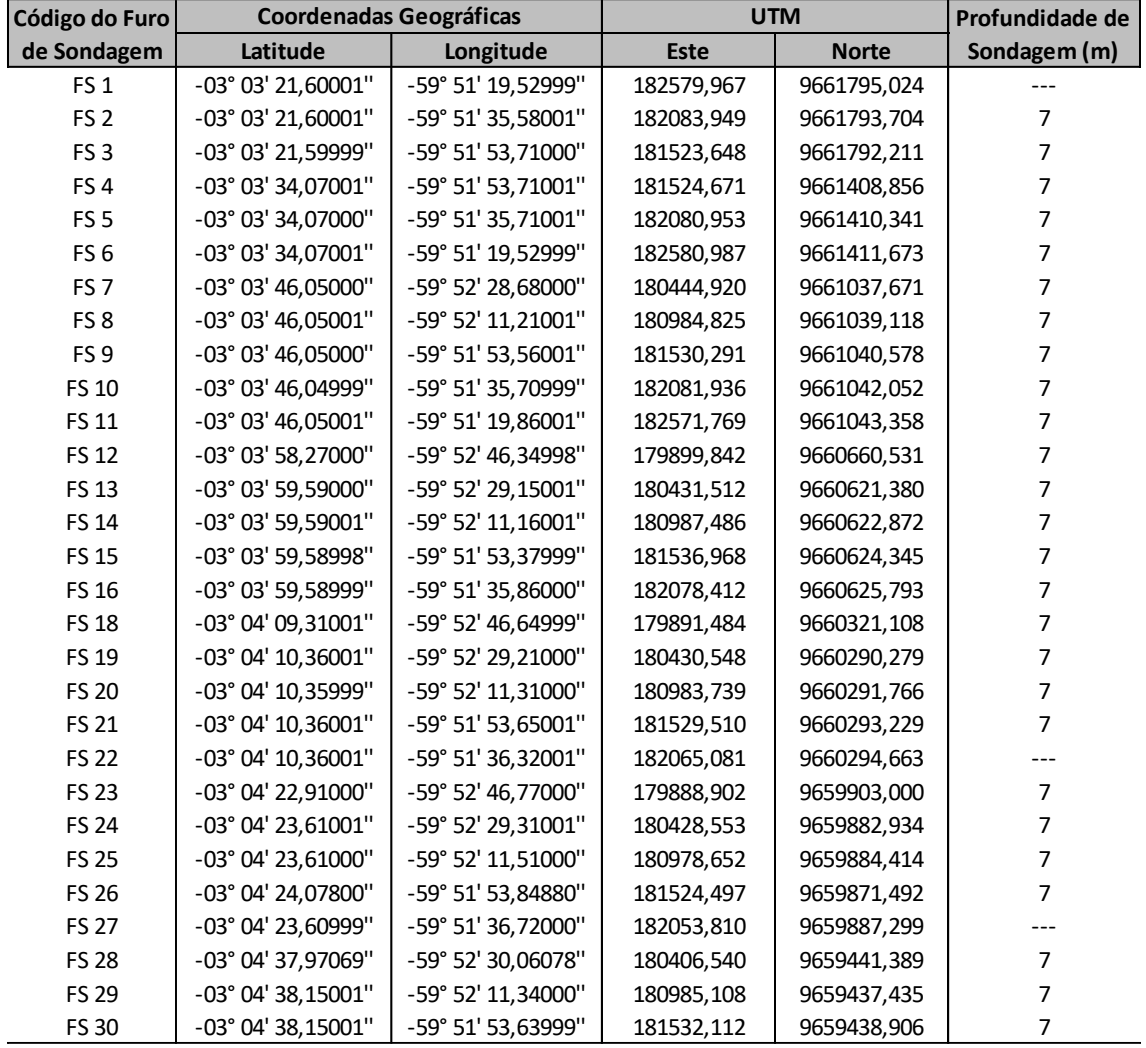

<span id="page-31-1"></span>Tabela 4. Coordenadas geográficas dos furos de sondagens para a Pesquisa Mineral.

**Documento criado por**: Bruno Adan Sagratzki Cavero Aroldo Figueiredo Aragão Alexandre P. de Almeida

**Data de criação** 30/06/2021

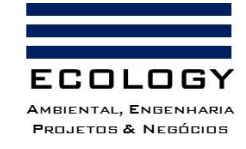

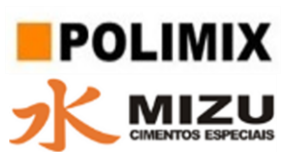

Continuação da Tabela 4

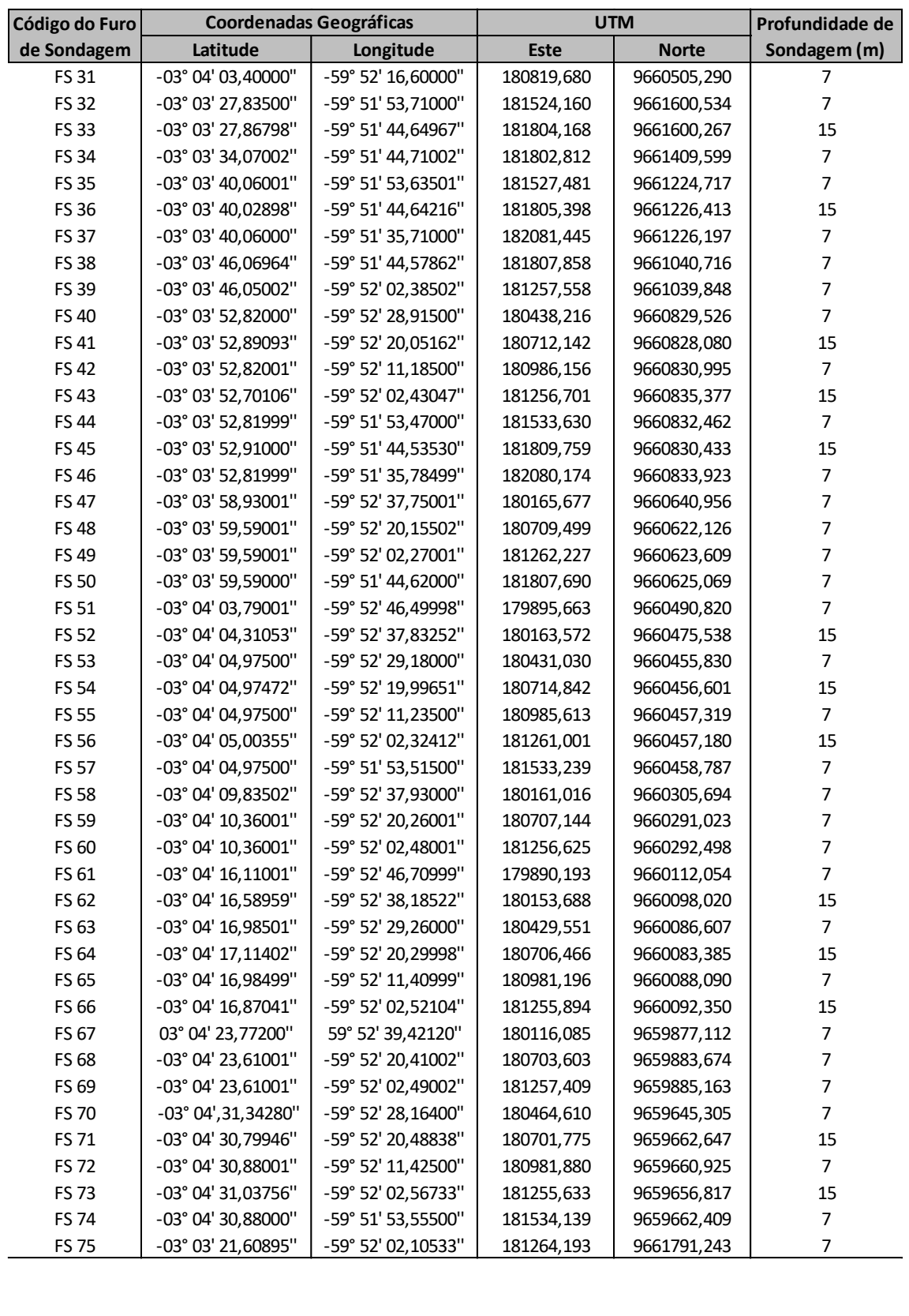

**Documento criado por**: Bruno Adan Sagratzki Cavero Aroldo Figueiredo Aragão Alexandre P. de Almeida

**Data de criação** 30/06/2021

**Documento revisado por:** Bruno Adan Sagratzki Cavero **Nº - Data da revisão** 00 – 11/05/2021

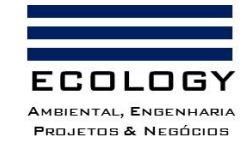

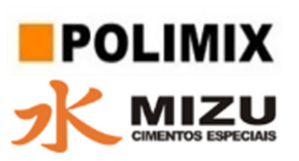

Continuação da Tabela 4

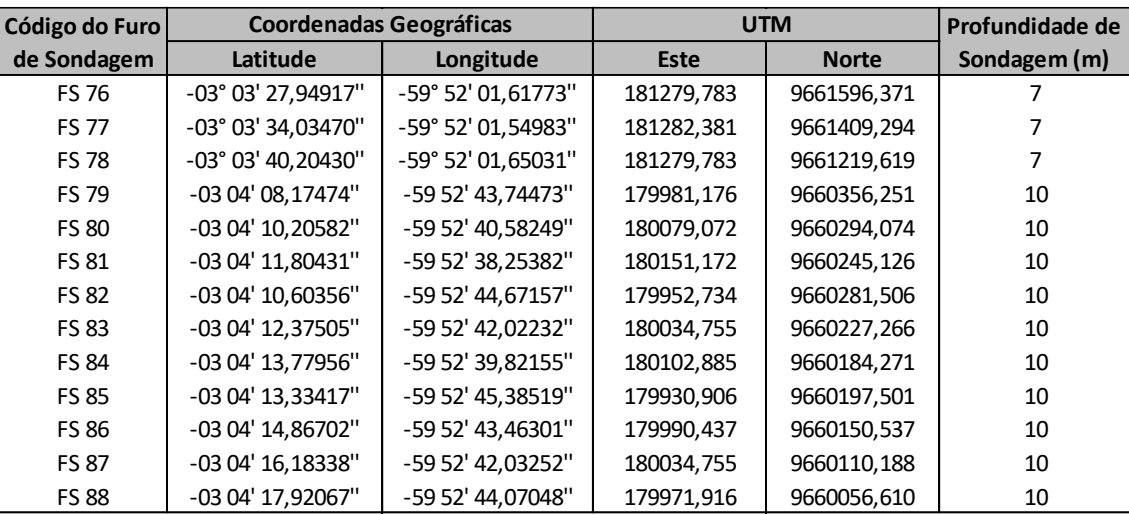

DATUN – SIRGAS 2000

#### <span id="page-33-0"></span>**3.1.3.1.5. Geologia da AID e ADA**

Foi caracterizada a partir dos seguintes métodos:

- a) Visita in loco
- b) Revisão de documentos técnicos: Relatório Final de Pesquisa Mineral e Plano de Aproveitamento Econômico.

# **3.1.3.1.5.1. Coordenadas da localização dos furos de sondagens para a caracterização litológica da AID e ADA**

As coordenadas geográficas da localização dos 16 furos de sondagens usados para a caracterização litológica geológica podem ser observadas na Tabela 5 e Figura 4.

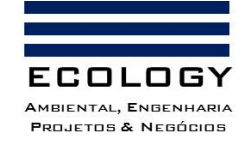

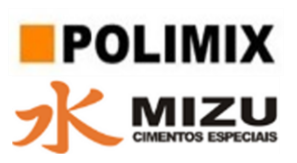

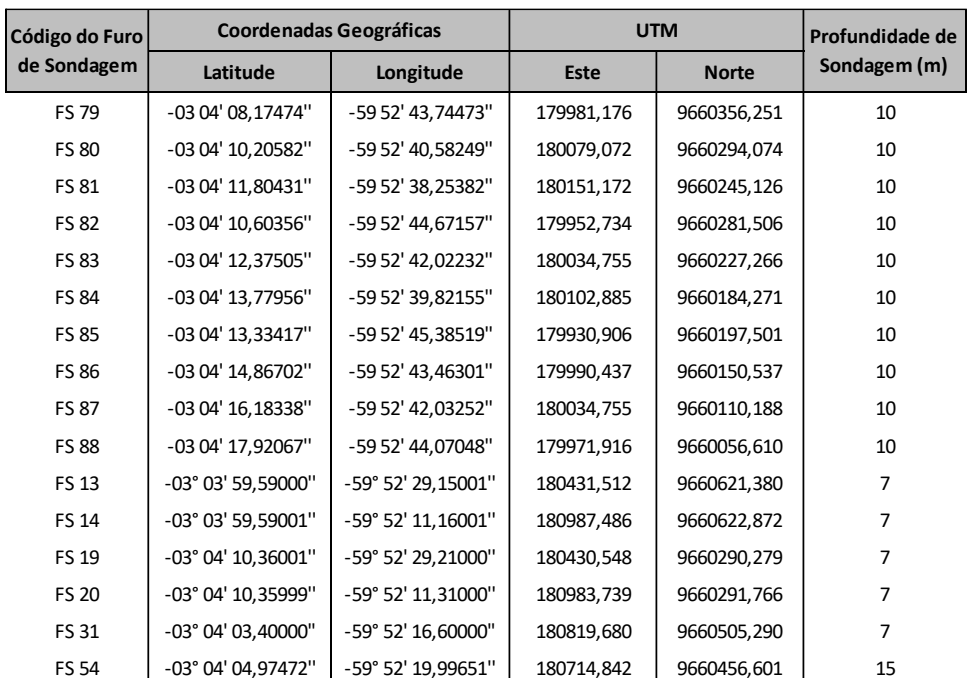

<span id="page-34-1"></span>Tabela 5. Coordenadas geográficas dos furos de sondagens para a caracterização litológica da AID e ADA.

DATUN – SIRGAS 2000

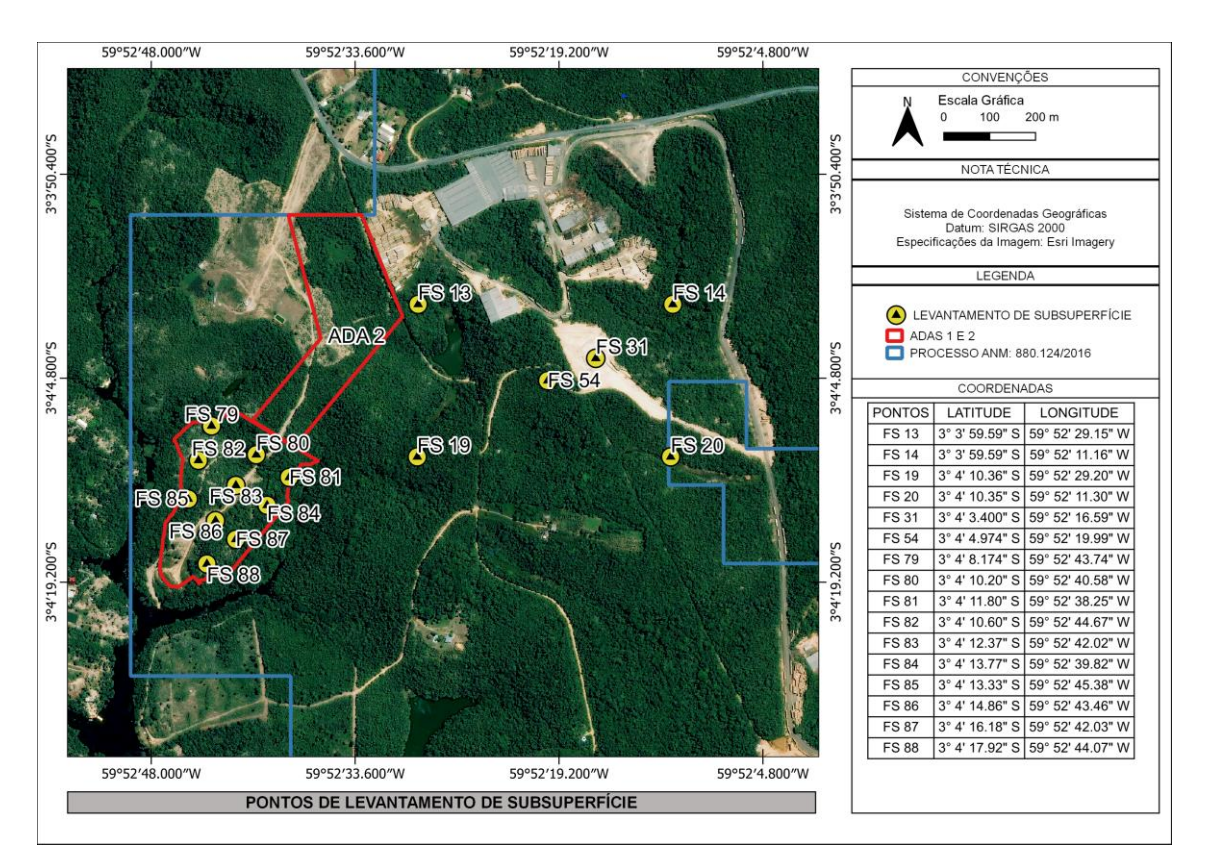

<span id="page-34-0"></span>Figura 4. Localização dos pontos de sondagem para caracterização ambiental.

**Documento criado por**: Bruno Adan Sagratzki Cavero Aroldo Figueiredo Aragão Alexandre P. de Almeida

**Data de criação** 30/06/2021

**Documento revisado por:** Bruno Adan Sagratzki Cavero **Nº - Data da revisão** 00 – 11/05/2021

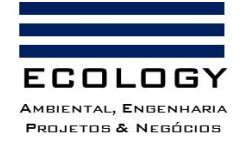

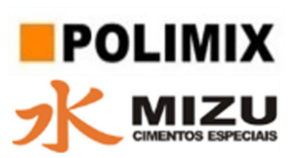

#### **3.1.3.1.5.2. Execução dos furos de sondagens**

Após a definição dos alvos pelo mapeamento geológico de superfície, foram executadas as linhas de furos, com o objetivo de definir as características geológicas da área.

As sondagens foram realizadas utilizando as normas da ABNT NBR 9603:1986 – "Sondagem a Trado", NBR 6502:1995 – "Rochas e Solos – Terminologia" e NBR 13.441:1935 – "Rochas e Solos – Simbologia", com o uso de cinco (05) trados manuais (tipo concha) de 4", e demais, acessórios (Fotos 2 e 3), com profundidade final de 7m, 10m e 15m, executaram-se ao todo 88 furos de sondagem, que perfizeram a totalização de 722m de sondagem.

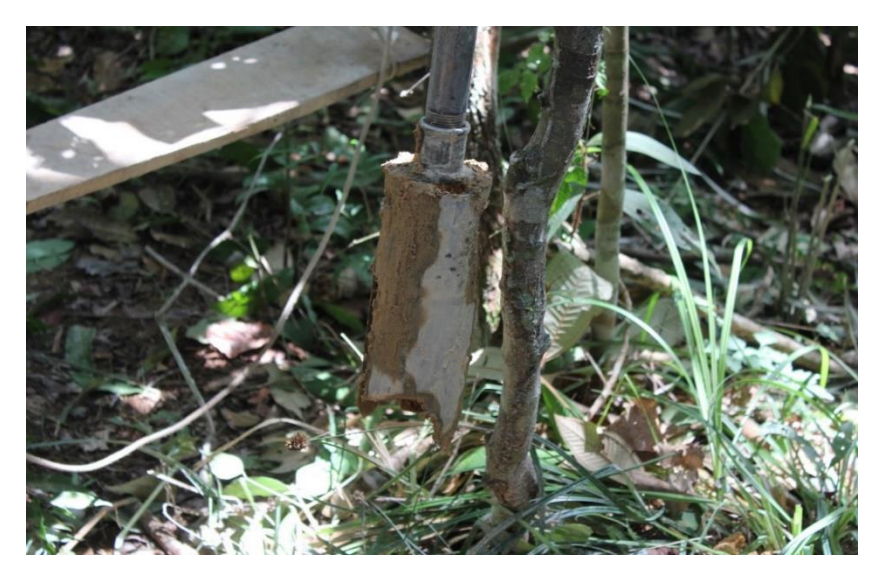

Foto 2. Trado manual de 4", utilizado na campanha de sondagens.

<span id="page-35-0"></span>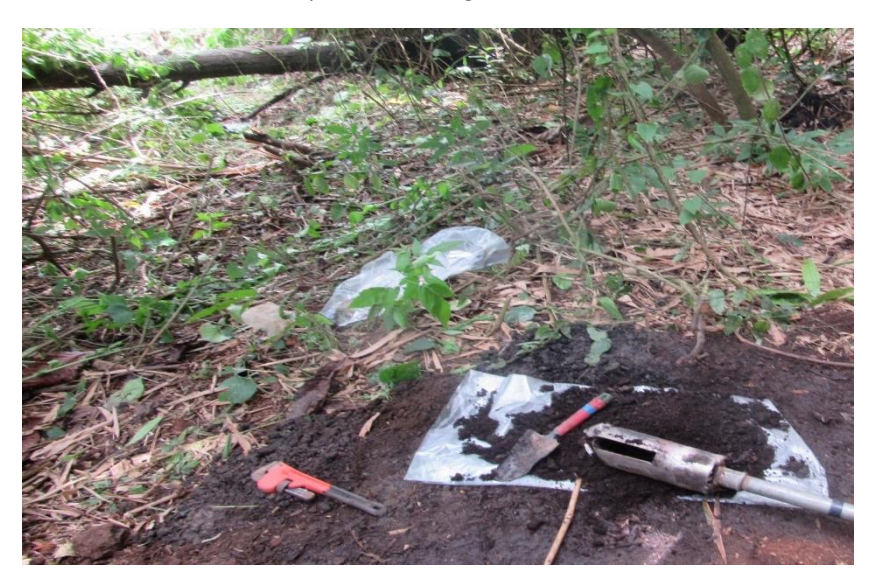

Foto 3. Trado manual de 4", utilizado na campanha de sondagens.

<span id="page-35-1"></span>**Documento criado por**: Bruno Adan Sagratzki Cavero Aroldo Figueiredo Aragão Alexandre P. de Almeida

**Data de criação** 30/06/2021

**Documento revisado por:** Bruno Adan Sagratzki Cavero **Nº - Data da revisão** 00 – 11/05/2021

35/154
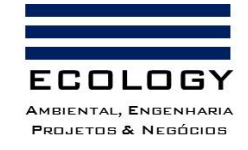

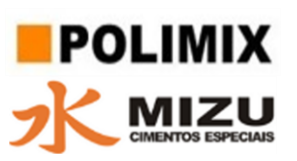

A localização dos pontos de sondagem em campo foi realizada por meio de caminhamento na área com auxílio de GPS (Garmin) com precisão de ± 3,0m. O Datum utilizado para aferição das coordenadas foi o SIRGAS 2000.

O material retido no trado foi retirado com a utilização de uma ponteira (Foto 4) sendo em seguida depositado sobre uma lona evitando contaminação com o solo superficial, para posterior identificação e acondicionamento das amostras.

A finalização do furo de sondagem ocorreu por três formas:

1 – Quando atingiu a profundidade especificada na programação dos serviços;

2 – Quando ocorreram desmoronamentos sucessivos da parede do furo;

3 – Quando o avanço do trado foi inferior a 50mm em 10 minutos de operação contínua de perfuração.

Foi utilizado uma ficha para o acompanhamento, coleta e análise das amostras de solo de subsuperfície dos furos de sondagem (Figura 5).

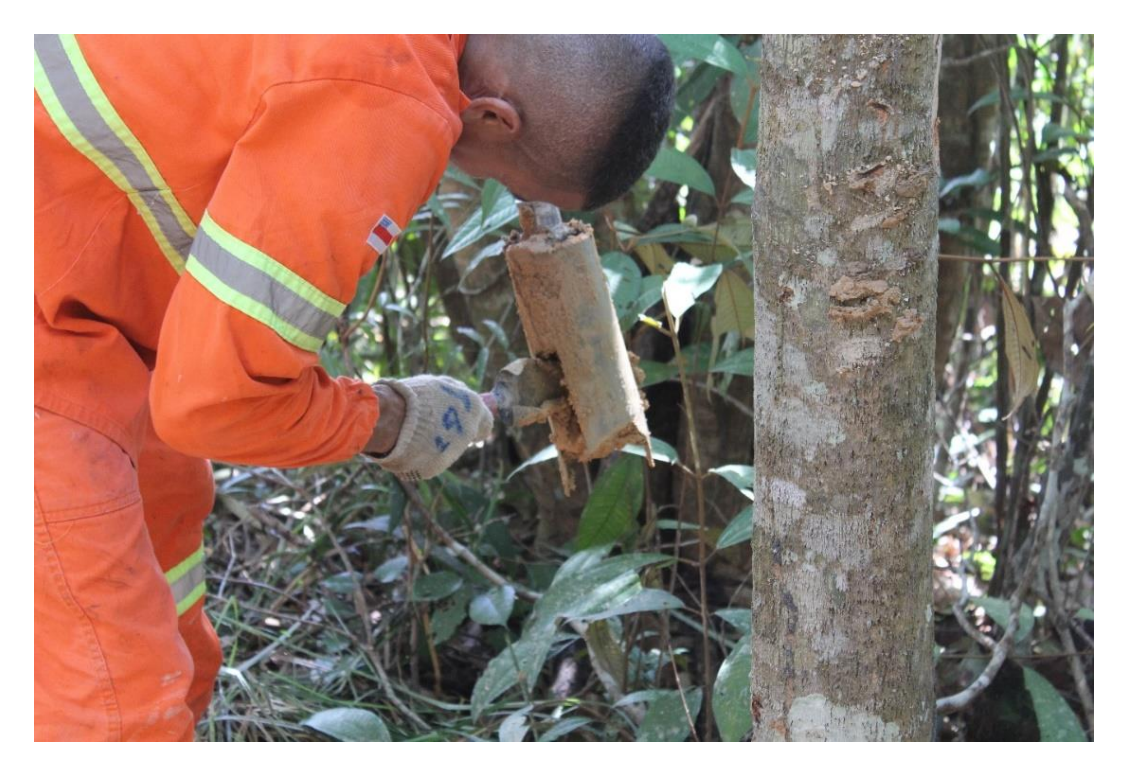

Foto 4. Retirada do material retido no Trado manual de 4" na campanha de sondagens.

**Documento criado por**: Bruno Adan Sagratzki Cavero Aroldo Figueiredo Aragão Alexandre P. de Almeida

**Data de criação** 30/06/2021

**Documento revisado por:** Bruno Adan Sagratzki Cavero **Nº - Data da revisão** 00 – 11/05/2021

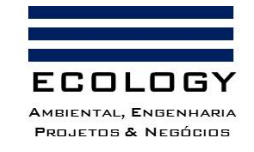

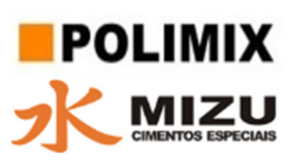

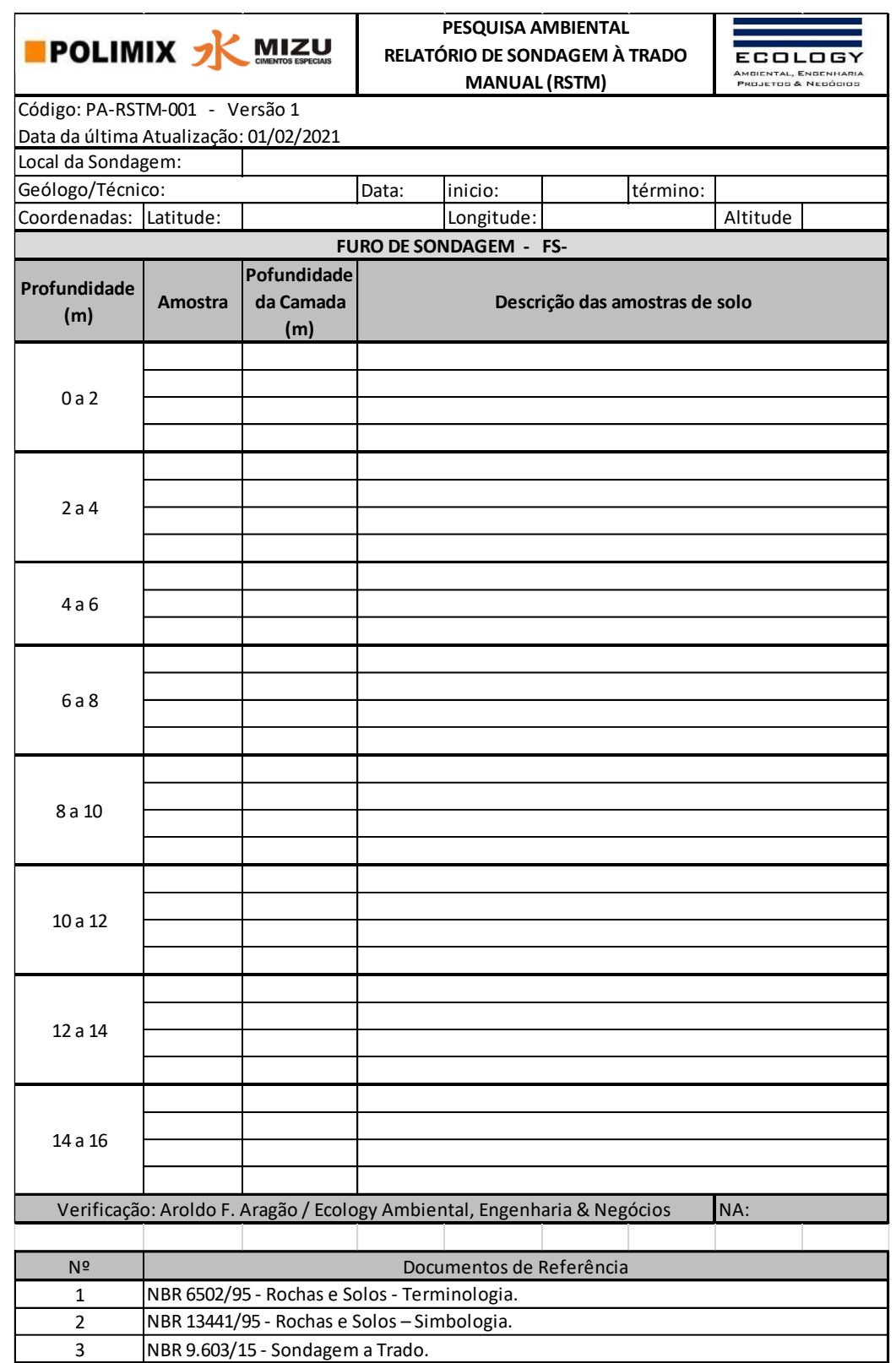

Figura 5. Modelo de Ficha de acompanhamento da sondagem com trado manual.

**Documento criado por**: Bruno Adan Sagratzki Cavero Aroldo Figueiredo Aragão Alexandre P. de Almeida

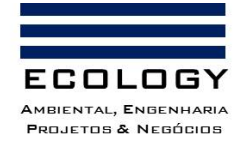

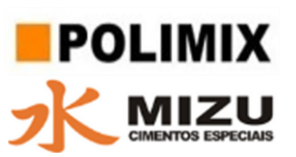

## **3.1.3.1.5.3. Coleta e identificação das amostras**

As amostras coletadas foram separadas por coloração e acondicionadas em sacos plásticos. Elas foram identificadas com o código do furo e profundidade do solo onde foi coletada. Essa identificação serviu para facilitar na execução dos procedimentos laboratoriais.

#### **3.1.3.1.5.4. Classificação geológica**

A classificação geológica ocorreu através do método Tátil Visual. É um sistema baseado no tato e na visão, por isso, para sua realização, é necessário um técnico experiente e bem treinado, que tenha prática nesse procedimento. É desejável que tenha, também, um bom conhecimento do solo da região analisada.

A partir das amostras recém coletadas foram extraídas informações sobre cor, textura (presença ou ausência de grãos), classificação mediante sensibilidade ao tato do tamanho dos grãos do solo (Tabela 6).

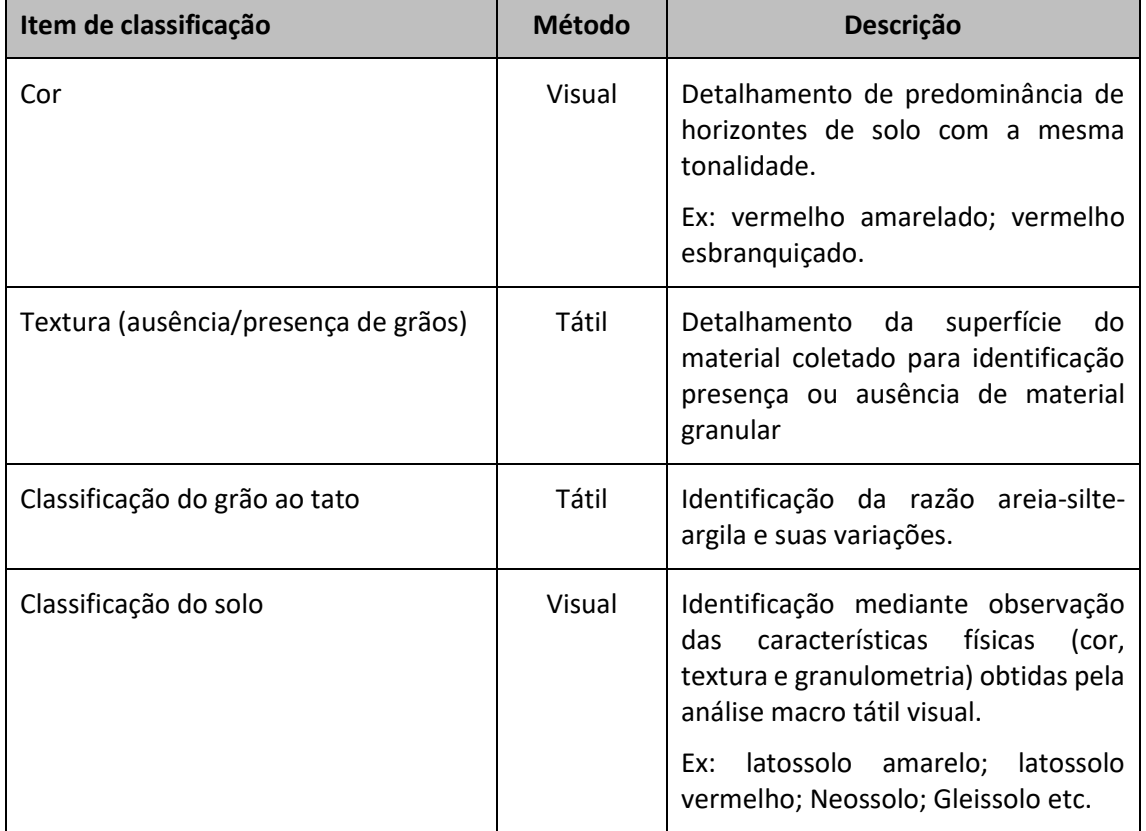

Tabela 6. Classificação macro da litologia da área de influência do empreendimento.

**Documento criado por**: Bruno Adan Sagratzki Cavero Aroldo Figueiredo Aragão Alexandre P. de Almeida

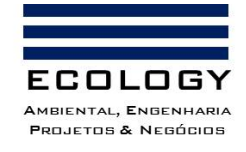

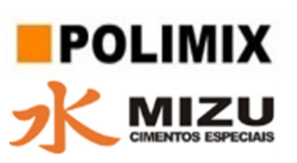

A partir dos dados levantados e do material coletado foi realizado também análises granulométricas, com análise baseada na adaptação da Escala de Wentworth. Esta serviu para a adequabilidade do material aos objetivos de caracterização geral do material coletado (Tabela 7).

Tabela 7. Classes granulométricas segundo Wentworth, modificado de Folk, 1968.

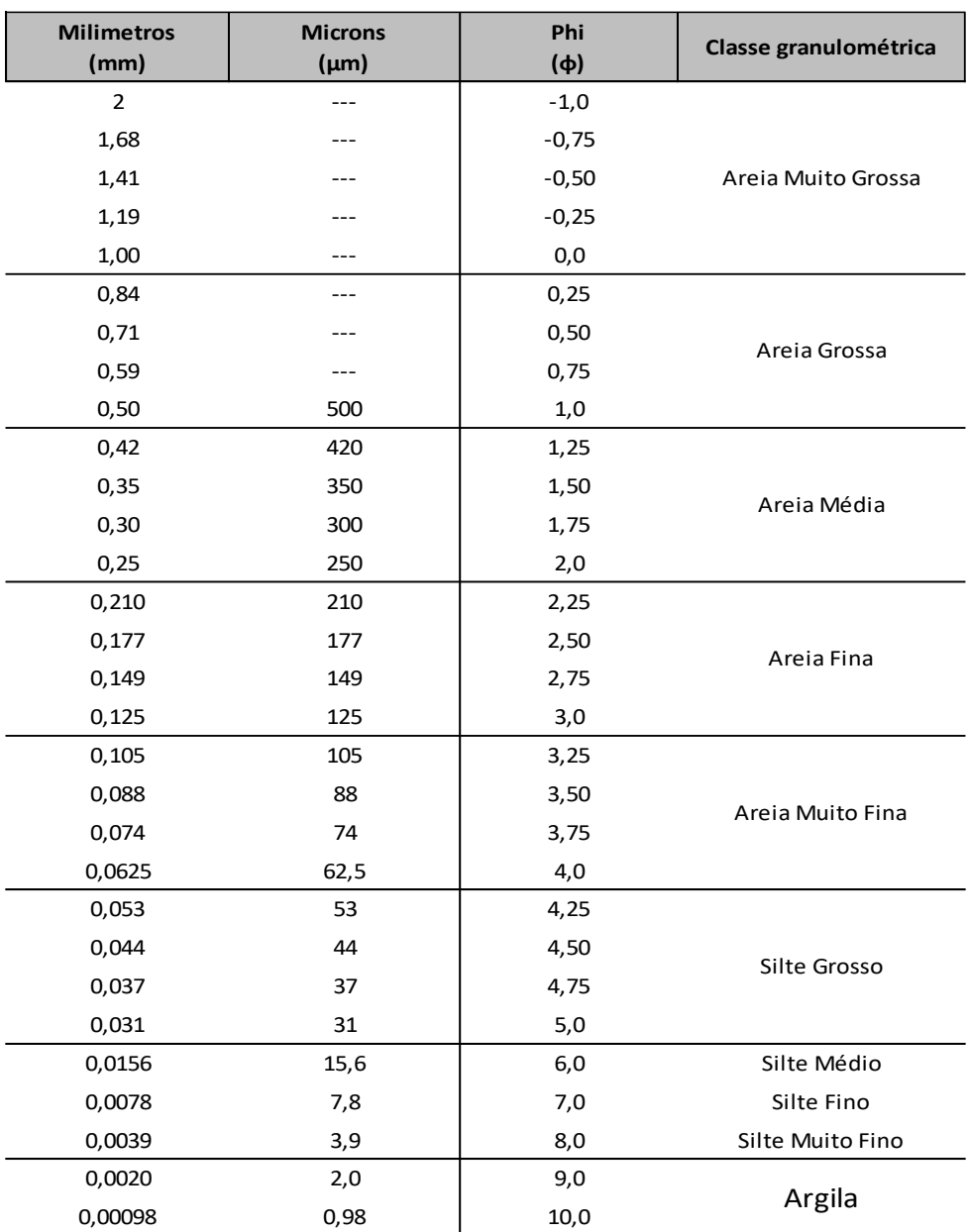

**Documento criado por**: Bruno Adan Sagratzki Cavero Aroldo Figueiredo Aragão Alexandre P. de Almeida

**Data de criação** 30/06/2021

**Documento revisado por:** Bruno Adan Sagratzki Cavero **Nº - Data da revisão** 00 – 11/05/2021

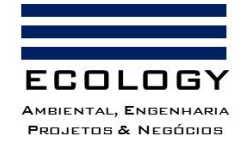

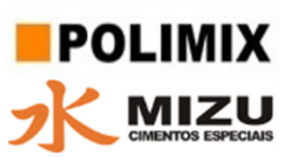

# **3.1.3.1.5.5. Elaboração de Mapa Geológico**

Com a finalidade de especializar as informações da classificação dos materiais geológicos da área de influência do empreendimento foram elaborados mapas temáticos com a representação da geologia regional e local.

Os mapas foram elaborados a partir dos dados das sondagens da Pesquisa Mineral cujos perfis litológicos ajudaram a configurar a litoestratigrafia da ADA, AID, AII.

**Documento criado por**: Bruno Adan Sagratzki Cavero Aroldo Figueiredo Aragão Alexandre P. de Almeida

**Data de criação** 30/06/2021

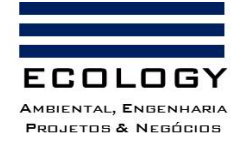

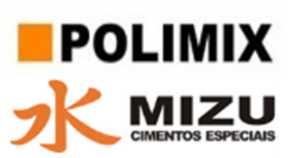

#### **3.1.3.1.6. Geologia Estrutural**

Esta feição geológica foi avaliada de acordo com o método de estudo em larga escala. Esta metodologia permitiu caracterizar a área de influência do empreendimento (ADA, AID e AII) de acordo com as informações primárias (levantadas em campo) e secundárias (revisão bibliográfica) que serviram de base para a elaboração dos mapas geológicos que representam as estruturas geológicas nos limites da área estudada.

A geologia estrutural da AII foi definida a partir de observações de lineamentos como igarapés (Oeste: Igarapé da Lenha, Igarapé do Tracajá Norte Igarapé Boa Vista e seus afluentes.

Os lineamentos foram caracterizados pela linha predominante do "trend" e sua direção com relação ao Norte Geográfico. A partir da observação de imagens de satélite e de caminhamentos na área de interesse foram elaborados os mapas de lineamentos de drenagem (Figura 6).

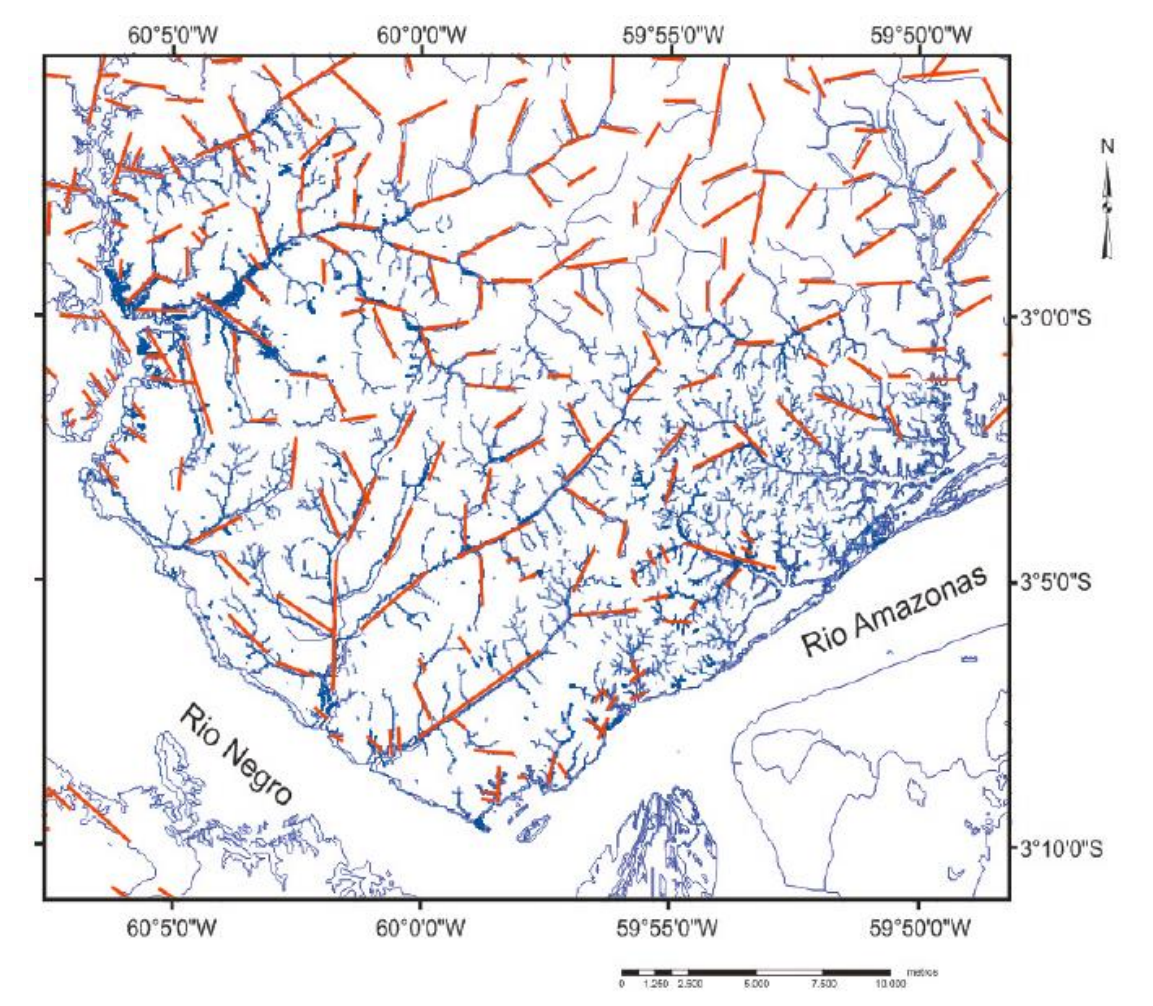

Figura 6. Modelo de mapa de lineamento de drenagem (Extraído de Simas, 2008).

**Documento criado por**: Bruno Adan Sagratzki Cavero Aroldo Figueiredo Aragão Alexandre P. de Almeida

**Data de criação** 30/06/2021

**Documento revisado por:** Bruno Adan Sagratzki Cavero **Nº - Data da revisão** 00 – 11/05/2021

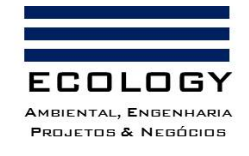

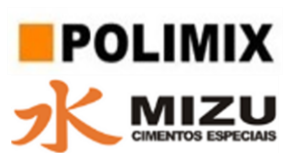

Com a finalidade de verificar o lineamento de drenagem predominante foi elaborado o diagrama de Rosetas de acordo com Simas, 2008 (Figura 7).

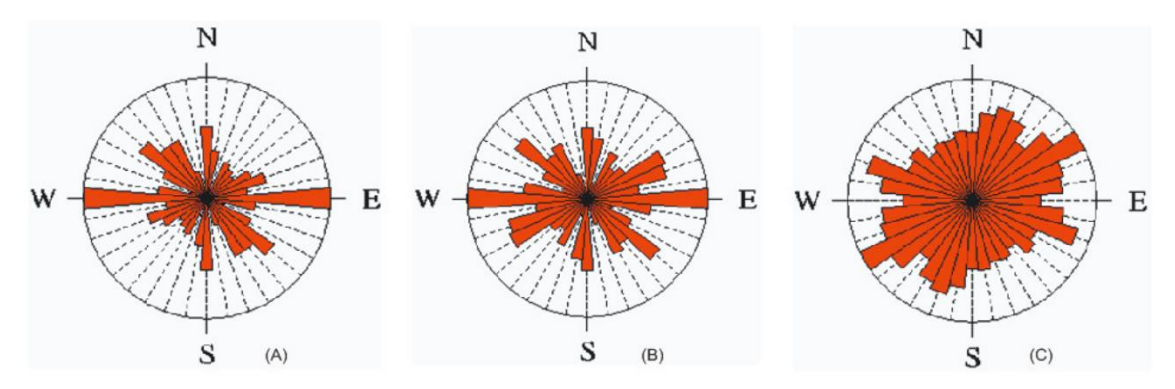

Figura 7. Modelo de diagrama de Rosetas (Extraído de Simas, 2008).

O relevo, em função da geologia estrutural, foi extraído por uma linha de corte da massa de solo entre os interflúvios formados pelas drenagens dentro da AII os quais tiveram suas direções catalogadas com relação ao norte geográfico resultando em lineamento de relevo.

Os lineamentos de relevo foram elaborados a partir de elementos lineares em curva de nível extraídos das feições no modelo 3-D SRTM (Shuttle Radar Topography Mission) extraídos de https://www2.jpl.nasa.gov/srtm/.

Com a finalidade de verificar o lineamento de relevo predominante foi elaborado o diagrama de Rosetas de acordo com Simas, 2008.

As interações para a elaboração dos mapas temáticos foram realizadas em Soft Ware livre QGIZ 4.0.

**Documento criado por**: Bruno Adan Sagratzki Cavero Aroldo Figueiredo Aragão Alexandre P. de Almeida

**Data de criação** 30/06/2021

**Documento revisado por:** Bruno Adan Sagratzki Cavero **Nº - Data da revisão** 00 – 11/05/2021

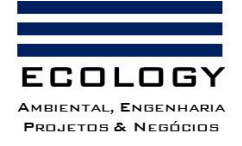

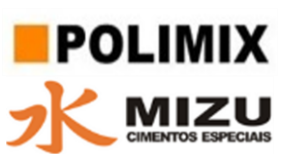

# **3.1.3.1.7. Identificação e localização geográfica dos recursos minerais de interesse econômico**

#### **3.1.3.1.7.1. Identificação e quantificação dos recursos minerais de interesse econômico**

Foram identificados e localizados a partir dos resultados dos testes de Atividade Pozolânica das amostras obtidas nas sondagens de solo durante a pesquisa mineral.

Os recursos minerais de interesse foram as argilas com IAP  $\geq$  6,0.

Para determinação dos recursos minerais foi utilizado o processo de triangulação que é baseado em figuras geométricas, formando prismas regulares com base triangular cujos vértices do triângulo são os respectivos furos.

A área da base é definida pela área de cada triângulo e a altura do prisma pela espessura média da camada de argila, tomada dos três furos que delimitam aquele triângulo, sendo assim é possível conhecer os volumes dos prismas, podemos chegar aos resultados da cubagem e tendo a densidade da argila e areia ao peso por metro cúbico de material mineral.

Na Tabela 8 pode ser observado o modelo de tabulação dos dados para efetuar os cálculos automáticos de volumetria e peso do minério. Para a cubagem do minério na área de interesse foi usado o Método dos Triângulos que consiste na elaboração de mapas de triângulos cujos conjuntos de dados foram tabelados em Software convencional (Excel) e associados as feições de triangulação de acordo com o método de Delaunay para o depósito hipotético (Yamamoto 2001).

# **3.1.3.1.7.2. Localização dos recursos minerais de interesse econômico**

A localização dos recursos minerais foi realizada através da associação dos resultados das argilas obtidas nas sondagens com maior Índice de Atividade Pozolânica (IAP) e com maior espessura da camada de minério. Essa espacialização gerou um mapa de curvas de intensidade, resultando em ilhas de localização de áreas com maior quantidade e melhor qualidade de material mineral. O mapa de localização foi plotado em escala de 1:50.000 e georreferenciado na Base do Datum Sirgas 2000.

Os mapas foram gerados utilizando o Software livre QGIZ 4.0. As imagens foram obtidas do Google Earth [\(https://www.google.com.br/earth/index.html\)](https://www.google.com.br/earth/index.html).

**Documento criado por**: Bruno Adan Sagratzki Cavero Aroldo Figueiredo Aragão Alexandre P. de Almeida

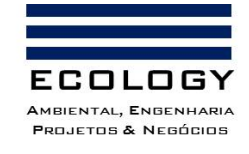

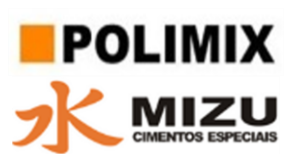

Tabela 8. Modelo de tabela para cálculo dos recursos minerais de interesse econômico.

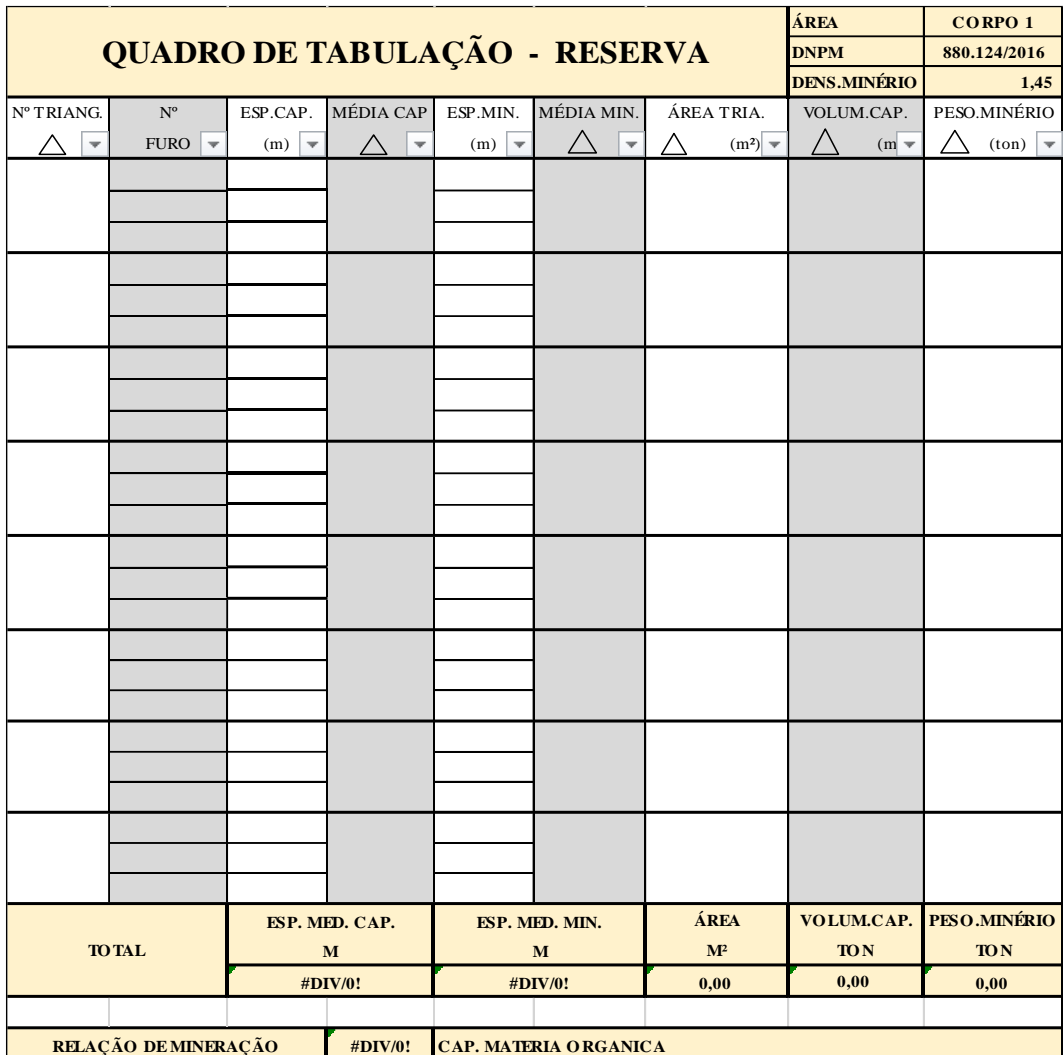

**Documento criado por**: Bruno Adan Sagratzki Cavero Aroldo Figueiredo Aragão Alexandre P. de Almeida

**Data de criação** 30/06/2021

**Documento revisado por:** Bruno Adan Sagratzki Cavero

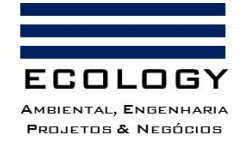

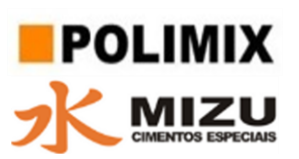

# **3.1.3.2. Geomorfologia**

# **3.1.3.2.1. Geomorfologia Regional**

A caracterização da geomorfológica regional foi realizada por levantamento bibliográfico (secundário) a partir de Artigos Científicos, Dissertações e Teses específicos, que caracterizam os Domínios geomorfológicos propostos para o estado do Amazonas. A partir dos dados bibliográficos obtidos foram confeccionados mapas geomorfológicos da área de influência direta e indireta.

O escopo deste item tem a finalidade de inserir informações de caráter regional onde a área de influência do empreendimento está inserida e subsidiar as discussões sobre a forma e dinâmica do relevo, a declividade e propensão à erosão da área de influência direta (ADA).

## **3.1.3.2.2. Geomorfologia da área de Influência**

A área de influência foi caracterizada seguindo as premissas da delimitação da área de influência do empreendimento (AII, AID e ADA).

A análise geomorfológica foi realizada através da caracterização das formas, da dinâmica morfológica do relevo que ocorre na Área Diretamente Afetada (ADA) e Área de Influência Direta (AID).

# **3.1.3.2.3. Geomorfologia da AID e ADA**

Foi caracterizada a partir dos seguintes métodos:

- a) Visita in loco;
- b) Revisão de documentos técnicos: Relatório Final de Pesquisa Mineral e Plano de Aproveitamento Econômico;
- c) Levantamento da Topografia da AID e ADA.

A partir dos dados levantados foram realizadas visitas com o intuito de levantar as seguintes feições:

#### **3.1.3.2.3.1. Formas e Declividade do Relevo**

As principais formas de relevo, assim como suas declividades estão apresentadas na Tabela 9, conforme Florenzano, T.G. (2008).

**Documento criado por**: Bruno Adan Sagratzki Cavero Aroldo Figueiredo Aragão Alexandre P. de Almeida

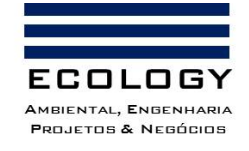

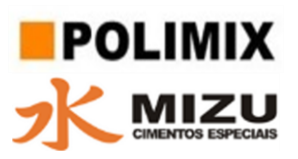

Tabela 9. Principais formas e suas declividades de Relevo.

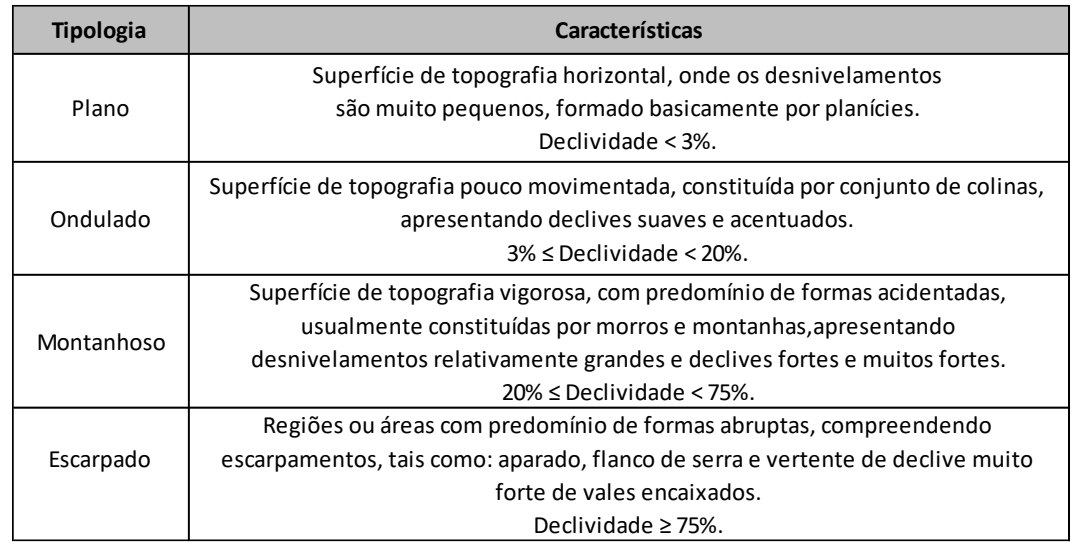

#### **3.1.3.2.3.2. Dinâmica do Relevo**

Os processos internos e externos que atuam na transformação do relevo terrestre são chamados de agentes transformadores.

A dinâmica dos processos internos e externos são classificados em agentes endógenos ou internos (modeladores), quando suas ações atuam abaixo dos solos e agentes exógenos ou externos (esculpidores), quando atuam sobre a superfície (Tabela 10).

Tabela 10. Principais agentes transformadores da dinâmica do relevo.

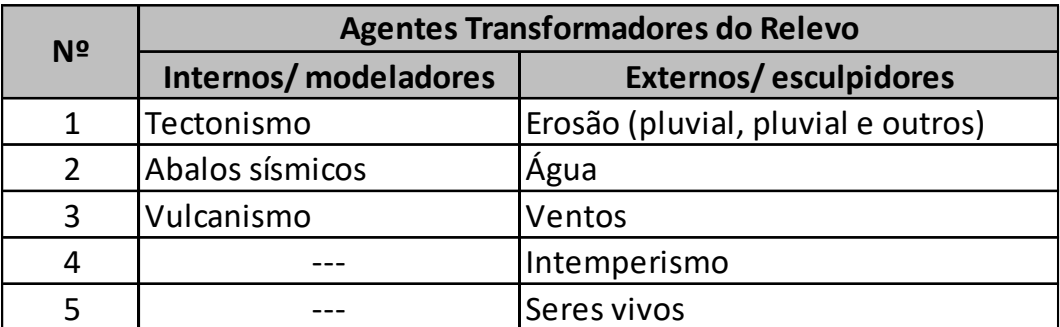

# **3.1.3.2.3.3. Topografia Geral (AII, AID e ADA)**

Foi realizada com finalidade de estabelecer as formas de relevo dominante assim como as declividades que de forma geral que ocorrem na AII. O método para a identificação dessas feições foi adaptado a partir dos modelos de relevo elaborados a partir de elementos lineares em curvas de níveis extraídos das feições no modelo 3-D SRTM (Shuttle Radar Topography Mission) extraídos de [https://www2.jpl.nasa.gov/srtm/.](https://www2.jpl.nasa.gov/srtm/)

**Documento criado por**: Bruno Adan Sagratzki Cavero Aroldo Figueiredo Aragão Alexandre P. de Almeida

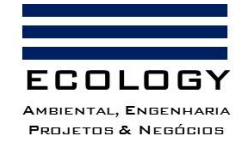

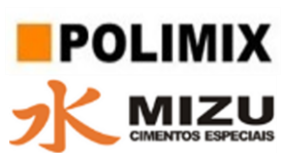

## **3.1.3.2.3.4. Topografia Local (ADA)**

Foi identificada a partir do levantamento planialtimétrico realizado na ADA do empreendimento. A partir das curvas de nível e do modelo digital de elevação foram definidas as formas de relevo dominante e as declividades que ocorrem.

**Documento criado por**: Bruno Adan Sagratzki Cavero Aroldo Figueiredo Aragão Alexandre P. de Almeida

**Data de criação** 30/06/2021

**Documento revisado por:** Bruno Adan Sagratzki Cavero **Nº - Data da revisão** 00 – 11/05/2021

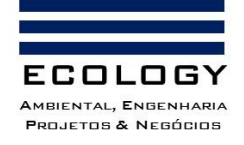

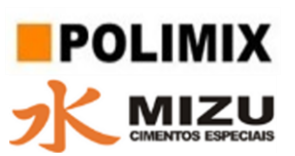

#### **3.1.3.2.4. Identificação de áreas sujeitas a processos erosivos, assoreamento e inundações**

A identificação de possíveis pontos de erosão, assoreamento e inundações foram identificados visualmente durante o caminhamento realizado na ADA do empreendimento. Seguidamente tiveram sua localização registrada com ajuda de um GPS comum com margem de erro de ± 3,0m). O Datum utilizado foi o SIRGAS 2000. Após obtidas as coordenadas do centroide da área em processo de erosão assoreamento e inundações foram realizado um caminhamento de GPS no contorno da área com a finalidade de estabelecer o tamanho da feição alterada. O cálculo do tamanho da área foi realizado com auxílio do software GPS-Trackmaker-PRO.

Para auxiliar na identificação dos processos erosivos (erosão laminar, sulcos, ravinas ou voçorocas), assoreamento e de áreas sujeitas a inundações, foram utilizados a fotogrametria aliada ao uso de VANTs (veículo aéreo não tripulado) com a finalidade de estabelecer o tamanho da feição alterada, além do cálculo da morfologia da feição.

Para a aquisição das fotografias e posterior elaboração de ortomosaico e Modelo Digital de Superfície (MDS) foi utilizado um VANT, modelo DJI Mini 2 (Foto 5). Este equipamento enquadrase na classe 3, que abrange aeromodelos com peso máximo de decolagem de até 250g (ANAC, 2017). Segundo o manual do fabricante, o modelo DJI Mini 2 pode chegar a 16 m/s, possui autonomia de voo máxima de 31 minutos, captura imagens de vídeo em 4k e fotografias com 12 megapixels. As especificações da câmera podem ser conferidas na Tabela 11.

Os VANTs podem ser pilotados remotamente por operadores humanos ou guiados por programas computacionais (SILVA,2018), sendo uma ferramenta adequada para a obtenção de imagens aéreas de baixa altitude e constituem uma alternativa para criação de modelos tridimensionais através da fotogrametria (ERCOLE, 2019).

De acordo com REIPS & GUBERT (2019) a fotogrametria permite obter informações confiáveis por meio de imagens georreferenciadas adquiridas por sensores ópticos embarcados nos VANTs (drones). A obtenção de medições precisas, através de fotografias aéreas, permite interpretações feitas a partir de mapas possuindo elementos como tom, cor, textura, forma e tamanho, disponibilizando, dessa forma, ao usuário, informações geológicas qualitativas e quantitativas REIPS & GUBERT (2019).

**Documento criado por**: Bruno Adan Sagratzki Cavero Aroldo Figueiredo Aragão Alexandre P. de Almeida

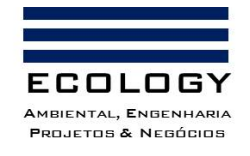

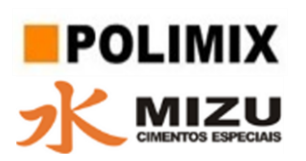

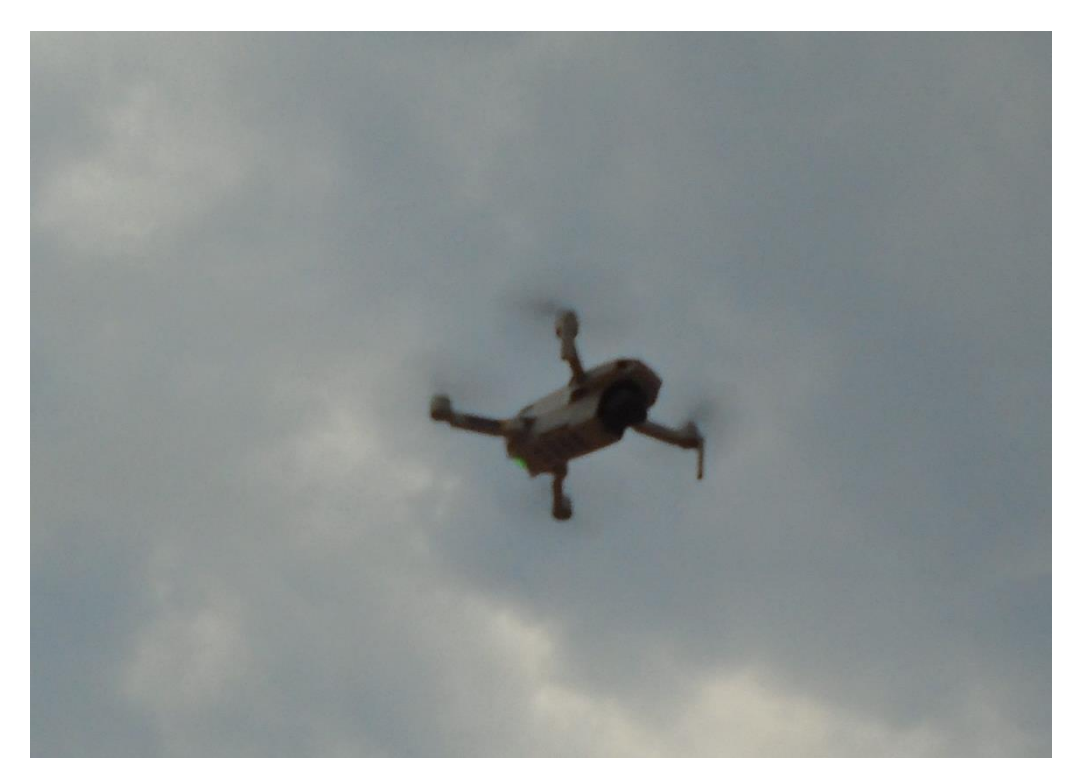

Foto 5. Registro do VANT (drone) em operação na área do empreendimento.

Tabela 11. Especificações da câmera do VANT utilizado.

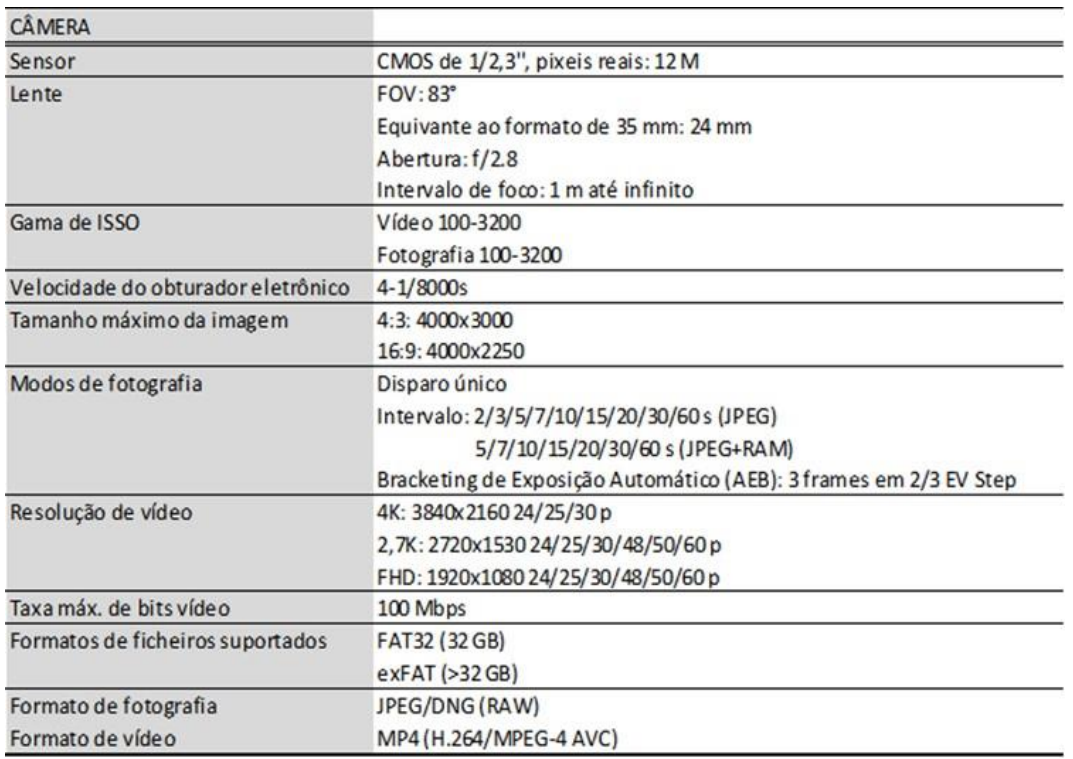

**Documento criado por**: Bruno Adan Sagratzki Cavero Aroldo Figueiredo Aragão Alexandre P. de Almeida

**Data de criação** 30/06/2021

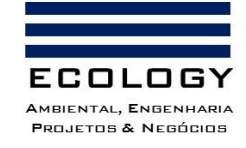

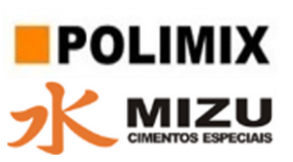

Diante disso, fazendo uso de tais ferramentas, efetuou-se o voo sobre a área de interesse com um plano de voo supervisionado, de forma não automática em virtude de esta ser uma função indisponível para o modelo de VANT em utilização. Por não ser possível executar o voo de modo programado, optou-se pelo registro fotográfico nas posições e altitudes de interesse, sendo estas capturas controladas por meio do smartphone, que funciona conectado como controlador remoto.

Os dados obtidos no levantamento foram processados para gerar um ortomosaico, Modelo Digital do Terreno (MDT), Modelo Digital de Elevação (MDE) e curvas de nível através do software Drone Deploy.

## **3.1.3.2.4.1. Classificação dos Processos erosivos, assoreamento e áreas sujeitas a inundações**

Buscou-se identificar ao longo das áreas do empreendimento as feições específicas que evidenciassem os processos erosivos, assoreamento e áreas sujeitas a inundações.

# **3.1.3.2.4.1.1. Processos erosivos**

Os processos erosivos identificados na área do empreendimento foram realizados:

- Taludes de corte/aterro;
- Áreas desnudas com concentração de descarga pluvial (talvegues naturais)
- Pontos de descarga dos dispositivos de drenagem superficial (saídas d'água, bueiros);
- Acessos próximos a recursos hídricos superficiais;

Durante o levantamento, as feições dos possíveis processos erosivos encontrados na área de influência do empreendimento, foram diagnosticadas com auxílio do VANT, e posteriormente mensuradas conforme GUERRA (1996) quanto à largura (m), profundidade (m), comprimento (m), área (m²), inclinação (%) por meio do software QGIS 3.16. Já a forma do fundo ("U" ou "V"), paredes (reta ou lobulada), sistema de incisão (conectada, desconectada e integração dos dois tipos), estágio evolutivo (inicial, maturo, intermediário e senil) e entalhamento (rasa e profunda) foram definidas visualmente através da interpretação visual das fotografias aéreas. Estes dados foram registrados com auxílio da ficha de campo ilustrada na Figura 8.

**Documento criado por**: Bruno Adan Sagratzki Cavero Aroldo Figueiredo Aragão Alexandre P. de Almeida

**Data de criação** 30/06/2021

**Documento revisado por:** Bruno Adan Sagratzki Cavero **Nº - Data da revisão** 00 – 11/05/2021

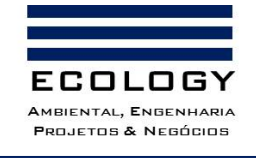

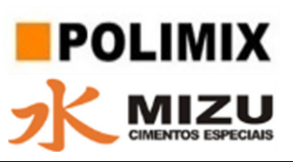

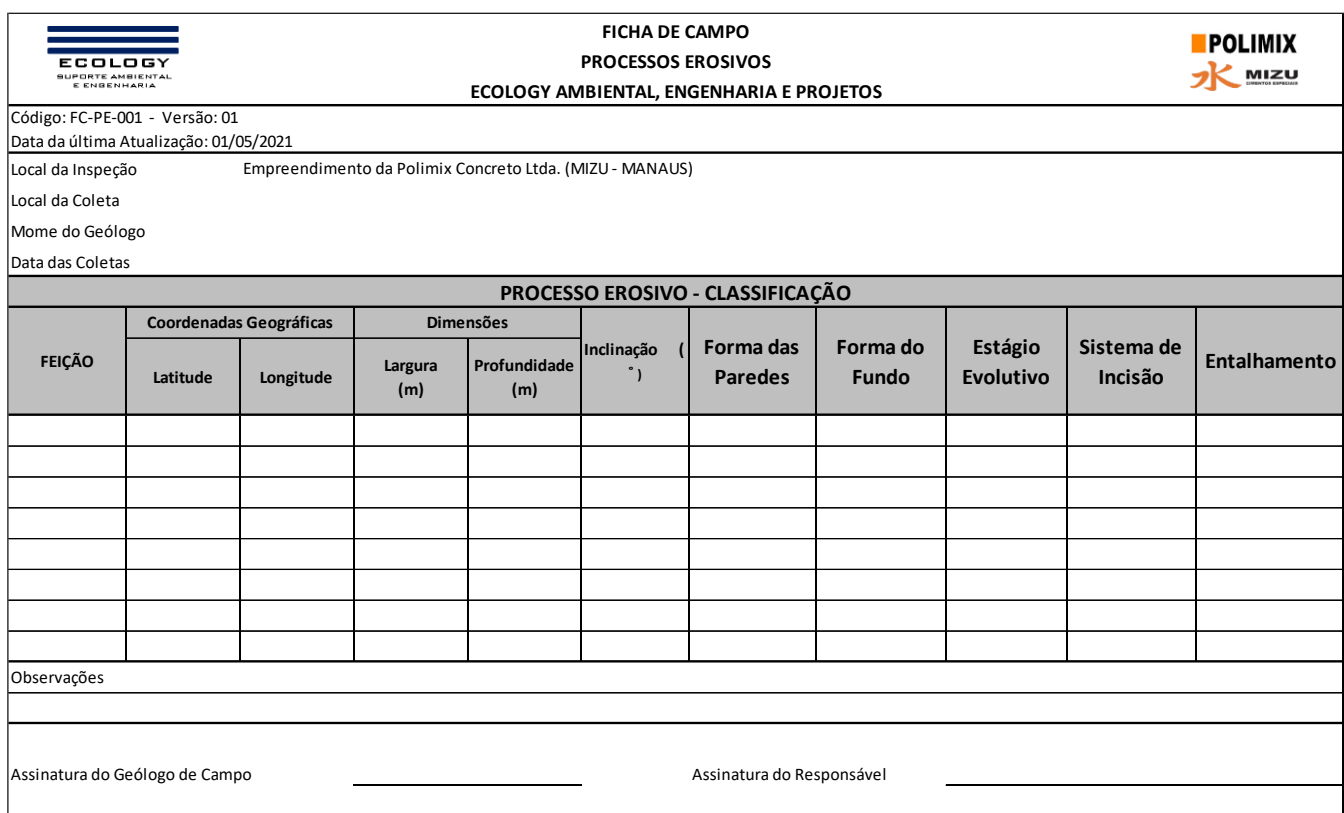

Figura 8. Modelo de Ficha de Campo para a Classificação dos Processos Erosivos.

#### **3.1.3.2.4.1.2. Processos de Assoreamento**

O assoreamento é o processo de alteração e/ou [degradação dos rios e cursos d'água](https://mundoeducacao.uol.com.br/geografia/degradacao-dos-cursos-dagua.htm) em geral em virtude do acúmulo de sedimentos em seu leito.

O processo erosivo em bacias hidrográficas resulta no acúmulo gradual de sedimentos em leitos de rios e lagos, caracterizando o assoreamento de recursos hídricos naturais ou artificiais e provocando a diminuição da vida útil de lagos e reservatórios (CARVALHO et al., 2000).

Para o levantamento das feições das possíveis áreas com assoreamento, foram definidas visualmente através da interpretação visual das fotografias aéreas. Assim, foram identificados os seguintes modelados de acumulação: acumulação coluvial (Ac), acumulação de terraço fluvial (Atf) e acumulação de planície fluvial (Apf).

Estes dados foram registrados com auxílio da ficha de campo ilustrada na Figura 9.

**Documento criado por**: Bruno Adan Sagratzki Cavero Aroldo Figueiredo Aragão Alexandre P. de Almeida

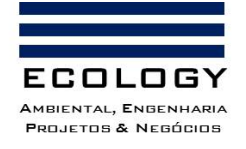

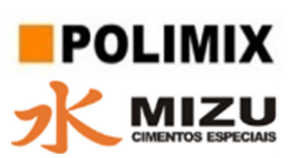

## **3.1.3.2.4.1.3. Áreas sujeitas a inundações**

Os rios da Amazônia possuem em suas margens grandes extensões de terras baixas (planície de inundação e várzeas). Onde é verificado o transbordamento natural de suas águas, por seis meses atingindo a planície de inundação e/ou área de várzea.

O levantamento da inundação, foi definida visualmente através da interpretação visual das fotografias aéreas. Definindo assim o modelato das formas das margens (forma de talude (escarpa) e em forma de rampa (baixa inclinação), auxiliando na análise das áreas propensas a esta característica natural.

Estes dados foram registrados com auxílio da ficha de campo ilustrada na Figura 9.

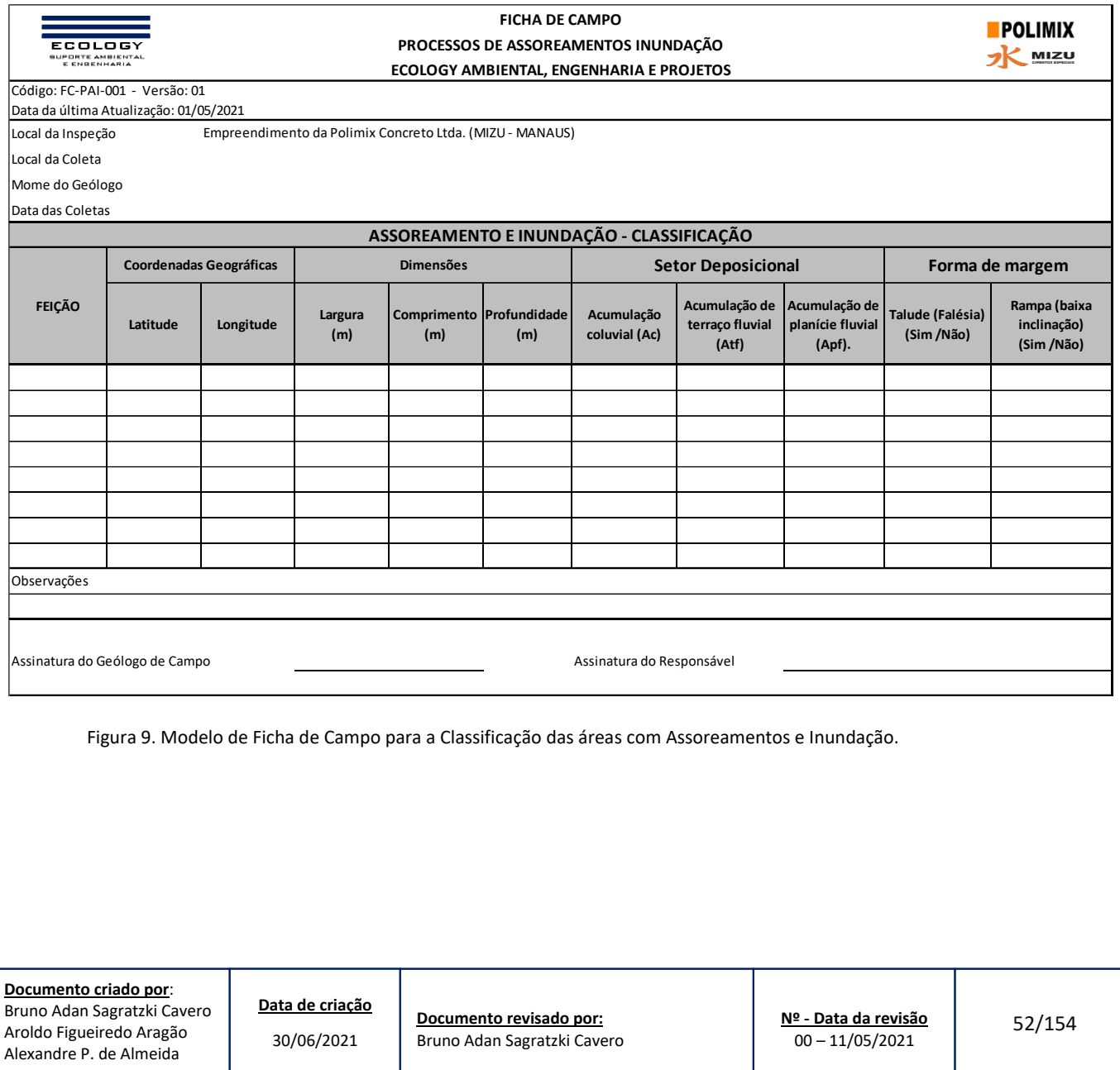

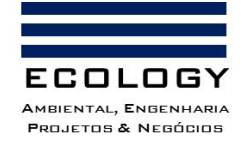

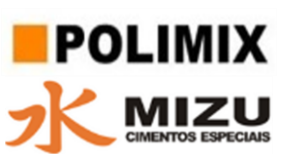

#### **3.1.3.2.4.2. Localização das áreas sujeitas a processos erosivos, assoreamento e inundações**

A identificação e localização dos três (03) pontos com processos erosivos e três (03) pontos com assoreamento (Tabela 12 e Fotos 6 a 9), foram levantados, cadastrados e georreferenciados por GPS comum (margem de erro de ± 3,0 m) nos dias 22/06/2021 e 21/07/2021, através de visita técnica na área de influência e que podem ser observados na Figura 10.

Na área de influência do empreendimento não foram encontrados pontos com feições de inundação.

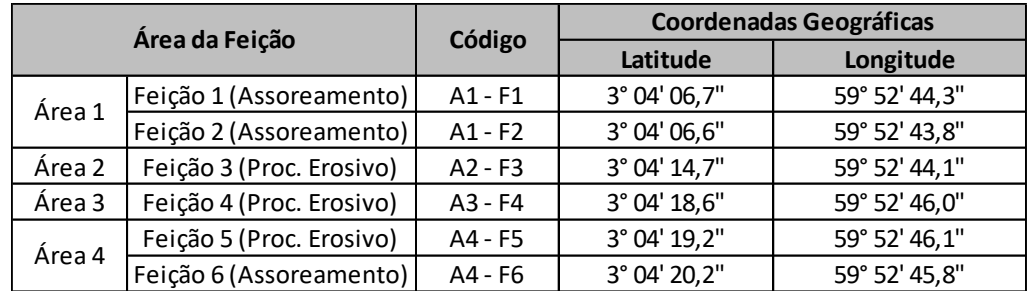

Tabela 12. Coordenadas geográficas dos processos erosivos e assoreamentos identificados.

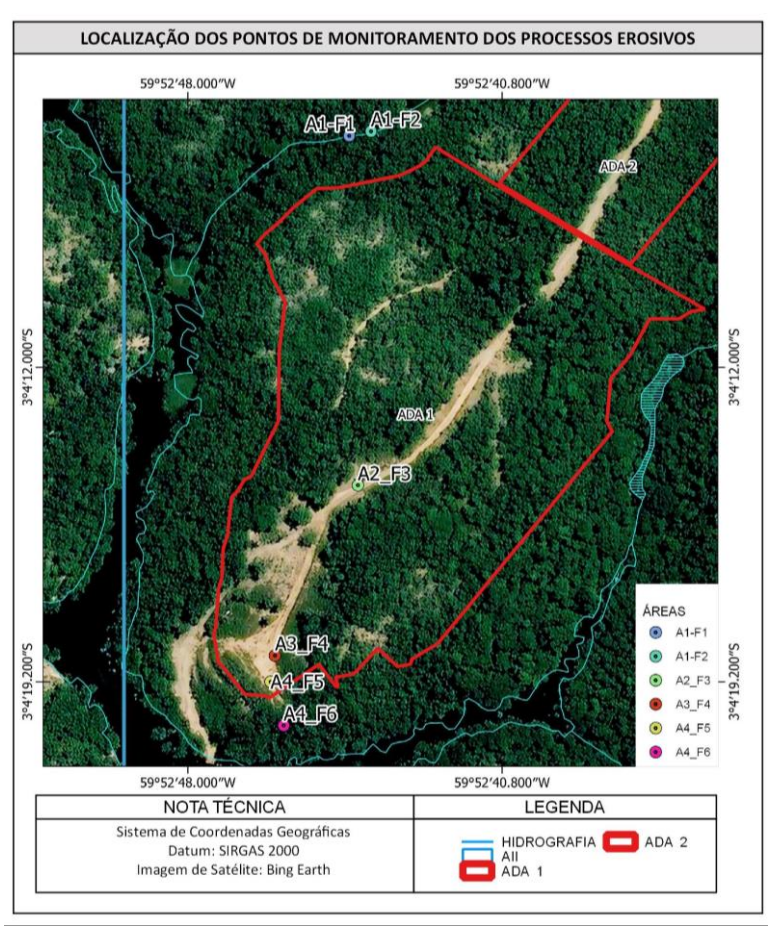

Figura 10. Localização dos pontos com processos erosivos e assoreamentos.

**Documento criado por**: Bruno Adan Sagratzki Cavero Aroldo Figueiredo Aragão Alexandre P. de Almeida

**Data de criação** 30/06/2021

**Documento revisado por:** Bruno Adan Sagratzki Cavero **Nº - Data da revisão** 00 – 11/05/2021

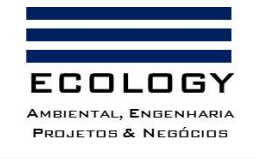

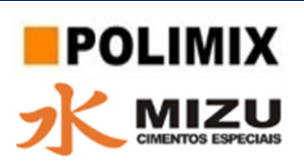

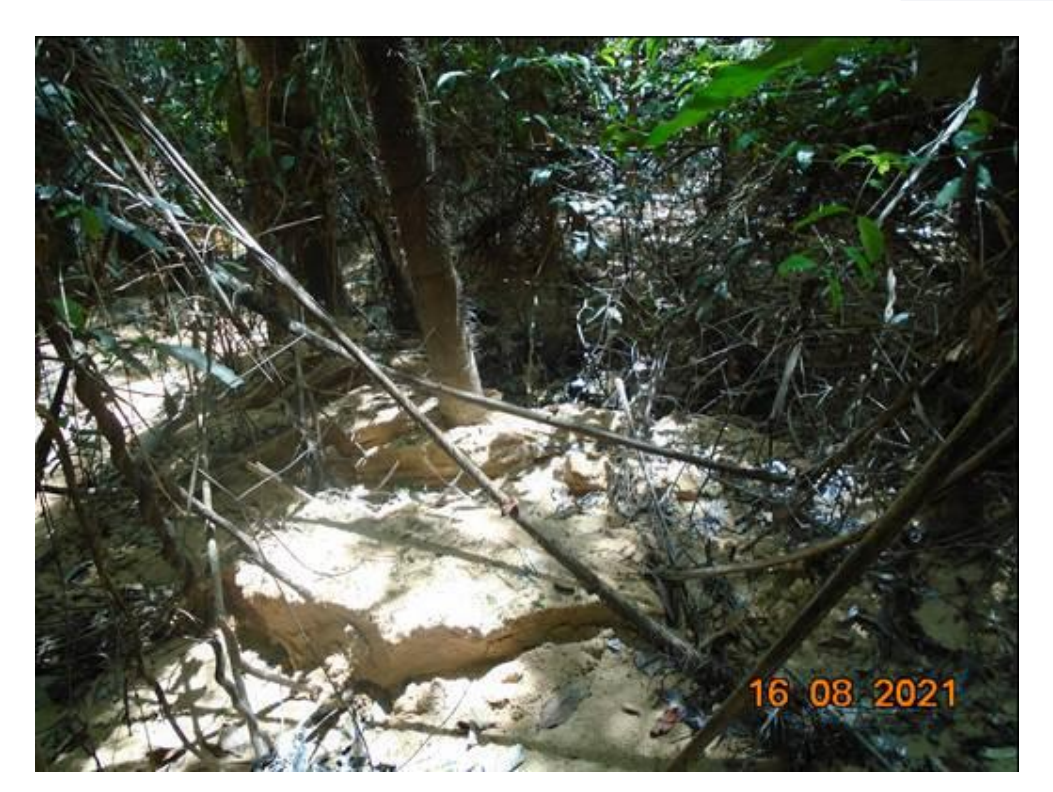

Foto 6. Aspecto do Processo de Assoreamento na área1 (FE – 01).

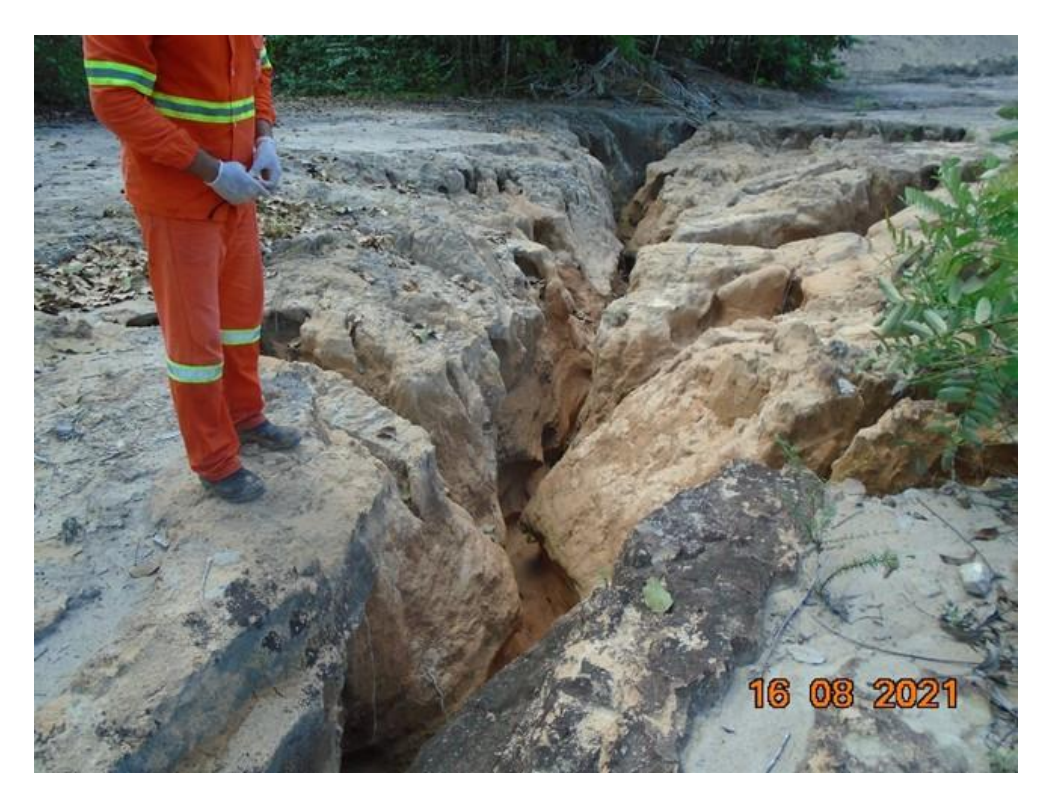

Foto 7. Aspecto do Processo Erosivo da área 2 (FE – 02).

**Documento criado por**: Bruno Adan Sagratzki Cavero Aroldo Figueiredo Aragão Alexandre P. de Almeida

**Data de criação** 30/06/2021

**Documento revisado por:** Bruno Adan Sagratzki Cavero **Nº - Data da revisão** 00 – 11/05/2021

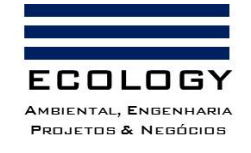

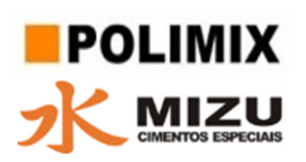

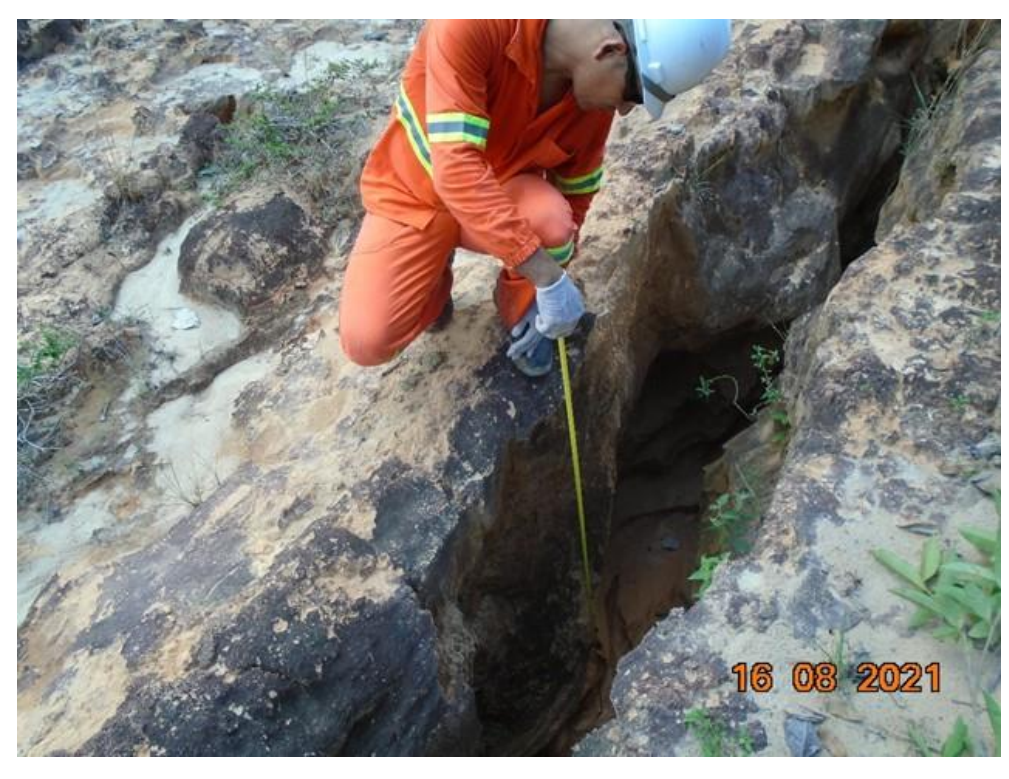

Foto 8. Aspecto do Processo Erosivo da área 3 (FE – 04).

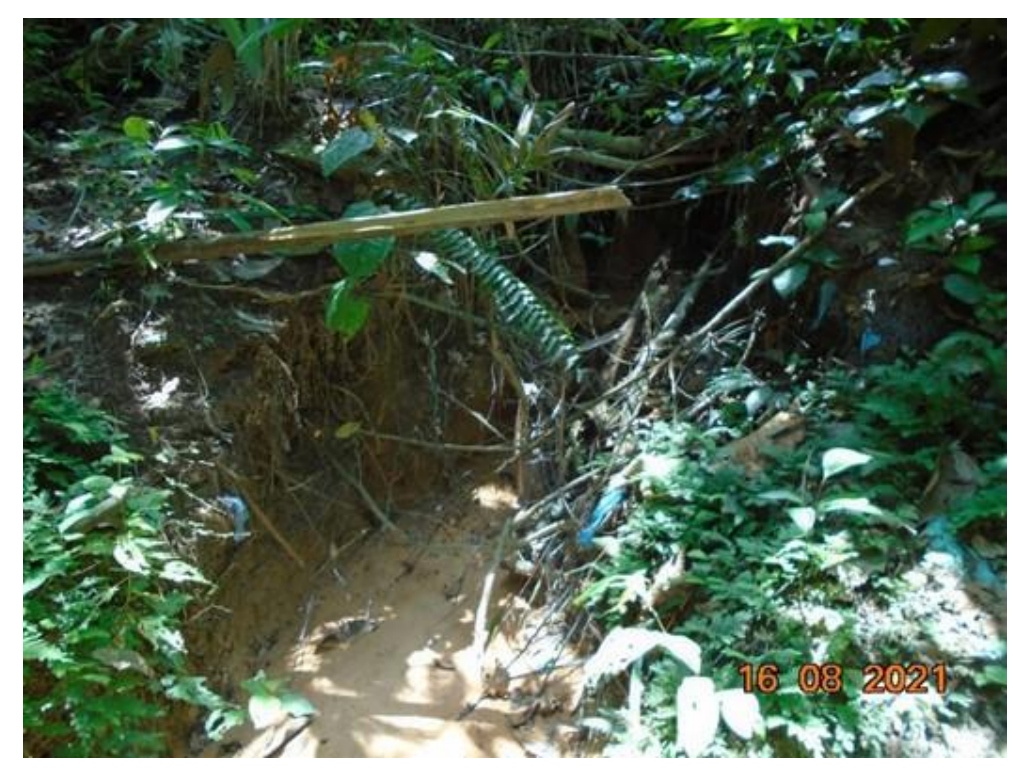

Foto 9. Aspecto do Processo Erosivo da área 4 (FE – 05).

**Documento criado por**: Bruno Adan Sagratzki Cavero Aroldo Figueiredo Aragão Alexandre P. de Almeida

**Data de criação** 30/06/2021

**Documento revisado por:** Bruno Adan Sagratzki Cavero **Nº - Data da revisão** 00 – 11/05/2021

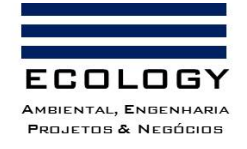

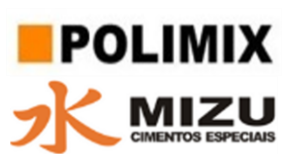

## **3.1.3.2.5. Localização da área de influência (AII, AID e ADA) na bacia hidrográfica**

A delimitação hidrográfica das bacias de Manaus foi obtida através das curvas de nível (SRTM) onde foram obtidos os divisores de águas e com isso a delimitação das Sub-bacias do Puraquequara e da Colônia e as Microbacias do igarapé Boa Vista e Igarapé da Lenha na área de influência do empreendimento (Figura 11).

A partir dessas delimitações foram calculados os valores em percentuais (%) da área de ocupação da área de influência em cada uma das sub-bacias e microbacias hidrográficas.

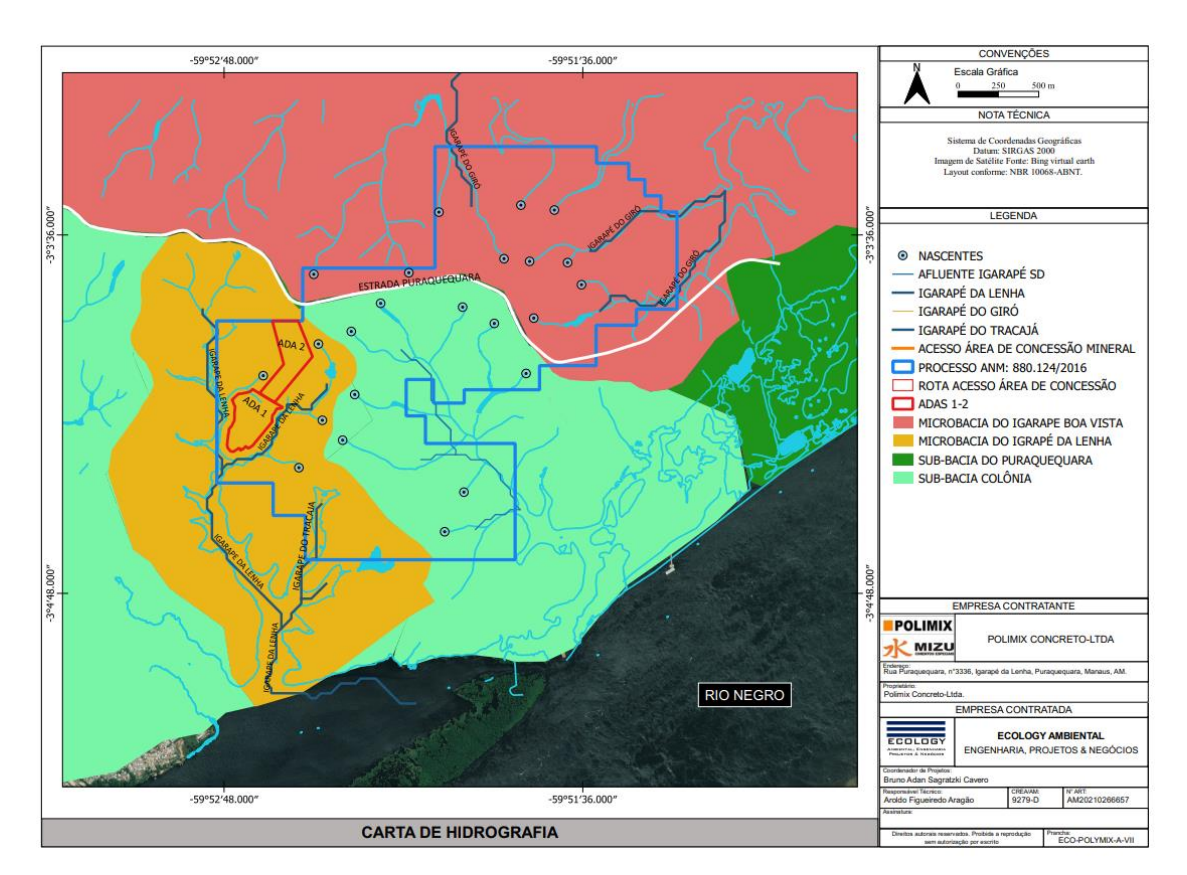

Figura 11. Localização da bacia do Igarapé da Lenha na área de interesse.

**Documento criado por**: Bruno Adan Sagratzki Cavero Aroldo Figueiredo Aragão Alexandre P. de Almeida

**Data de criação** 30/06/2021

**Documento revisado por:** Bruno Adan Sagratzki Cavero **Nº - Data da revisão** 00 – 11/05/2021

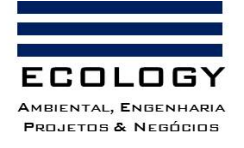

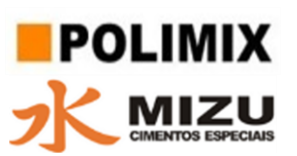

# **3.1.3.3. Geotecnia**

A caracterização geotécnica foi realizada por levantamento primário e bibliográfico (secundário) a partir de Artigos Científicos, Dissertações e Teses específicos, que caracterizam a área do empreendimento (AII e AID e ADA).

O objetivo deste item possui a finalidade de inserir informações de caráter geotécnico da área de influência do empreendimento e subsidiar as discussões sobre instabilidade geológica e caracterização geotécnica dos solos, principalmente na área de influência direta (ADA).

# **3.1.3.3.1. Levantamento geotécnico da área de influência do empreendimento (AII e ADA).**

A análise geotécnica foi realizada através das observações *in loco* das feições estruturais e grau de declividade do relevo da área de influência indireta (AII) e área diretamente afetada (ADA), além da variação dos horizontes litológicos obtidos nas perfurações dos furos de sondagem realizados no trabalho da Pesquisa Mineral e de processos erosivos na área de influência.

## **3.1.3.3.2. Localização dos pontos de levantamento Geotécnico**

A identificação e localização dos cinco (05) pontos (Tabela 13 e Figura 12) de levantamento geotécnico foram cadastrados e georreferenciados por GPS comum (margem de erro de ± 3,0 m) nos dias 22/06/2021 e 21/07/2021, através de visita técnica na área de influência e que podem ser observados na Fotos 10 a 14.

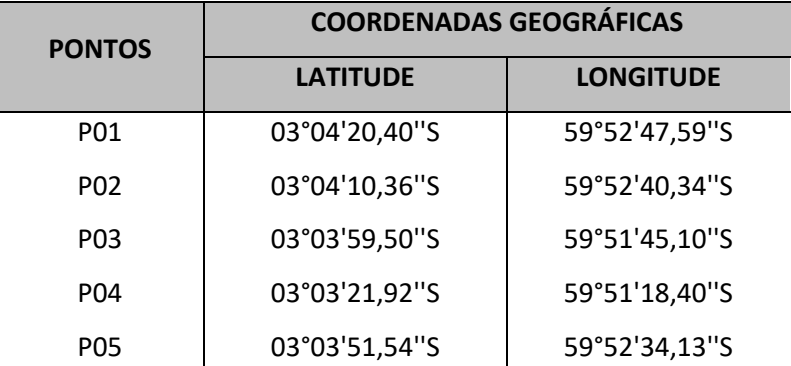

Tabela 13. Coordenadas geográficas dos pontos de levantamento geotécnico (Datum Sirgas 2000).

**Documento criado por**: Bruno Adan Sagratzki Cavero Aroldo Figueiredo Aragão Alexandre P. de Almeida

**Data de criação** 30/06/2021

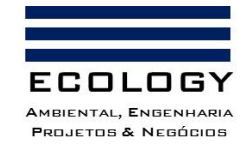

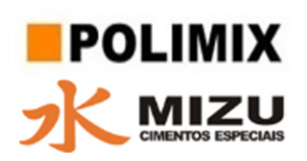

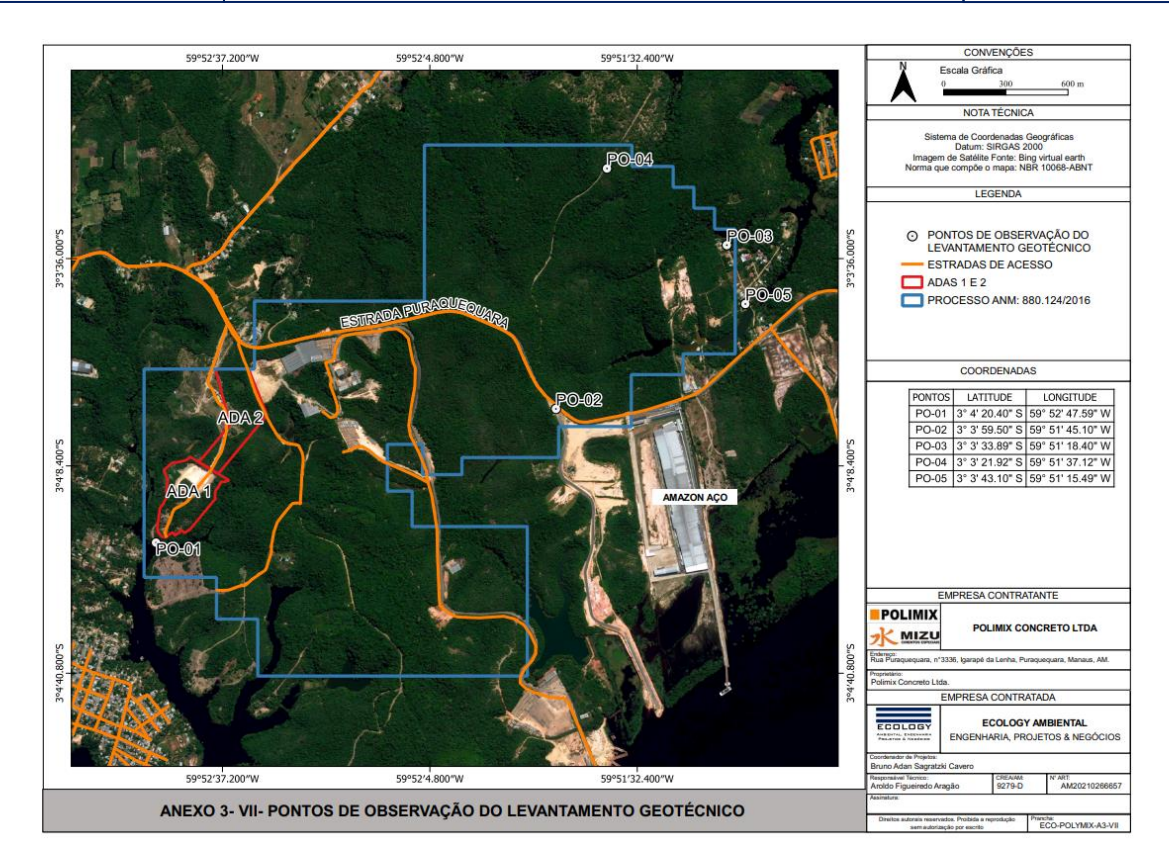

Figura 12. Mapa de pontos observados no levantamento geotécnico.

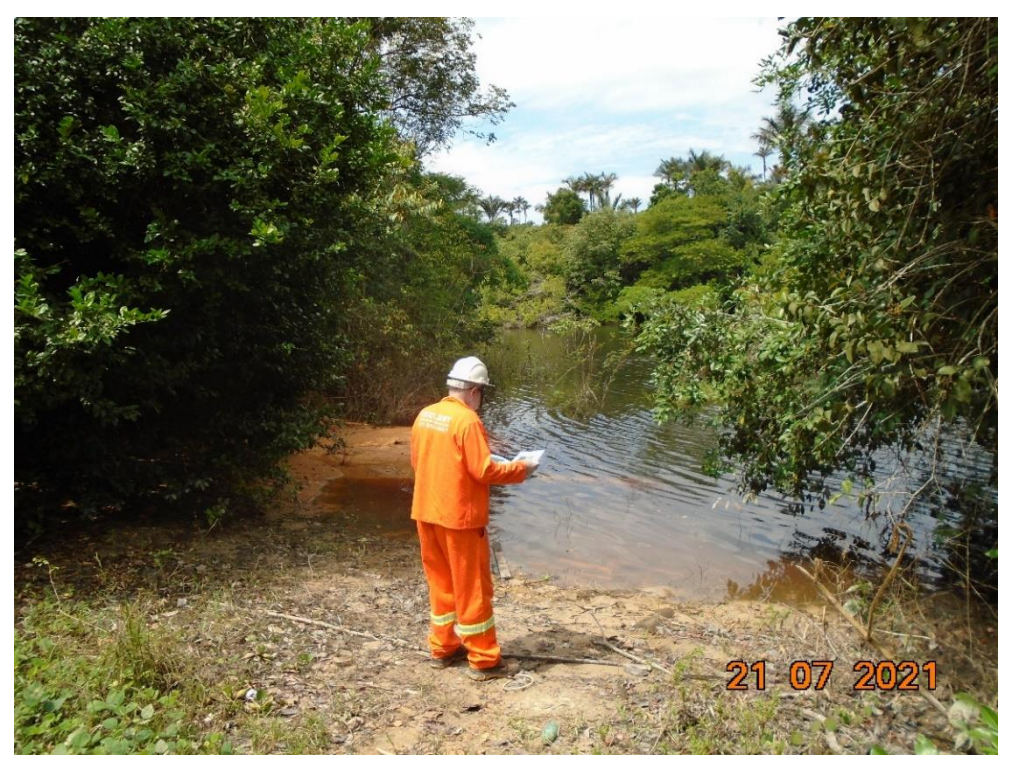

Foto 10. Localização do ponto PO1 da análise geotécnica.

**Documento criado por**: Bruno Adan Sagratzki Cavero Aroldo Figueiredo Aragão Alexandre P. de Almeida

**Data de criação** 30/06/2021

**Documento revisado por:** Bruno Adan Sagratzki Cavero **Nº - Data da revisão** 00 – 11/05/2021

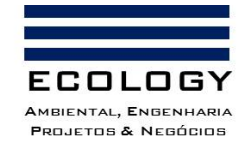

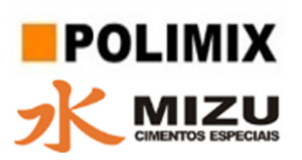

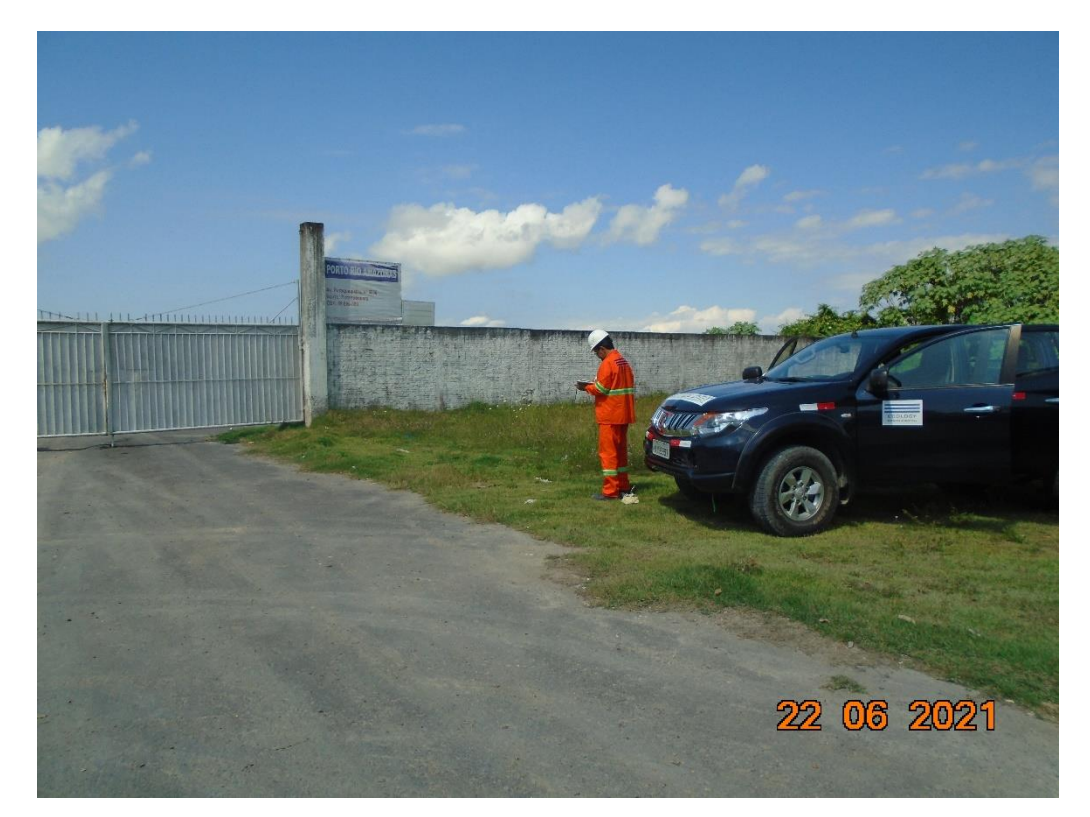

Foto 11. Localização do ponto PO2 da análise geotécnica.

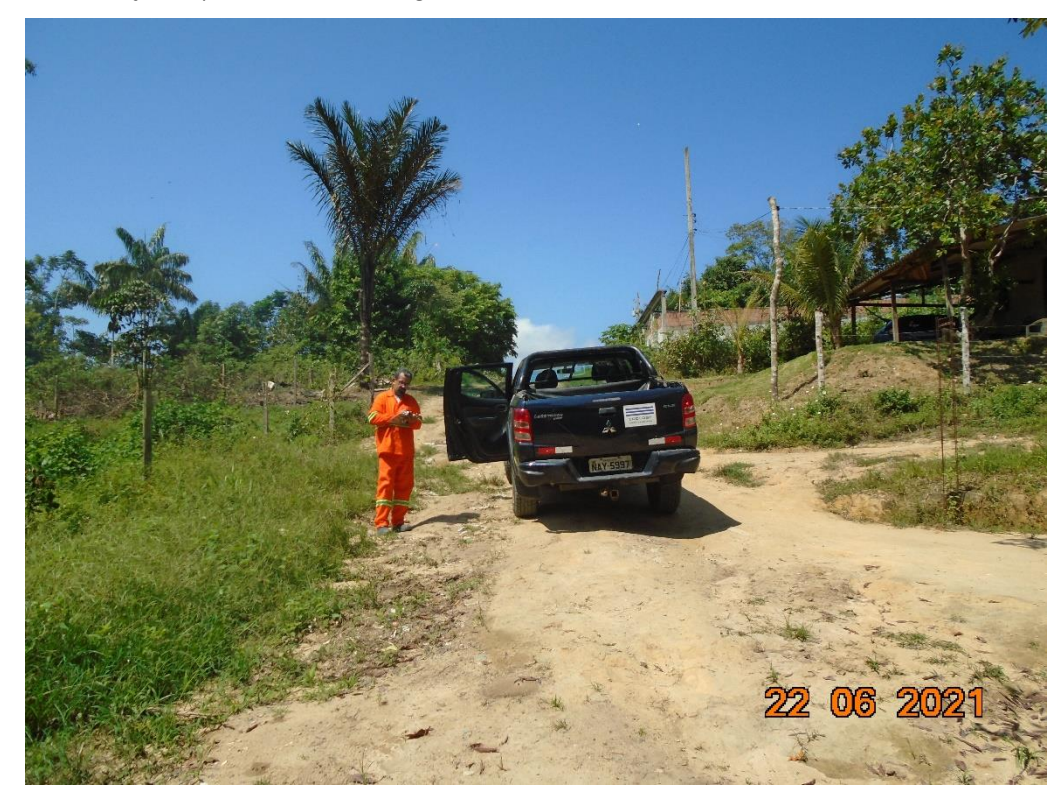

Foto 12. Localização do ponto PO3 da análise geotécnica.

**Documento criado por**: Bruno Adan Sagratzki Cavero Aroldo Figueiredo Aragão Alexandre P. de Almeida

**Data de criação** 30/06/2021

**Documento revisado por:** Bruno Adan Sagratzki Cavero **Nº - Data da revisão** 00 – 11/05/2021

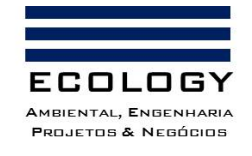

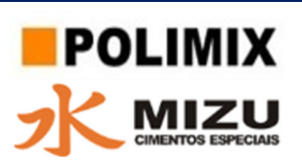

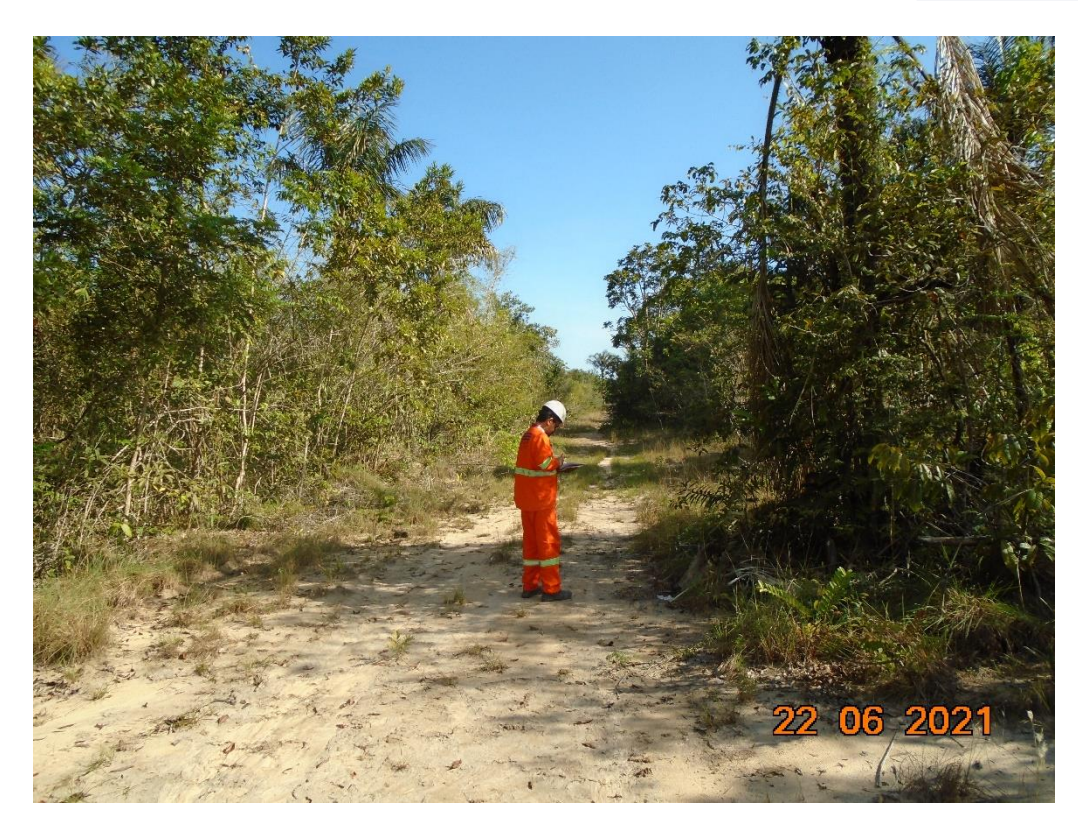

Foto 13. Localização do ponto PO4 da análise geotécnica.

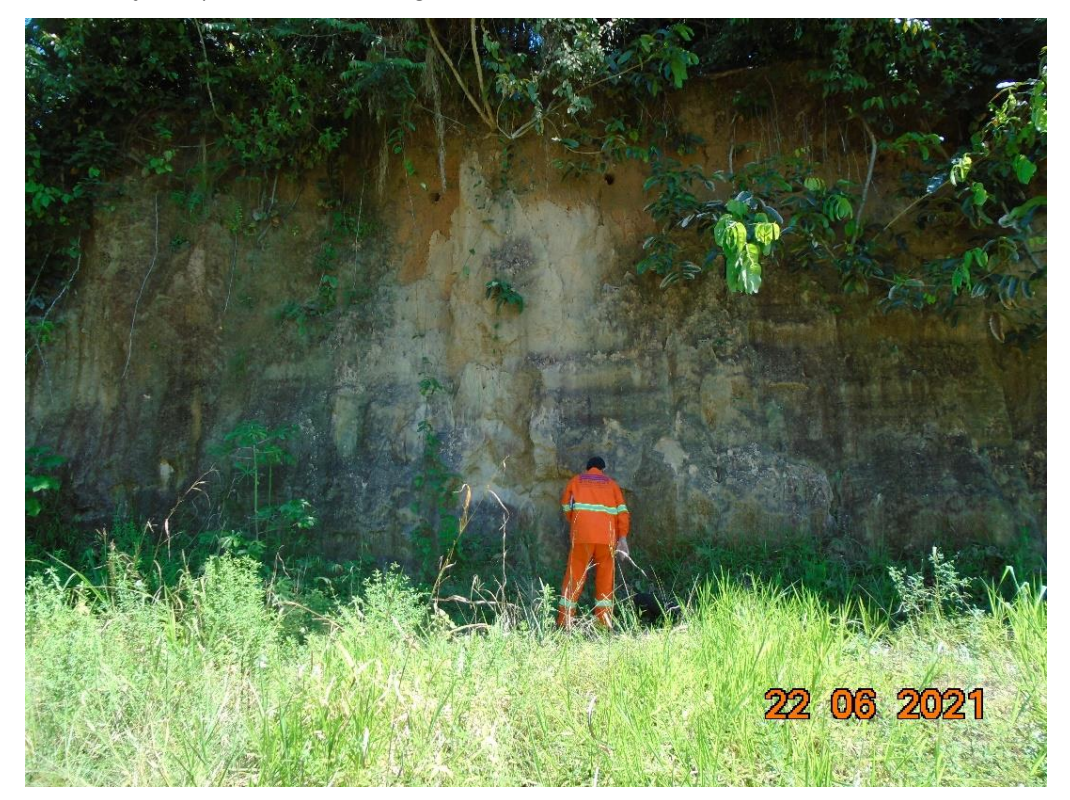

Foto 14. Localização do ponto PO5 da análise geotécnica.

**Documento criado por**: Bruno Adan Sagratzki Cavero Aroldo Figueiredo Aragão Alexandre P. de Almeida

**Data de criação** 30/06/2021

**Documento revisado por:** Bruno Adan Sagratzki Cavero **Nº - Data da revisão** 00 – 11/05/2021

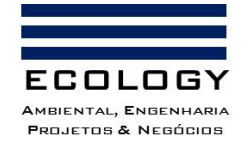

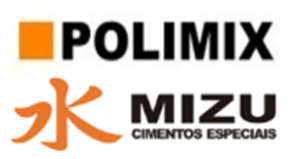

#### **3.1.3.3.3. Feições estruturais**

A identificação e caracterização das feições estruturais da área de influência do empreendimento foram realizadas através de levantamento de campo, caminhamento e confecção de imagens de satélite georreferenciadas do relevo (Fotos 15 e 16).

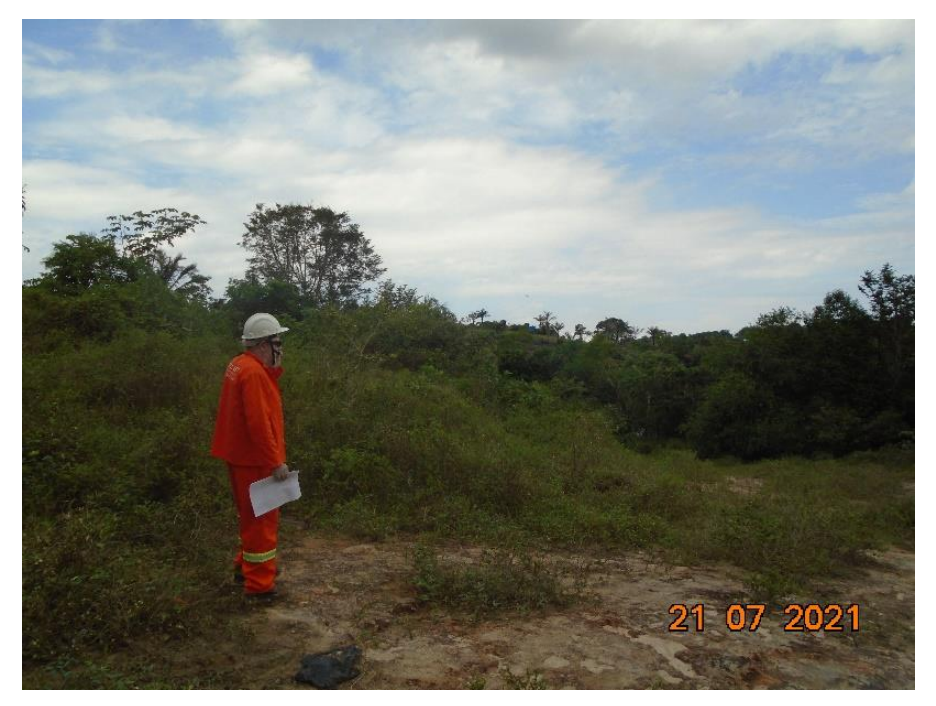

Foto 15. Observação do levantamento geotécnico da conformação do relevo.

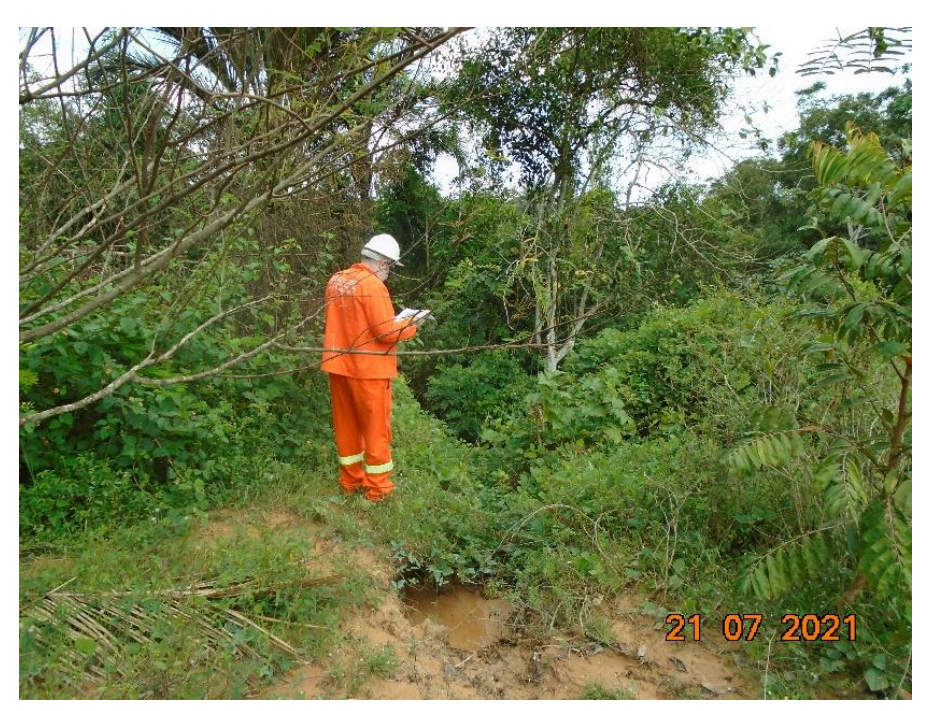

Foto 16. Observação do levantamento geotécnico da conformação do relevo.

**Documento criado por**: Bruno Adan Sagratzki Cavero Aroldo Figueiredo Aragão Alexandre P. de Almeida

**Data de criação** 30/06/2021

**Documento revisado por:** Bruno Adan Sagratzki Cavero **Nº - Data da revisão** 00 – 11/05/2021

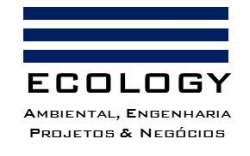

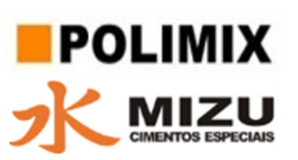

#### **3.1.3.3.4. Grau de declividade do relevo da área do empreendimento**

Foram realizadas observações da declividade do relevo através de imagens do modelo digital de elevação das curvas SRTM (NASA) (Figura 13) e de levantamento de campo, através de caminhamento.

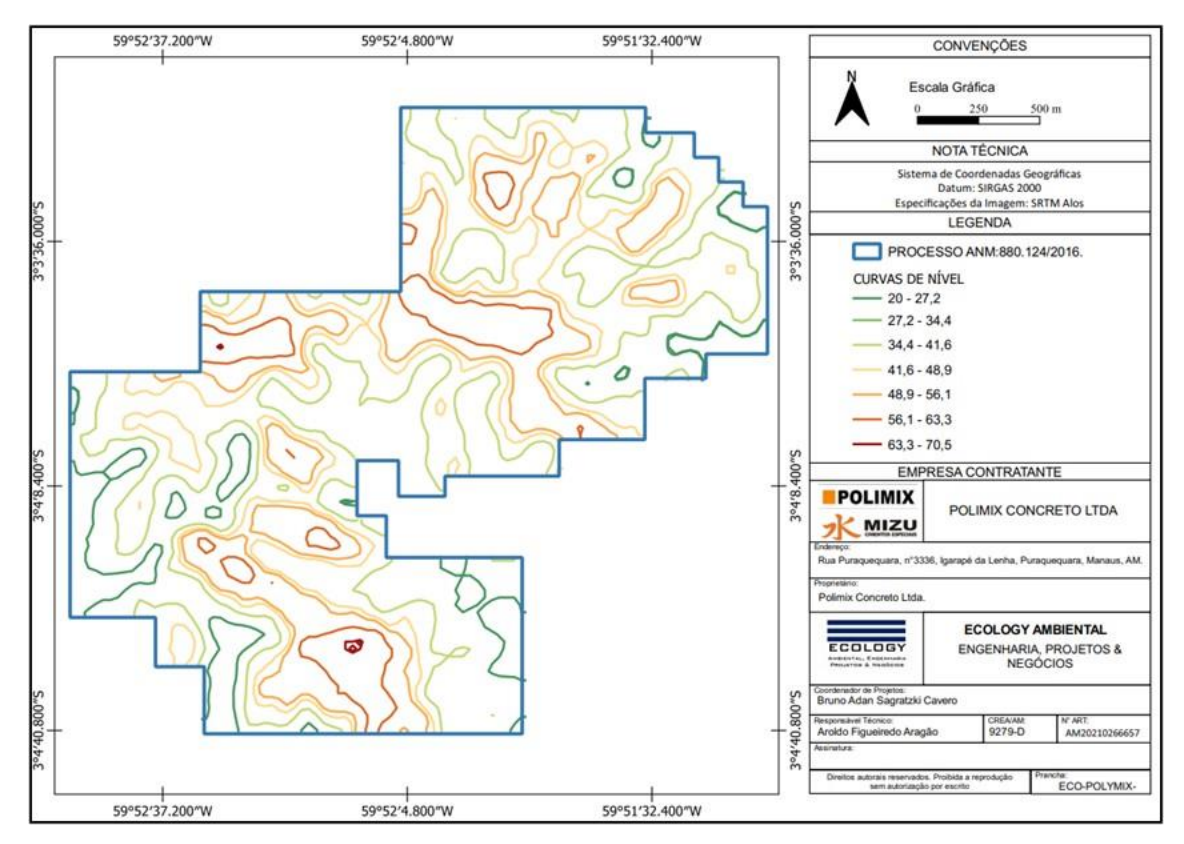

Figura 13. Mapa de cotas topográficas da área de influência do empreendimento (AII e ADA).

A análise da declividade das vertentes na área de influência do empreendimento, possibilitou evidenciar a distribuição das inclinações da superfície do terreno, tornando a análise da inclinação das vertentes uma característica importante para o entendimento das compartimentações do estudo geotécnico.

Os valores de declividade das vertentes são apresentados em termos percentuais, obtidos através da relação trigonométrica da tangente do ângulo, sendo a distância horizontal entre dois pontos o cateto adjacente e sua distância vertical o cateto oposto. Desse modo, o valor absoluto de 100% de declividade equivale ao valor do ângulo (α) de 45° de inclinação (Figura 14).

**Documento criado por**: Bruno Adan Sagratzki Cavero Aroldo Figueiredo Aragão Alexandre P. de Almeida

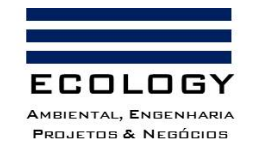

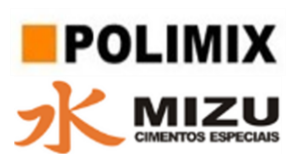

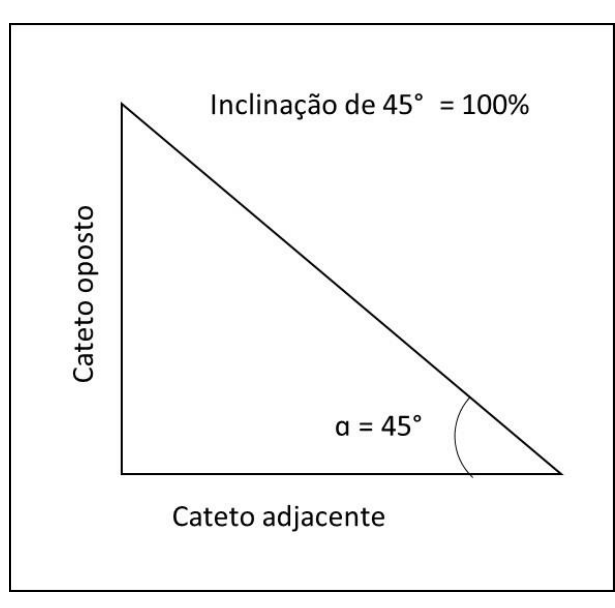

Figura 14. Representação da vertente no triângulo retângulo pela correlação trigonométrica para calcular o ângulo de inclinação.

Para a representação cartográfica da declividade do relevo, utilizou-se a metodologia de Ross (1990, 1994 e 1996) que utiliza as classes de declividade e as categorias hierárquicas das classes de declividade no agrupamento dos intervalos de declividade conforme Tabela 14.

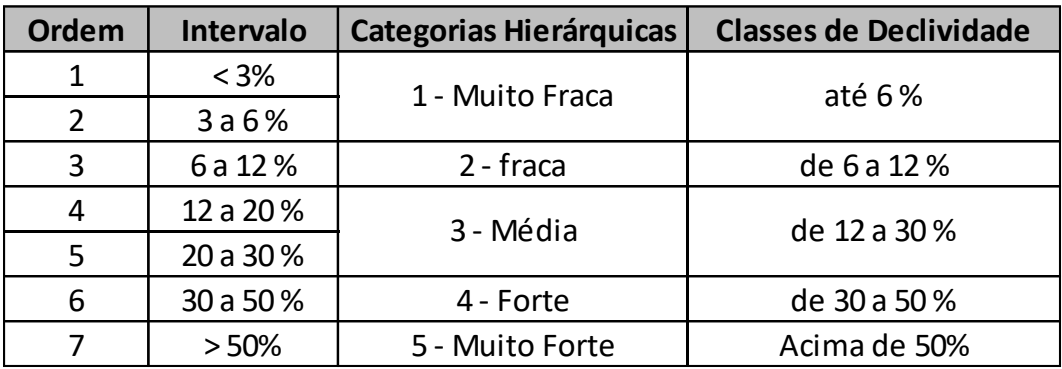

Tabela 14. Classes de declividade e Categorias Hierárquicas das Classes de Declividade.

#### **3.1.3.3.5. Caracterização geotécnica dos solos**

A Identificação da variação dos horizontes litológicos, foram extraídos das observações realizadas durante as investigações e reconhecimento de campo, além dos perfis litológicos (Figura 15), obtidos nas perfurações dos furos de sondagens, realizados no trabalho da Pesquisa Mineral.

**Documento criado por**: Bruno Adan Sagratzki Cavero Aroldo Figueiredo Aragão Alexandre P. de Almeida

**Data de criação** 30/06/2021

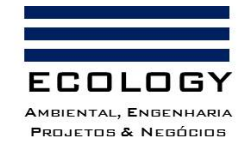

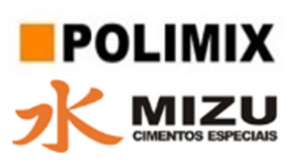

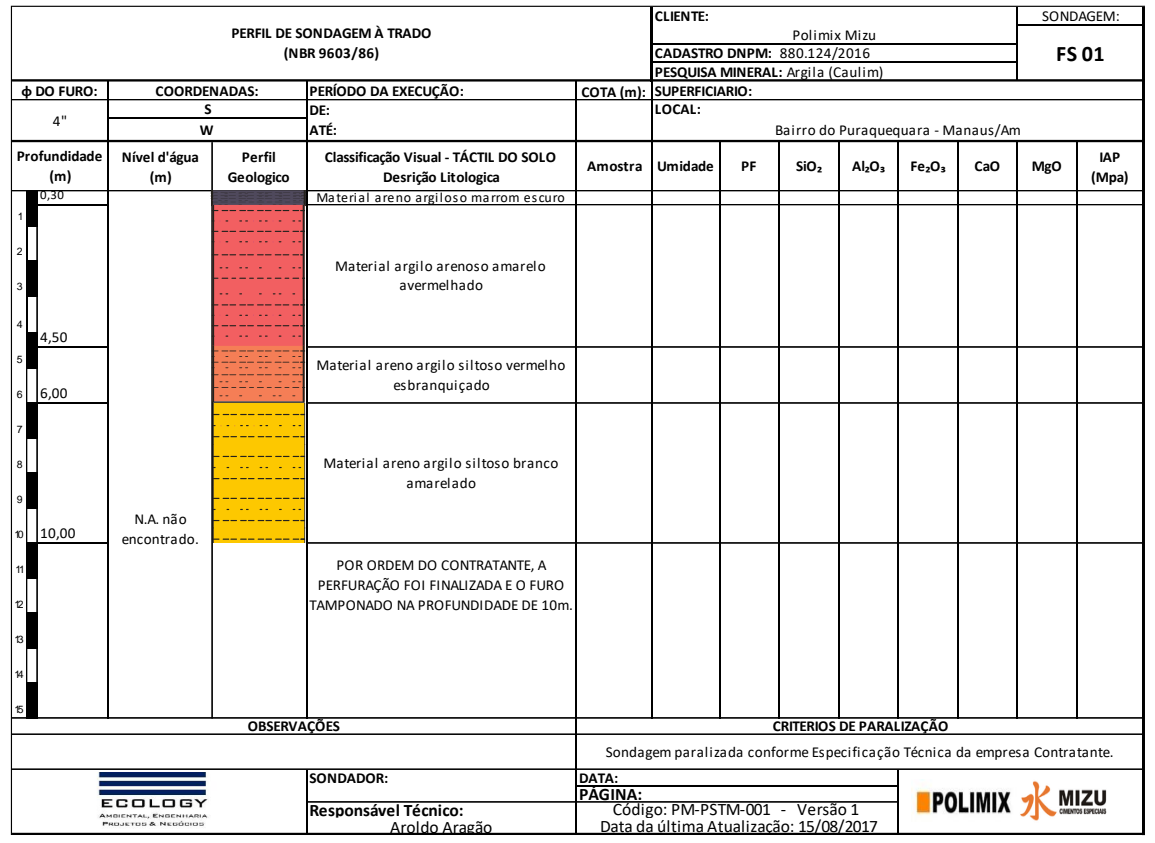

Figura 15. Modelo do Perfil litológico e químico das amostras de solo da área do empreendimento.

**Documento criado por**: Bruno Adan Sagratzki Cavero Aroldo Figueiredo Aragão Alexandre P. de Almeida

**Data de criação** 30/06/2021

**Documento revisado por:** Bruno Adan Sagratzki Cavero **Nº - Data da revisão** 00 – 11/05/2021

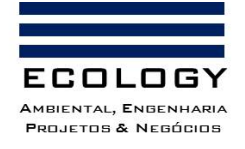

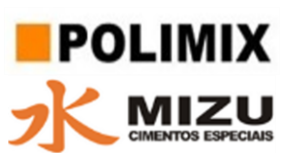

# **3.1.3.4. Pedologia**

Para a identificação do levantamento das unidades pedológicas, foram usados os resultados do relatório da Pesquisa Mineral realizada no período de 26/06/2017 a fevereiro de 2018 através de prospecção em subsuperfície em toda a área de influência do empreendimento e também através de exposição de afloramentos naturais e/ou em cortes de estrada.

Foram realizadas visita in loco e utilizado teste táctil visuais, com o objetivo de caracterizar as propriedades físicas como: cor; textura, litologia e granulometria que auxiliaram na descrição das camadas de solo exposto e em subsuperficie.

# **3.1.3.4.1. Localização dos pontos superficiais e dos furos de sondagem para a caracterização das unidades de solo da área de influência do empreendimento**

A localização das coordenadas dos quatro pontos de afloramento superficial (Tabela 16; Figura 16 e Fotos 17 a 20) e dos dez furos de sondagens (Tabelas 16 e Figuras 17), foram obtidos com auxílio de GPS portátil com precisão de ± 3,0m. O Datum utilizado para aferição das coordenadas foi o SIRGAS 2000.

Tabela 15. Localização geográfica dos pontos superficiais observados na área de influência do empreendimento.

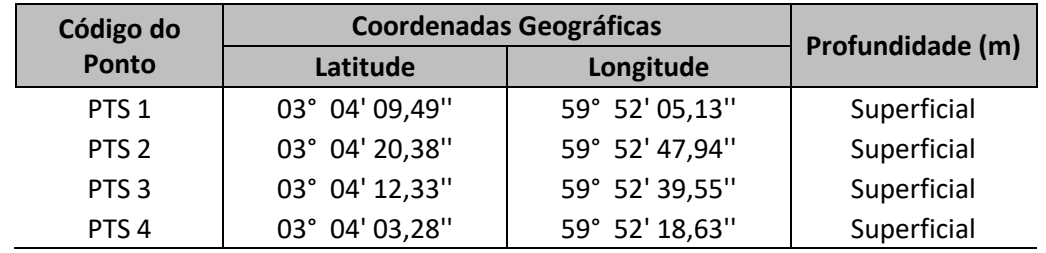

Tabela 16. Localização geográfica dos furos de sondagem na área de influência do empreendimento.

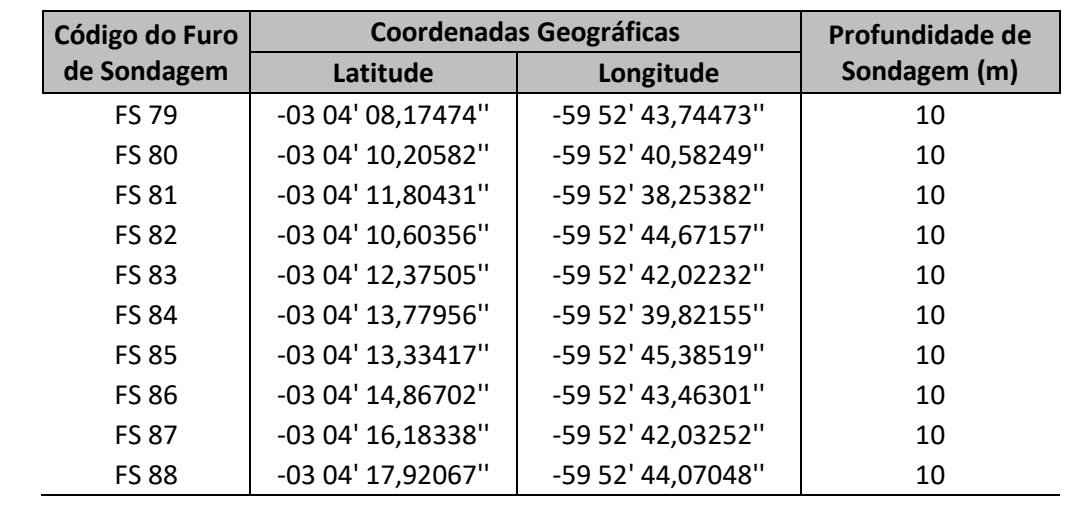

**Documento criado por**: Bruno Adan Sagratzki Cavero Aroldo Figueiredo Aragão Alexandre P. de Almeida **Data de criação** 30/06/2021 **Documento revisado por:** Bruno Adan Sagratzki Cavero **Nº - Data da revisão** 00 – 11/05/2021 65/154

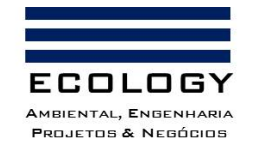

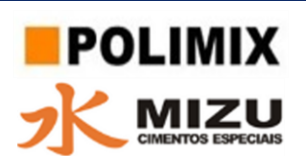

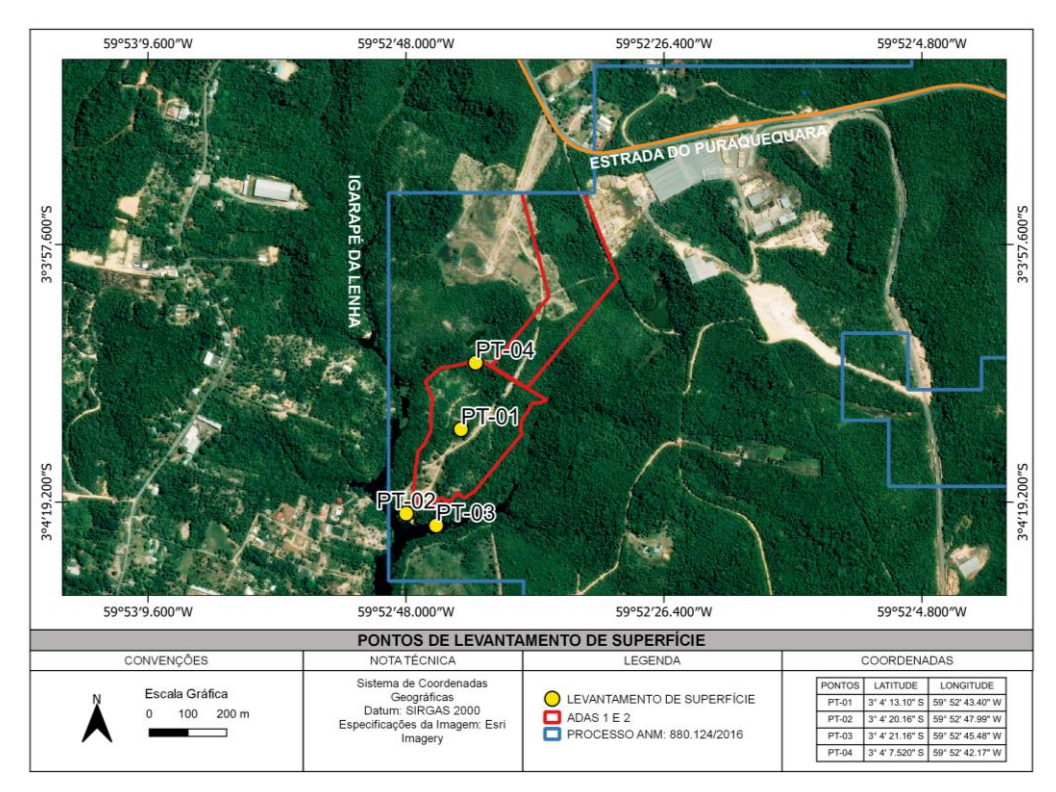

Figura 16. Mapa da localização dos pontos superficiais do levantamento pedológico da área de influência do empreendimento.

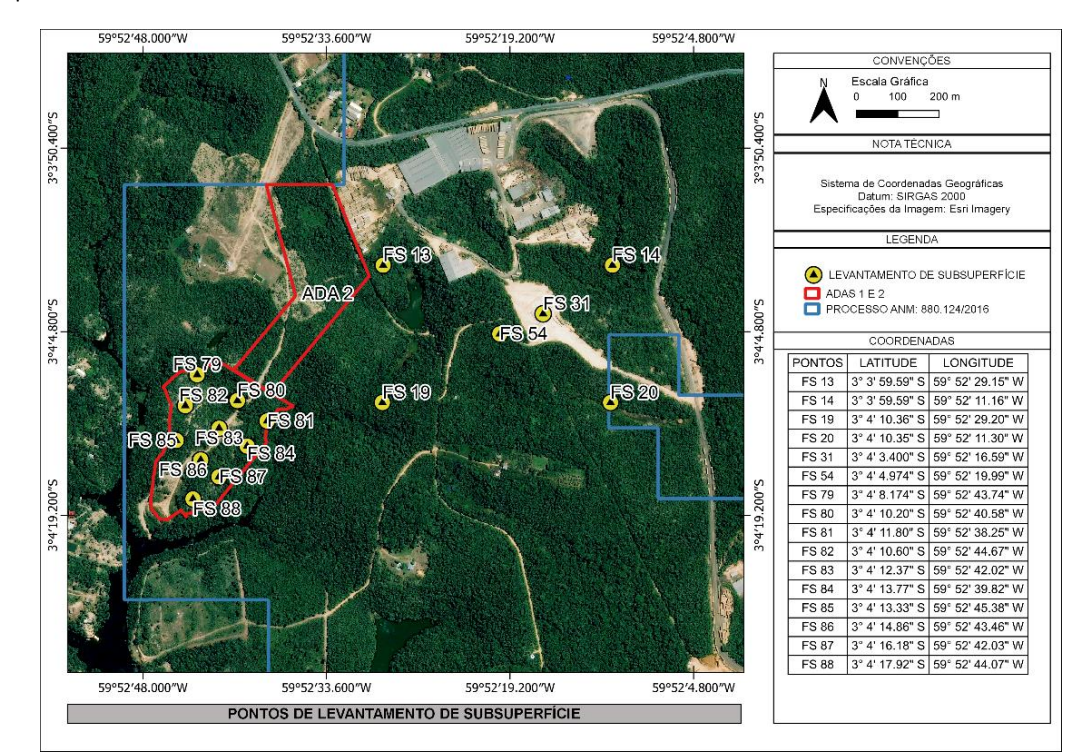

Figura 17. Mapa da localização dos pontos de subsuperficie (sondagem) no levantamento pedológico da área de influência do empreendimento.

**Documento criado por**: Bruno Adan Sagratzki Cavero Aroldo Figueiredo Aragão Alexandre P. de Almeida

**Data de criação** 30/06/2021

**Documento revisado por:** Bruno Adan Sagratzki Cavero **Nº - Data da revisão** 00 – 11/05/2021

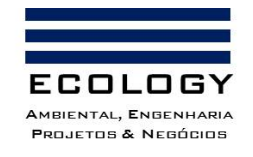

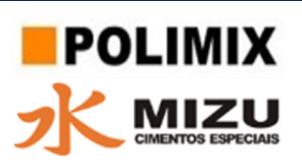

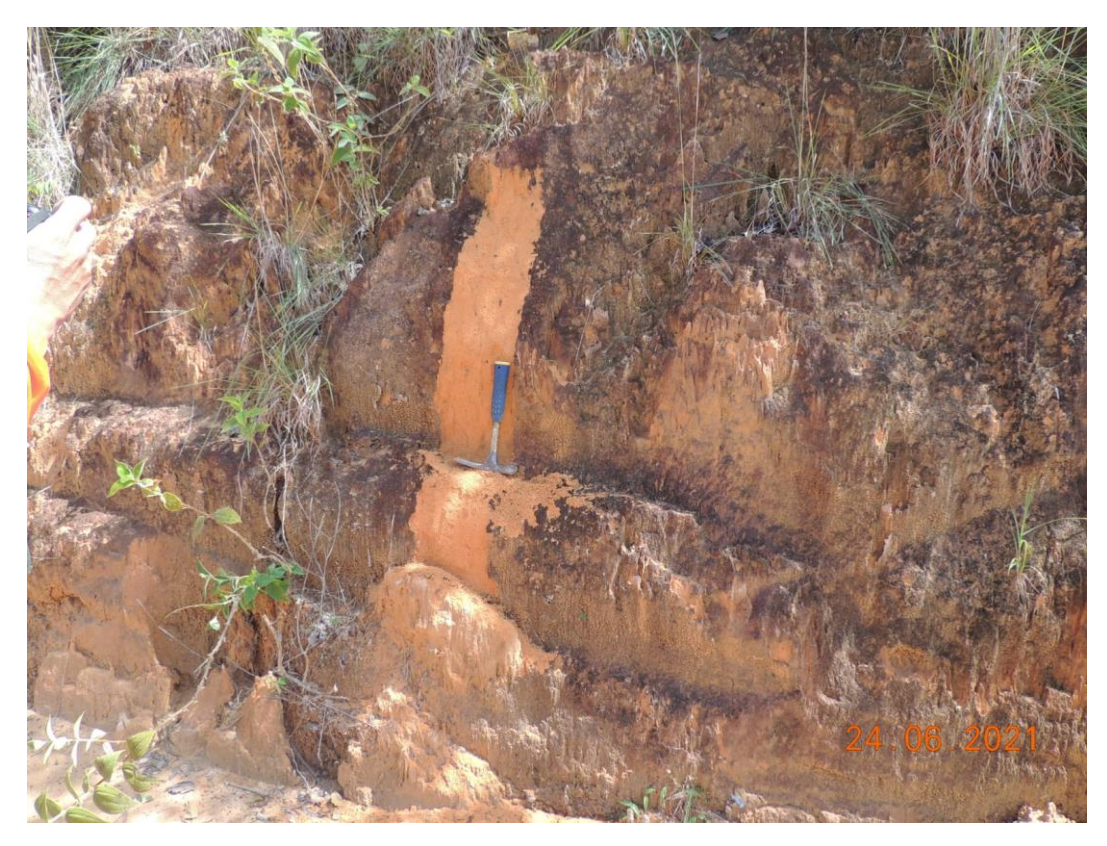

Foto 17. Perfil de Latossolo em corte no interior da área de influência do empreendimento, Ponto PT1.

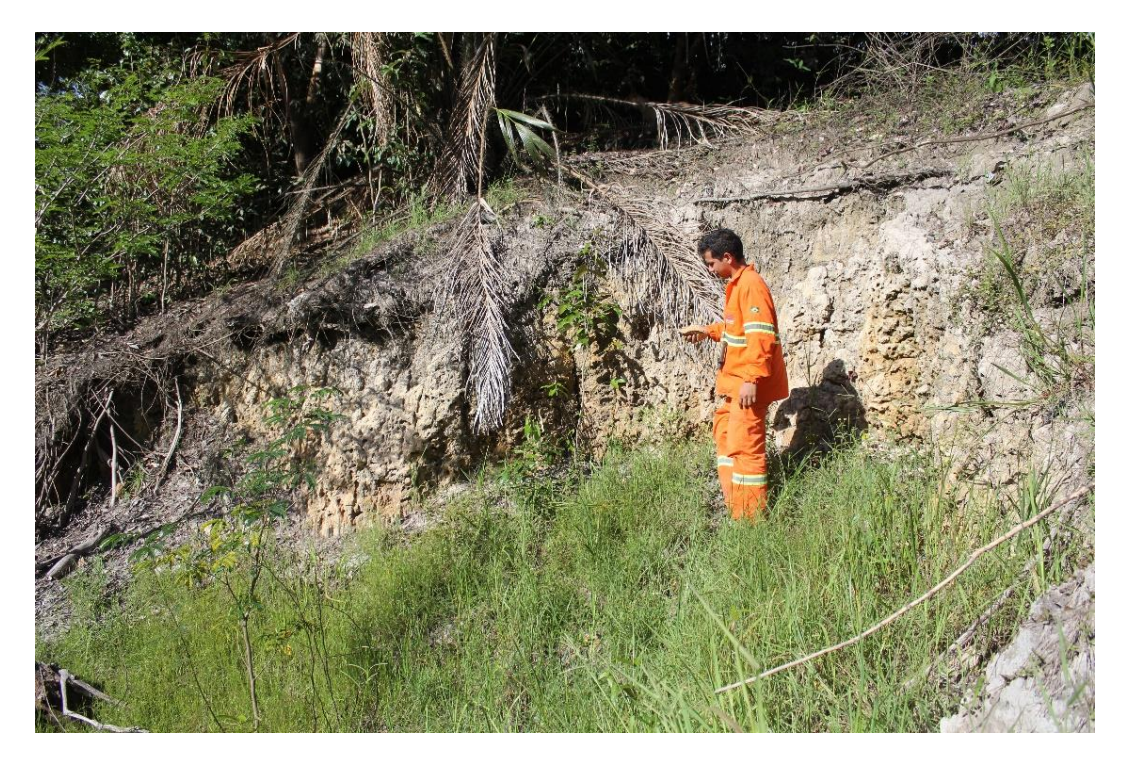

Foto 18. Perfil de Espodossolo em corte no interior da área de influência do empreendimento, Ponto PT2.

**Documento criado por**: Bruno Adan Sagratzki Cavero Aroldo Figueiredo Aragão Alexandre P. de Almeida

**Data de criação** 30/06/2021

**Documento revisado por:** Bruno Adan Sagratzki Cavero **Nº - Data da revisão** 00 – 11/05/2021

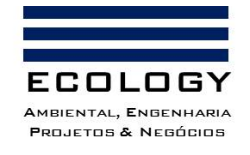

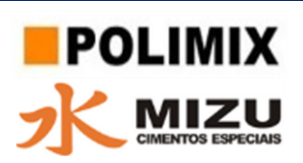

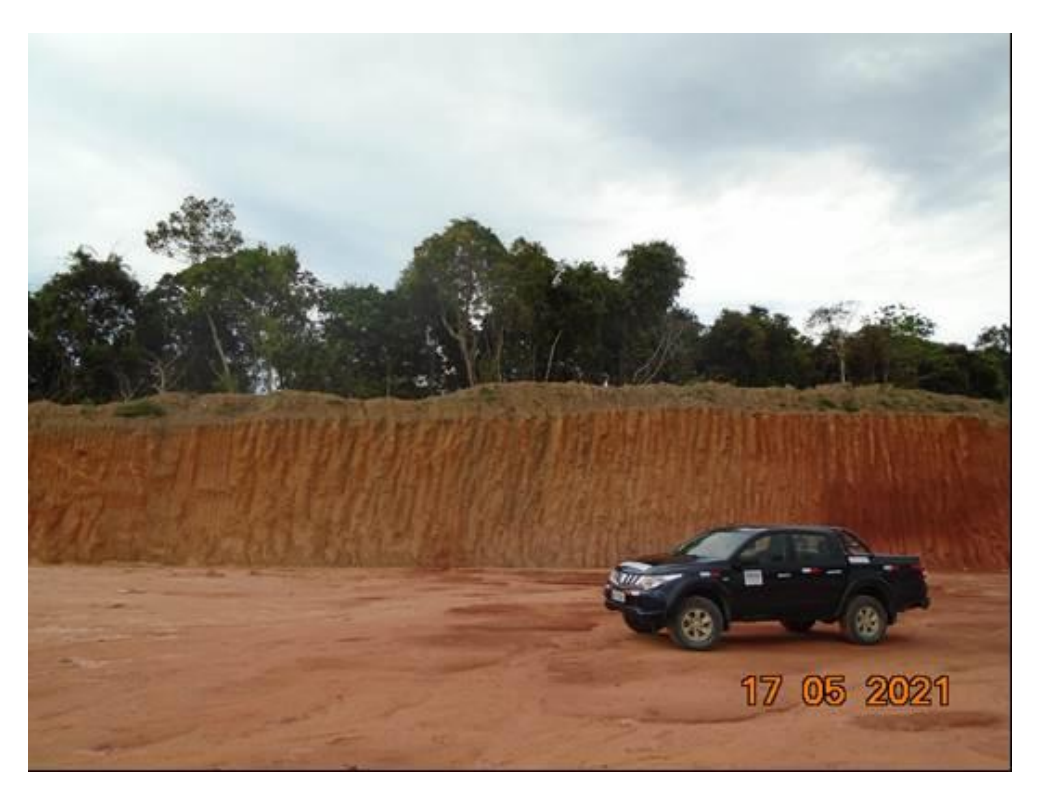

Foto 19. Perfil de Latossolo em corte no interior da área de influência do empreendimento, Ponto PT3.

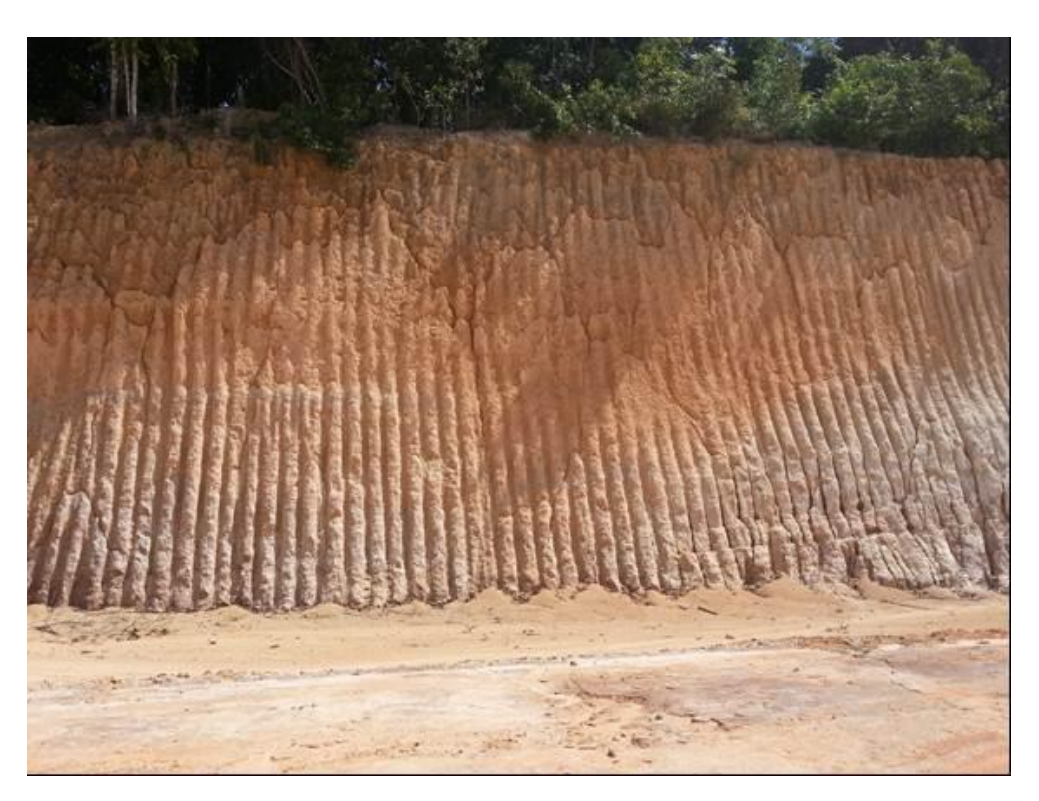

Foto 20. Perfil de Latossolo em corte no interior da área de influência do empreendimento, Ponto PT4.

**Documento criado por**: Bruno Adan Sagratzki Cavero Aroldo Figueiredo Aragão Alexandre P. de Almeida

**Data de criação** 30/06/2021

**Documento revisado por:** Bruno Adan Sagratzki Cavero **Nº - Data da revisão** 00 – 11/05/2021

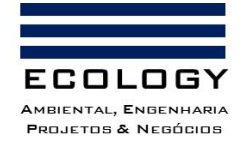

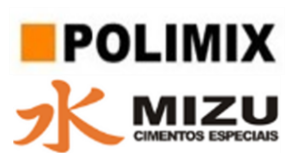

#### **3.1.3.4.2. Obtenção das amostras para análise da textura do solo**

O levantamento pedológico foi obtido a partir das amostras coletadas nos furos de sondagem e nos afloramentos de corte de estrada. Na execução dessa atividade foram utilizadas escavadeiras articuladas (boca de lobo), trados manuais (tipo concha) de 4", martelo geológico e demais, acessórios (Fotos 21 e 22).

As dez (10) amostras de solo coletadas nos furos de sondagem e as seis (6) amostra de solo coletadas nos taludes superficiais foram embaladas em sacos plásticos e identificadas (Foto 23) de acordo com as fichas de acompanhamento de sondagem (Figura 18) e afloramento superficial (Figura 19).

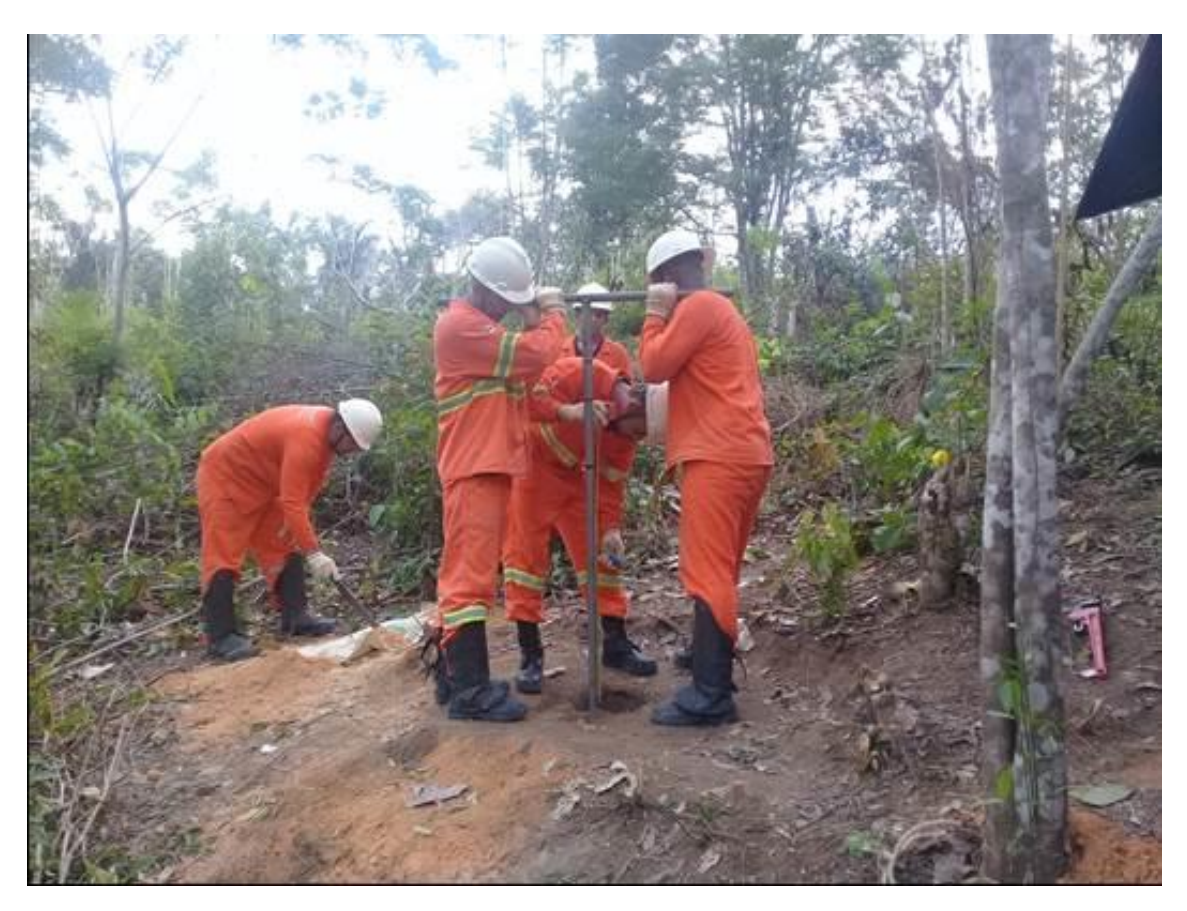

Foto 21. Equipe trabalhando com trado manual de 6", utilizado na campanha de sondagem.

**Documento criado por**: Bruno Adan Sagratzki Cavero Aroldo Figueiredo Aragão Alexandre P. de Almeida

**Data de criação** 30/06/2021

**Documento revisado por:** Bruno Adan Sagratzki Cavero **Nº - Data da revisão** 00 – 11/05/2021

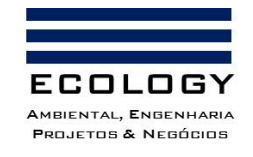

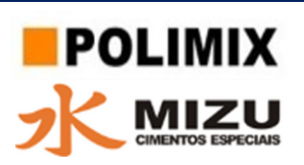

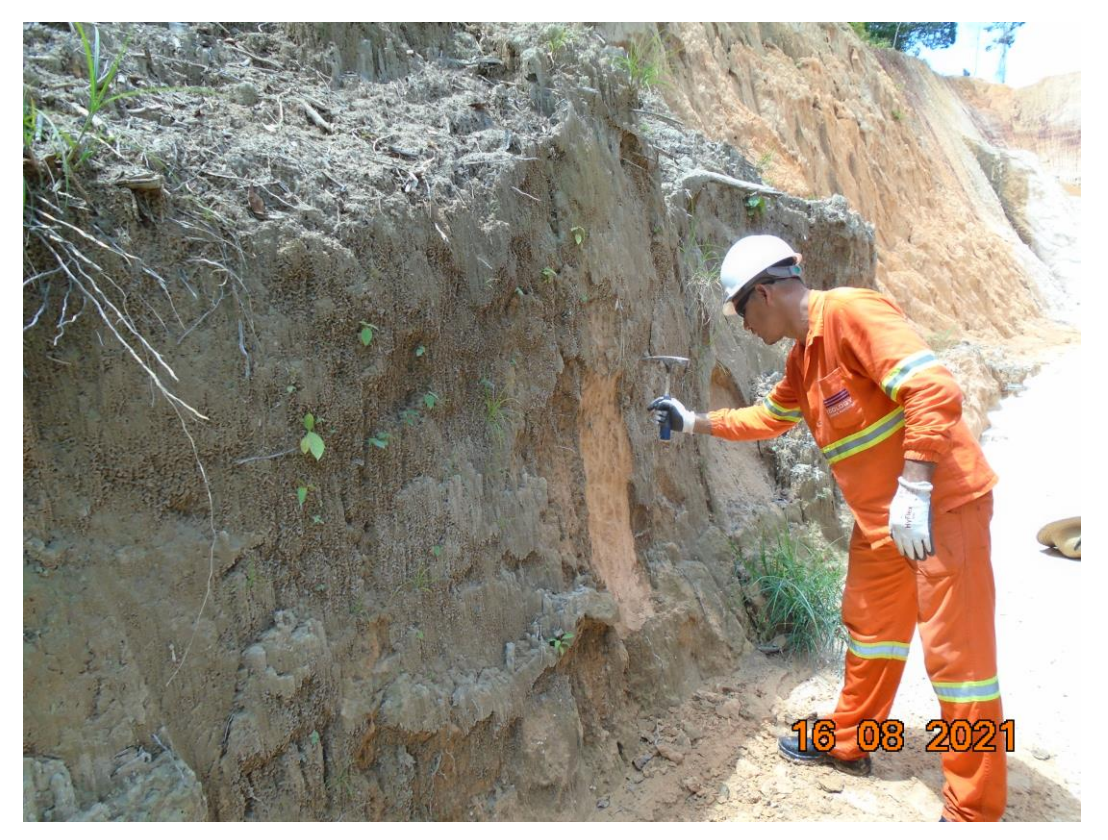

Foto 22. Limpeza do talude para identificação do perfil de solo.

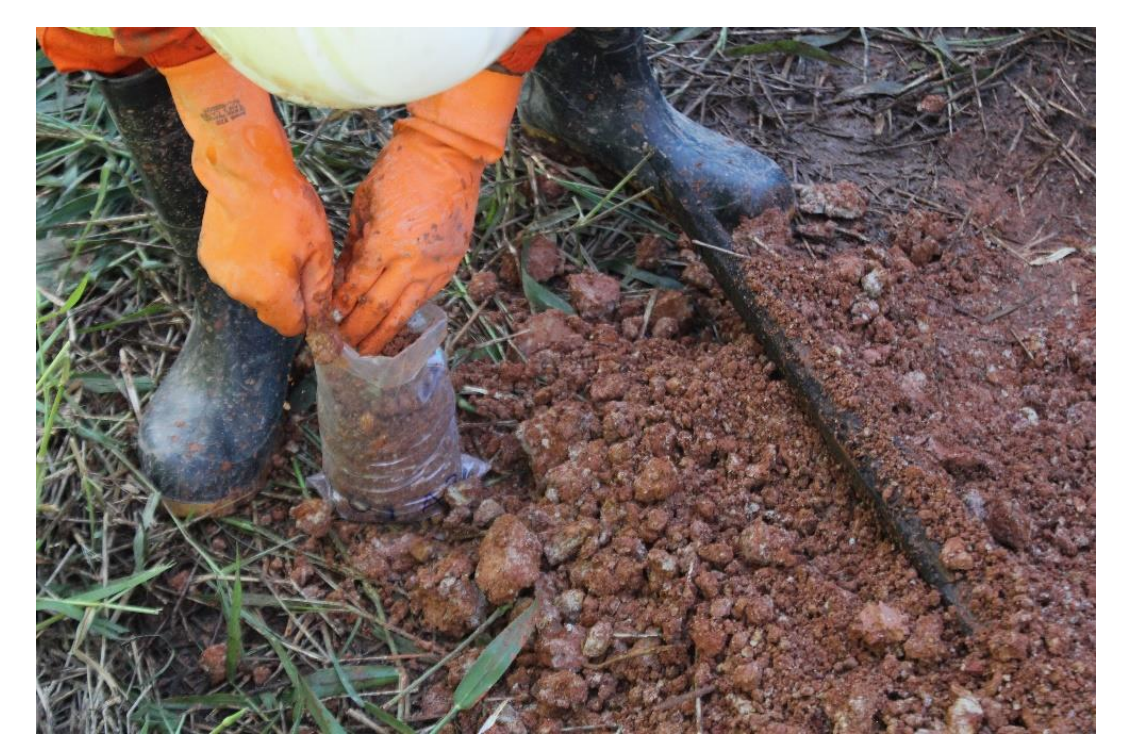

Foto 23. As amostras de solo coletas foram acondicionadas em saco plástico.

**Documento criado por**: Bruno Adan Sagratzki Cavero Aroldo Figueiredo Aragão Alexandre P. de Almeida

**Data de criação** 30/06/2021

**Documento revisado por:** Bruno Adan Sagratzki Cavero **Nº - Data da revisão** 00 – 11/05/2021

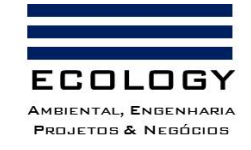

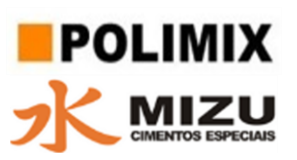

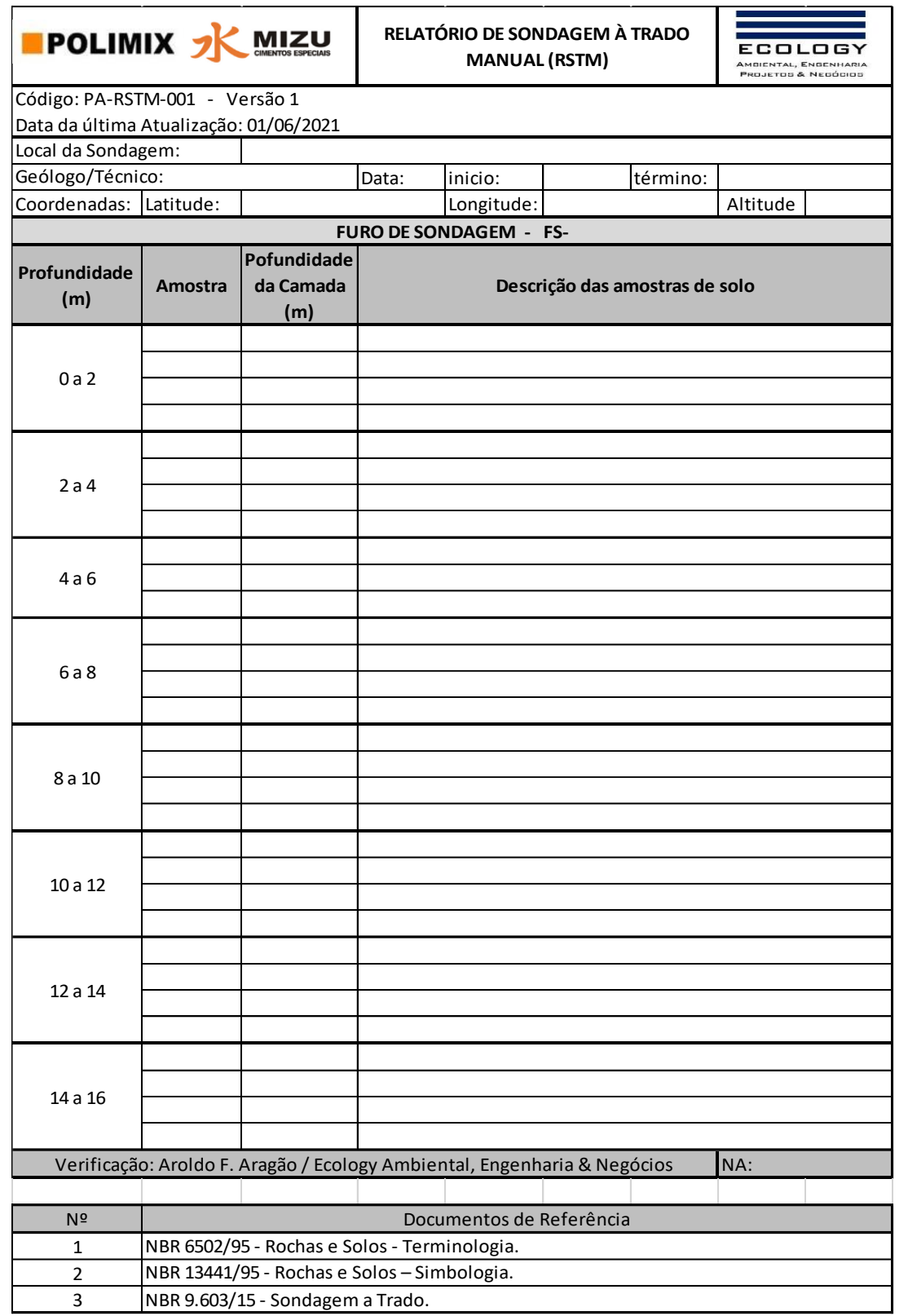

Figura 18. Ficha de acompanhamento de sondagem e coleta de amostras de solo em campo.

**Documento criado por**: Bruno Adan Sagratzki Cavero Aroldo Figueiredo Aragão Alexandre P. de Almeida
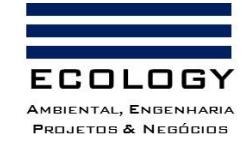

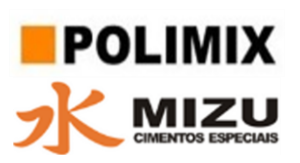

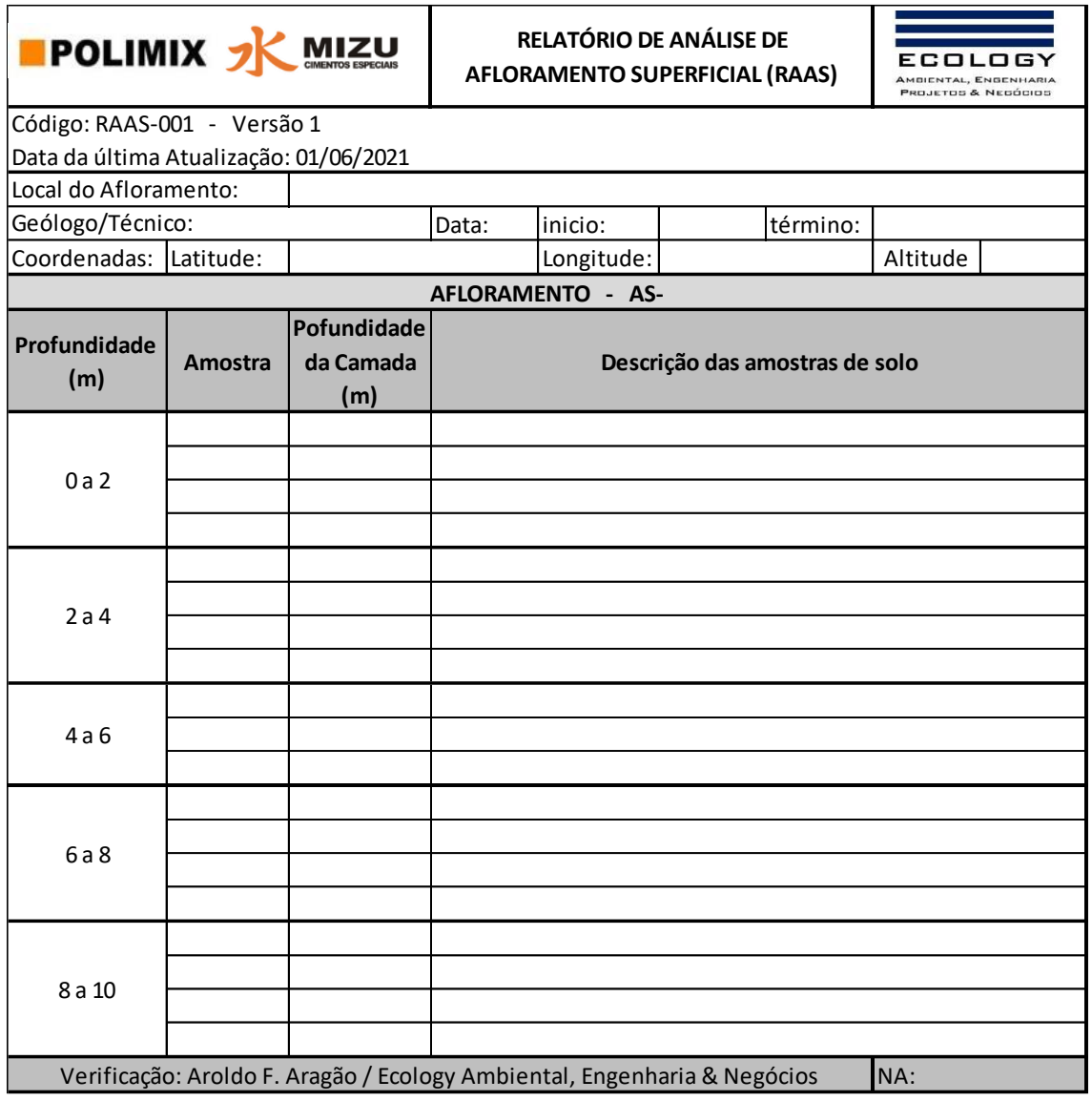

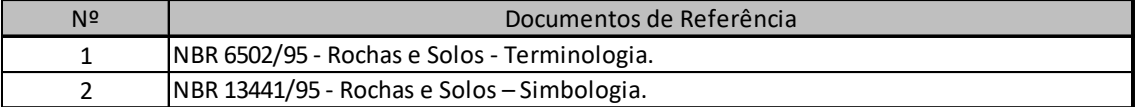

Figura 19. Ficha de acompanhamento de sondagem e coleta de amostras de solo em campo.

**Documento criado por**: Bruno Adan Sagratzki Cavero Aroldo Figueiredo Aragão Alexandre P. de Almeida

**Data de criação** 30/06/2021

**Documento revisado por:** Bruno Adan Sagratzki Cavero **Nº - Data da revisão** 00 – 11/05/2021

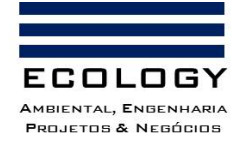

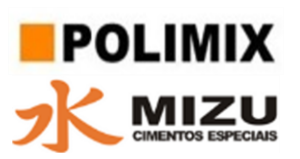

#### **3.1.3.4.3. Descrição das características do solo**

A descrição foi realizada a partir da observação das seguintes características físicas do solo:

a) Cor: foi realizada através de observação visual a olho nu, no momento que foi amostrado, apenas as duas cores predominantes foram incluídas na denominação do solo (amostra). Ver detalhes do método no item 3.1.3.1.5.4 (Classificação Geológica, Volume II);

b) Textura: foi realizada esfregando entre os dedos uma porção de solo seco e através da sensibilidade ao tato identificar o tamanho das partículas da massa do solo, visando classificar a proporção relativa das classes de partículas sólidas (argila, silte e areia). Ver detalhes do método no item 3.1.3.1.5.4 (Classificação Geológica, Volume II);

c) Litologia: foi realizada com base nas características da cor, textura, teor das partículas do solo para inferir o tipo de solo. Ver detalhes do método no item 3.1.3.1.5.4 (Classificação Geológica, Volume II);

d) Granulometria: Foi realizada a partir da adaptação da Escala de Wentworth. Esta serviu para a adequabilidade do material aos objetivos de caracterização geral do material coletado. Ver detalhes do método no item 3.1.3.1.5.4 (Classificação Geológica, Volume II);

**Documento criado por**: Bruno Adan Sagratzki Cavero Aroldo Figueiredo Aragão Alexandre P. de Almeida

**Data de criação** 30/06/2021

**Documento revisado por:** Bruno Adan Sagratzki Cavero **Nº - Data da revisão** 00 – 11/05/2021

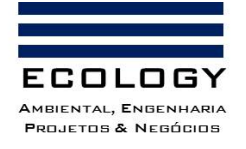

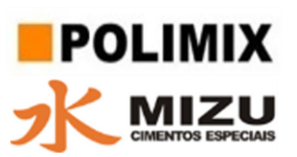

## **3.1.4. Recursos hídricos**

Os recursos hídricos locais foram avaliados a partir das feições hidrológicas (microbacias, ordem das drenagens e nascentes).

## **3.1.4.1. Hidrologia**

Foi realizada a caracterização, identificação e distribuição dos corpos hídricos das microbacias hidrográfica do Igarapé da Lenha (lago do Aleixo) e Igarapé Boa Vista (Bacia do Puraquequara) e áreas adjacentes da Área Diretamente Afetada (ADA) e Área de Influência Direta (AID), ambas dentro da área de influência do empreendimento.

Os recursos hídricos do entorno do empreendimento foram realizados por imageamento realizado por drone e por imagens de satélite.

A partir das imagens foi definido a área das bacias hidrográficas, a área de drenagem, a densidade de drenagem e a hierarquização dos cursos d'água dentro do igarapé da Lenha.

As informações cartográficas foram aproveitadas para estabelecer o caminhamento até os recursos hídricos na área de influência onde foram realizadas as investigações confirmatórias e levantadas informações de vazão e de qualidade de água.

# **3.1.4.1.1. Identificação e localização das Bacias hidrográficas da área de influência (AII, AID e ADA)**

A delimitação hidrográfica das bacias de Manaus foi obtida através das curvas de nível (SRTM) onde foram obtidos os divisores de águas e com isso a delimitação das Sub-bacias do Puraquequara e da Colônia e as Microbacias do igarapé Boa Vista e Igarapé da Lenha na área de influência do empreendimento.

A partir dessas delimitações foram calculados os valores em percentuais (%) da área de ocupação da área de influência em cada uma das sub-bacias e microbacias hidrográficas.

## **3.1.4.1.2. Análise areal das bacias da área do empreendimento**

Na análise areal das bacias hidrográficas estão englobados vários índices nos quais intervêm medições planimétricas, além de medições lineares. Podemos incluir os seguintes índices:

• **Área da bacia (A):** É toda área drenada pelo conjunto do sistema fluvial, projetada em plano horizontal;

**Documento criado por**: Bruno Adan Sagratzki Cavero Aroldo Figueiredo Aragão Alexandre P. de Almeida

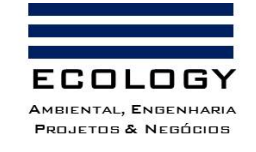

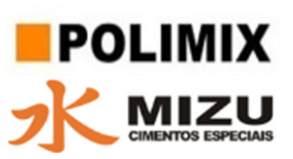

• **Comprimento da bacia (L):** O comprimento da bacia longitudinal pode ser determinado entre os dois extremos (ponto mais extremo a montante e o ponto a jusante (foz)) (CHRISTOFOLETTI, 1980 apud ALVES; CARVALHO, 2009).

• **Relação entre o comprimento do rio principal e a área da bacia:** permite que o comprimento geométrico do curso d'água possa ser calculado por (CHRISTOFOLETTI, 1969):

$$
L = 1.5 \times A^{0.6}
$$

onde L é o comprimento do rio principal, em km, e A é a área da bacia em km².

• **Densidade de rios:** é a relação existente entre o número de rios ou cursos de água e a área da bacia hidrográfica:

$$
Dr = \underline{N}
$$

A

onde Dr é a densidade de rios; N é o número total de rios ou cursos de água e A é a área da bacia considerada.

• **Densidade de drenagem:** correlaciona o comprimento total dos canais de escoamento com a área da bacia hidrográfica:

$$
Dd = \underline{Lt}
$$

A

onde Dd significa a densidade de drenagem; t L é o comprimento total dos canais e A é a área da bacia.

## **3.1.4.1.3. Ordem das Drenagens**

A rede fluvial das drenagens das bacias hidrográficas do Puraquequara e Aleixo, foram classificadassegundo a hierarquização de HORTON apud CHRISTOFOLETTI (1980), apresentando uma lógica bem definida, o que possibilita o ordenamento automatizado a partir dos programas computacionais de GIS. Este sistema de ordenamento segue os seguintes princípios (Figura 20):

• **Canais de primeira ordem** são os menores identificáveis caracterizados por drenagens intermitentes, são aqueles que não possuem tributários.

**Documento criado por**: Bruno Adan Sagratzki Cavero Aroldo Figueiredo Aragão Alexandre P. de Almeida

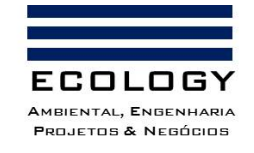

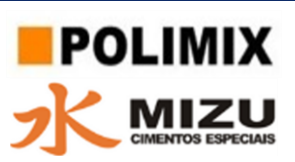

• **Canais de segunda ordem** são formados pela confluência de dois canais de primeira ordem, esta lógica é aplicada para as demais, onde a confluência de dois canais de ordem i resulta em um canal de ordem i+1 a jusante.

• **Canais de terceira ordem** onde um canal de ordem menor encontrar um de ordem maior, o canal a jusante mantém a maior das duas ordens. Podem receber um ou mais tributários de segunda ordem, mas também podem receber afluentes de primeira ordem

• **Canais de quarta ordem** recebem tributários de terceira ordem e, também, os de ordem inferior. A ordem da bacia hidrográfica é designada como a ordem do rio que passa pelo exutório.

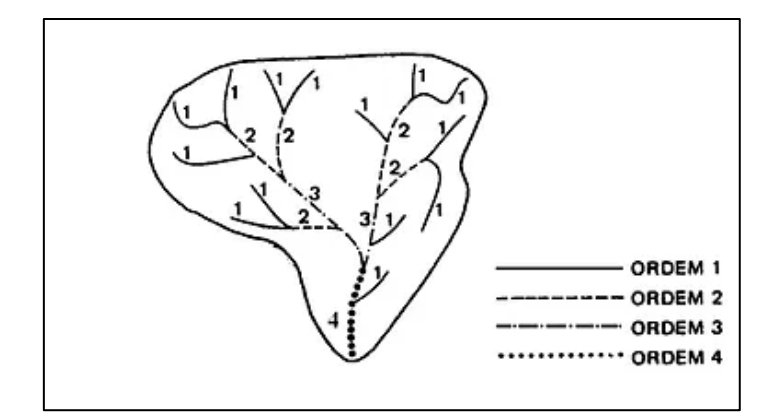

Figura 20. Hierarquização fluvial.

## **3.1.4.1.4. Investigação confirmatória das Nascentes**

#### **3.1.4.1.4.1. Identificação e localização das nascentes**

A investigação confirmatória da caracterização das nascentes na área de influência identificou quatro áreas localizadas nas imediações da AID do empreendimento. As coordenadas e representação gráfica estão apresentadas na Tabela 17.

Tabela 17. Coordenadas geográficas de localização das nascentes identificadas e medidas (Datum Sirgas 2000).

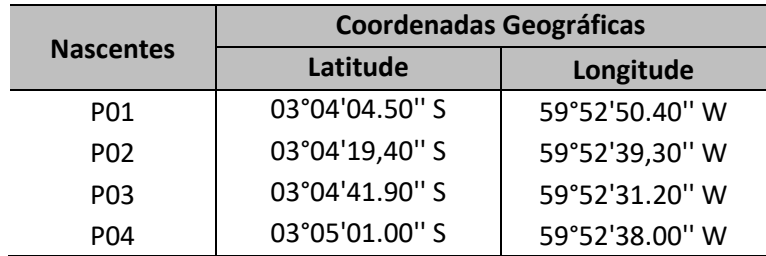

**Documento criado por**: Bruno Adan Sagratzki Cavero Aroldo Figueiredo Aragão Alexandre P. de Almeida

**Data de criação** 30/06/2021

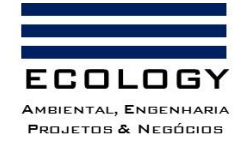

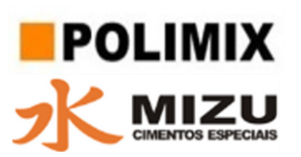

### **3.1.4.1.4.2. Vazão das nascentes**

Devido à baixa profundidade e vazão e a impossibilidade de uso de equipamentos de medição mecânicos tipo molinete ou micromolinete, as medidas de vazões em algumas nascentes serão realizadas através da instalação de um dique de contenção para reteve a água oriunda das nascentes. No dique foi posicionado um tubo de PVC com diâmetro  $(\emptyset)$  = 0,75 mm com a finalidade de canalizar a água até um recipiente com graduação volumétrica de 7 litros (Foto 24). Para efetuar as medições de tempo foi utilizado um cronômetro com medidas em segundos.

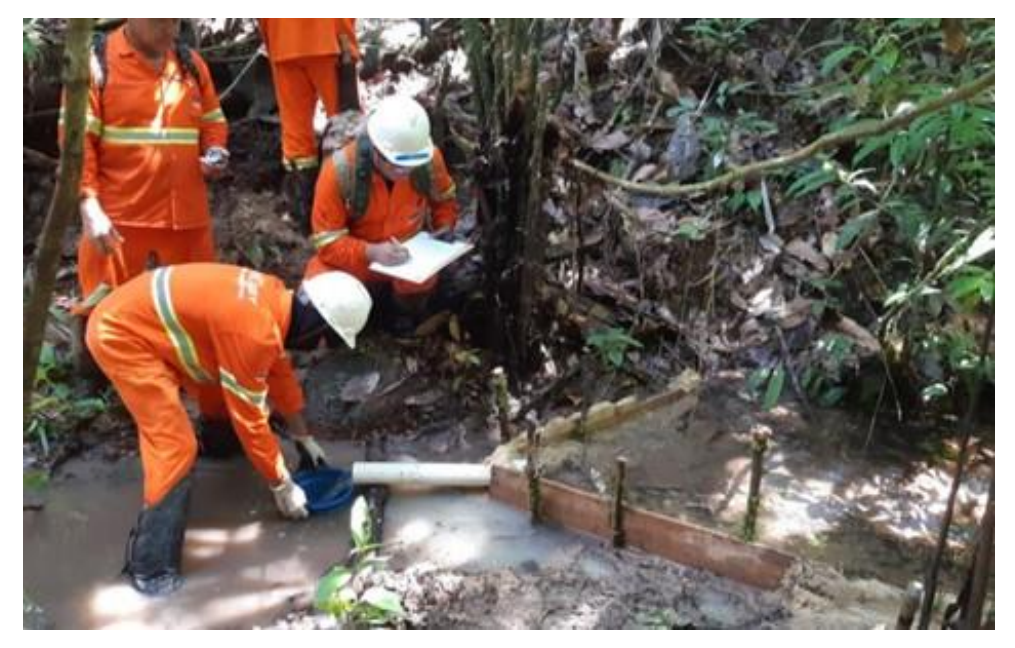

Foto 24. Medição de vazão, através do método do dique de contenção, avaliando o volume em razão do tempo.

O cálculo da vazão das nascentes foi realizado com uso da seguinte equação:

$$
Qn = V * T^{-1}
$$

**Onde:**

Qn = Vazão da nascente em litros/segundo

V = volume do recipiente em litros

T = Tempo necessário para alcança o limite enchimento para medição em segundos

A vazão das nascentes em L/s foi convertida em M³/h através da seguinte expressão:

 $1 L/s = 3.6 M<sup>3</sup>/h$ 

**Documento criado por**: Bruno Adan Sagratzki Cavero Aroldo Figueiredo Aragão Alexandre P. de Almeida

**Data de criação** 30/06/2021

**Documento revisado por:** Bruno Adan Sagratzki Cavero

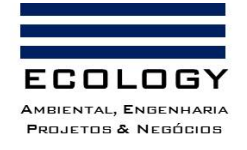

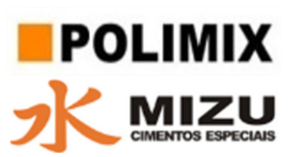

## **3.1.4.2. Hidrogeologia**

A hidrogeologia local foi caracterizada pela observação geológica-pedológicas da vazão das nascentes e pelo ensaio de permeabilidade do solo. Complementarmente foi realizado um levantamento bibliográfico secundário com a finalidade de embasar os resultados das observações levantadas.

#### **3.1.4.2.1. Características da Permeabilidade da área de influência (AID e ADA)**

A análise da permeabilidade foi realizada *in loco* foir realizada por meio da determinação da velocidade de infiltração básica (VIB), utilizando-se o método do infiltrômetro de anel (BERNARDO et al., (2006), que consiste em dois anéis de material metálico, colocados concentricamente (Fotos 25 A e B), sendo o menor com diâmetro de 25 cm e o maior com 50 cm, e altura de 30 cm.

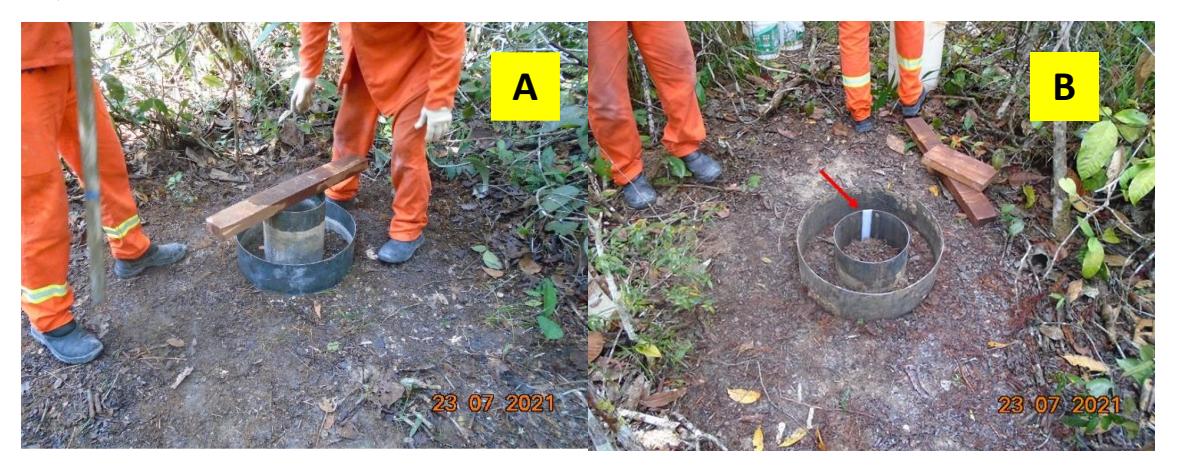

Foto 25. Instalação do Infiltrômetro de anéis concêntricos no local do Ensaio.

Primeiramente, foi feita a limpeza superficial dos locais de ensaio utilizando uma enxada e uma pá pequena para a retirada de gramíneas e raízes. Em seguida, os anéis serão encaixados no ponto de ensaio e a terra ao redor do cilindro foi compactada para fixá-los e impedir que a água no interior do instrumento vaze.

Os anéis foram cravados a uma profundidade de até 15 cm, e a reposição da água foi feita sempre que o nível chegou próximo a 5 cm de altura da régua.

Após a afixação dos anéis, foi adicionada a água, primeiro no anel externo e posteriormente no interno (até o topo). Por meio de uma régua e um cronômetro começou-se a acompanhar a infiltração vertical.

**Documento criado por**: Bruno Adan Sagratzki Cavero Aroldo Figueiredo Aragão Alexandre P. de Almeida

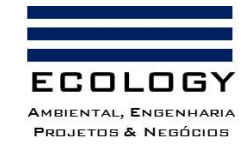

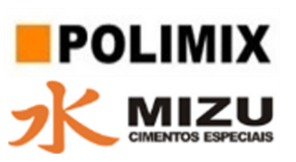

O anel externo funciona como um redutor do efeito de dispersão lateral da água infiltrada do anel interno. Dessa maneira, a água do anel interno penetra verticalmente no perfil do solo, diminuindo a superestima da taxa de infiltração e com uma régua, acompanhou-se a infiltração vertical no anel interno, em intervalos de tempo iniciados a um minuto (Figura 21). Observandose em um cronômetro simultaneamente, esse tempo foi aumentando, sendo variável com o tempo de infiltração do volume de água.

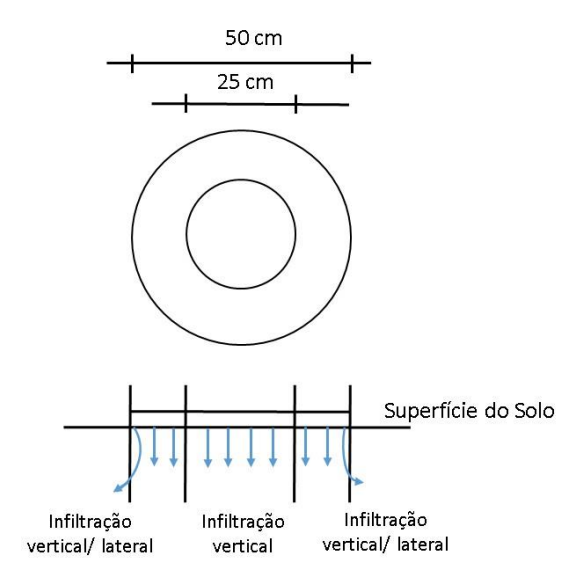

Figura 21. Desenho esquema do infiltrômetro de anel.

Após estes procedimentos foi iniciado a contagem de tempo com uso de um cronômetro para verificação da VIB no solo com reposição de água dos dois anéis mantendo a carga hidráulica quando os níveis variavam entre 30 e 60 mm de água infiltrada. As leituras do anel interno foram realizadas em instantes de tempo variados, inicialmente serão executadas 5 leituras com intervalos de 1 minuto, 5 leituras de 5 minutos e as demais leituras de 10 minutos até que se estabilizasse a velocidade de infiltração básica (VIB) do solo. Utilizará uma planilha padronizada (Figura 22) foi utilizada para a anotação dos dados dos locais de ensaio de infiltração e leituras, e após levantamento das leituras foram lançadas em planilha eletrônica para gerar gráficos de curvas de capacidade de infiltração por tempo acumulado demonstrando graficamente que ao decorrer do tempo a infiltração estabiliza sua Velocidade de Infiltração Básica (VIB).

Para a realização deste ensaio foram utilizados os seguintes materiais: 01 Infiltrômetro (D=50cm; h= 30cm); 01 Infiltrômetro (D=25cm; h= 30cm); 01 Marreta de 5kg; 01 Marreta de 10kg; 02 Frechais de madeira de 7x7cm; 02 tambores de 20 litros com água; 01 Cronômetro.

**Documento criado por**: Bruno Adan Sagratzki Cavero Aroldo Figueiredo Aragão Alexandre P. de Almeida

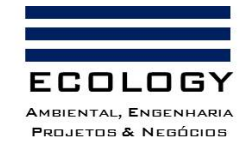

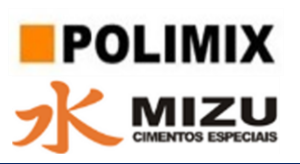

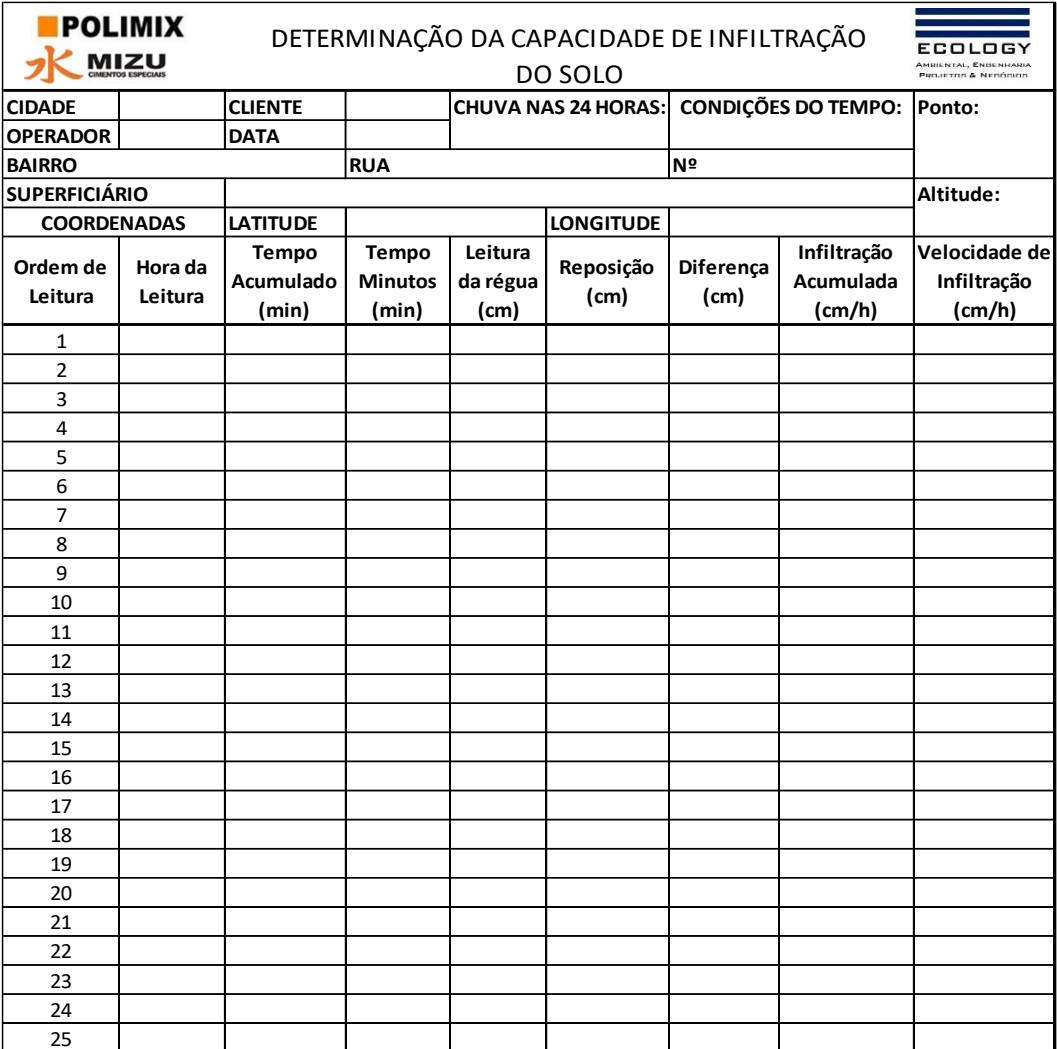

Figura 22. Modelo de Ficha de Coleta e Análise de Permeabilidade em Campo.

#### **3.1.4.2.1.1. Pontos de análise de permeabilidade do solo** 28  $\cdot$

As análises de permeabilidade foram realizadas dentro da Área Diretamente Afetada (ADA) nos 30

seguintes pontos (Tabela 18).

Tabela 18. Coordenadas geográficas de localização dos pontos de análise de permeabilidade.

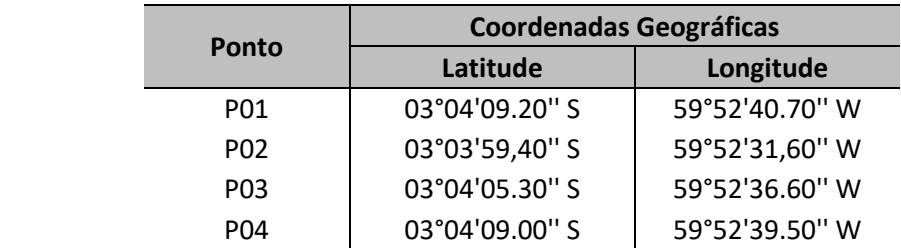

**Documento criado por**: Bruno Adan Sagratzki Cavero Aroldo Figueiredo Aragão Alexandre P. de Almeida

**Data de criação** 30/06/2021

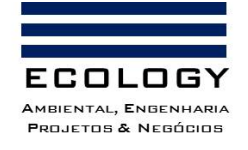

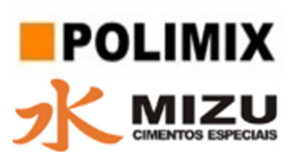

#### **3.1.4.3.Qualidade da água dos corpos hídricos superficiais**

Avaliação da qualidade física e química das águas dos principais cursos d'água existentes na área próxima à Área Diretamente Afetada (ADA) e Área de Influência Direta (AID)

#### **3.1.4.3.1. Amostragem de água superficial**

A amostragem foi realizada na calha do principal corpo hídrico que banha a área sudeste da área de concessão mineral que é o igarapé da Lenha e lago do Aleixo ambos pertencentes a bacia hidrográfica do rio Amazonas. Também foi realizado amostragem no rio Amazonas, a montante e jusante das da área de estudo.

As amostras foram coletadas em recipiente de PVC com capacidade para 1 litro de água. Não houve a necessidade de fixação por método de preservação uma vez que as variáveis analisadas (sólidos e turbidez) não possuem características degradativas em condições de transporte e armazenamento *in natura*. As amostras serão identificadas de acordo com a sua posição, profundidade, localização geográfica e ponto amostrado.

### **3.1.4.3.2. Análise de Água**

### **3.1.4.3.2.1. Localização dos pontos de coleta das amostras de água**

Com a finalidade de verificar a qualidade da água bruta no igarapé da Lenha, foram selecionados cinco (05) pontos de amostragem que correspondem a um trecho da calha do igarapé da Lenha, lago do Aleixo e Rio Amazonas. Estas áreas foram selecionadas pela proximidade com a área de extração mineral e correspondendo a Área Diretamente Afetada (ADA). As coordenadas geográficas e localização dos pontos de amostragem podem ser observadas na Tabela 19.

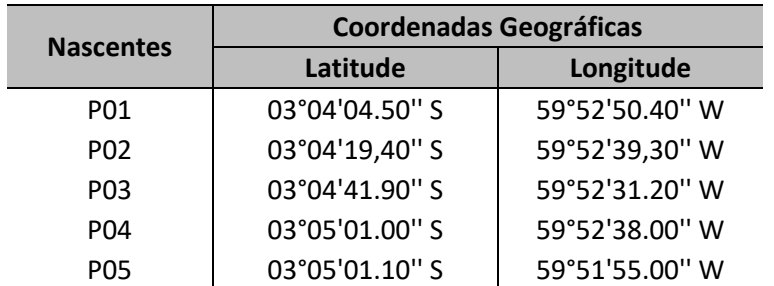

Tabela 19. Coordenadas geográficas dos pontos de coleta das amostras de água (Datum: Sirgas 2000).

A localização dos pontos 01 a 04, foram coletados na calha do igarapé da Lenha, nas proximidades da Área Diretamente Afetada – ADA (Fotos 26A a D).

**Documento criado por**: Bruno Adan Sagratzki Cavero Aroldo Figueiredo Aragão Alexandre P. de Almeida

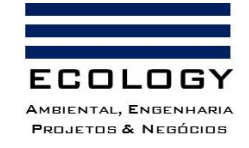

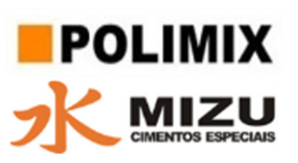

No ponto 05, foi coletado no Lago do Aleixo, nas proximidades da Área de Influência Direta – AID (Foto 26E).

A coleta da água foi realizada de acordo com a NBR 9898/87 – Preservação e Técnicas de Amostragem de Efluentes Líquidos e Corpos Receptores.

O posicionamento da embarcação no ponto de amostragem foi realizado com o auxílio de GPS manual com precisão de ± 3,0m.

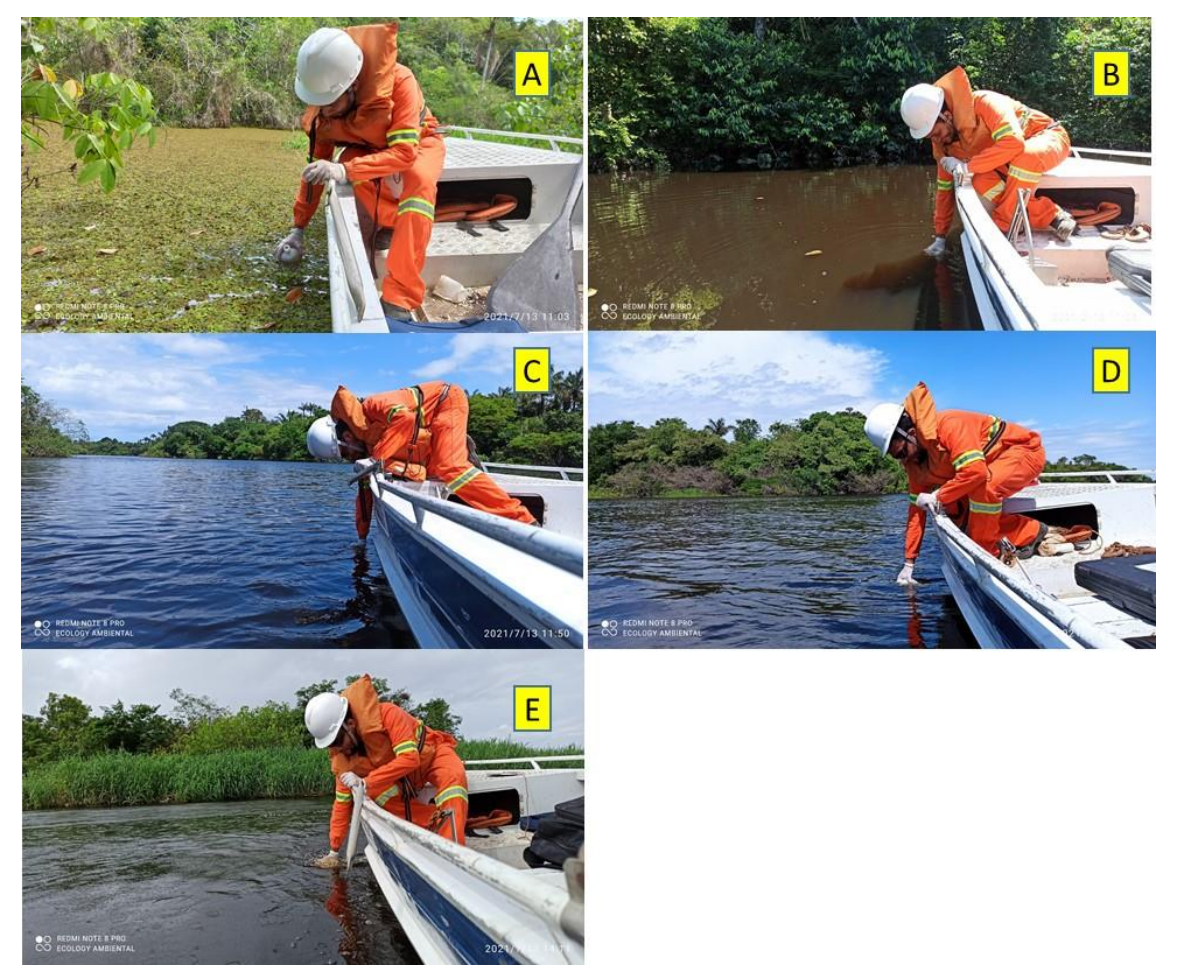

Foto 26. Caracterização local dos pontos de coleta de água nos pontos de amostragem PT1 (A), PT2 (B), PT3 (C) e PT4 (D), no igarapé da Lenha, nas proximidades da Área Diretamente Afetada – ADA. O ponto de amostragem PT5 (E) foi coletado no Lago do Aleixo.

**Documento criado por**: Bruno Adan Sagratzki Cavero Aroldo Figueiredo Aragão Alexandre P. de Almeida

**Data de criação** 30/06/2021

**Documento revisado por:** Bruno Adan Sagratzki Cavero **Nº - Data da revisão** 00 – 11/05/2021

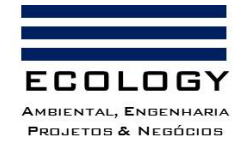

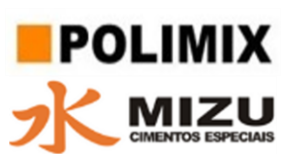

#### **3.1.4.3.2.2. Classificação hidroquímica das águas superficiais**

A caracterização hidroquímica dos recursos hídricos superficiais foi realizada a partir das seguintes variáveis físico-químicas:

### 3.1.4.3.2.2.1. Variáveis ambientais analisadas

pH; Oxigênio dissolvido, Temperatura; Condutividade; Turbidez; Sólidos dissolvidos totais (TDS); Sólidos totais (ST) e Sólidos em Suspensão (SS), (Tabela 20).

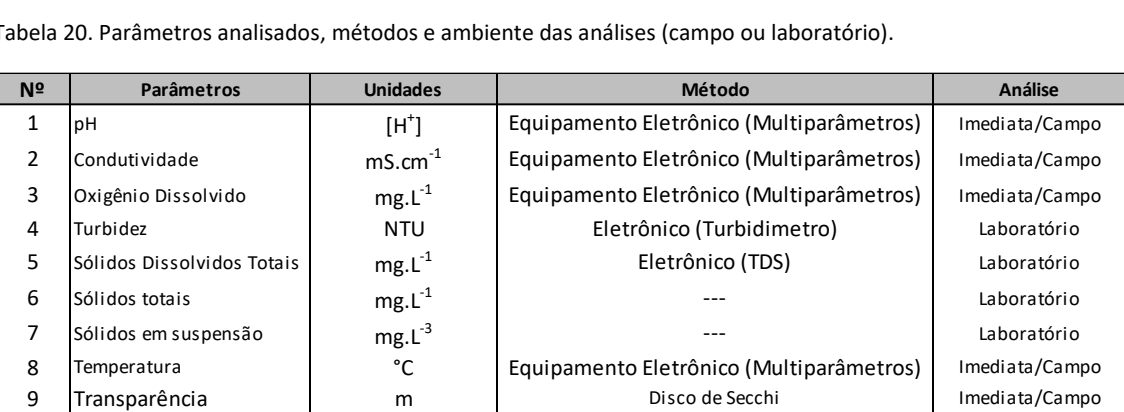

Tabela 20. Parâmetros analisados, métodos e ambiente das análises (campo ou laboratório).

## 3.1.4.3.2.2.2. Coletas

As coletas das amostragens de água, foram realizadas nos dias 13 de julho de 2021. Utilizou-se uma embarcação do tipo lanha com capacidade de carga e passageiros compatível com o trabalho de campo (Foto 27A). A coleta da água foi executada com garrafas de polietileno de 1L de acordo com a NBR 9898/87 – Preservação e Técnicas de Amostragem de Efluentes Líquidos e Corpos Receptores (Foto 27B).

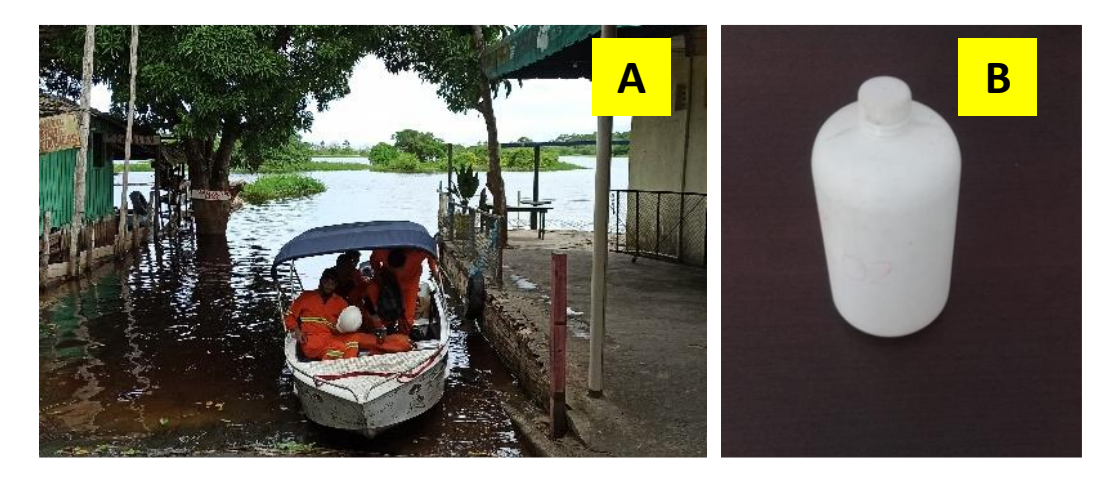

Foto 27. Embarcação utilizada para a coleta de água.

**Documento criado por**: Bruno Adan Sagratzki Cavero Aroldo Figueiredo Aragão Alexandre P. de Almeida

**Data de criação** 30/06/2021

**Documento revisado por:** Bruno Adan Sagratzki Cavero **Nº - Data da revisão** 00 – 11/05/2021

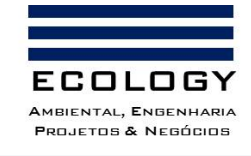

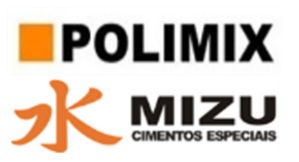

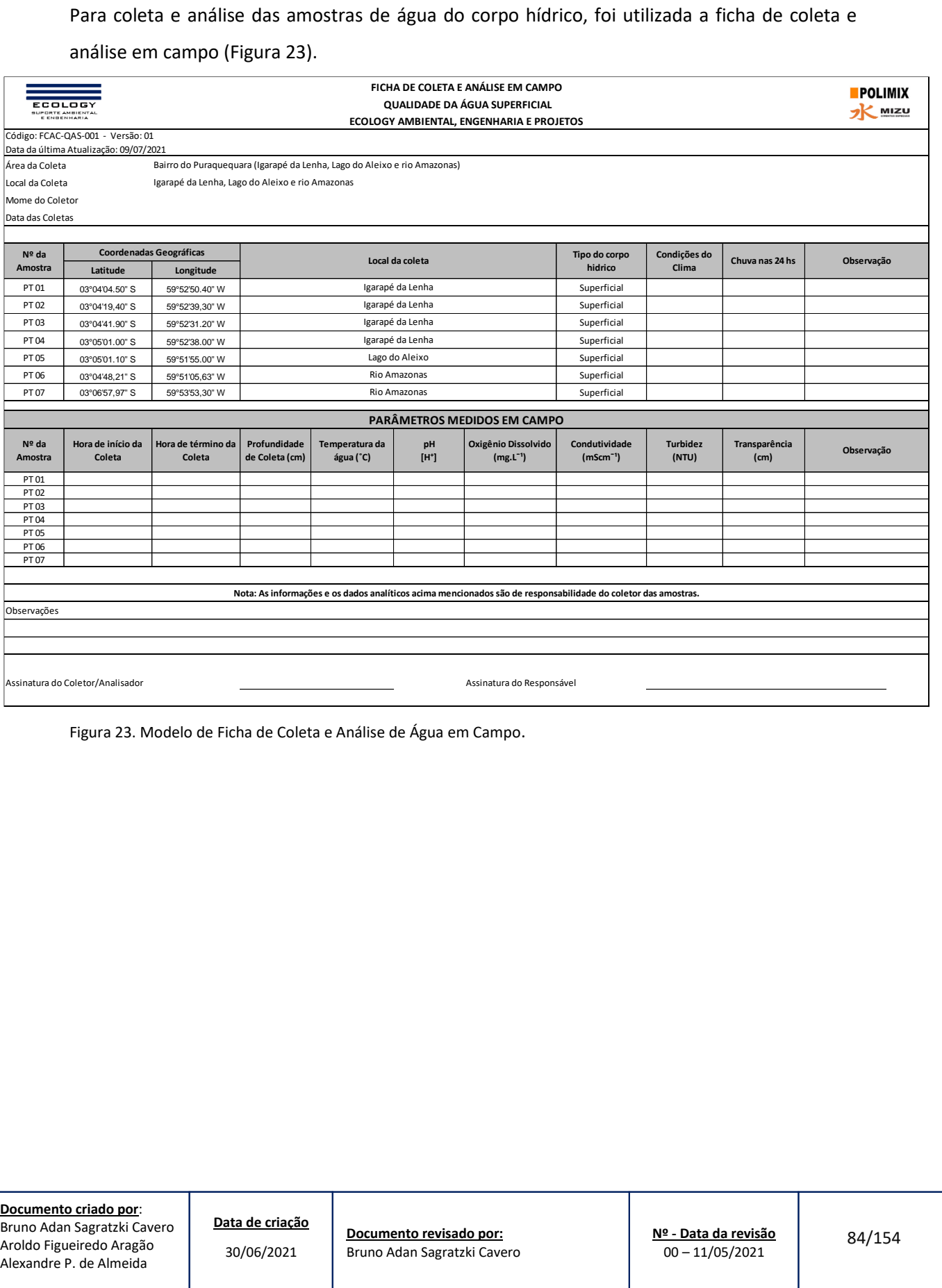

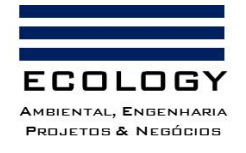

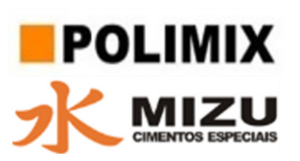

#### **3.1.4.3.3. Método e análise de água**

#### **3.1.4.3.3.1. pH, Condutividade, Oxigênio dissolvido, Temperatura e Turbidez**

As medições de pH, condutividade, oxigênio dissolvido e temperatura foram realizadas por medição direta no campo, com o auxílio de equipamento portátil eletrônico do tipo Medidor Multiparâmetro Microprocessado marca Akso, Modelo: AK88, previamente calibrado (Foto 28A). A Turbidez foi medida com auxílio de um Turbidímetro Microprocessado marca Alfakit, Modelo: Plus II (Foto 28B).

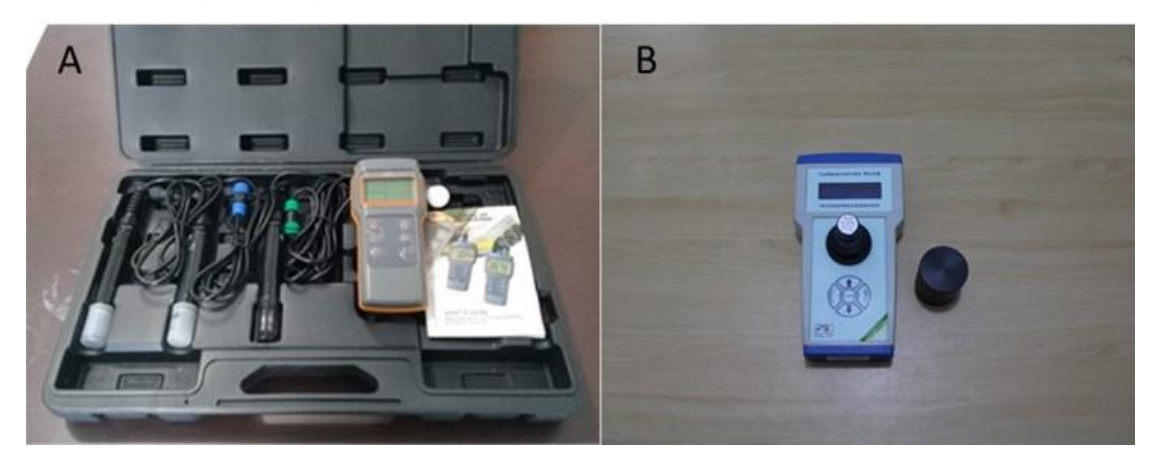

Foto 28. Aparelho portátil medidor multiparâmetro AK88 (A) e Turbidímetro microprocessado PLUS II (B).

#### **3.1.4.3.3.2. Sólidos Dissolvidos Totais (TDS)**

A medição de TDS foi efetuada com equipamento eletrônico marca Hanna, Modelo Combo waterproof HI98129 (Foto 29A).

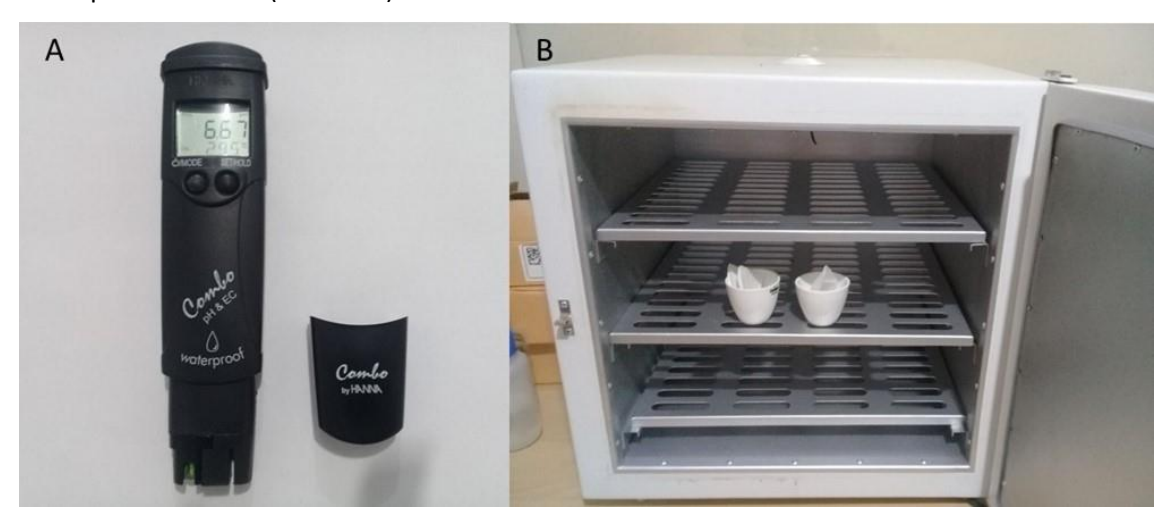

Foto 29. Aparelho portátil eletrônica marca Hanna, Modelo Combo waterproof HI98129 (A) e estufa SolidSteel, modelo SSe-40L (B).

**Documento criado por**: Bruno Adan Sagratzki Cavero Aroldo Figueiredo Aragão Alexandre P. de Almeida

**Data de criação** 30/06/2021

**Documento revisado por:** Bruno Adan Sagratzki Cavero **Nº - Data da revisão** 00 – 11/05/2021

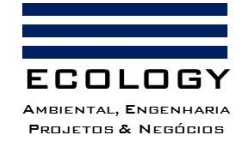

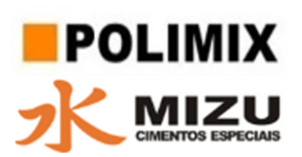

#### **3.1.4.3.3.3. Sólidos Totais (ST) e Sólidos em Suspensão (SS)**

As análises de sólidos totais foram realizadas em laboratório seguindo o protocolo:

a) Preparação da cápsula: 14 cápsulas de porcelanas de 50mL e 100mL foram lavadas com água destilada, prontas para secar e calcinar a 550 °C por 1 (uma) hora em forno-mufla, sem seguida transferidas para o dessecador para esfriar até atingir a temperatura ambiente, posteriormente foram pesadas para obter o (P1) g.

b) Evaporação da amostra: em um bécker de 1000mL as amostras foram homogeneizadas com o auxílio de uma baqueta por 10 segundos, em seguida com auxílio de uma proveta graduada de 100mL transferiu-se uma alíquota das amostras (40 ml) para as cápsulas, posteriormente elas foram levadas para estufa (105 ± 2 °C) até peso constante (Foto 29B). Após a secagem, as cápsulas foram colocadas em dessecador para esfriar até temperatura ambiente e pesadas para obter o (P2) g.

Cálculo:

Sólidos Totais (mg/L) = 
$$
\left(\frac{P2 - P1}{Vol.\,am}\right) x 1.000.000
$$

**P1** = Tara da cápsula (g)

**P2** = Cápsula com amostra após secagem (g)

**Vol.am** = Volume da amostra (mL)

As análises de sólidos em suspensão, foram obtidas através da fórmula:

 $S\delta$ lidos em Suspensão (mg/L) = (ST - TDS)

**ST** = Sólidos Totais (mg/L)

**TDS** = Sólidos Dissolvidos Totais (mg/L)

#### **3.1.4.3.3.4. Transparência**

A Transparência do corpo hídrico foi realizado com o uso do Disco de Secchi, onde os procedimentos para leitura são as seguintes (Foto 30):

a) Foi ancorado o barco e em seguida inclinar-se e descer lentamente o disco na água, até o ponto em que ele suma do campo de visão;

b) Foi anotar a profundidade em que ele desapareceu, fazendo a leitura no cabo graduado que o sustenta;

**Documento criado por**: Bruno Adan Sagratzki Cavero Aroldo Figueiredo Aragão Alexandre P. de Almeida

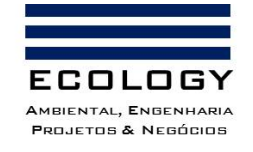

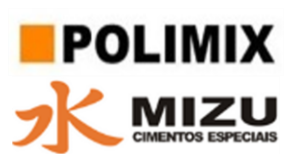

- c) Foi repetido o procedimento de descida do disco uma vês;
- d) A média das duas medições foi a leitura verdadeira;

Evitar leituras após chuvas torrenciais, enxurradas, dias nublados e sempre anotar, qualquer irregularidade.

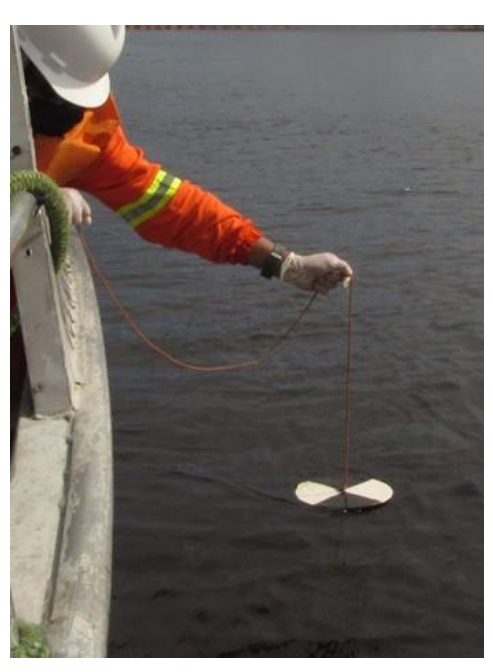

Foto 30. Uso do disco de Secchi na medição da transparência d´água.

**Documento criado por**: Bruno Adan Sagratzki Cavero Aroldo Figueiredo Aragão Alexandre P. de Almeida

**Data de criação** 30/06/2021

**Documento revisado por:** Bruno Adan Sagratzki Cavero **Nº - Data da revisão** 00 – 11/05/2021

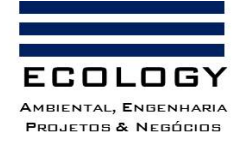

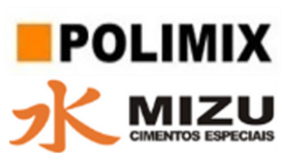

## **3.2.Meio Biótico**

Para a caracterização dos elementos que formam o meio biótico, os métodos empregados visaram descrever o ambiente quanto aos seus aspectos biológicos relacionados a biodiversidade e suas respostas as alterações ambientais.

Em virtude da natureza física do ambiente que difere do meio físico contemplado nesse estudo, e de acordo com a legislação vigente, apresentamos a metodologia de descrição do meio biótico, o qual foi dividido para efeito deste estudo em: Biota Terrestre e Biota Aquática.

#### **3.2.1. Biota Terrestre**

A biota terrestre foi dividida inicialmente em fauna e flora. Esses dois componentes foram caracterizados a partir de inventários biológicos, seguindo metodologia específica para cada grupo taxonômico. As análises de indicadores ecológicos que caracterizam esses elementos foram realizadas para descrever os parâmetros populacionais dentro da área de influência do empreendimento.

#### **3.2.1.1. Fauna**

A fauna, grupo biótico composto por organismos do reino animal, foi caracterizada através de inventários faunísticos e análises de sua riqueza e composição de espécies.

Inventários de fauna consistem basicamente no levantamento de diversidade alfa (riqueza) e caracterização de como esta está distribuída ao longo de um gradiente ou local (diversidade beta). Além disso, estimativas de abundância e distribuição das espécies são analisadas a fim de compreender como esses organismos interagem com o ambiente, e como estes podem respondem aos diferentes impactos provenientes das atividades desenvolvidas.

Para essa caracterização foram realizadas as coletas de dados em um período de 20 dias (27/05/2021 e 15/06/2021) de atividades relacionadas ao levantamento do meio biótico. Para a realização dos inventários, bem como análise das variáveis relacionadas, cada grupo faunístico possui métodos e períodos amostrais específicos, descritos nos itens a seguir.

**Documento criado por**: Bruno Adan Sagratzki Cavero Aroldo Figueiredo Aragão Alexandre P. de Almeida

**Data de criação** 30/06/2021

**Documento revisado por:** Bruno Adan Sagratzki Cavero **Nº - Data da revisão** 00 – 11/05/2021

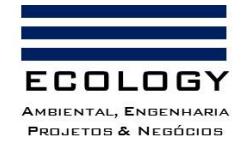

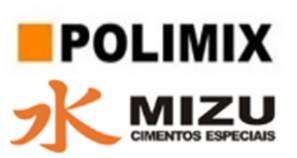

#### **3.2.1.1.1. Métodos de Amostragem da Herpetofauna**

#### **Locais de coleta**

A coleta de dados referentes ao inventário da herpetofauna foi realizada nas cinco unidades amostrais designadas ao levantamento da Biota Terrestre, que consistem em trilhas de cerca de 400m de comprimento (Tabela 21), e que foram distribuídas com a finalidade de cobrir a maior extensão geográfica da AII, e abranger de forma significativa a diversidade local (Anexo I - Vol. II).

Tabela 21. Coordenadas geográficas das unidades amostrais utilizadas no inventário da herpetofauna e coordenadas da localização das armadilhas de *pitfall* (método complementar).

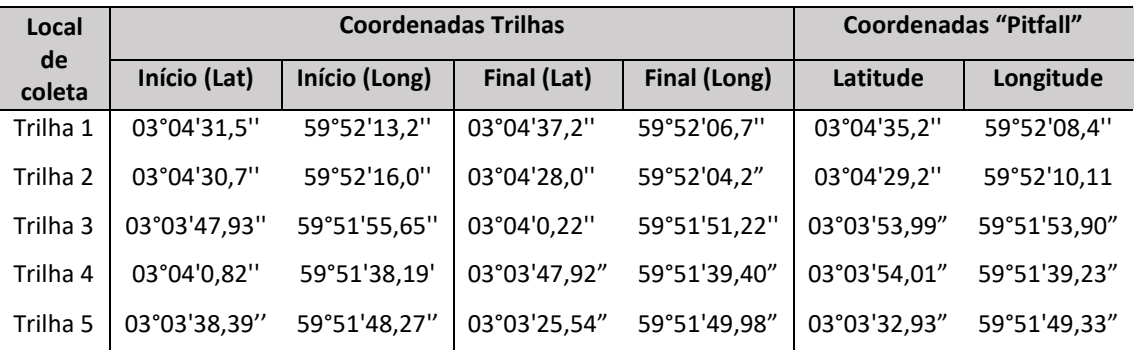

#### **Amostragem e métodos de coleta**

Estas amostragens foram realizadas em três réplicas (coletas) para cada uma das unidades amostrais, onde foram feitas duas coletas no período crepuscular/noturno (16:00 – 20:00h), no qual ocorre maior atividade das espécies de anfíbios e répteis, e uma coleta no período matutino (08:00 – 13:00h), para contemplar as espécies de hábitos diurnos. Nestas mesmas unidades, foram instaladas armadilhas (Tabela 21), que foram revisadas a cada dois dias de intervalo. Tais sistemas de armadilhagem serviram como métodos complementares, descritos a seguir.

O esforço amostral foi de 34h de atividade em campo, e 20 dias de armadilhagem, resultando em 25 Baldes/dia. A efetividade da amostragem foi analisada em função das curvas de acúmulo de espécies (Gotelli & Chao, 2013), descritas no item 3.2.1.1.4.

Os dados referentes a diversidade de anfíbios e répteis foram coletados segundo protocolos de amostragens para inventários da biodiversidade. Foram utilizados três métodos de forma concomitante, onde um destes é considerado o principal esforço (a) enquanto os outros dois métodos são considerados complementares (b,c), pois estes visam amostrar, uma parcela da

**Documento criado por**: Bruno Adan Sagratzki Cavero Aroldo Figueiredo Aragão Alexandre P. de Almeida

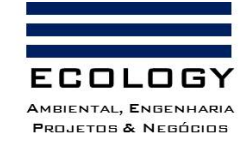

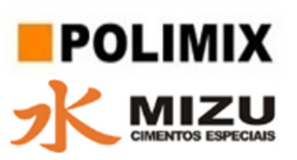

herpetofauna que possui menor taxa de detecção devido a seus hábitos secretivos, e amostrar dados secundários referentes a encontros ocasionais por terceiros de espécies da herpetofauna. Os métodos citados são descritos a seguir:

a) **Procura visual, auditiva:** Consiste na busca visual e auditiva (para anfíbios anuros), onde o coletor busca minuciosamente por espécimes, ao longo do transecto, nos abrigos, na vegetação e no folhiço (Crump & Scott 1994) (Figura 24A), andando lentamente na unidade amostral, além de escutar atentamente e gravar com auxílio de gravador portátil (Handy Recoder – Zoom - H1) os cantos de anúncio das espécies de anuros de difícil alcance (ex. que habitam o dossel ou galerias subterrâneas) (Foto 31A).

b) **Armadilhas de interceptação e queda - "Pitfall":** Este é um método de coleta passiva, que consiste em baldes enterrados no solo, que funcionam como recipiente para a coleta de espécimes que são levados até eles por uma cerca (Foto 31B). Estas armadilhas são desenvolvidas para a coleta de espécies de hábitos terrícola, fossoriais e semi-fossoriais (Heyer et al. 1994). No presente estudo foram instaladas uma estação de armadilhas para cada uma das unidades amostrais, onde cada estação consistiu em uma linha de cinco baldes de 60L (Figura 24B) enterrados até que ele ficasse no nível do solo (Figura 24C), com uma cerca guia, parcialmente enterrada, de forma a direcionar os espécimes para os baldes. As armadilhas foram conferidas ao longo dos dias (detalhes na secção de resultados), onde eram retirados os indivíduos com auxílio de pinças ou ganchos herpetológicos quando necessário (Fotos 31C e 31D).

c) **Encontros Ocasionais:** Método complementar que consiste na catalogação das espécies fora dos pontos e dos horários de amostragem padronizada (Heyer et al. 1994), e catalogação registrada por terceiros (pesquisadores ou auxiliares) quando esta pôde ter confirmação por foto. Este método tem como objetivo complementar os dados de riqueza total de espécies para a região, uma vez que é comum o encontro destes animais durante outras atividades de inventário biológico.

**Documento criado por**: Bruno Adan Sagratzki Cavero Aroldo Figueiredo Aragão Alexandre P. de Almeida

**Data de criação** 30/06/2021

**Documento revisado por:** Bruno Adan Sagratzki Cavero **Nº - Data da revisão** 00 – 11/05/2021

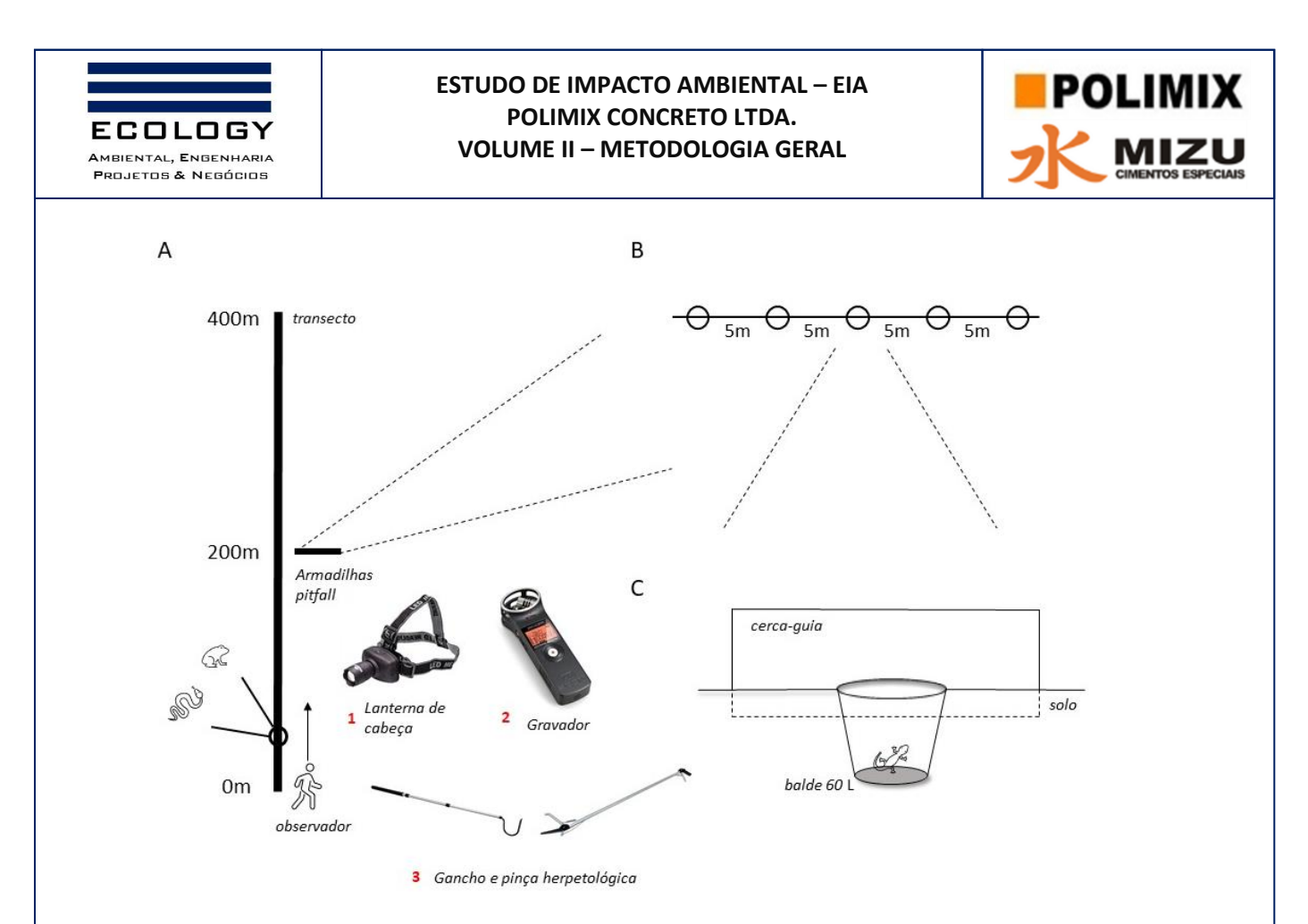

Figura 24. Desenho esquemático dos materiais e métodos utilizados no levantamento da herpetofauna, onde: A) Corresponde a procura visual e auditiva nos transectos (unidades amostrais), que consiste na busca de espécies com auxílio de lanterna de cabeça (1), gravador (2) e equipamento de manuseio (3); B) Corresponde ao método complementar de armadilhas de interceptação e queda (Pitfall), onde foram instalados linhas com cinco baldes de 60L separados equidistantes (5 m) com auxílio de cerca-guia, que direciona os espécimes para dentro do balde (C) separados equidistantes (5 m) com auxílio de cerca-guia, que direciona os espécimes para dentro do balde (C).

#### **Identificação e classificação das espécies**

Para identificação das espécies, utilizou-se de evidências morfológicas, ecológicas e acústicas, que de forma integrada permitiram identificar com clareza as espécies da herpetofauna local. Tais características e identidades foram checadas com o auxílio de literatura especializada, como guias de identificação para espécies de anfíbios (Lima et al. 2008) e répteis (Vitt et.al. 2008; de Fraga et al. 2013) da região de Manaus/AM. Para identificação e revisão dos dados bioacústicos, utilizamos repositórios da Fonoteca Neotropical Jacques Vielliard (UNICAMP) e SAPOTECA (Lima et al. 2012).

Para identificação e taxonomia atual das espécies, foram seguidas as atualizações sistemáticas de Frost (2021) para os anfíbios e Uetz et al. (2021) para répteis. Nos casos de espécies que consistem em complexos de espécies, ou que ainda não foram descritas formalmente, seguiuse as revisões mais atuais de acordo com o grupo taxonômico.

**Documento criado por**: Bruno Adan Sagratzki Cavero Aroldo Figueiredo Aragão Alexandre P. de Almeida

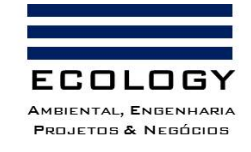

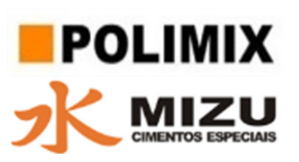

Quanto ao status de conservação das espécies, foram consultadas listas atuais tanto em âmbito nacional (Lista Vermelha do Instituto Chico Mendes de Conservação da Biodiversidade – ICMBio/MMA, 2018) e internacional (IUCN 2021), bem como sua classificação na lista da Convenção sobre o Comércio Internacional das espécies de flora e fauna silvestre ameaçadas de extinção (CITES).

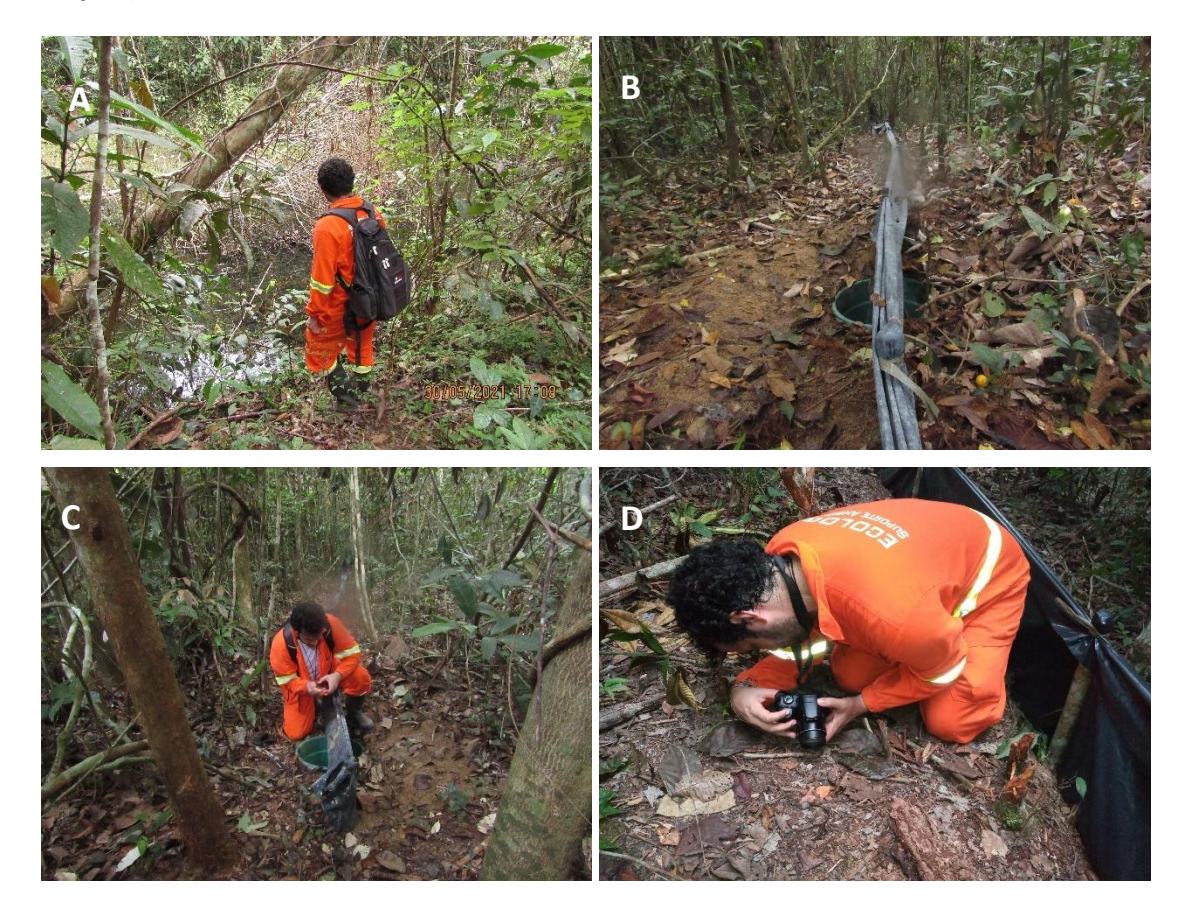

Foto 31. Atividades desenvolvidas no inventário da herpetofauna local, onde foram empregados os métodos de procura visual e auditiva (A) e armadilha de interceptação e queda (*Pitfall)* (B). Os registros mostram também a revisão periódica das armadilhas (C) e posterior registro fotográfico das espécies encontradas (D).

#### **Depósito de material biológico**

Todos os espécimes foram devolvidos ao ambiente onde foram encontrados, logo após identificação, não havendo assim necessidade de depósito de material em coleção zoológica.

**Documento criado por**: Bruno Adan Sagratzki Cavero Aroldo Figueiredo Aragão Alexandre P. de Almeida

**Data de criação** 30/06/2021

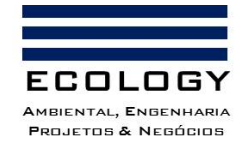

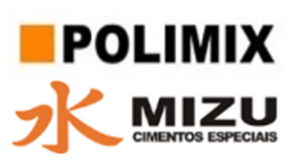

## **3.2.1.1.2. Métodos de Amostragem da Ornitofauna**

#### **Locais de coleta**

A coleta de dados referentes ao inventário da ornitofauna foi realizada nas cinco unidades amostrais designadas ao levantamento da Biota Terrestre, que consistem em trilhas de cerca de 400m de comprimento (Tabela 22), e que foram distribuídas com a finalidade de cobrir a maior extensão geográfica da AII, e abranger de forma significativa a diversidade local (Anexo II - Vol. II).

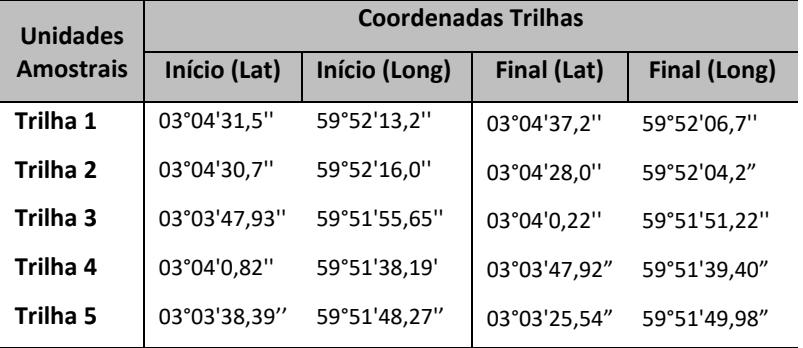

Tabela 22. Coordenadas geográficas das unidades amostrais utilizadas no inventário da ornitofauna.

## **Amostragem e métodos de coleta**

Estas amostragens foram realizadas em três réplicas (coletas) para cada uma das unidades amostrais. Estes levantamentos foram executados no período diurno (matutino) (06:00 – 12:00h), no qual é possível encontrar a maior parte da diversidade de aves, que em geral possuem hábitos diurnos. Além disso, foram incluídos registros adicionais, conforme descrição detalhada a seguir.

O esforço amostral foi de 45 horas de atividade em campo e 15 dias de censo. A efetividade da amostragem foi analisada em função das curvas de acúmulo de espécies (Gotelli & Chao, 2013), descritas a seguir no item 3.2.1.1.4.

Para o levantamento das espécies que compõem a fauna de aves, foram utilizados três métodos de forma concomitante: Observação direta, Detecção auditiva e "*Playbacks"* (Figura 25). Além disso, contamos com os registros complementares através de registros fotográficos em "câmera - trap", utilizadas para o levantamento de dados da Mastofauna local (ver Item Mastofauna). A

**Documento criado por**: Bruno Adan Sagratzki Cavero Aroldo Figueiredo Aragão Alexandre P. de Almeida

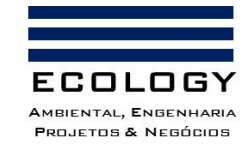

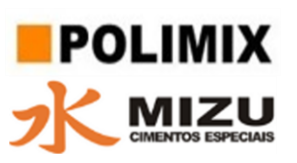

observação direta consiste na visualização das espécies, com auxílio de binóculos Vector 10x42, enquanto o observador se desloca pelo transecto da unidade amostral (Figura 25A e Foto 32B). Ainda nesse mesmo procedimento, se coletou os dados para detecção auditiva, que consiste na gravação de voz (cantos) das espécies, utilizando um gravador digital profissional Marantz PMD620 e microfone direcional Sennheiser ME66 (Figura 25B e Foto 32A). Essas gravações foram analisadas utilizando o software Audacity versão 2.3.3, onde estas foram tratadas e ampliadas caso necessário para melhor identificação.

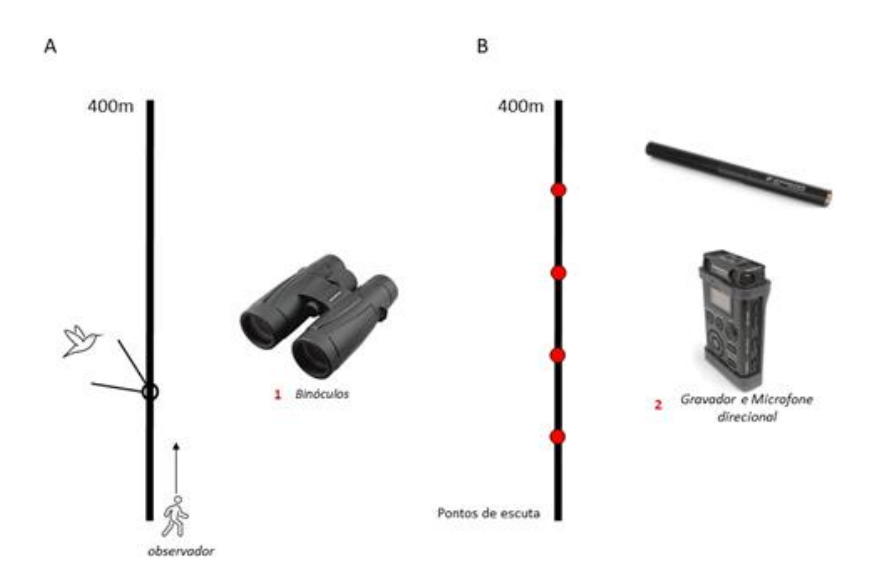

Figura 25. Desenho esquemático dos métodos de inventário da Ornitofauna, onde: A) Corresponde ao levantamento realizado por observação direta com auxílio de binóculos (1).

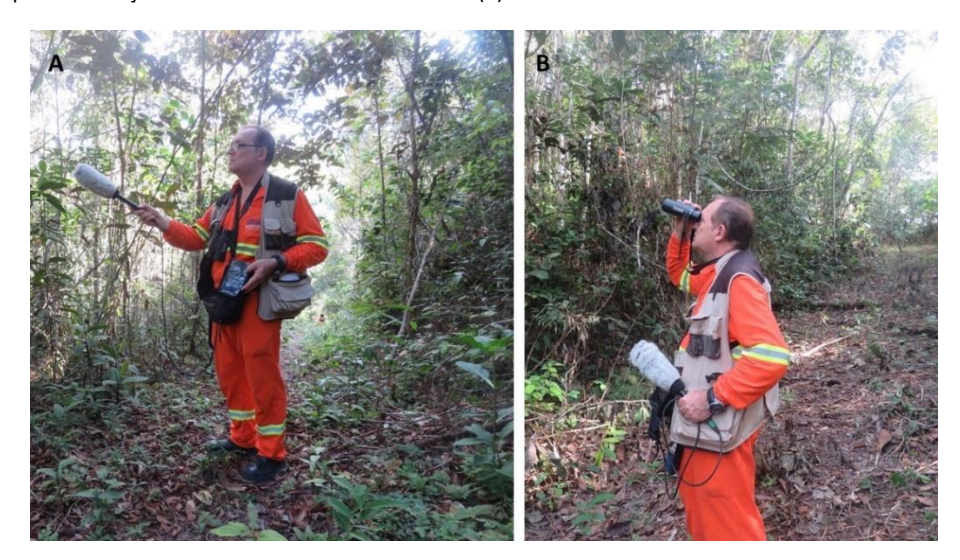

Foto 32. Atividade de levantamento da Ornitofauna por meio dos métodos padronizados de registros auditivos (A) e registros visuais (B) com auxílio de equipamentos apropriados.

**Documento criado por**: Bruno Adan Sagratzki Cavero Aroldo Figueiredo Aragão Alexandre P. de Almeida

**Data de criação** 30/06/2021

**Documento revisado por:** Bruno Adan Sagratzki Cavero **Nº - Data da revisão** 00 – 11/05/2021

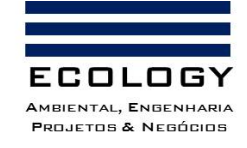

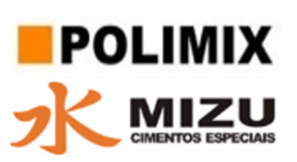

De forma complementar, foram feitos playbacks para a detecção de espécies conspícuas ou que, devido ao calor, estivessem em atividade de repouso ou em silêncio. Nesse método, se reproduz a vocalização das espécies que já se tem conhecimento prévio de que ocorrem na região estudada, a fim de que estas reconheçam o canto, e emitam uma resposta vocal a esse chamado. Para isso, o observador conta com um aparelho de reprodução sonora conectado a uma caixa amplificadora (speaker), no qual é emitido o chamado. Os aparelhos contam com acervo de vocalizações.

### Identificação e classificação das espécies

Para a identificação das espécies foram utilizados guias de campo (Souza, 2004; Sigrist, 2008; Van Perlo, 2009). Espécies inconspícuas ou difíceis de ver, tiveram a vocalização gravada, para posterior identificação. Toda a avifauna registrada foi categorizada quanto a seu status de ocorrência segundo critérios de Piacentini et al. (2015), para saber se elas são espécies nativas, migratórias ou endêmicas. Quanto ao status de conservação das espécies, foram consultadas listas atuais tanto em âmbito nacional (Lista Vermelha do Instituto Chico Mendes de Conservação da Biodiversidade – ICMBio/MMA, 2018) e internacional (IUCN 2021), bem como sua classificação na lista da Convenção sobre o Comércio Internacional das espécies de flora e fauna silvestre ameaçadas de extinção (CITES).

#### **Depósito de material biológico**

Nenhum material foi coletado, não havendo assim necessidade de depósito em coleção zoológica.

**Documento criado por**: Bruno Adan Sagratzki Cavero Aroldo Figueiredo Aragão Alexandre P. de Almeida

**Data de criação** 30/06/2021

**Documento revisado por:** Bruno Adan Sagratzki Cavero **Nº - Data da revisão** 00 – 11/05/2021

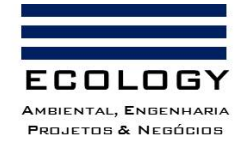

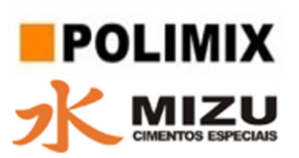

### **3.2.1.1.3. Métodos de Amostragem da Mastofauna**

#### **Locais de coleta**

A coleta de dados referentes ao inventário da mastofauna foi realizada nas cinco unidades amostrais designadas ao levantamento da Biota Terrestre, onde foram realizados os censos de fauna. Estas unidades consistem em trilhas de cerca de 400 m de comprimento (Tabela 23), e que foram distribuídas com a finalidade de cobrir a maior extensão geográfica da AII, e abranger de forma significativa a diversidade local (Anexo III - Vol. II). Ainda nestas mesmas trilhas, foram instaladas as armadilhas fotográficas (*Camera-Trap*) num intervalo de 50 metros entre elas.

Tabela 23. Coordenadas geográficas das unidades amostrais utilizadas no inventário da Mastofauna, bem como dos pontos onde foram instaladas as armadilhas fotográficas (*Camera Trap*).

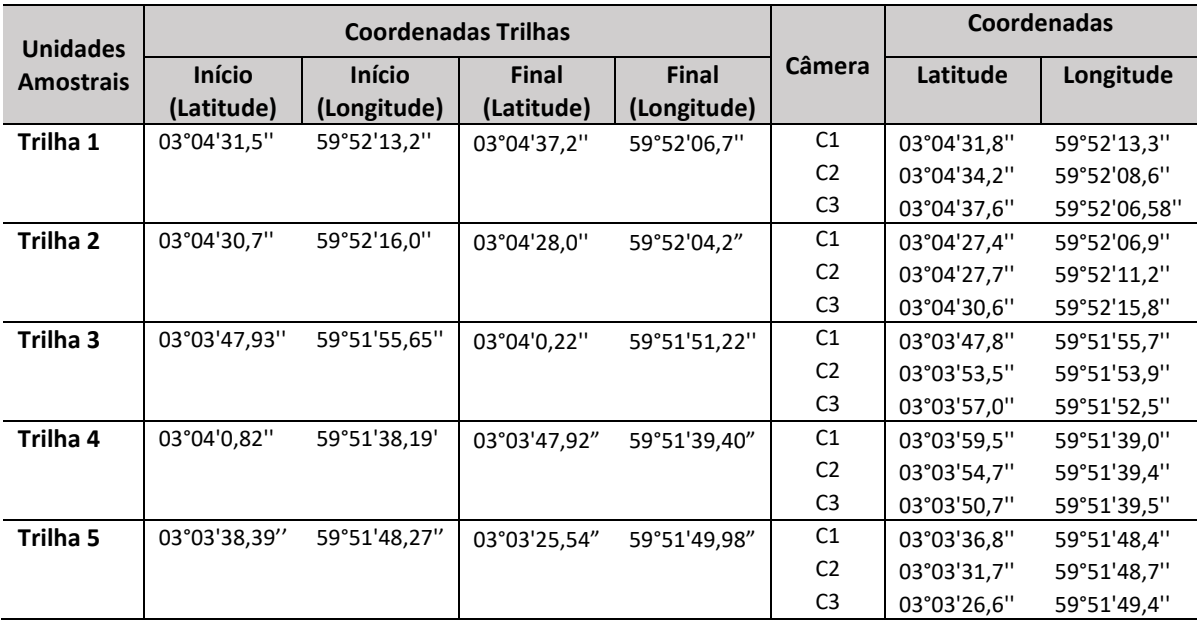

#### **Amostragem e métodos de coleta**

As amostragens foram realizadas em três réplicas (coletas) para cada uma das unidades amostrais. Estes levantamentos foram executados no período diurno (matutino) (06:00 – 12:00h), horário em que é possível registrar a atividade da maior parte das ordens de mamíferos de médio e grande porte. Além disso, foram incluídos registros adicionais, conforme descrição detalhada a seguir.

**Documento criado por**: Bruno Adan Sagratzki Cavero Aroldo Figueiredo Aragão Alexandre P. de Almeida

**Data de criação** 30/06/2021

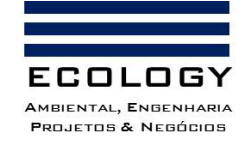

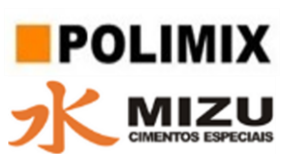

O esforço amostral foi de 45 horas de atividade em campo e 20 dias de censo. A efetividade da amostragem foi analisada em função das curvas de acúmulo de espécies (Gotelli & Chao, 2013), descritas a seguir no item 3.2.1.1.4.

Para o levantamento de dados referentes a Mastofauna local, utilizou-se de dois métodos padronizados (censo em transecção linear e busca por vestígios, armadilhas fotográficas (*Camera-Trap*) (Peres, 1999; Brockelman & Ali, 1987; Wilson et al., 1996; Buckland et al. 2004; 2010). Informações adicionais (levantadas durante o inventário de herpetofauna) foram coletadas com a finalidade de verificar eventual forrageio noturno da mastofauna.

O censo, foi realizado no período diurno (Foto 33A), em transectos lineares seguindo protocolo proposto por Peres (1999) e recomendações em Buckland et al. (2001). Os transectos lineares percorridos correspondem as unidades amostrais descritas anteriormente, onde o observador caminha lentamente em busca de registros diretos e indiretos das espécies de interesse (Figura 26A).

No momento de registros das espécies encontradas foram coletadas também as seguintes informações (Figura 26A):

- Distância observador-animal (m);
- Distância perpendicular (m) entre o animal e a trilha (Figura 26) e o ângulo de observação;
- O ângulo de observação;
- Número de indivíduos e suas classes sexo-etárias (quando possível);
- Atividade do primeiro animal avistado e sua altura em relação ao chão (m);
- Outras informações consideradas relevantes (p.ex. alimentos consumidos, presença de outras espécies).

As armadilhas fotográficas são um método de coleta passiva onde ocorre o registro automático e contínuo da fauna que passa em frente as armadilhas (Maffei et al., 2002; Silveira et al 2003). Estas, foram instaladas em todas as unidades amostrais, sendo três câmeras por cada unidade (transecto), e distribuídas uniformemente distantes entre si numa distância de 150 metros. Elas foram fixadas em uma árvore (Foto33B) e posicionadas a uma altura de cerca de 30 – 50 cm do solo (Figura 26B).

**Documento criado por**: Bruno Adan Sagratzki Cavero Aroldo Figueiredo Aragão Alexandre P. de Almeida

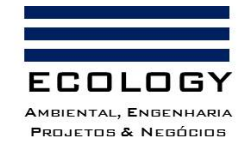

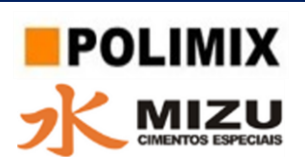

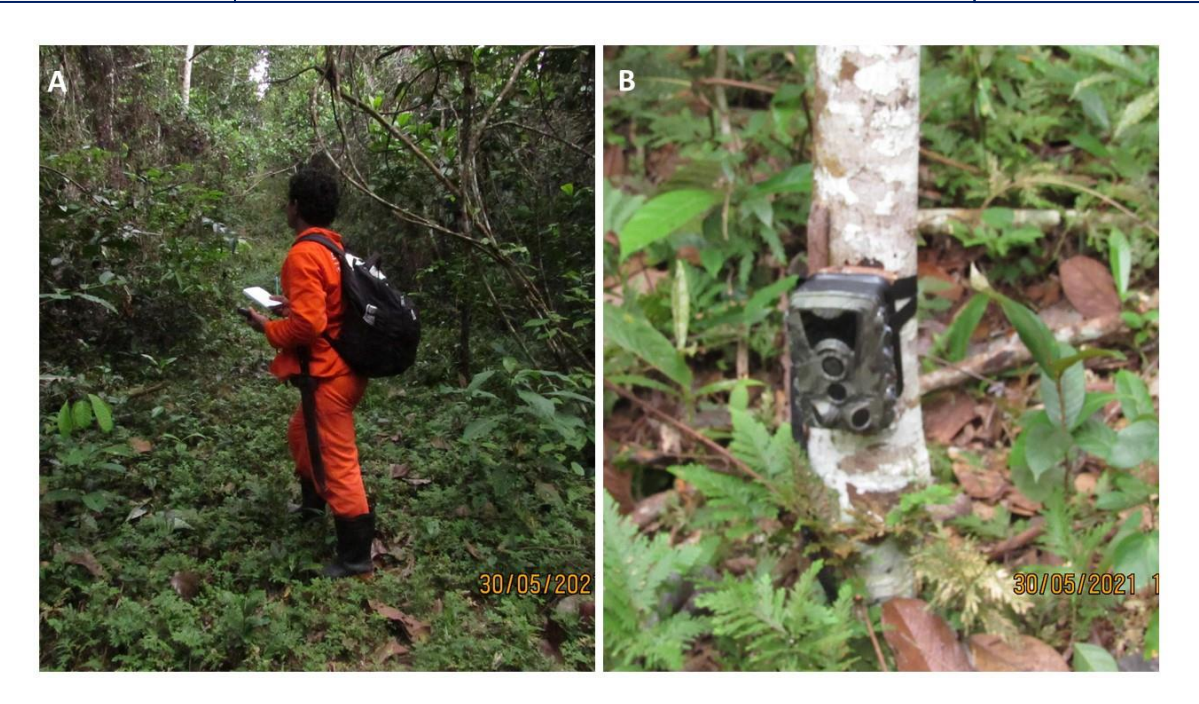

Foto 33. Métodos de coleta da Mastofauna empregados durante o inventário de fauna, onde: A) Corresponde aos registros visuais por meio da procura visual (censo) e B) corresponde às armadilhas fotográficas.

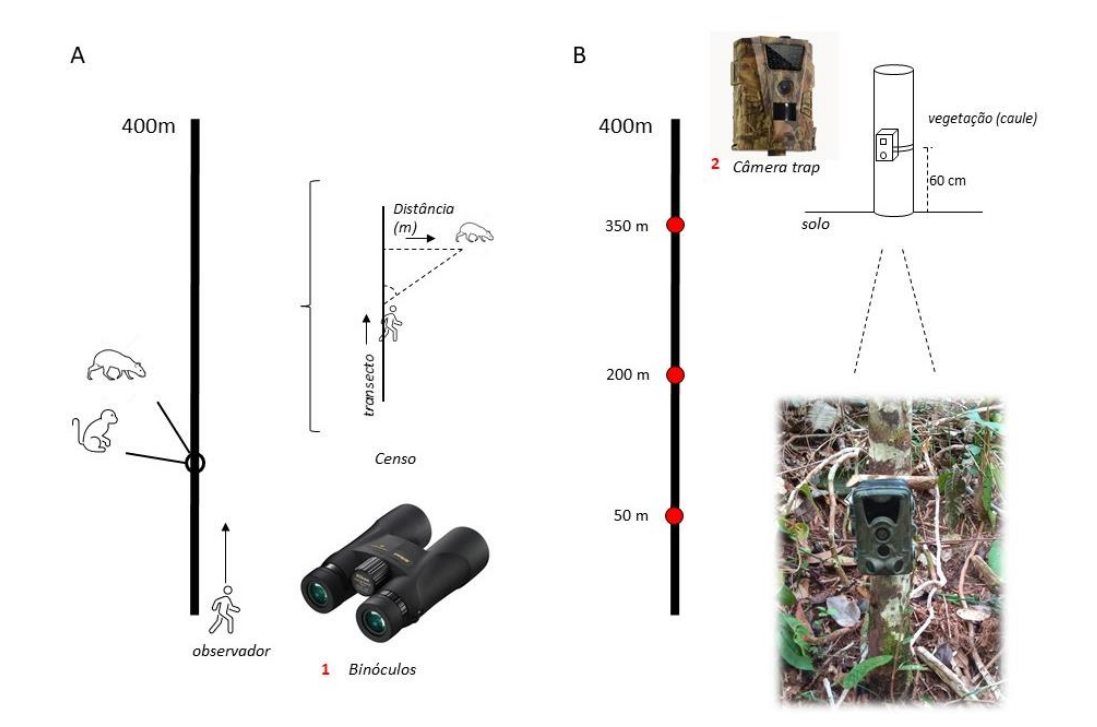

Figura 26. Desenho esquemático dos métodos empregados no inventário da Mastofauna na área estudada onde: A) Consiste no censo (procura visual) realizado pelo observador, com detalhamento das varáveis anotadas para cada registro de espécie; B) Pontos de instalação das armadilhas fotográficas, com detalhamento das premissas de instalação.

**Documento criado por**: Bruno Adan Sagratzki Cavero Aroldo Figueiredo Aragão Alexandre P. de Almeida

**Data de criação** 30/06/2021

**Documento revisado por:** Bruno Adan Sagratzki Cavero **Nº - Data da revisão** 00 – 11/05/2021

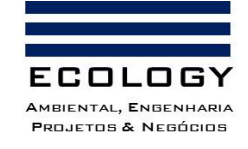

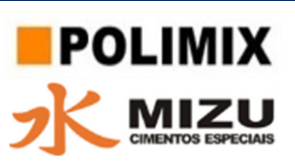

As armadilhas foram configuradas para captar três fotos em sequência a cada 5 segundo e um vídeo com tempo de 10 segundos após cada sequência de fotos. Desse modo, os registros de indivíduos obtidos através dos registros fotográficos serão somados aos registros obtidos no censo. Para evitar recontagem de um único indivíduo, aqueles indivíduos da mesma espécie registrados num intervalo de 15 minutos foram contabilizados como sendo apenas um registro, exceto aqueles que tivemos certeza de que era um outro indivíduo.

### **Identificação e classificação das espécies**

A identificação das espécies foi feita apenas pelo pesquisador responsável, com auxílio de literatura quando necessário. A taxonomia e classificação das espécies foram checadas de acordo com a lista publicada pela *American Society of Mammologists* (ASM) (https://mammalogy.org). Para a identificação de rastros como pegadas, foi consultado quando necessário o Guia Rastros de Mamíferos Silvestres Brasileiros (Becker & Dalponte, 2013).

Quanto ao status de conservação das espécies, foram consultadas listas atuais tanto em âmbito nacional (Lista Vermelha do Instituto Chico Mendes de Conservação da Biodiversidade – ICMBio/MMA, 2018) e internacional (IUCN 2021), bem como sua classificação na lista da Convenção sobre o Comércio Internacional das espécies de flora e fauna silvestre ameaçadas de extinção (CITES).

#### **Depósito do material biológico**

Nenhum material foi coletado, não havendo assim necessidade de depósito em coleção zoológica.

**Documento criado por**: Bruno Adan Sagratzki Cavero Aroldo Figueiredo Aragão Alexandre P. de Almeida

**Data de criação** 30/06/2021

**Documento revisado por:** Bruno Adan Sagratzki Cavero **Nº - Data da revisão** 00 – 11/05/2021

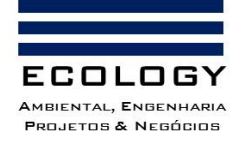

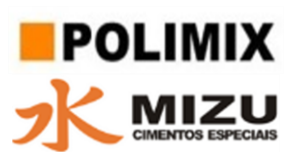

#### **3.2.1.1.4. Análises de Indicadores Ecológicos da Fauna Terrestre**

Para inferir sobre os parâmetros ecológicos, foram calculadas medidas de diversidade, bem como indicadores ecológicos que possam auxiliar na compreensão das interações dessa fauna com o ambiente, de acordo com a legislação vigente. Tais análises são descritas nos itens a seguir, todas as análises descritas foram calculadas no software PAST (Hammer et al. 2001).

#### **Riqueza de Espécies – Curvas de Rarefação de Espécies e Índice de Jackniffe 1**

A riqueza e diversidade de espécies são diretamente dependentes da própria natureza da comunidade relativa ao grupo biológico estudado, assim como do esforço amostral empregado.

Assim, para medir o quanto da riqueza observada representa a diversidade local, foram calculadas curvas de rarefação de espécies, sob a razão do tamanho amostral (número de indivíduos registrados) pelo número de espécies observadas (Gotelli & Chao, 2013).

Também, foi calculada a riqueza estimada segundo índice de Jackniffe 1, para saber a quão representativa é a riqueza observada em função da riqueza estimada. Tal método calcula a estimativa de riqueza de espécies em relação ao número de espécies observada na amostra (Magurran & Henderson, 2003) onde:

$$
S = s + \left(n - \frac{1}{n}\right)K
$$

*S= estimativa de riqueza s= riqueza observada n= número total de amostras k= número de espécies únicas*

#### **Diversidade de espécies – Índice de Shannon-Wiener (***H'***)**

Com intuito de medir os valores de diversidade alfa nas referidas áreas amostrais, calculamos o índice de Shannon-Wiener (Shannon & Weaver, 1963). Tal índice leva em conta tanto a eqüitabilidade (uniformidade) quanto a riqueza.

$$
H'=-\sum_{i=1}^sp_i\,lp_i
$$

**Documento criado por**: Bruno Adan Sagratzki Cavero Aroldo Figueiredo Aragão Alexandre P. de Almeida

**Data de criação** 30/06/2021

**Documento revisado por:** Bruno Adan Sagratzki Cavero **Nº - Data da revisão** 00 – 11/05/2021

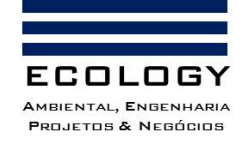

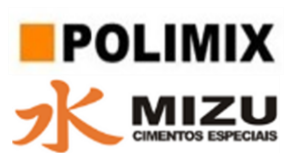

S=número de espécies

*Pi*=Proporção da espécie *i*

#### **Índices de Similaridade Jaccard e Bray-Curtis**

Para análises de similaridade entre as assembleias presentes nos pontos de amostragem, foram calculados os índices de similaridade de Jaccard (Jaccard, 1901) e Bray-Curtis (Bray & Curtis, 1957). O primeiro, é um método amplamente utilizado para a comparação da diversidade em comunidades biológicas, que toma como variáveis o número de espécies compartilhadas entre as amostras. O segundo é um método não-binário, que considera as abundancias relativas das espécies a fim de gerar um índice de similaridade mais fiel em termos biológicos.

**Documento criado por**: Bruno Adan Sagratzki Cavero Aroldo Figueiredo Aragão Alexandre P. de Almeida

**Data de criação** 30/06/2021

**Documento revisado por:** Bruno Adan Sagratzki Cavero **Nº - Data da revisão** 00 – 11/05/2021

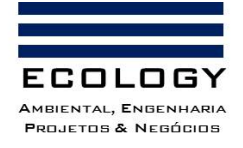

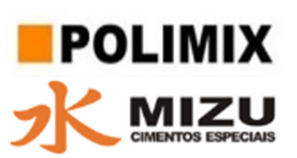

## **3.2.1.2. Flora**

Inventário de dados primários da cobertura vegetal foram realizados nas referidas unidades amostrais, utilizando métodos padronizados para a caracterização da flora local e suas respectivas fitofisionomias.

#### **3.2.1.2.1. Coleta de dados em campo**

Foram coletados os dados florísticos na região da AII do empreendimento. As unidades amostrais foram alocadas em área onde tiver ocorrência de vegetação tanto primária, quanto secundária. Para a descrição da vegetação na região foram coletados dados referentes aos aspectos fitofisionômicos e fitofisiogeográficos.

### **3.2.1.2.2. Definição das Unidades Amostrais (UAS)**

Levando em conta critérios fitofisionômicos locais, a área total considerada para este estudo foi de 422,490 ha. Dentro dessa área foram alocadas 20 subáreas (UAS = unidades amostrais) de dimensão de 20x125m, área de 2.500m<sup>2</sup>, em formato retangular (Anexo IV - Volume II).

### **3.2.1.2.3. Identificação das UAS**

As UAS foram identificadas por meio de placas de metal com gravuras de sua respectiva numeração em campo. Com finalidade de facilitar a localização das UAS foram utilizadas balizas contendo as placas, sendo posicionadas na porção central da UA em sentido paralelo a área de interesse.

#### **3.2.1.2.4. Tombamento das espécies vegetais amostradas**

O tombamento das espécies vegetais levantadas foi realizado através da fixação de placas de metal com numeração correspondente. A numeração das amostras foi de forma sequencial e ininterrupta em todas as UAS selecionadas.

#### **3.2.1.2.5. Seleção das UAS**

A seleção das UAS foi realizada ao acaso (sorteio), com a finalidade de não influenciar nos resultados do inventário em campo.

**Documento criado por**: Bruno Adan Sagratzki Cavero Aroldo Figueiredo Aragão Alexandre P. de Almeida

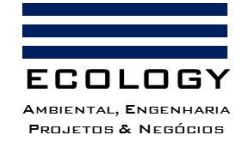

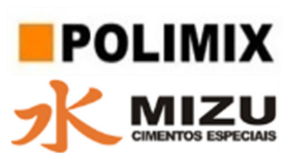

### **3.2.1.2.6. Critérios de seleção de espécies vegetais para a amostragem**

Para procedimento de amostragem foi estabelecido DAP (Diâmetro à Altura do Peito) mínimo de 10 cm.

### **3.2.1.2.7. Identificação das espécies florestais**

As espécies foram inicialmente identificadas através de informações dendrológicas obtidas com auxílio de um identificador botânico local. A identificação a partir do nome científico foi realizada por meio do Catálogo das Árvores do Brasil em formato digital do sistema do IBAMA e por referenciamento bibliográfico secundário (Ribeiro *et al*, 1999).

#### **3.2.1.2.8. Coleta de Dados**

Para coleta de dados foi utilizada ficha de campo (Tabela 24) onde foram obtidas as seguintes informações das espécies:

**CAP** = Circunferência a altura do peito (1,30 do solo) das árvores com CAP  $\geq$  31

cm (DAP= 10 cm);

- **h** = Altura comercial de todas as árvores a partir do diâmetro acima;
- **Estrato**;
- **Tipo de vegetação**;
- **Estado fenológico**;

Tabela 24. Ficha de Campo com as variáveis inventariadas durante a amostragem da diversidade florística da área de estudo.

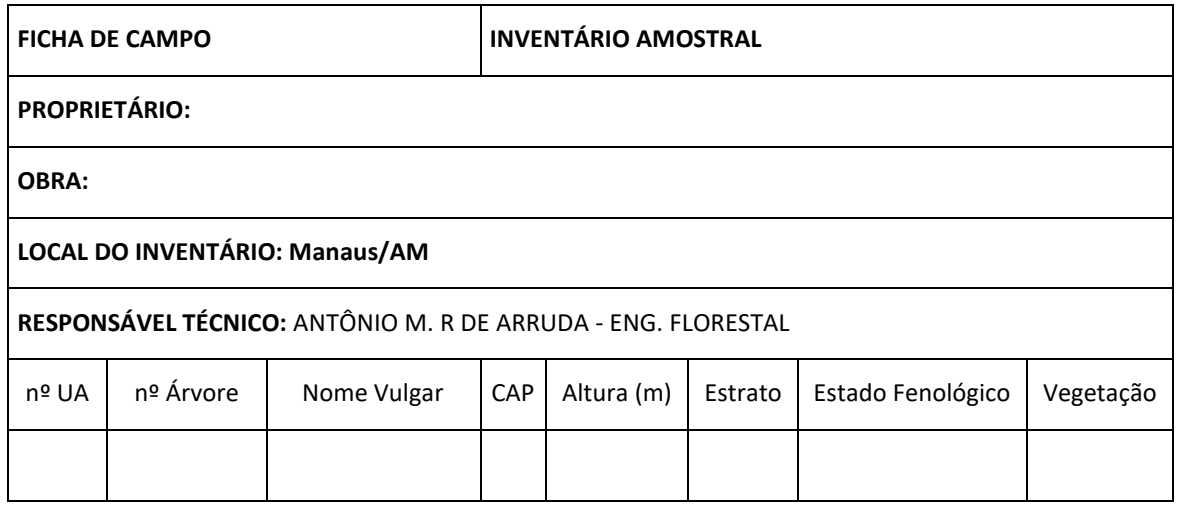

**Documento criado por**: Bruno Adan Sagratzki Cavero Aroldo Figueiredo Aragão Alexandre P. de Almeida

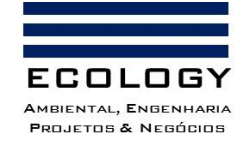

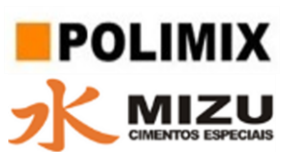

A medida da circunferência do caule a altura do peito (CAP) a 1.30m do solo foi obtida a partir do uso de fita métrica florestal em árvores com CAP superior a 31 cm, equivalente ao diâmetro a altura do peito (DAP) de 10 cm.

O cálculo do DAP ocorreu da seguinte forma:

## **DAP = CAP.π-1**

*Onde:* 

DAP = Diâmetro a altura do peito

CAP = Circunferência a altura do Peito

 $π = 3,1416$ 

### **3.2.1.2.9. Listagem das Espécies Florestais**

- Foi realizada obedecendo aos seguintes critérios (Tabela 02):
- Nome vulgar;
- Nome Científico;
- Família.

#### **3.2.1.2.10. Análise Estrutural da Floresta**

Foi realizada a partir das seguintes variáveis:

**a) Abundância** – número de ocorrências da espécie *i*

Abundância absoluta (ABabs): número de indivíduos da espécie *i* por área.

$$
AB_{\text{abs}} = \frac{n_i}{h\acute{a}}
$$

Onde:

n = número de indivíduos da espécie *i*

ha = área amostrada

Abundância relativa (ABrel): razão entre abundância absoluta e o número total de indivíduos por área, em porcentagem.

$$
\text{AB}_{\text{rel}} = \frac{n_i \cdot \text{ha}^{-1}}{\text{N} \cdot \text{ha}^{-1}} \times 100
$$

**Documento criado por**: Bruno Adan Sagratzki Cavero Aroldo Figueiredo Aragão Alexandre P. de Almeida

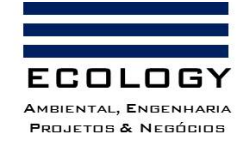

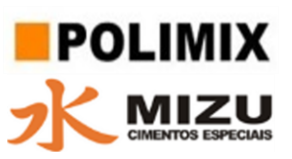

Onde:

N = número total de indivíduos

**b) Frequência** – número de UAS com a ocorrência da espécie *i.*

Frequência absoluta (Fabs): razão entre a quantidade de UAS em que ocorreu a presença da espécie *i* e o total de UAS, em porcentagem.

$$
F_{\text{abs}} = \frac{\text{UAS}_i}{\text{UAS}_{\text{tot}}} \times 100
$$

UASsp. = número de UAS em que ocorre cada espécie

 $UAS<sub>tot</sub>$  = número total de UAS

Frequência relativa (Frel):

$$
F_{\text{rel}} = \frac{\text{Fabs}}{\Sigma \text{Fabs}} \times 100
$$

**c) Dominância** – índice que relata a influência da espécie *i* na comunidade

A dominância absoluta (D<sub>abs</sub>) foi obtida a partir do somatório das áreas transversais (g<sub>i</sub>) de todos os indivíduos da i-ésima espécie expressando-se em m<sup>2</sup>.ha<sup>-1</sup>:

$$
D_{\text{abs}} = \frac{g_i}{h\acute{a}}
$$

A dominância relativa (Drel), foi obtida determinando-se a participação da dominância absoluta de cada relação a área basal total (g) também expressa em m²/há, de acordo com a seguinte equação:

$$
D_{\text{rel}} = \frac{D_{\text{abs}}}{g_i \cdot ha^{-1}} \times 100
$$

Onde: gi = 0,7854 x DAP² para cada espécie i.

**d) Índice de Valor de Importância** (IVI) – expressa numericamente a importância de determinada espécie em uma comunidade florestal. Foi obtido através da seguinte equação:

$$
IVI = AB_{rel} + F_{rel} + D_{rel}
$$

**Documento criado por**: Bruno Adan Sagratzki Cavero Aroldo Figueiredo Aragão Alexandre P. de Almeida

**Data de criação** 30/06/2021

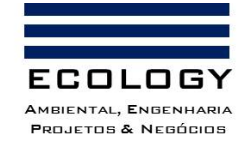

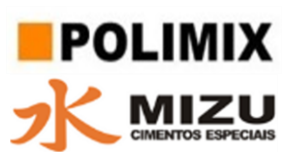

**e) Estrutura Diamétrica** – estimada pela relação entre o número de árvores por hectare e por classes diamétricas de 10 cm de amplitude, a partir de um diâmetro mínimo de 15 cm de DAP.

## **f) Diversidade Florística**

**Índice de Diversidade de Shannon**: fornece a espécies raras e abundantes o mesmo peso dentro de uma comunidade, sendo estimada pela equação abaixo (PIELOU, 1976):

$$
H' = -\sum P_i(\ln P_i)
$$

Onde:

H' = Índice de Diversidade de Shannon-;

*P<sup>i</sup>* = Abundância relativa de cada espécie (ni/N);

n<sup>i</sup> = Número de indivíduos da *i-ésima* espécie;

N = Número total dos indivíduos amostrados.

**Estimativa de Equitabilidade de Pielou**: permite saber quão semelhantes são os valores de abundância das espécies de uma amostra, que varia de 0 a 1, onde 1 representa uma situação em que todas as espécies são igualmente abundantes (Magurran, 2004). A estimativa do índice de Pielou (J') foi realizada através da seguinte equação:

$$
J' = \frac{H'}{\ln S}
$$

Onde:

J' = Índice de equitabilidade;

*H'* = Índice de diversidade de Shannon-Wiener;

*S* = Número de espécies

**Documento criado por**: Bruno Adan Sagratzki Cavero Aroldo Figueiredo Aragão Alexandre P. de Almeida

**Data de criação** 30/06/2021

**Documento revisado por:** Bruno Adan Sagratzki Cavero **Nº - Data da revisão** 00 – 11/05/2021

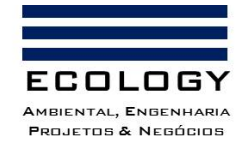

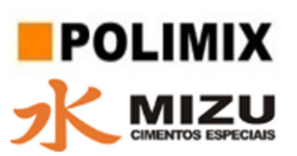

### **3.2.1.2.11. Cálculos para a obtenção de volume individual**

Foram utilizados dois métodos com a finalidade de comparação, baseado em estimativa a partir do DAP desconsiderando a altura dos indivíduos amostrados (o qual é estimado por adaptação de equações). Ver equação abaixo (Estimativa do volume individual).

Ln V = -7,335 + 2,121 Ln DAP

Onde:

DAP: diâmetro à altura do peito

V: volume (m<sup>3</sup>)

### **3.2.1.2.12. Cálculo para a estimativa de volume por UAS**

Após a obtenção dos volumes individuais foram calculados o volume da UAS que corresponde a somatória de todos os volumes das espécies vegetais amostradas.

## **3.2.1.2.13. Dimensões e forma das Unidades Amostrais**

O tamanho das unidades amostrais (UAS) foi de 20 metros de largura x 125 metros de comprimento totalizando uma área de 2.500m<sup>2</sup>, apresentando formato retangular. As UAS foram distribuídas aleatoriamente na área total destinada ao inventário florístico amostral (3,00 ha).

#### **3.2.1.2.14. Definição do tamanho da amostra utilizando o Limite de Erro**

Limite de Erro (LE%)

Semiamplitude do IC

$$
E = t \times s(\bar{y})
$$

Limite de Erro – LE%

$$
LE\% = \frac{E}{\bar{v}} \times 100
$$

Resultado do n para populações finitas

**Documento criado por**: Bruno Adan Sagratzki Cavero Aroldo Figueiredo Aragão Alexandre P. de Almeida

**Data de criação** 30/06/2021

**Documento revisado por:** Bruno Adan Sagratzki Cavero **Nº - Data da revisão** 00 – 11/05/2021
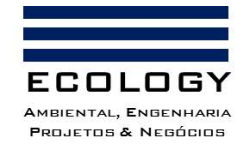

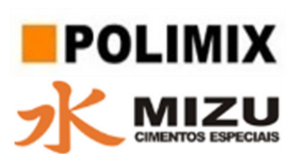

$$
E^{2} = t^{2} \frac{\hat{V}(y)}{n} (1 - \frac{n}{N})
$$

$$
n = \frac{t^{2} \hat{V}(y)}{E^{2} + \frac{t^{2} \hat{V}(y)}{N}}
$$

## **3.2.1.2.15. Análises estatísticas**

Com a finalidade de verificar a eficiência do levantamento florístico foram realizadas as seguintes análises estatísticas, tendo como base a amostragem em inventário florestal (Queiroz, 2012):

# **3.2.1.2.16. Valores Populacionais e Estimados**

Valor médio Populacional

$$
\overline{Y} = \frac{\sum_{i=1}^{N} y_i}{N}
$$

Valor médio Estimado

$$
\overline{y} = \frac{\sum_{i=1}^{n} y_i}{n}
$$

Valor Total da População

$$
Y=N\overline{Y}
$$

Valor Total Estimado

**Documento criado por**: Bruno Adan Sagratzki Cavero Aroldo Figueiredo Aragão Alexandre P. de Almeida

**Data de criação** 30/06/2021

**Documento revisado por:** Bruno Adan Sagratzki Cavero **Nº - Data da revisão** 00 – 11/05/2021

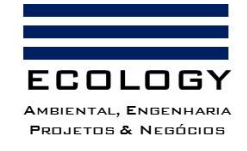

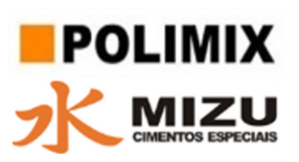

 $\hat{Y} = N \, \overline{y}$ 

# Onde: **:** Valor médio populacional  $\overline{V}$ **:** Valor médio estimado  $\overline{\nu}$ **:** Somatório das amostras  $\sum_{i=1}^N$  $\boldsymbol{Y}$ **:** Valor total da populacional  $\hat{Y}$ **:** Valor total estimado N **:** Número de amostras possíveis n **:** Número de amostras realizadas **3.2.1.2.17. Variância**

Variância populacional

$$
V(y) = \frac{\sum_{i=1}^{N} (y_i - \overline{Y})^2}{N - 1} = \frac{\sum_{i=1}^{N} y_i^2 - \frac{(\sum_{i=1}^{N} y_i)^2}{N}}{N - 1}
$$

## Variância Estimada

$$
\hat{V}(y) = \frac{\sum_{i=1}^{n} (y_i - \overline{y})^2}{n-1} = \frac{\sum_{i=1}^{n} y_i^2 - \frac{(\sum_{i=1}^{n} y_i)^2}{n}}{n-1}
$$

Onde:

**Documento criado por**: Bruno Adan Sagratzki Cavero Aroldo Figueiredo Aragão Alexandre P. de Almeida

**Data de criação** 30/06/2021

**Documento revisado por:** Bruno Adan Sagratzki Cavero **Nº - Data da revisão** 00 – 11/05/2021

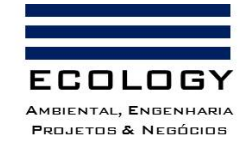

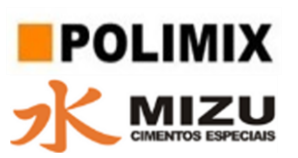

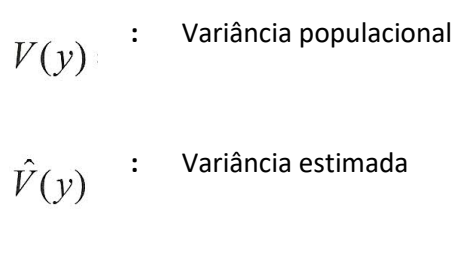

**3.2.1.2.18. Desvio Padrão**

Desvio Padrão Populacional

$$
S(y) = \sqrt{V(y)}
$$

Desvio Padrão Estimado

$$
s(y) = \sqrt{\hat{V}(y)}
$$

Onde:

**:** Desvio padrão populacional **:** Desvio padrão estimado

**3.2.1.2.19. Variância da Média**

Variância da Média Populacional

$$
V(\overline{y}) = \frac{V(y)}{n} \left(\frac{N-n}{N}\right)
$$

Variância da Média estimativa

$$
\hat{V}(\bar{y}) = \frac{\hat{V}(y)}{n} \left(\frac{N-n}{N}\right)
$$

Onde:

$$
V(\overline{y}) \quad : \quad \text{Variância da média populacional}
$$

**Documento criado por**: Bruno Adan Sagratzki Cavero Aroldo Figueiredo Aragão Alexandre P. de Almeida

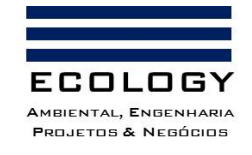

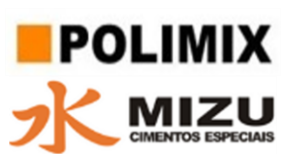

$$
\hat{V}(\bar{\textnormal{y}}) \quad \, \vdots
$$

**:** Variância da média estimada

# **3.2.1.2.20. Erro Padrão**

Erro padrão populacional

$$
S(\overline{y}) = \sqrt{V(\overline{y})}
$$

Erro padrão estimado

$$
s(\overline{y}) = \sqrt{\hat{V}(\overline{y})}
$$

Onde:

 $S(\bar{y})$  : Erro padrão populacional  $s(\overline{y})$  : Erro padrão estimado

## **3.2.1.2.21. Coeficiente de Variação**

Coeficiente de variação populacional

$$
CV\% = \frac{S(y)}{\overline{Y}} \times 100
$$

Coeficiente de variação estimada

$$
C\hat{V}\% = \frac{s(y)}{\overline{y}} \times 100
$$

Onde:

$$
CV\% \qquad \qquad \text{Coeficiente de variação populacional}
$$

**Documento criado por**: Bruno Adan Sagratzki Cavero Aroldo Figueiredo Aragão Alexandre P. de Almeida

**Data de criação** 30/06/2021

**Documento revisado por:** Bruno Adan Sagratzki Cavero **Nº - Data da revisão** 00 – 11/05/2021

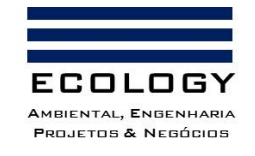

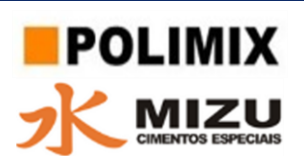

$$
C\hat{V}^0\% \quad : \quad \text{Coeficiente de variação estimado}
$$

# **3.2.1.2.22. Limite de Erro (LE%)**

Semiamplitude do IC

$$
E = t \times s(\bar{y})
$$

#### Limite de Erro – LE%

$$
LE\% = \frac{E}{\bar{y}} \times 100
$$

Resultado do n para populações finitas

$$
E^{2} = t^{2} \frac{\hat{V}(y)}{n} (1 - \frac{n}{N})
$$

$$
n = \frac{t^{2} \hat{V}(y)}{E^{2} + \frac{t^{2} \hat{V}(y)}{N}}
$$

Onde:

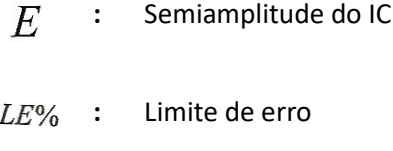

*n* Número de amostras a 10% de Limite de Erro

# **3.2.1.2.23. Intervalo de Confiança - IC**

$$
IC = \overline{y} \pm t \times s(\overline{y})
$$

Onde:

*IC* **:** Intervalo de Confiança

**Documento criado por**: Bruno Adan Sagratzki Cavero Aroldo Figueiredo Aragão Alexandre P. de Almeida

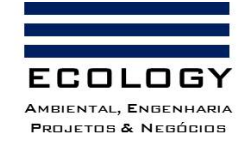

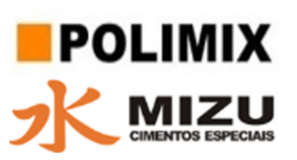

 $\boldsymbol{t}$ **:** Valor crítico de Student a 5% de significância

# **3.2.1.2.24. Probabilidades**

Todas as análises estatísticas foram avaliadas a 5% de significância (p < 0,05). Foi adotado um limite de erro amostral relativo admissível de 10%, para cada intervalo de confiança para todas as classes de espécies a partir de um DAP ≥ 15 cm com um nível de probabilidade de 95% (p < 0,05).

**Documento criado por**: Bruno Adan Sagratzki Cavero Aroldo Figueiredo Aragão Alexandre P. de Almeida

**Data de criação** 30/06/2021

**Documento revisado por:** Bruno Adan Sagratzki Cavero

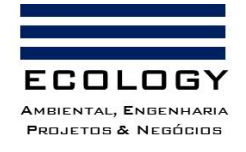

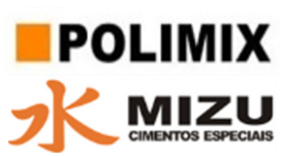

# **3.2.2. Biota Aquática**

Para caracterização da biota aquática, foram realizados inventários referentes aos seguintes organismos que compõem esse tipo de ecossistema: ictiofauna, fitoplâncton, zooplâncton, bentos e macrófitas aquáticas.

Deste modo, segue a descrição dos métodos e análises empregados para caracterizar está biota, assim como as interrelações entre estas com seu ambiente.

## **3.2.2.1. Ictiofauna**

## **Locais de coleta**

Os dados referentes ao inventário da ictiofauna local foram coletados em três pontos de amostragem (Tabela 25), localizados no lago do Aleixo a fim de contemplar maior representatividade em termos de área geográfica e biodiversidade destes organismos (Anexo V - Volume II).

Tabela 25. Coordenadas geográficas dos pontos de coleta da ictiofauna distribuídos no lago do Aleixo, Manaus/AM conforme as premissas descritas.

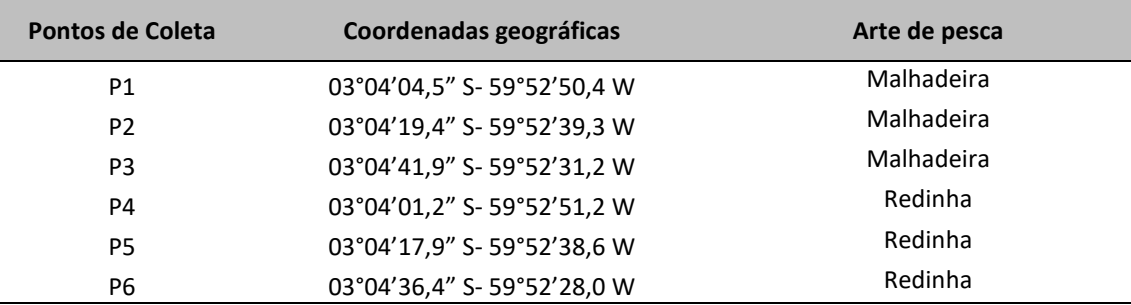

#### **Amostragem e métodos de coleta**

As artes de pesca utilizadas para realizar a captura nos igarapés e no braço do lago do Aleixo foi a rede de emalhar (malhadeiras) e redinha, onde o primeiro corresponde a um método de coleta passivo (ou seja, os peixes se emalham de acordo com seus próprios movimentos), e o segundo um método de coleta ativo (onde o operador realiza os movimentos para a coleta dos peixes).

As malhadeiras foram confeccionadas com fios de *nylon*, tendo no entralhe superior boias para possibilitar a flutuação delas. Para ficarem esticadas na coluna d'água foram colocados chumbos no entralhe inferior. Com o objetivo de manter o rigor nas amostragens, todas as malhadeiras

**Documento criado por**: Bruno Adan Sagratzki Cavero Aroldo Figueiredo Aragão Alexandre P. de Almeida

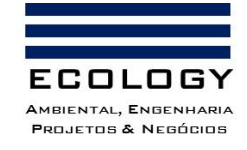

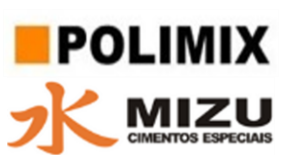

possuem tamanho padrão (Tabela 26). Asredes de emalhar foram instaladas (Foto 34A) das 6:00 da manhã as até as 6:00 horas do dia seguinte, perfazendo um esforço amostra de 24 horas por ponto de coleta. Ao longo do período de amostragem foram realizadas revistas nas redes de malhar (Foto 34B).

Para os ambientes de igarapés de menor porte foram realizadas amostragens com redinha de cerco (Foto 35), com tamanho de 6 metros, 1,5 m de altura e malha de 5 mm; além de 3 puçás com malhas de 5 mm para a captura de peixes no folhiço das margens. O esforço de pesca com rede de cerco e puçás, foi padronizado em 3 coletores durante duas horas de coleta, em cada feição amostrada.

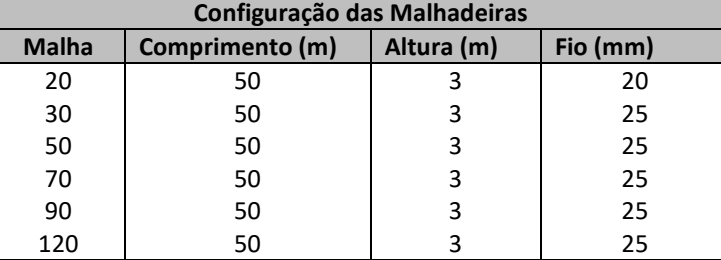

Tabela 26. Dimensões e características das malhadeiras utilizadas no levantamento da Ictiofauna local.

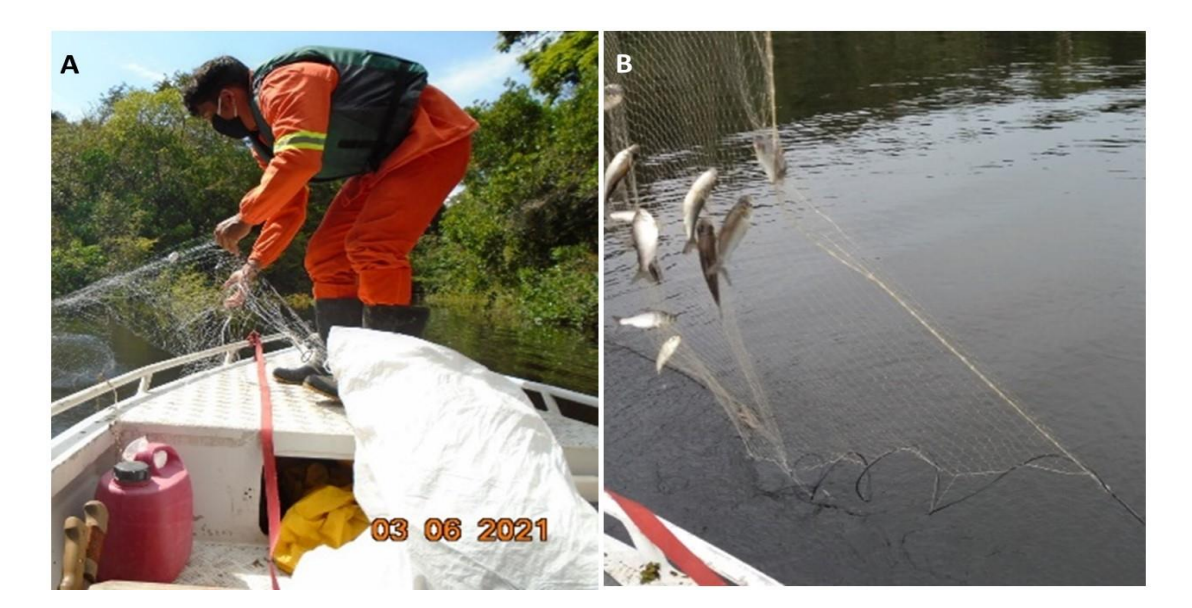

Foto 34. Coleta de dados relativos ao inventário da ictiofauna com o uso dos apetrechos de pesca, rede de emalhar, instalada nos locais de coleta (A) e revisada ao longo do período de amostragem (B).

**Documento criado por**: Bruno Adan Sagratzki Cavero Aroldo Figueiredo Aragão Alexandre P. de Almeida

**Data de criação** 30/06/2021

**Documento revisado por:** Bruno Adan Sagratzki Cavero **Nº - Data da revisão** 00 – 11/05/2021

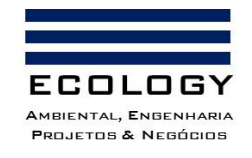

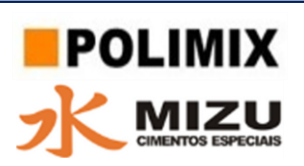

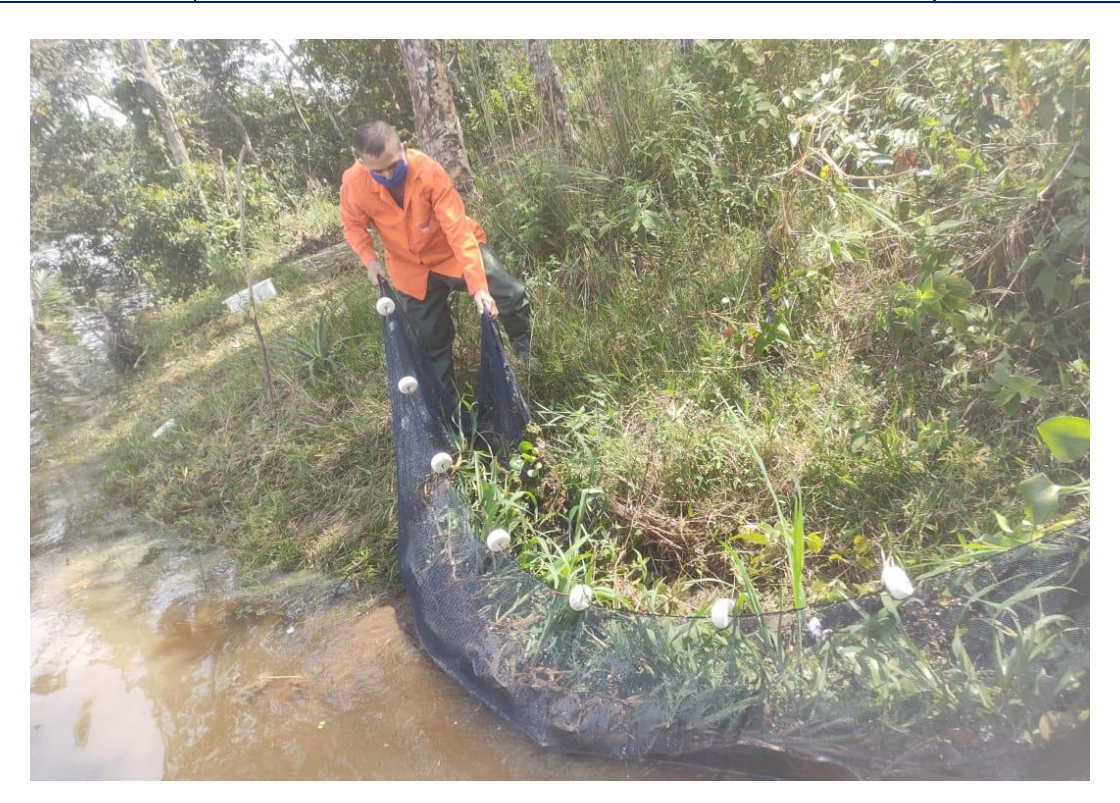

Foto 35. Amostragem da ictiofauna com uso de redes de cerco, para inventário em corpos d'água de pequeno porte, ou igarapés.

## **Identificação e classificação das espécies**

Os peixes coletados foram separados e identificados em campo com auxílio de chaves taxonômicas (Géry, 1977; Ferreira et al., 1998; Reis et al., 2003; Santos et al., 2004; Santos et al., 2006; Soares et al., 2007; Dagosta & de Pinna 2019; Beltrão et al., 2019).

As espécies não identificadas foram analisadas através de identificação taxonômica no laboratório de Ictiologia da Universidade Federal do Amazonas – UFAM, e de Sistemática e taxonomia de peixes do Instituto nacional de Pesquisas da Amazônia – INPA.

#### **Destino do material biológico**

O material biológico amostrado foi depositado na coleção de peixes do Laboratório de Ictiologia da Universidade Federal do Amazonas – UFAM, junto à Coleção Zoológica Paulo Burheimn - UFAM.

**Documento criado por**: Bruno Adan Sagratzki Cavero Aroldo Figueiredo Aragão Alexandre P. de Almeida

**Data de criação** 30/06/2021

**Documento revisado por:** Bruno Adan Sagratzki Cavero **Nº - Data da revisão** 00 – 11/05/2021

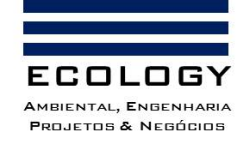

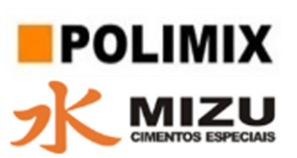

## **Análise dos Indicadores Ecológicos da Ictiofauna**

Para a caracterização das variáveis relacionadas a diversidade de peixes, bem como suas interações com os ambientes e áreas estudadas, foram analisadas as métricas de diversidade (riqueza e composição).

## Riqueza de espécies – Curva de rarefação e índice de riqueza estimada Jackniffe 1

A curva do coletor é uma técnica que surgiu da relação espécie-área para indicar a suficiência amostral. Neste trabalho a Curva do Coletor foi construída com o auxílio do programa Past (Hammer et al. 2001). A estimativa de riqueza (Jackknife de 1ª ordem) estima a quantidade de espécies que podem existir em determinado local amostrado em relação a número de espécies capturadas (Henderson, 2003).

$$
S = s + (n - 1/n)k
$$

Onde:

S = Estimativa da riqueza de espécies por Jackknife;

s = número total de espécies observadas presentes na amostra;

n = número total de amostras;

k = número de espécies únicas.

## Análise de Diversidade específica (H')

O Índice de Shannon-Wiener (Shannon & Weaver, 1963) é estimado a partir dos dados de densidade e expressa em bits/ind.

## Equitabilidade (J)

Expressa em percentual e avaliada por meio da expressão de Pielou, (1966).

# Índices de similaridade de Jaccard

Este índice aponta a proporção de espécies compartilhadas entre os locais amostrados em relação ao número total de espécies, e é dado pela fórmula:

$$
S_j = a/(a+b+c)
$$

Onde:

**Documento criado por**: Bruno Adan Sagratzki Cavero Aroldo Figueiredo Aragão Alexandre P. de Almeida

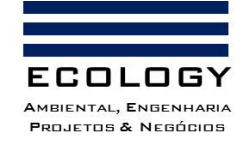

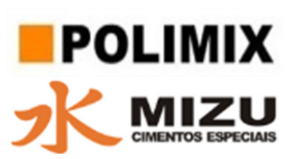

Sj = Estimativa de similaridade de Jaccard.

"a" é o número de espécies encontradas em ambos os locais (A e B);

"b" é o número total de espécies no local B, mas não em A; e

"c" é o número de espécies no local A, mas não em B.

**Documento criado por**: Bruno Adan Sagratzki Cavero Aroldo Figueiredo Aragão Alexandre P. de Almeida

**Data de criação** 30/06/2021

**Documento revisado por:** Bruno Adan Sagratzki Cavero **Nº - Data da revisão** 00 – 11/05/2021

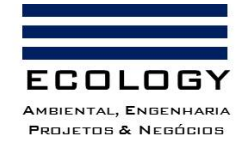

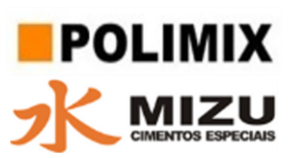

# **3.2.2.2. Fitoplâncton**

#### **Locais de Coleta**

A coleta de dados referente ao levantamento da diversidade de fitoplâncton, bem como suas características populacionais, foi realizada em cinco pontos de amostragem (Tabela 27) no lago do Aleixo, com a finalidade de abranger de forma significativa toda a AII e sua biodiversidade local (Anexo VI - Volume II).

Tabela 27. Pontos de amostragem das comunidades aquáticas, com ênfase no Fitoplancton e método utilizado na coleta.

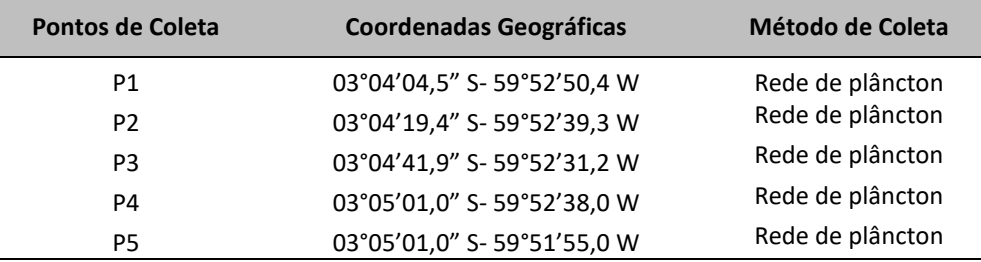

#### **Amostragem e métodos de coleta**

As amostragens foram realizadas no dia 04 de junho de 2021 pela manhã (07:00h as 12:00).

Para análise da riqueza de espécies foram coletadas amostras qualitativas, que foram obtidas com uma rede de plâncton com 20 μm de abertura de malha, através de filtragens da água superficial do rio, por meio de onze arrastos horizontais. A amostra filtrada foi colocada em frasco de plástico devidamente identificado com capacidade de 250 ml e fixada com solução *Transeau* a uma relação 1:1 (Foto 36A-C)

Para a obtenção de dados referentes a abundância relativa e densidade destes organismos, foram coletadas amostras quantitativas, obtidas através das coletas de água superficial dos igarapés e braço de rio com frasco plástico de 250 ml de capacidade devidamente identificado (Foto 36B), o material coletado foi fixado com solução de lugol acético 1%, colocando três gotas deste fixador ou até observar que a amostra ficasse de uma cor amarela intensa (Foto 36C). Com intuito de evitar a degradação da solução de lugol acético o frasco contendo a amostra foi coberto com papel alumínio e transportado ao laboratório para sua análise (Foto 36C).

**Documento criado por**: Bruno Adan Sagratzki Cavero Aroldo Figueiredo Aragão Alexandre P. de Almeida

**Data de criação** 30/06/2021

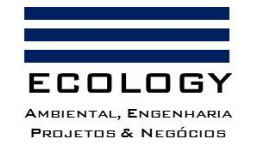

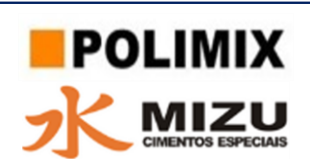

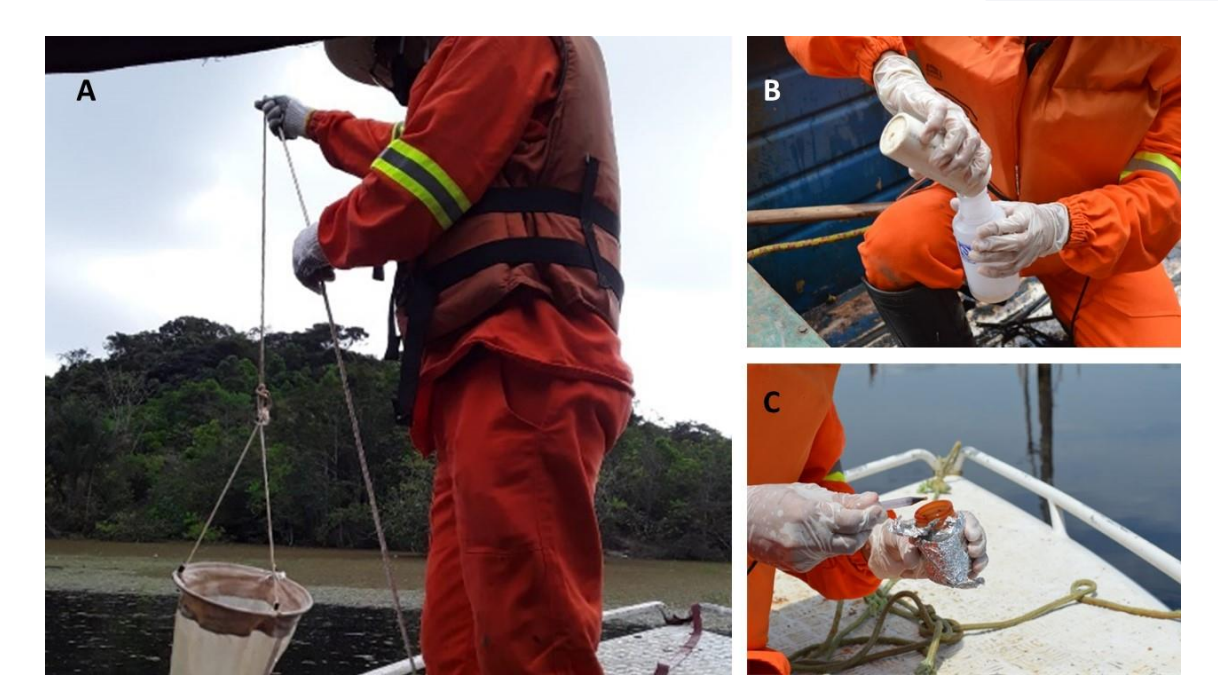

Foto 36. Métodos de coleta das amostras qualitativas (A) e quantitativas (B) e posterior fixação (C) das amostras de fitoplâncton coletadas no lago do Aleixo durante o inventário das comunidades aquáticas.

# **Identificação e classificação das espécies**

Após triagem e fixação, o material passou por intensa identificação e classificação taxonômica com auxílio de lupa estereomicroscópica, e consulta em literatura especializada (Bicudo & Bicudo, 1970; Bicudo & Menezes, 2005; Bicudo & Menezes, 2006; Sant'anna 1984; Santa'anna et al. 2006).

## **Destino do material biológico**

Todo o material coletado foi depositado junto ao Laboratório de plâncton do Instituto Nacional de Pesquisas da Amazônia – INPA.

## **3.2.2.3. Zooplâncton**

#### **Locais de Coleta**

A coleta de dados referente ao levantamento da diversidade de zooplâncton, bem como suas características populacionais, foi realizada em cinco pontos de amostragem (Tabela 28) no lago do Aleixo, com a finalidade de abranger de forma significativa toda a AII e sua biodiversidade local (Anexo VI - Volume II).

**Documento criado por**: Bruno Adan Sagratzki Cavero Aroldo Figueiredo Aragão Alexandre P. de Almeida

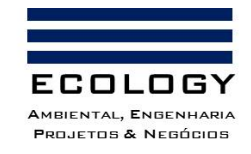

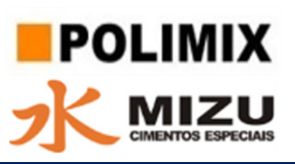

Tabela 28. Localização geográfica dos pontos de coleta para o diagnóstico de zooplâncton no lago do Aleixo, Manaus/AM, que corresponde a área amostrada dentro da AII.

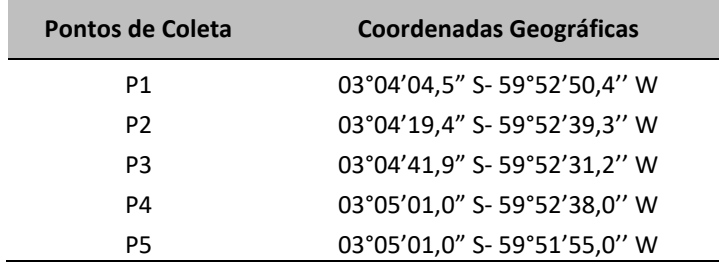

#### **Amostragem e métodos de coleta**

As amostragens foram realizadas no dia 04 de junho de 2021 pela manhã (07:00h as 12:00).

As amostras qualitativas foram obtidas através de arrastos horizontais e verticais na coluna d'água com rede cônica para zooplâncton com abertura de malha de 55 μm (Tabela 29; Foto 37). O material biológico coletado foi depositado em frasco de plástico de 250 ml de capacidade, devidamente identificado, posteriormente fixado com formalina a concentração de 5%.

As amostras quantitativas foram obtidas através da filtragem da coluna de água a uma profundidade de 10 metros com rede para zooplâncton de 55 μm de abertura de malha (Tabela 29; Figura 27).

Tabela 29. Coleta de dados referentes as amostras de zooplâncton para os pontos de coleta de acordo com seus métodos profundidade e volumes amostrados.

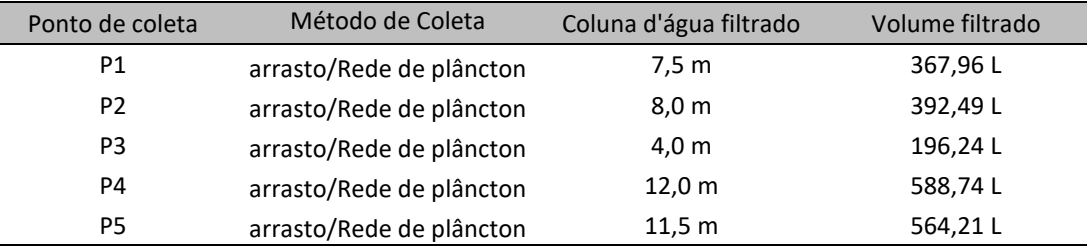

**Documento criado por**: Bruno Adan Sagratzki Cavero Aroldo Figueiredo Aragão Alexandre P. de Almeida

**Data de criação** 30/06/2021

**Documento revisado por:** Bruno Adan Sagratzki Cavero **Nº - Data da revisão** 00 – 11/05/2021

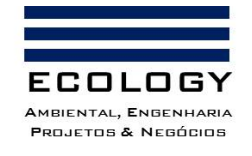

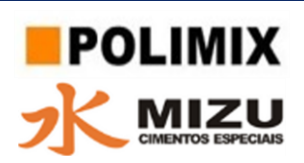

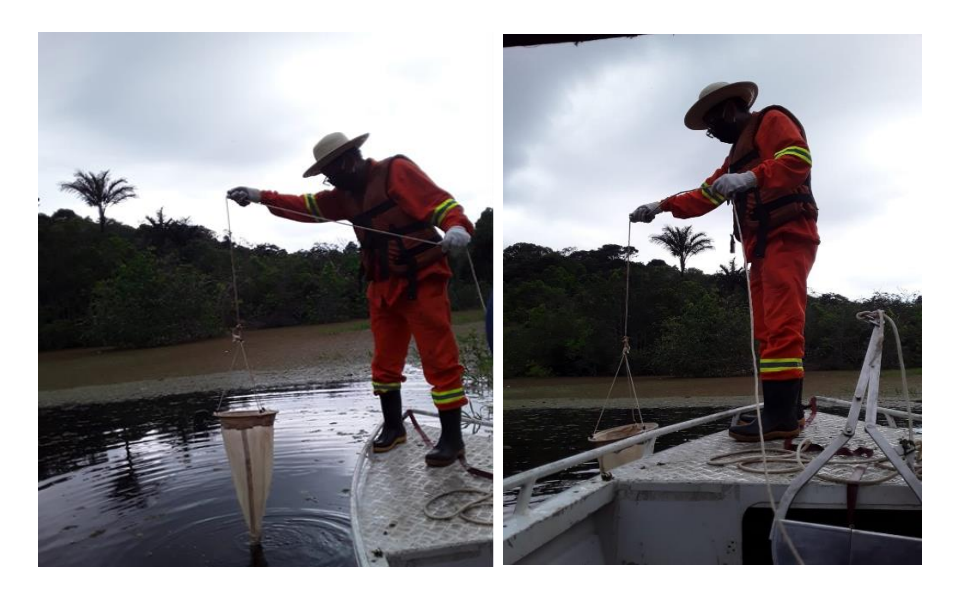

Foto 37. Procedimento de coleta do zooplâncton com rede cônica para zooplancton com abertura de malha de 55μm. em arrasto vertical.

O volume calculado da coluna de água filtrada em cada local se procedeu conforme a Tonolli (1971) *apud* Previattelli & Santos-Silva (2011). Primeiro foi calculado o volume do cilindro com a fórmula seguinte:

$$
V = A_b \cdot h
$$
  
Onde:  $A_b$  = área do círculo (boca da rede)  
 $A_b$  =  $\Pi r^2$   
 $h$  = altura (10 m)

ficando a fórmula final em:

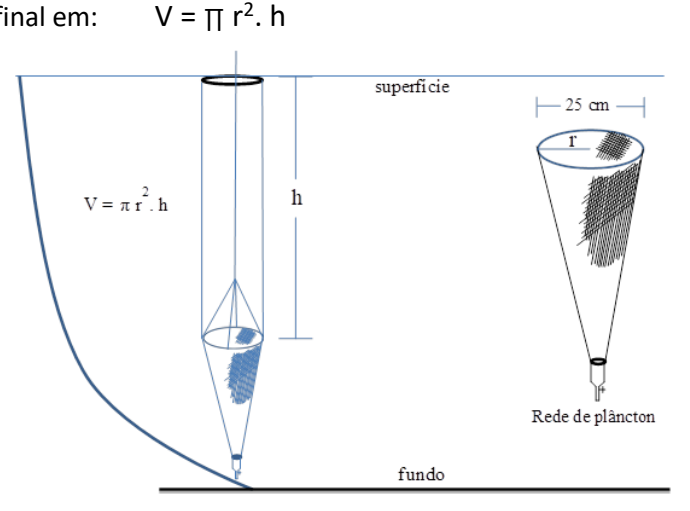

Figura 27. Mapa esquemático do método de filtragem de material biológico na coluna de água com rede de plâncton para zooplâncton.

**Documento criado por**: Bruno Adan Sagratzki Cavero Aroldo Figueiredo Aragão Alexandre P. de Almeida

**Data de criação** 30/06/2021

**Documento revisado por:** Bruno Adan Sagratzki Cavero **Nº - Data da revisão** 00 – 11/05/2021

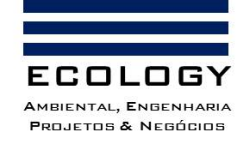

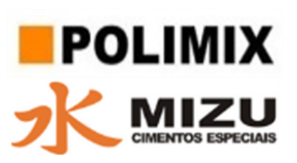

Baseado nesta fórmula, o volume de água filtrada foi calculado em cada estação e expressa em m<sup>3</sup>. O material biológico filtrado foi acondicionado em frasco de 50 ml e fixado com formalina a concentração de 5%. Após seu acondicionamento o material foi transportado até o Laboratório de Plâncton do Instituto Nacional de Pesquisas da Amazônia-INPA para sua análise posterior.

## **Identificação e classificação das espécies**

No laboratório todas as amostras qualitativas e quantitativas foram coradas com Rosa de Bengala a fim de evidenciar melhor os organismos, principalmente aqueles de menor tamanho como, por exemplo, os rotíferos.

Para determinar a composição de espécies do zooplâncton foram analisadas as amostras qualitativas. A fim de obter a maior qualidade na análise das amostras, a totalidade das subamostras foram analisadas. Para a identificação dos organismos foi consultada principalmente as bibliografias especializadas: Koste & Robertson (1983) e Segers(1995), para copépodos foram considerados apenas os grandes grupos.

A identificação dos organismos foi realizada com lupa estéreo microscópio e, quando houve dificuldade na sua identificação, o organismo foi retirado e colocado em lâminas porta-objeto para observação com mais detalhe em microscópio óptico (Foto 38A e B). No caso dos rotíferos, o organismo é retirado e colocado em lâmina porta-objeto, logo é extraído o mástax, órgão mastigador do organismo com importância taxonômica, essa extração é feita utilizando-se hipoclorito de sódio.

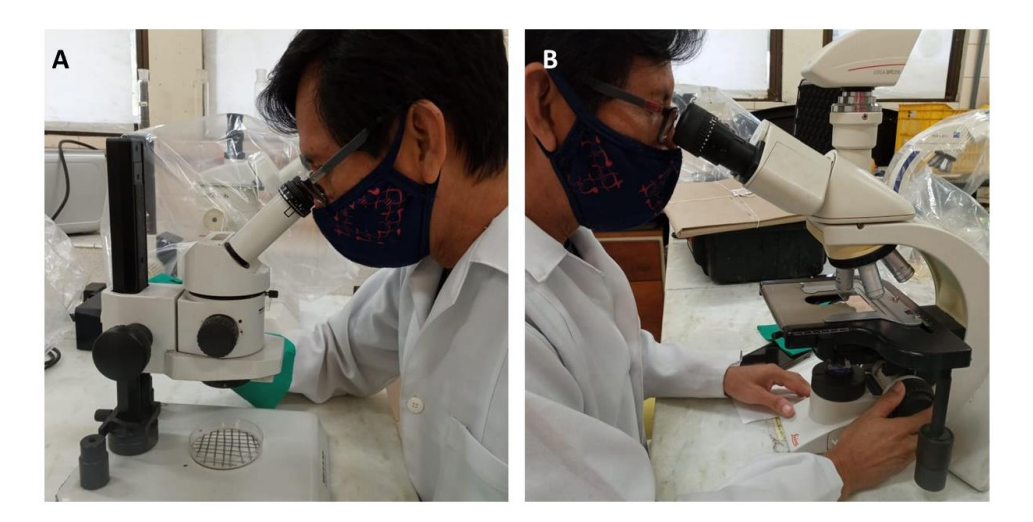

Foto 38. Análise qualitativa do zooplancton coletado utilizando lupa estereomicroscópio (A) e microscópio ótico (B) respectivamente.

**Documento criado por**: Bruno Adan Sagratzki Cavero Aroldo Figueiredo Aragão Alexandre P. de Almeida

**Data de criação** 30/06/2021

**Documento revisado por:** Bruno Adan Sagratzki Cavero **Nº - Data da revisão** 00 – 11/05/2021

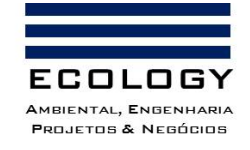

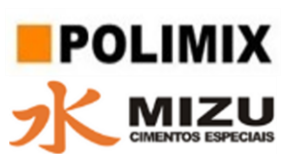

Para determinar a abundância, foram analisadas as amostras quantitativas. Para quantificação dos organismos, foi extraído sub-amostra (1/8 da amostra) com aparelho divisor de plâncton tipo Folson (Folson Plankton Splitter). De cada sub-amostra, foi quantificação a totalidade dos organismos utilizando lupa estereomicroscópio e microscópio óptico (Foto 39).

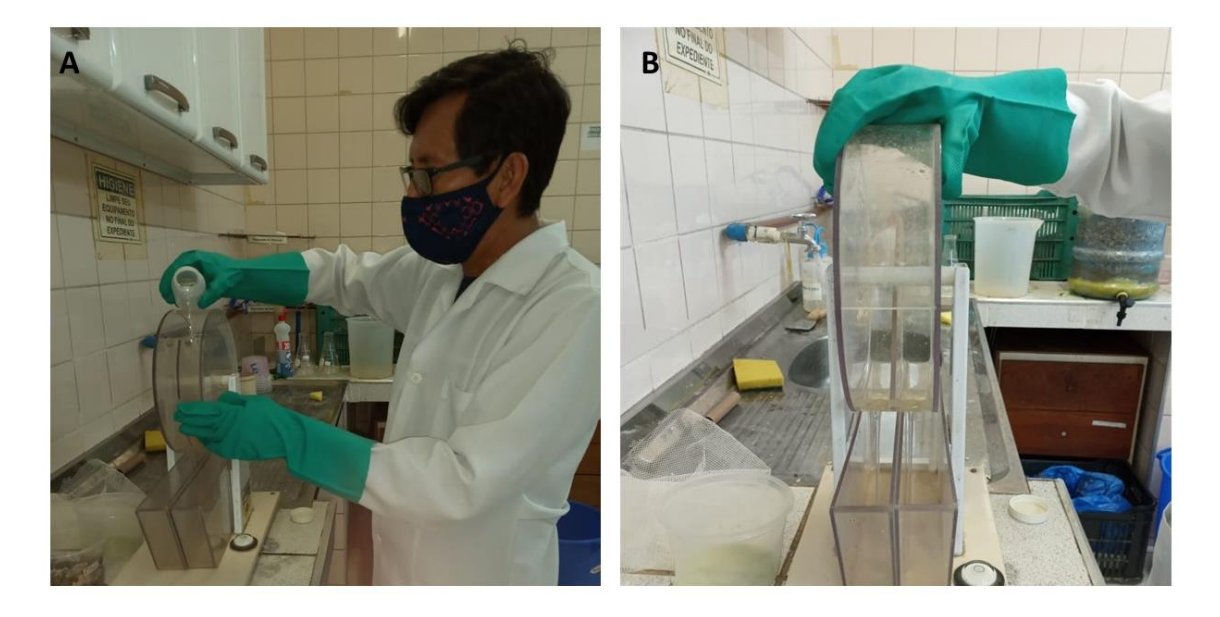

Foto 39. Obtenção de subamostra utilizando aparelho divisor de plâncton tipo Folson (A-B) para análise quantitativa do zooplâncton.

## **Destino do material biológico**

O material biológico amostrado foi depositado na coleção de Plâncton do Instituto Nacional de Pesquisas da Amazônia-INPA para posterior tombamento dos organismos

**Documento criado por**: Bruno Adan Sagratzki Cavero Aroldo Figueiredo Aragão Alexandre P. de Almeida

**Data de criação** 30/06/2021

**Documento revisado por:** Bruno Adan Sagratzki Cavero **Nº - Data da revisão** 00 – 11/05/2021

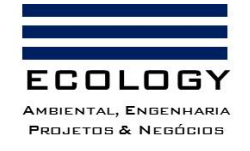

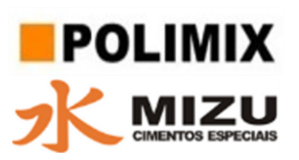

# **3.2.2.4. Bentos (Invertebrados bentônicos)**

Tabela 30. Estações de amostragem e aparato utilizado.

#### **Locais de coleta**

A coleta de dados referente ao levantamento da diversidade da macrofauna bentônica, bem como suas características populacionais, foi realizada em cinco pontos de amostragem (Tabela 30) no lago do Aleixo, com a finalidade de abranger de forma significativa toda a AII e sua biodiversidade local (Anexo VI – Volume II).

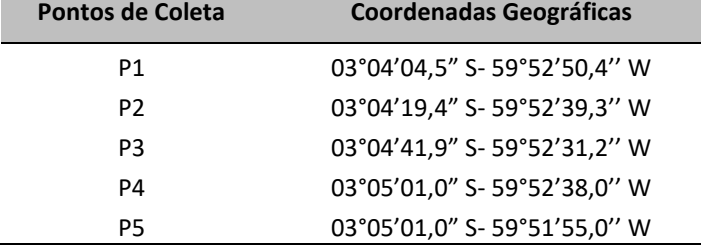

#### **Amostragem e métodos de coleta**

As amostragens foram realizadas no dia 04 de junho de 2021 pela manhã (07:00h as 12:00).

As amostras foram coletadas com uma draga do tipo "Petersen", com área amostral 682 cm<sup>2</sup> e volume de 5,12 L (Foto 40). Após a coleta, as amostras foram acondicionadas em sacos plásticos devidamente etiquetados, fixadas com formol a 10% e levadas ao laboratório (APHA, 2005). Em laboratório, os organismos foram triados e conservados em álcool 70% para posterior triagem.

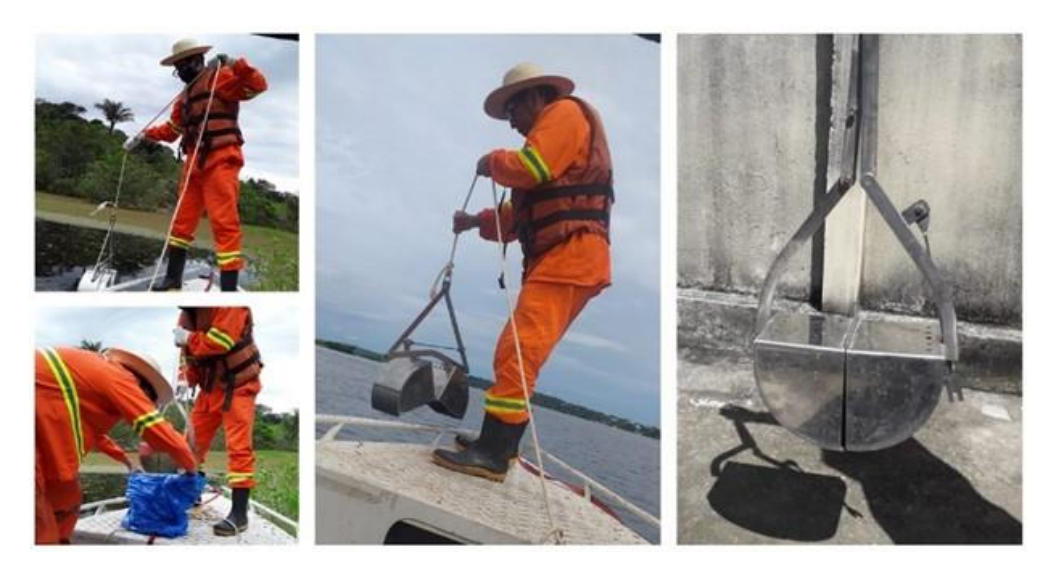

Foto 40. Procedimento de coleta empregado no levantamento da diversidade da macrofauna bentônica (Bentos) utilizando o equipamento de Draga – Petersen.

**Documento criado por**: Bruno Adan Sagratzki Cavero Aroldo Figueiredo Aragão Alexandre P. de Almeida

**Data de criação** 30/06/2021

**Documento revisado por:** Bruno Adan Sagratzki Cavero **Nº - Data da revisão** 00 – 11/05/2021

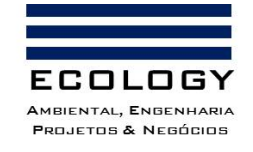

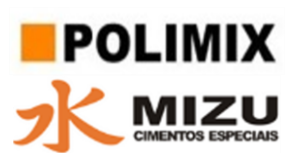

## **Identificação e classificação das espécies**

No laboratório as amostras foram lavadas sobre um jogo de peneiras granulométricas de 2,0 mm, 1,0 mm e 0,5 mm e fixadas com álcool a 70%.

A triagem dos organismos foi realizada em bandejas plásticas brancas, sobre uma caixa de luz (material retido nas peneiras de 2,0 mm e 1,0 mm) e analisados em um microscópio estereoscópio (material retido na peneira de 0,5 mm) com aumento de 7 a 225x, modelo TNE-10TR OPTON (APHA, 2005) para a identificação conforme literatura especializada (Foto 41).

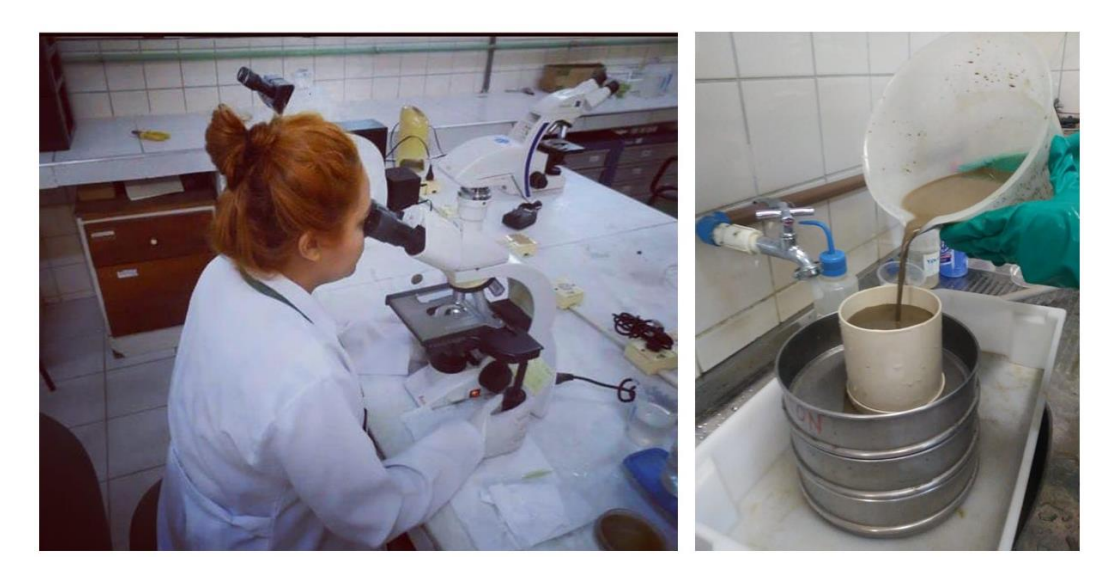

Foto 41. Procedimento de triagem e identificação das espécies que compõem a macrofauna bentônica (Bentos) com auxílio de microscópio ótico.

#### **Destino do material biológico**

O material biológico amostrado foi depositado na coleção de Plâncton do Instituto Nacional de Pesquisas da Amazônia-INPA para posterior tombamento dos organismos.

**Documento criado por**: Bruno Adan Sagratzki Cavero Aroldo Figueiredo Aragão Alexandre P. de Almeida

**Data de criação** 30/06/2021

**Documento revisado por:** Bruno Adan Sagratzki Cavero **Nº - Data da revisão** 00 – 11/05/2021

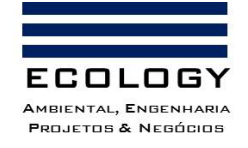

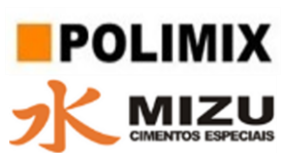

## **3.2.2.5. Análise dos Indicadores Ecológicos das Comunidades Aquáticas**

Para a caracterização das variáveis relacionadas a diversidade dos grupos Fitoplancton, Zooplanton e Bentos, bem como suas interações com os ambientes e áreas estudadas, foram analisadas as variáveis métricas de diversidade (riqueza e composição).

#### **Riqueza de espécies – Curva de rarefação e índice de riqueza estimada Jackniffe 1**

A curva do coletor é uma técnica que surgiu da relação espécie-área para indicar a suficiência amostral. Neste trabalho a Curva do Coletor foi construída com o auxílio do programa Past (Hammer et al. 2001).

A estimativa de riqueza (Jackknife de 1ª ordem) estima a quantidade de espécies que podem existir em determinado local amostrado em relação a número de espécies capturadas (Henderson, 2003).

$$
S = s + (n - 1/n)k
$$

Onde:

S = Estimativa da riqueza de espécies por Jackknife;

s = número total de espécies observadas presentes na amostra;

n = número total de amostras;

k = número de espécies únicas.

#### **Densidade Populacional total (ind.ml-1)**

Foi estimada através da quantificação dos indivíduos em microscópio óptico invertido pelo método de Utermöhl (1958), utilizando câmaras de sedimentação de tamanhos variados – volumes entre 5 e 25 ml, dependendo da concentração de algas e de material em suspensão. Em cada amostra, unidades (células, colônias e filamentos) foram quantificadas de acordo com o método de campos aleatórios (Uhelinger, 1964) e estabelecido um número constante de campos contados (entre 30 e 40) que foi baseado no padrão das amostras adquirido a partir de construções de gráficos de modo a averiguar a estabilidade de aparecimento de novas espécies (método da área mínima).

**Documento criado por**: Bruno Adan Sagratzki Cavero Aroldo Figueiredo Aragão Alexandre P. de Almeida

**Data de criação** 30/06/2021

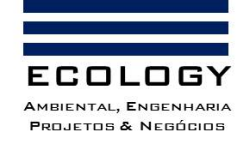

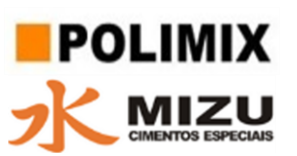

# **Análise de Diversidade específica (H')**

O Índice de Shannon-Wiener (Shannon & Weaver, 1963) é estimado a partir dos dados de densidade e expressa em bits/ind.

# **Equitabilidade (J)**

Expressa em percentual e avaliada por meio da expressão de Pielou, (1966).

## **Índices de similaridade de Jaccard**

Este índice aponta a proporção de espécies compartilhadas entre os locais amostrados em relação ao número total de espécies, e é dado pela fórmula:

$$
S_j = a/(a+b+c)
$$

Onde:

Sj = Estimativa de similaridade de Jaccard.

"a" é o número de espécies encontradas em ambos os locais (A e B);

"b" é o número total de espécies no local B, mas não em A; e

"c" é o número de espécies no local A, mas não em B.

**Documento criado por**: Bruno Adan Sagratzki Cavero Aroldo Figueiredo Aragão Alexandre P. de Almeida

**Data de criação** 30/06/2021

**Documento revisado por:** Bruno Adan Sagratzki Cavero **Nº - Data da revisão** 00 – 11/05/2021

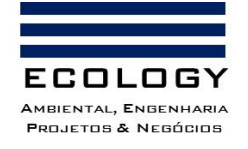

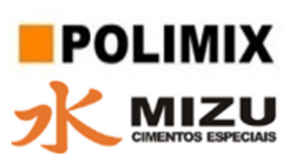

# **3.2.2.6. Macrófitas**

#### **Locais de Coleta**

Primeiramente, foi realizada uma busca ativa com o objetivo de localizar bancos de macrófitas aquáticas no lago do Aleixo (Anexo VII – Volume II) e dessa forma, conseguinte o cadastramento e dimensionamento de bancos de macrófitas aquáticas foram realizados por georreferenciamento.

#### **Amostragem e métodos de coleta**

Após a detecção os bancos foram identificados por meio de cadastro específico, onde constaram principalmente as informações de tamanho em área  $(m^2)$ , posicionamento geográfico (coordenadas geográficas), e registro fotográfico.

Em cada banco de macrófitas foram inventariadas parcelas de 0,0625m<sup>2</sup> (0,25 x 0,25 m) (Foto 42A). Cada parcela foi selecionada aleatoriamente a partir do lançamento do quadrado dentro do banco de herbáceas. As coletas das macrófitas foram realizadas a partir da área interna do quadrado (Foto 42A), lavadas em água corrente, etiquetadas, e acondicionado em recipiente adequado de PVC contendo formol a 4%.

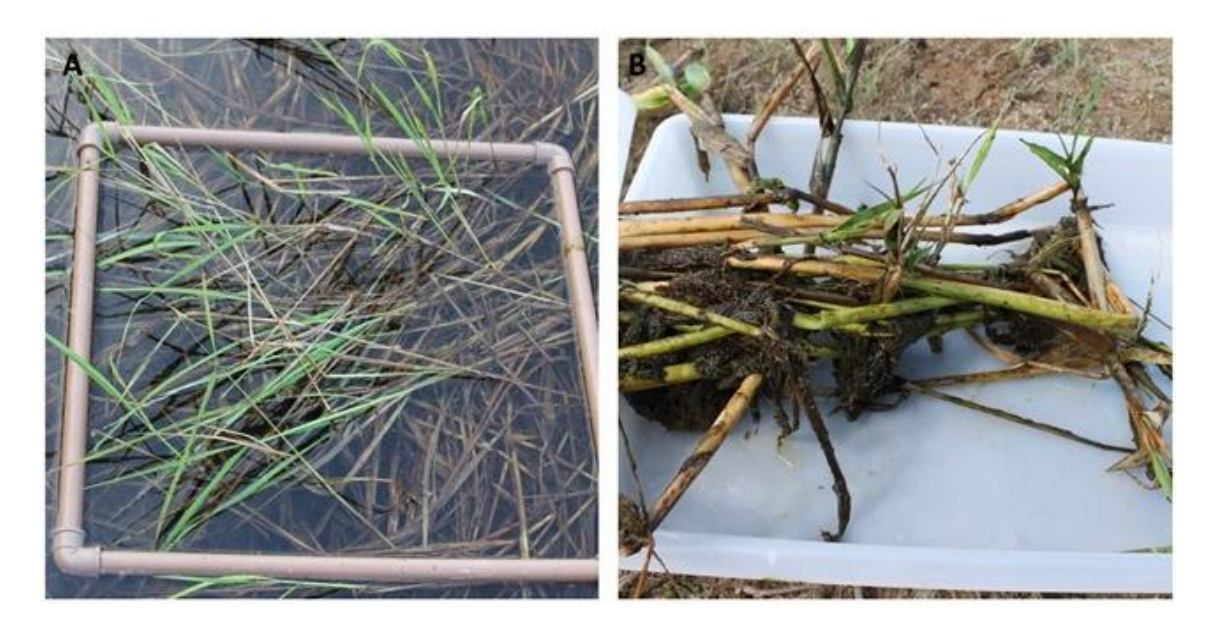

Foto 42. Método de amostragem empregados na coleta do material testemunho das macrófitas aquáticas que ocorrem no lago do Aleixo, na área amostrada neste inventário.

**Documento criado por**: Bruno Adan Sagratzki Cavero Aroldo Figueiredo Aragão Alexandre P. de Almeida

**Data de criação** 30/06/2021

**Documento revisado por:** Bruno Adan Sagratzki Cavero **Nº - Data da revisão** 00 – 11/05/2021

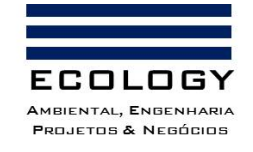

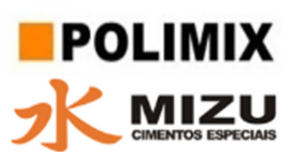

## **Identificação e classificação das espécies**

As espécies coletadas foram encaminhadas para o laboratório, separadas em triplicata, e secas em estufa a 60º C durante 48 horas. As identificações foram realizadas até o menor nível taxonômico possível por meio de chaves taxonômicas (Junk, 1993; Junk & Piedade, 1997; Demarchi et al. 2018), e se possível famílias e gêneros do Neotropikey (kew.org/science/tropamerica/neotropikey.htm) e com a ajuda de especialistas da UFAM.

#### **Destino do material biológico**

O material biológico amostrado foi separado em exsicatas, e depositado no Laboratório de Ictiologia da Universidade Federal do Amazonas - UFAM.

**Documento criado por**: Bruno Adan Sagratzki Cavero Aroldo Figueiredo Aragão Alexandre P. de Almeida

**Data de criação** 30/06/2021

**Documento revisado por:** Bruno Adan Sagratzki Cavero **Nº - Data da revisão** 00 – 11/05/2021

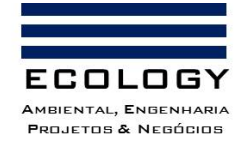

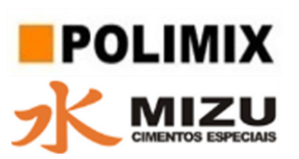

# **3.3. Meio Antrópico**

# **3.3.1. Socioeconômico e Cultural**

Para a caracterização socioeconômica e cultural da área de influência do empreendimento foram utilizados dados secundários obtidos junto a meios oficiais, como o IBGE (2021) e a Prefeitura Municipal de Manaus (2002) (para demonstração das séries históricas, significativas e representativas, visando à avaliação da evolução temporal), além de dados obtidos em campo por meio de entrevistas realizadas e apresentadas nos trabalhos de Ferraz (1998), Coelho (2006) e Andrade & Ferraz (2020).

A análise de dados e os resultados obtidos constam do item 2.6, Volume III – Meio antrópico.

# **3.3.2. Dinâmica Populacional**

Para a caracterização do histórico da ocupação urbana e rural e os principais processos de transformação sobre as áreas de influência do empreendimento e o bairro do Puraquequara foram utilizadas séries históricas do IBGE (2021) e mapas da Secretaria de Estado de Desenvolvimento Econômico, Ciência, Tecnologia e Inovação (SEDECTI/AM). Os dados do IBGE foram importantes para apresentar a dados populacionais de Manaus, da Zona Leste da cidade de Manaus e suas respectivas áreas e densidade demográfica.

A análise de dados e os resultados obtidos constam do item 2.5, Volume III – Meio antrópico.

## 3.3.3.**Caracterização das comunidades afetadas**

As comunidades afetadas pelas áreas de influência do empreendimento e a qualidade de vida do bairro do Puraquequara e da cidade de Manaus foram apresentadas usando como base o Atlas de Desenvolvimento Humano (PNUD, Ipea, FJP, 2014). As comunidades do entorno, dando ênfase a de "ribeirinhos urbanos" e da vila do Puraquequara foram caracterizadas por meio das entrevistas e descrições existentes nos trabalhos de Ferraz (1998), Coelho (2006) e Andrade & Ferraz (2020).

A análise de dados e os resultados obtidos constam do item 2.5, Volume III – Meio antrópico.

# **3.3.4. Infraestrutura básica**

A infraestrutura básica foi caracterizada por meio de visitas técnicas realizadas durante a confecção do Relatório de Avaliação do Impacto ao Patrimônio Arqueológico (RAIPA), na Área

**Documento criado por**: Bruno Adan Sagratzki Cavero Aroldo Figueiredo Aragão Alexandre P. de Almeida

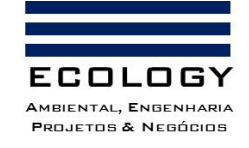

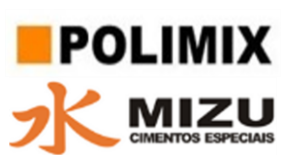

Diretamente Afetada – ADA pelo empreendimento Implantação de Exploração de Jazidas e Infraestrutura – Polimix Concreto Ltda. (Processo IPHAN n° 01490.000160/2019-65).

A análise de dados e os resultados obtidos constam do item 2.5, Volume III – Meio antrópico.

# **3.3.5. Uso e ocupação do solo**

O uso e ocupação do solo foi caracterizado a partir do uso de dados secundários obtidos junto ao IBGE (2021), Plano Diretor da cidade de Manaus (2002) e visitas técnicas ao local da área de influência do empreendimento, onde apenas desta forma pôde-se determinar as feições paisagísticas e as atividades que ali já estão sendo desenvolvidas.

A análise de dados e os resultados obtidos constam do item 2.6, Volume III – Meio antrópico.

# **3.3.6. Contextualização etno-histórica e arqueológica da área de influência do empreendimento**

Para a execução desta atividade, buscou-se investigação de estudos direcionados ao levantamento sistemático regional, tanto por pesquisas bibliográficas arqueológicas e etnohistóricas (fonte secundária), quanto pelo resultado de intervenções arqueológicas recentes em área do empreendimento, até então, negativado para ocorrências arqueológicas, além de visitações em determinadas áreas pré-estabelecidas do entorno.

# **3.3.7. Levantamento secundário**

Iniciou-se esta atividade, com verificação de estudos direcionados ao levantamento sistemático regional, pesquisas bibliográficas arqueológicas e etno-históricas (fonte secundária), relatórios de intervenções arqueológicas preventivas recentes, em parte da área do empreendimento, devidamente autorizada pelo IPHAN, com resultados negativado para ocorrências arqueológicas, além de visitações em determinados em lugares pré-estabelecidos do seu entorno geográfico (Figura 28 e Tabela 31).

# **3.3.8. Seleção de áreas de visitação**

Os locais de visitação foram selecionados de acordo com os seguintes critérios:

- a) Observação de imagens de imagens de satélite;
- b) Seleção de áreas de baixa antropização;
- c) Verificação de exposição do solo em terreno plano e áreas com aclives e declives;

**Documento criado por**: Bruno Adan Sagratzki Cavero Aroldo Figueiredo Aragão Alexandre P. de Almeida

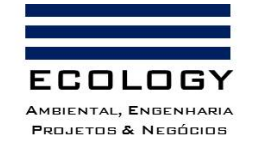

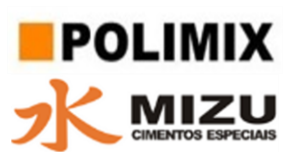

- d) Modificação paisagística;
- e) O método de observação de vestígios arqueológicos foi visual através de busca ativa sem prospecção;

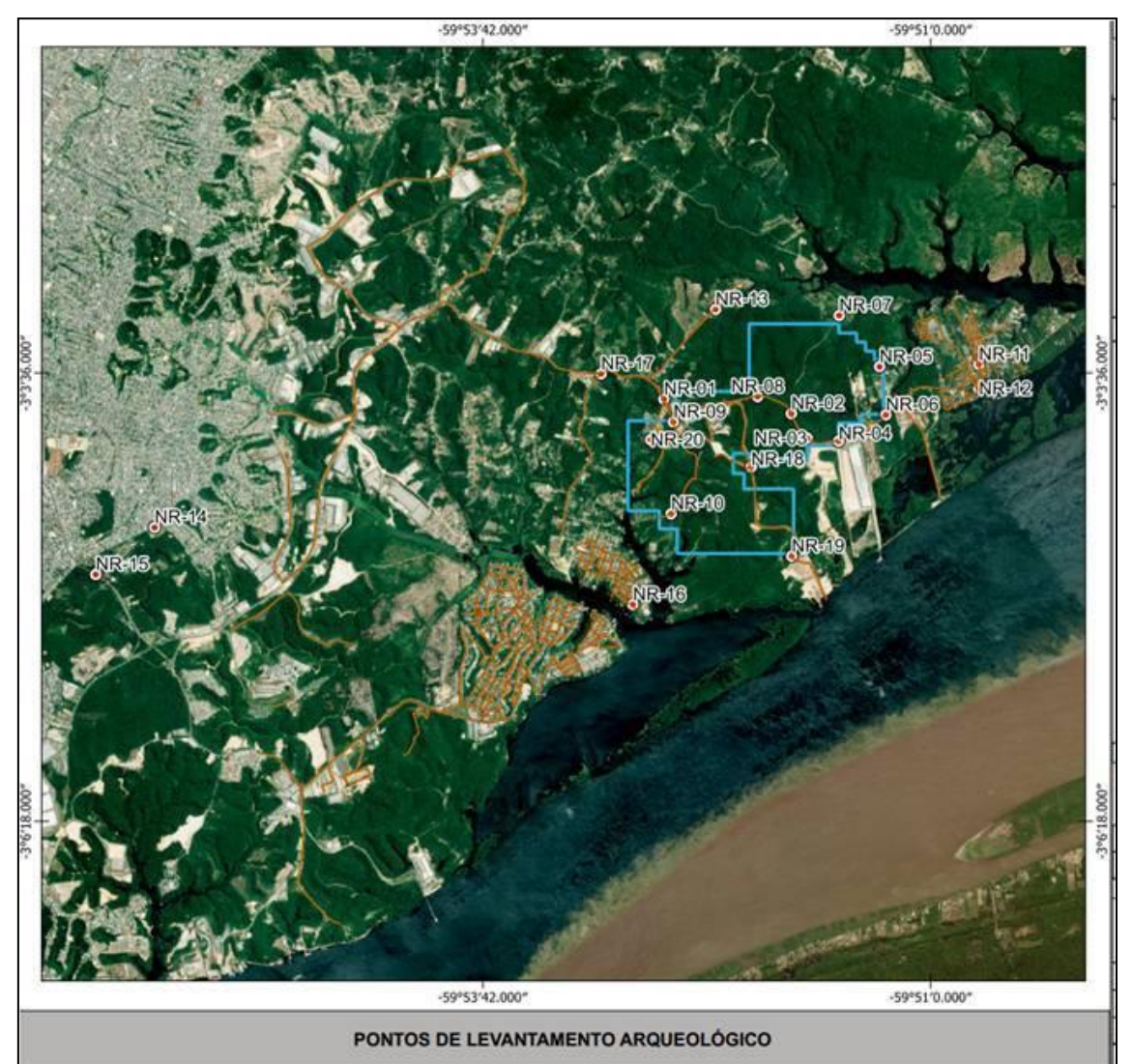

Figura 28. Pontos de levantamento arqueológico (visita técnica)

## **3.3.9. Levantamento de campo**

Para o cumprimento das atividades de campo foram realizadas visitas técnicas entre os dias 22, 23 e 24 de junho de 2021. Foram realizadas caminhadas sistemáticas e visitações nos sítios previamente determinados, onde foram feitos registros fotográficos, descrição das áreas e levantamento de coordenadas geográficas por meio do uso de aparelho de

**Documento criado por**: Bruno Adan Sagratzki Cavero Aroldo Figueiredo Aragão Alexandre P. de Almeida

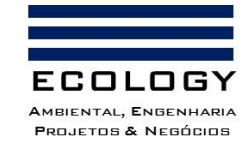

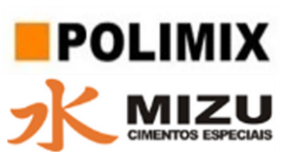

georreferenciamento por satélite GPS marca GARMIN modelo GPS map 60CSx, complementando-se com registros fotográficos da câmera digital NIKON modelo Coolpix P510.

**Documento criado por**: Bruno Adan Sagratzki Cavero Aroldo Figueiredo Aragão Alexandre P. de Almeida

**Data de criação** 30/06/2021

**Documento revisado por:** Bruno Adan Sagratzki Cavero **Nº - Data da revisão** 00 – 11/05/2021

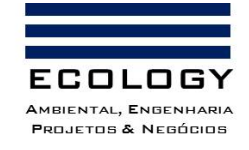

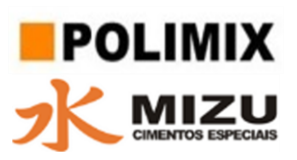

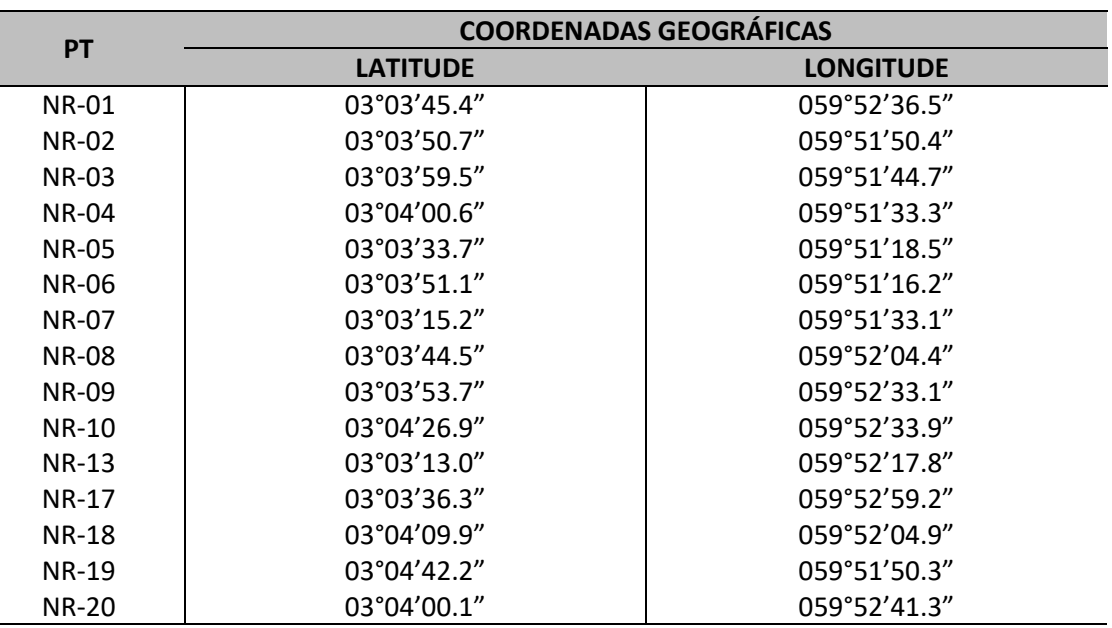

Tabela 31. Coordenadas geográficas dos pontos visitados durante o levantamento arqueológico

#### **3.3.10. Levantamento arqueológico**

Para a realização do levantamento arqueológico foram considerados: a) Projeto de Avaliação de Impacto ao Patrimônio Arqueológico na Área Diretamente Afetada – ADA pelo empreendimento: *Implantação de Exploração de Jazidas e Infraestrutura – Polimix Concreto Ltda.* n° Processo IPHAN **n° 01490.000171/2018-64**, autorizado pela Portaria n° 48 CNA/IPHAN, de 17 de agosto de 2018, publicada no D.O.U n° 160, de 20 de agosto de 2018, executado em área de 1,05 (um virgula cinco) hectare, localizada na Av. Puraquequara, nº 3336, Igarapé da Lenha, bairro do Puraquequara, município de Manaus/AM.

Com a realização de prospecção arqueológica de superfície e subsuperfície foram realizadas sondagens de 09 (nove) pontos georreferenciados na área de instalação da jazida mineral. Assim sendo, foi estabelecido um *grid* (malha) de linhas paralelas e transects, distantes 50 (cinqüenta) umas das outras, dentro da ADA, onde foram realizadas as sondagens. Tais distâncias podem ser variadas de acordo com o contexto encontrado, por exemplo, se forem evidenciados vestígios culturais. Tais intervalos podem ser reduzidos, para obterem-se melhores informações do contexto.

Em cada ponto foi realizado uma sondagem com 01 (um) m de profundidade e 20 (vinte) cm de diâmetro, executadas com auxílio de cavadeira articulada manual, tipo "boca de lobo", sendo que, para cada nível de subsolo correspondia a 20 cm, escavando-se até o nível 5. O sedimento

**Documento criado por**: Bruno Adan Sagratzki Cavero Aroldo Figueiredo Aragão Alexandre P. de Almeida

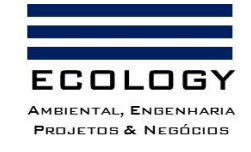

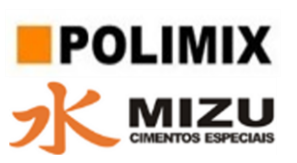

retirado foi depositado em ordem crescente, no sentido horário, para leitura detalhada da matriz sedimentar, para melhor identificação da textura e coloração do solo, de acordo com a Tabela Internacional de Solos Munsell e, verificação manual de eventuais evidências arqueológicas. As intervenções foram georreferenciadas e plotadas em mapa (Figura 29), bem como, as informações pedológicas, registradas em Fichas de Sondagem, com descrições de cada ponto de sondagens, junto aos registros gráficos e fotográficos de todo o contexto, sendo neste caso, negativado para ocorrências arqueológicas.

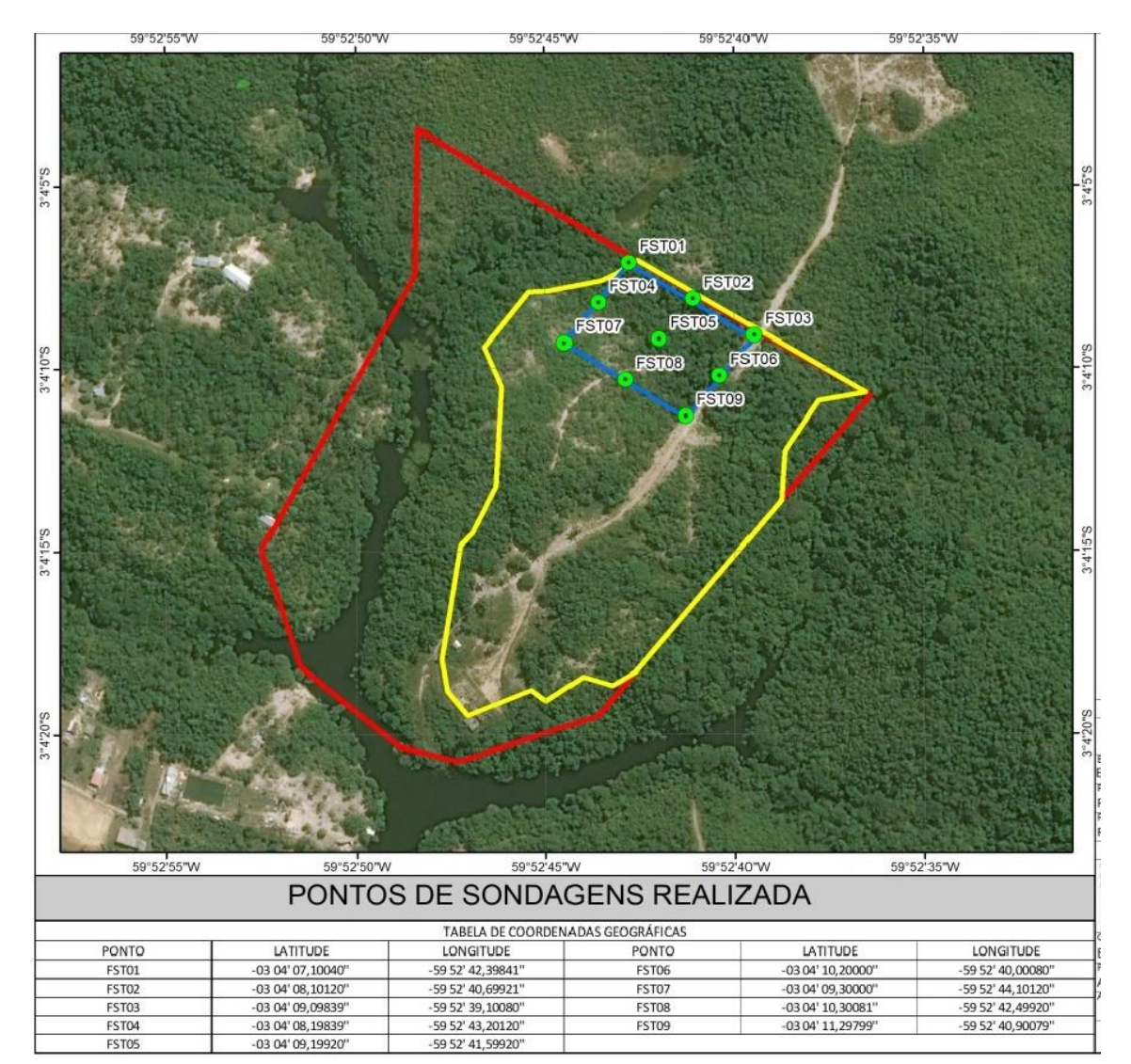

Figura 29. Coordenadas das Sondagens realizadas – Datum: SIRGAS2000 (Processo IPHAN n° 01490.000171/2018-64)

**Documento criado por**: Bruno Adan Sagratzki Cavero Aroldo Figueiredo Aragão Alexandre P. de Almeida

**Data de criação** 30/06/2021

**Documento revisado por:** Bruno Adan Sagratzki Cavero **Nº - Data da revisão** 00 – 11/05/2021

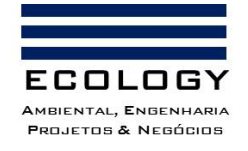

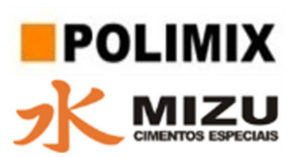

# **3.3.6.1. Levantamento arqueológico 02**

Já neste outro relatório de relatório de intervenção arqueológica, avaliou-se o Projeto autorizado pela Portaria n° 51 CNA/IPHAN, de 02 de agosto de 2019, publicada no D.O.U n° 149, de 20 de agosto de 2019, executado em área de 7,47 hectares (sete virgula quarenta e sete) hectares, também localizada na Av. Puraquequara, nº 3336, Igarapé da Lenha, bairro do Puraquequara, município de Manaus/AM, o Projeto de Avaliação de Impacto ao Patrimônio Arqueológico na Área Diretamente Afetada – ADA pelo empreendimento: *Implantação de Exploração de Jazidas e Infraestrutura – Polimix Concreto Ltda.* n° Processo IPHAN **n° 01490.000160/2019-65**, com a realização de prospecção arqueológica de superfície e subsuperfície, por meio de sondagens de 19 (dezenove) pontos georreferenciados (Tabela 32) na área de instalação da jazida mineral.

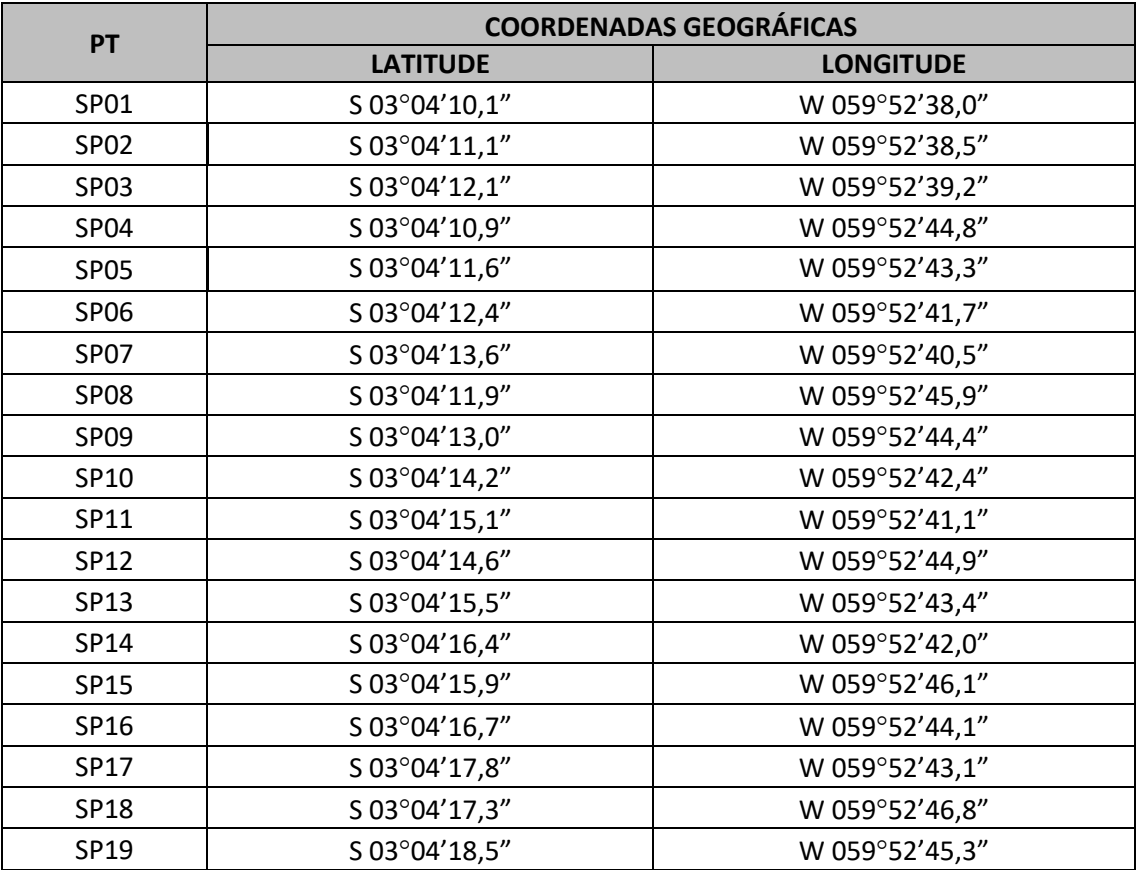

Tabela 32. Coordenadas geográficas dos pontos de sondagem do Processo IPHAN nº 01490.000171/2018-64.

Assim sendo, foi estabelecido um *grid* (malha) de linhas paralelas e transects, distantes 50 (cinqüenta) m umas das outras, dentro da ADA, onde foram realizadas as sondagens. Tais

**Documento criado por**: Bruno Adan Sagratzki Cavero Aroldo Figueiredo Aragão Alexandre P. de Almeida

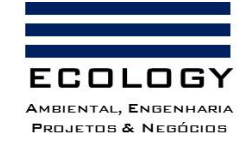

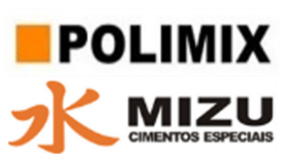

distâncias podem ser variadas de acordo com o contexto encontrado, por exemplo, se forem evidenciados vestígios culturais. Tais intervalos podem ser reduzidos, para obterem-se melhores informações do contexto.

Em cada ponto foi realizado uma sondagem com 01 (um) m de profundidade e 20 (vinte) cm de diâmetros, executadas com auxílio de cavadeira articulada manual, tipo "boca de lobo", sendo que, para cada nível de subsolo correspondia a 20 cm, escavando-se até o nível 5. O sedimento retirado foi depositado em ordem crescente, o sentido horário, para uma leitura detalhada da matriz sedimentar que visa à identificação da textura e coloração do solo, de acordo com a Tabela Internacional de Solos Munsell e, verificação manual de eventuais evidências arqueológicas. As intervenções foram georreferenciadas e plotadas em mapa (Figura 30), bem como, as informações pedológicas, registradas em Fichas de Sondagem, com descrições de cada ponto de sondagens, junto aos registros gráficos e fotográficos de todo o contexto, sendo neste caso, também negativado para ocorrências arqueológicas.

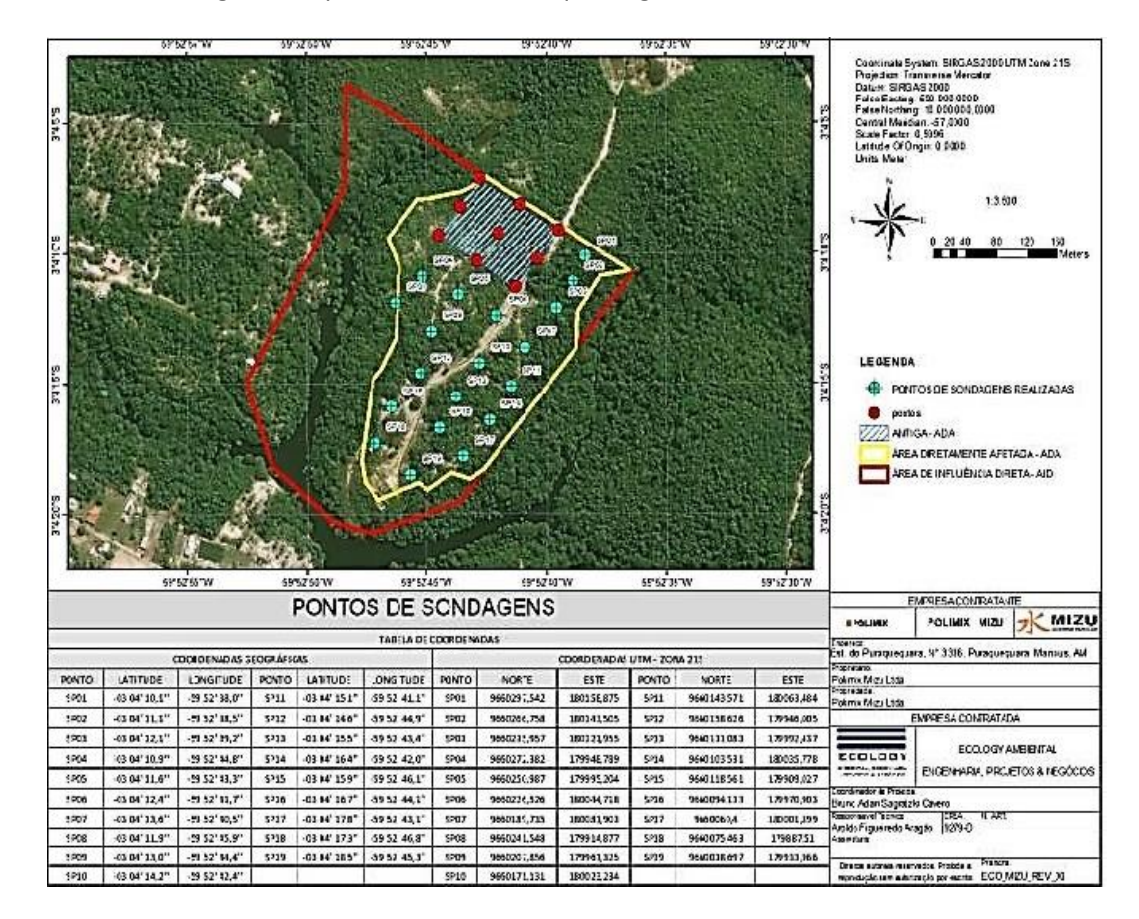

Figura 30. Disposição da ADA e da AID em relação aos pontos de sondagens do Processo IPHAN nº 0149.000171/2018-

**Documento criado por**: Bruno Adan Sagratzki Cavero Aroldo Figueiredo Aragão Alexandre P. de Almeida

**Data de criação** 30/06/2021

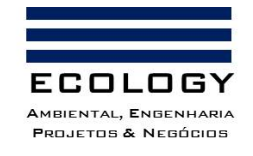

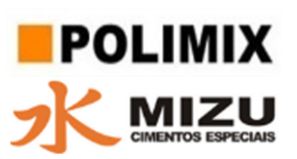

# **3.3.6.2. Mapeamento dos sítios**

A área do empreendimento, não possui sítios arqueológicos cadastrados.

# **3.3.6.3. Mapeamento de áreas de valor histórico e arquitetônico**

Nesta área de abrangência do empreendimento, não possui.

**Documento criado por**: Bruno Adan Sagratzki Cavero Aroldo Figueiredo Aragão Alexandre P. de Almeida

**Data de criação** 30/06/2021

**Documento revisado por:** Bruno Adan Sagratzki Cavero **Nº - Data da revisão** 00 – 11/05/2021

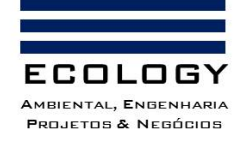

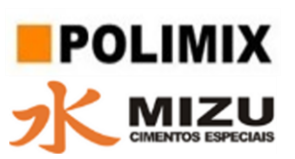

# **4. REFERÊNCIAS BIBLIOGRÁFICAS**

# MEIO FÍSICO

## Geologia, Geomorfologia e Pedologia

ABNT NBR 9603:1986 – Sondagem a Trado.

ABNT NBR 6502:1995 – Rochas e Solos – Terminologia.

ABNT NBR 13.441:1935 – Rochas e Solos – Simbologia.

BERNARDO, S; SOARES, A. A.; MANTOVANI, E. C. Manual de irrigação. 8. Ed. Atual. e Ampl. Viçosa: UFV, 2006. 625p.

CARVALHO, N. O.; FILIZOLA JÚNIOR, N. P.; SANTOS, P.M.C.; LIMA, J.E.F.W. Guia de avaliação de assoreamento de reservatórios. Brasília: ANEEL. 2000. 140p.

CHRISTOFOLETTI, Antonio. Geomorfologia. São Paulo: Edgard Blücher, 2ª edição, 1980, 188p.

CRISTOFOLETTI, A. Análise morfométrica de bacias hidrográficas. Rev. Geomorfol, Campinas, v.18, n.9, p.35-64, 1969

CONAMA 357/05. Classificação dos corpos de água e diretrizes ambientais para o seu enquadramento e condições e padrões de lançamento de efluentes. 2005.

CONAMA 430/11. Condições e padrões de lançamento de efluentes. 2011

ERCOLE, R.F. Estudo dos Processos Erosivos em uma Área de Diretrizes Especiais de Nova Lima, Minas Gerais com Uso de Veículo Aéreo Não Tripulado. Trabalho de conclusão de curso (Engenharia Ambiental e Sanitária) – Centro Federal de Educação Tecnológica de Minas Gerais, 2018.

FOLK, R.L. Petrology of sedimentary rocks. Austin: Hemphill's, 1968. 182p.

FLORENZANO, T.G. (org.). Geomorfologia: conceitos e tecnologias atuais. São Paulo: Oficina de Textos, 2008. 318p.

GUERRA, A. J. T.; CUNHA, S. B. Geomorfologia: exercícios, técnicas e aplicações. Rio de Janeiro: Bertrand Brasil, 1996. 345 p.

**Documento criado por**: Bruno Adan Sagratzki Cavero Aroldo Figueiredo Aragão Alexandre P. de Almeida

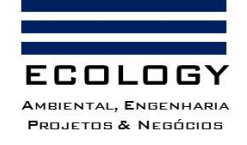

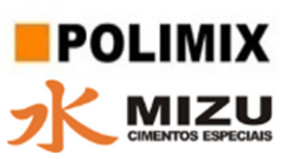

- HORTON, R.E. Erosinal development of streams and their drainage basin: Hydrophysical approach to quantitative morphology. Geol. Soc America Bulletin, v.3, n.56, 1945.
- NBR 9898. Preservação e técnicas de amostragem de efluentes líquidos e corpos receptores. 1987.
- Portaria MS 2.914/11. Procedimentos de controle e de vigilância da qualidade da água para consumo humano e seu padrão de potabilidade. 2011.
- REIPS, L.; GUBERT, L. C. Drones como ferramenta de apoio para agricultores do Rio Grande do Sul. Revista UFG, 19(1):1-19, 2019.
- SIMAS, J.L. Análise morfoestrutural da cidade de Manaus (AM). 2008. 108 f. Dissertação (Mestrado em Geociências) - Universidade Federal do Amazonas, Manaus, 2008.
- Yamamoto, J.K., Avaliação e classificação de reservas minerais Volume 38 de Acadêmica (São Paulo, Brazil), Editora: Ed.USP, 2001: ISBN: 8531406269, 9788531406263: Num. págs. 226.

# Geotécnia

- Albuquerque, A.R.C. e Vieira, A.F.S.G. (2014). Erosão dos solos na Amazônia. In: GUERRA, A.J.T. e JORGE, M.C.O. (orgs.). Degradação dos solos no Brasil. Bertrand Brasil, Rio de Janeiro, 2014, p. 217-248.
- Almeida, F.F.M. e Ribeiro, A.C.O. (1998). A Terra em Transformação. In: Geologia de Engenharia, Oliveira, A.M.S. e Brito, S.N.A. (editores). Associação Brasileira de Geologia de Engenharia (ABGE), São Paulo, 1998, p. 7-13.
- Belluta, I.; Jesus, S.A.; Vieira, M.P.; Corrêa, N.M.; Cardoso, L.G.; Campos, S. E Valente, J.P.S. (2014). Assoreamento de Lago na Sub-Bacia do Córrego da Cascata, em Botucatu (SP): Implicações Morfométricas. Caminhos de Geografia Uberlândia (revista online), v. 15, n° 50, Jun/2014, p. 172–186.
- Branco, S.M. (2000). Meio Ambiente em Debate. Ed. Moderna, São Paulo, 31<sup>ª</sup> ed., 2000, pp. 20 28.
- Brotons, M.; Díaz, A.R.; Sarría, F.A. e Serrato, F.B. (2010). Wind Erosion on Mining Waste in Southeast Spain. Land Degradation & Development, Land Degrad. Develop, 21: 196–209 (2010). DOI: 10.1002/ldr.948.

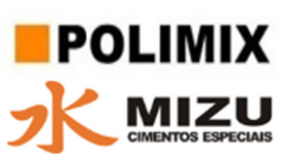

- Carvalho, N.O. (2008). Hidrossedimentologia Prática. Ed. Interciências, 2ª ed., Rio de Janeiro, 2008, 600 p.
- Drumond, M.A. *et al*. (2000). Estratégias para o uso sustentável da biodiversidade da caatinga. Seminário "Biodiversidade da Caatinga". Embrapa Semi-Árido, Petrolina, PE, 21 a 26 de maio de 2000.
- Ferreira, D.R.; Marques, H.H.R.V. e Fagundes, F. (2020). Estudo de Caso das Condicionantes de Assoreamento das Encostas da Ponte do Córrego Água Franca no Bairro Nova Fronteira – Gurupi-TO. Semana Acadêmica, ed. 000194, vol. 01, 2020.
- Frota Filho, A.B. e Vieira, A.F.S.G. (2017). Caracterização do processo de expansão urbana na bacia Colônia Antônio Aleixo e suas consequências no desenvolvimento de feições do tipo voçoroca, Manaus-AM. Uso e ocupação das terras e legislação ambiental (ebook). DOI: https://doi.org/10.20396/sbgfa.v1i2017.1914.
- Fushimi, M.; Nunes, J.O.R.; Nakamura, R.Y. e Takata, L.T.O. (2013). Vulnerabilidade ambiental e aplicação de técnicas de contenção aos processos erosivos lineares em áreas rurais do município de Presidente Prudente, SP. Revista Brasileira de Geomorfologia, v. 14, p. 343– 356, 2013.
- Infanti Jr., N e Fornasari Filho, N. (1998). Processos de Dinâmica Superficial. In: Geologia de Engenharia, Oliveira, A.M.S. e Brito, S.N.A. (editores). Associação Brasileira de Geologia de Engenharia (ABGE), São Paulo, 1998, p. 131-152.
- Pejon, O.J.; Rodrigues, V.G.S; Zuquette, L.V. Impactos ambientais sobre o solo. In: Calijuri, M.C; Cunha, D.G.F. (Coords). Engenharia Ambiental: Conceitos, Tecnologia e Gestão. Elsevier Ed., Rio de Janeiro, 2013, p.317-341.
- Penteado, M.M. (1983). Fundamentos de Geomorfologia. Fundação Instituto Brasileiro de Geografia e Estatística (IBGE), 3ª ed., Rio de Janeiro 1983.

ROSS, J.L.S. (1990) Geomorfologia ambiente e planejamento. São Paulo, Ed. Contexto. 85 p.

ROSS, J.L.S. (1992) O registro cartográfico dos fatos geomórficos e a questão da taxonomia do relevo.Revista do Departamento de Geografia. n. 6, p. 17-29.

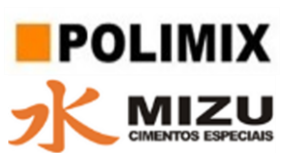

- ROSS, J.L.S. (1994) Análise empírica da fragilidade dos ambientes naturais e antropizados.Revista do Departamento de Geografia. n. 8, p. 63-73.
- ROSS, J.L.S. (1995) Análises e sínteses na abordagem geográfica da pesquisa para o planejamento ambiental.Revista do Departamento de Geografia. n. 9, p. 65-75.
- Santos, F.M.M.S. (2014). A microbacia hidrográfica do igarapé do Bindá (Manaus/ AM) sob a ótica da complexidade ambiental. 2014. 166 f. Dissertação (Mestrado em Geografia) - Universidade Federal do Amazonas, Manaus, 2014.
- Santos, G.G.; Griebeler, N.P. e OLIVEIRA, L.F.C. (2010). Chuvas intensas relacionadas à erosão hídrica. Revista Brasileira de Engenharia Agrícola e Ambiental, 14(2), Fev/2010, https://doi.org/10.1590/S1415-43662010000200001.
- Vieira, A.F.S.G. (2008). Desenvolvimento e distribuição de voçorocas em Manaus (AM): principais fatores controladores e impactos urbano-ambientais. Tese de Doutorado. Florianópolis, SC: DPGG, UFSC, 2008.
- Vieira, A.F.G. (1998). Erosão por voçorocas em áreas urbanas: O caso de Manaus (AM). (Dissertação de Mestrado). Florianópolis: DPGG/UFSC. 181 p.

**Documento criado por**: Bruno Adan Sagratzki Cavero Aroldo Figueiredo Aragão Alexandre P. de Almeida

**Data de criação** 30/06/2021
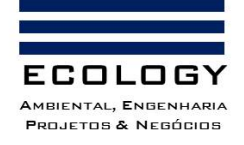

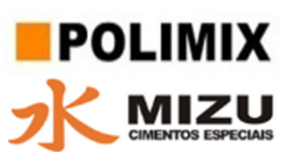

# MEIO BIÓTICO

Penny, D. & Poole, A. 1999. The nature of the last universal common ancestor. *Current Opinion in Genetics & Development*, 9:6,672 – 677.

# Herpetofauna

- Bray, J. R., & Curtis, J. T. (1957). An ordination of the upland forest communities of southern Wisconsin. *Ecological monographs*, 27(4), 326-349.
- Crump, M. L., & Scott, N. J. (1994). Visual Encounter Surveys. In Measuring and Monitoring Biological Diversity - Standard Methods for Amphibians.
- De Fraga, R., Lima, A.P., Prudente, A.L.C. & Magnusson, W.E. (2013). Guia de Cobras da Região de Manaus – Amazônia Central. Editora INPA, Manaus, AM, 303pp.
- Frost, Darrel R. (2021). Amphibian Species of the World: an Online Reference. Version 6.1. Electronic Database accessible at [https://amphibiansoftheworld.amnh.org/index.php.](https://amphibiansoftheworld.amnh.org/index.php) American Museum of Natural History, New York, USA. [acessado 28 de junho, 2021] [doi.org/10.5531/db.vz.0001](https://doi.org/10.5531/db.vz.0001)
- Gotelli, N. & Chao, A. (2013) Measuring and Estimating Species Richness, Species Diversity, and Biotic Similarity from Sampling Data. IN: Levin, S. A. (eds.) Encyclopedia of Biodiversity. 2nd Ed, Elsevier, Academic Press.
- Hammer, Ø., Harper, D.A.T., Ryan, P.D. (2001). PAST: Paleontological Statistics software package for education and data analysis. *Paleontologia Eletronica*, 4(1), 9pp.
- Heyer, W. R.; Donnelly, M. A.; McDiarmid, R. W.; Hayek, L. C.; Foster, M. S. (1994). Measuring and monitoring biological diversity: standard methods for amphibians. Smithsonian Institution, Washington, USA, 364pp.
- Instituto Chico Mendes de Conservação da Biodiversidade. 2018. Livro Vermelho da Fauna Brasileira Ameaçada de Extinção: Volume IV - Répteis. In: Instituto Chico Mendes de Conservação da Biodiversidade. (Org.). Livro Vermelho da Fauna Brasileira Ameaçada de Extinção. Brasília: ICMBio. 252p.

Instituto Chico Mendes de Conservação da Biodiversidade. (2018). Livro Vermelho da Fauna Brasileira Ameaçada de Extinção: Volume V - Anfíbios. In: Instituto Chico Mendes de

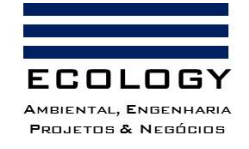

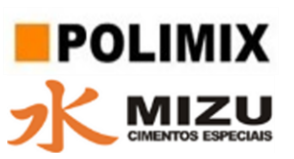

Conservação da Biodiversidade (Org.). Livro Vermelho da Fauna Brasileira Ameaçada de Extinção. Brasília: ICMBio. 128p.

- IUCN (2021). The IUCN Red List of Threatened Species. Version 2021-1. https://www.iucnredlist.org. Acessado em [08 de julho 2021].
- Jaccard, P. (1901). Étude comparative de la distribution florale dans une portion des Alpes et des Jura. *Bull Soc Vaudoise Sci Nat*, 37, 547-579.
- Lima, A.P., Magnusson, W.E., Menin, M., Erdtmann, L.K., Rodrigues, D.J., Keller, C. & Höld, W. (2008). Guia de Sapos da Reserva Adolpho Ducke – Amazonia Central. Attema Design Editorial, Manaus, 184pp.
- Lima, A.P.; Erdtmann, L.K.; Ferrão, M., Costeira, J.M.; Oliveira, A.S.; Oliveira, D.M.S; Silva, K.M. 2012. SAPOTECA: biblioteca de sons e vídeos de anuros amazônicos. CENBAM, Manaus, Amazonas, Brasil.
- Magurran, A. E., & Henderson, P. A. (2003). Explaining the excess of rare species in natural species abundance distributions. *Nature*, 422(6933), 714-716.
- Vitt, L., Magnusson, W.E., Ávila-Pires, T.C. & Lima, A.P. (2008). Guia de Lagartos da Reserva Adolpho Ducke – Amazônia Central. Attema Design Editorial, Manaus, 176pp.
- Uetz, P., Freed, P, Aguilar, R. & Hošek, J. (eds.) (2021) The Reptile Database, http://www.reptiledatabase.org, accessado [28 de junho, 2021].

### Ornitofauna

- Instituto Chico Mendes de Conservação da Biodiversidade. (2018). Livro Vermelho da Fauna Brasileira Ameaçada de Extinção: Volume III - Aves. In: Instituto Chico Mendes de Conservação da Biodiversidade (Org.). Livro Vermelho da Fauna Brasileira Ameaçada de Extinção. Brasília: ICMBio. 709p.
- IUCN (2021). The IUCN Red List of Threatened Species. Version 2021-1. https://www.iucnredlist.org. Acessado em [08 de julho 2021].
- Gotelli, N. & Chao, A. (2013) Measuring and Estimating Species Richness, Species Diversity, and Biotic Similarity from Sampling Data. IN: Levin, S. A. (eds.) Encyclopedia of Biodiversity. 2nd Ed, Elsevier, Academic Press.

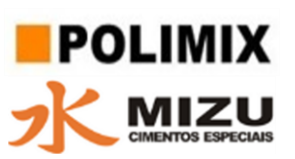

- Piacentini, V.Q., Aleixo, A., Agne, C.E., G.N. Maurício; J. F. Pacheco; G. A. Bravo; G. R. R. Brito; L.N. Naka; F. Olmos; S. Posso; L. F. Silveira; G.S. Betini; E. Carrano; I. F.; A. C. Lees; L. M. Lima; D. Pioli; F. Schunck; F.R. do Amaral; G. A. Bencke; M. Cohn-Haft; L. F. A. Figueiredo; F. C. Straube; E. Cesari. (2015). Annotated checklist of the birds of Brazil by the Brazilian Ornithological Records Committee/Lista comentada das aves do Brasil pelo Comitê Brasileiro de Registros Ornitológicos. *Revista Brasileira de Ornitologia.* v. 23, n. 2, p. 91-298.
- Sigrist, T. (2008). Aves da Amazônia Brasileira/Brazilian Amazon Birds: Avis Brasilis Valinhos: São Paulo, 471p.
- Souza, D. (2006) Todas as aves do Brasil: Guia de campo para identificação. 2ª. Edição. Feira de Santana-BA, Editora Dall.

Van Perlo, B. (2009). A field guide to the birds of Brazil. Oxford University Press.

#### Mastofauna

- Brockelman, W. Y. & Ali, R. (1987) Methods of surveying and sampling forest primate populations. *IN:* Marsh, C. W. & Mittermeier, R. A. (Eds) *Primate Conservation in the Tropical Rain Forest*. WWF, New York, USA, 23-62.
- Buckland, S. T., Anderson, D. R., Burnham, K. P., Laake, J. L., Borchers, D. L., & Thomas, L. (Eds.). (2004). Advanced distance sampling. Oxford: Oxford University Press
- Buckland, S.T., Plumptre, A.J., Thomas, L. & Rexstad, E. A. (2010) Design and Analysis of Line Transect Surveys for Primates. *International Journal Primatology*, 31, 833–847. https://doi.org/10.1007/s10764-010-9431-5
- Gotelli, N. & Chao, A. (2013) Measuring and Estimating Species Richness, Species Diversity, and Biotic Similarity from Sampling Data. IN: Levin, S. A. (eds.) Encyclopedia of Biodiversity. 2nd Ed, Elsevier, Academic Press.
- Instituto Chico Mendes de Conservação da Biodiversidade. 2018. Livro Vermelho da Fauna Brasileira Ameaçada de Extinção: Volume IV - Répteis. In: Instituto Chico Mendes de Conservação da Biodiversidade. (Org.). Livro Vermelho da Fauna Brasileira Ameaçada de Extinção. Brasília: ICMBio. 252p.

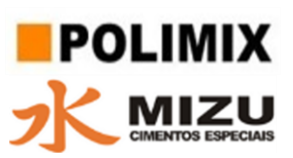

- IUCN (2021). The IUCN Red List of Threatened Species. Version 2021-1. https://www.iucnredlist.org. Acessado em [08 de julho 2021].
- Maffei, L. Cuéllar & A. J. Noss (2002) Uso de trampas-cámara para la evaluación de mamíferos en el ecotono chaco-chiquitanía. *Rev. Boliviana de Ecología y Conservación* 11, 55–65.
- Peres, C.A. (1999) General Guidelines for Standardizing Line-Transect Surveys of tropical Forest Primates. *Neotropical Primates*, 7(1), 11 - 16.
- Silveira, L; Jácomo, A.T.A , Diniz-Filo, J.A. (2003) Camera trap, line transect censos and track surveys: a comparative evaluetion. *Biol. Coservation*. 114: 351-355.
- Wilson DE, Cole FR, Nichols JD, Rudran R, Foster MS (1996) Measuring and monitoring biological diversity: standard methods for mammals. Biological diversity handbook series, Smithsonian Institution Press, Washington DC

#### Flora

- Amaral, P. H.C.; Veríssimo, J.A. O.; Barreto, P.G. & Vidal, E. J. S., 1998. **Floresta para Sempre: um Manual para Produção de Madeira na Amazônia**. Belém: IMAZON, 137p.
- Camargo, J. A. A., 2001. **Catalogo de Árvores do Brasil**, Instituto Brasileiro do Meio Ambiente e dos Recursos Naturais Renováveis - IBAMA, 2ª Edição, Brasília/DF, 896p.
- Castro, A. J. R. de & Pastore Jr. F., 1998. **Guia de Plantas Medicinais. ITTO – International Tropical Timber Organization, LATEQ (Laboratório de Tecnologia Química), UnB – Universidade de Brasília: 22p.**
- Emmons, L.H. (1990): **Neotropical Rainforest Mammals**. **A Field Guide**. The University of Chicago Press. U.E.A.
- Falesi, I.C.; Cruz, E.S.; Pereira, F.B.; Lopes, E.C., 1969. **Os Solos da Área Manaus-Itacoatiara**. Rio de Janeiro, IPEAN/Secretaria de Produção do Estado do Amazonas, 116p. (estudos e ensaios, 1).
- Ferraz, I. D. K. *et all,* 2004. Características básicas para um agrupamento ecológico preliminar de espécies madeireiras da floresta de terra firme da Amazônia Central. Manaus Acta Amazônica, no.4 vol.34.

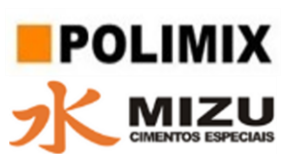

- Gascon, C. & Moutinho P., 1998. **Floresta Amazônica: Dinâmica, Regeneração e Manejo**. Manaus. INPA .373p. il.
- IBAMA, 1992. Lista Oficial de Espécies da Flora Brasileira Ameaçada de Extinção. **Portaria nº 37- N, 03/IV/1992.**
- IBAMA, 1995. Regulamenta os artigos 15, 19, 20 e 21 da Lei n.º 4.771, de 15 de setembro de 1965 e disciplina a exploração florestal na Bacia Amazônica. **Portaria nº 48, 10/VII/1995.**
- IBGE, 1990; **Projeto de Zoneamento das Potencialidades dos Recursos Naturais da Amazônia Legal** – Fundação Instituto Brasileiro de Geografia e Estatística – IBGE, Departamento de Recursos Naturais e Estudos Ambientais. Rio de Janeiro: 212p.
- Lopes, P. A. 2003. Estatística Aplicada à Análise de Resultados de Ensaios de Proficiência na Avaliação de Laboratórios. **ANVISA. Instituto Adolpho Lutz**. 19p.
- Loureiro, A. A.; Freitas, J. A. & Freitas, C. A. A. de, 1997. **Essências Madeireiras da Amazônia Vol. 03**, Manaus: MCT/INPA-CPPF, 103p.
- Loureiro, A. A., 1997. Essências Madeireiras da Amazônia. Manaus: MCT/INPA-CPPF, Vol. 03. 103p.
- Loureiro, A. A., 2000. Essências Madeireiras da Amazônia. Manaus: MCT/INPA-CPPF, Vol. 04. 191p.
- Lorenzi, H., 1949. **Árvores brasileiras: manual de identificação e cultivo de plantas arbóreas nativas do Brasil**, Vol. 01/Nova Odessa/SP. 1ª ed – Instituto Plantarum, 1992.
- Lorenzi, H., 1949. **Árvores brasileiras: manual de identificação e cultivo de plantas arbóreas nativas do Brasil**, Vol. 02/Nova Odessa/SP. 2ª ed – Instituto Plantarum, 2002.
- Lorenzi, H., 1949. **Árvores brasileiras: manual de identificação e cultivo de plantas arbóreas nativas do Brasil**, Vol. 03/Nova Odessa/SP. 1ª ed. – Instituto Plantarum, 2009.
- Lorenzi, H. & *et all*, 2010. **Flora brasileira Lorenzi: Areacaceae (palmeiras)**, Nova Odessa/SP. 1ª ed – Instituto Plantarum.
- OIMT (Organização Internacional de Madeiras Tropicais), 1997. Diretrizes da OIMT para a conservação da diversidade biológica em florestas tropicais de produção **– Suplemento**

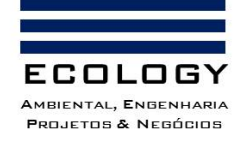

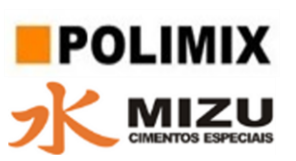

**das Diretrizes da OIMT para Manejo Sustentado de Florestas Tropicais Naturais**. FUNPAR, Curitiba, 18p.

- OLIVEIRA, A.N.; AMARAL, I.L. **Florística e Fitossociologia de uma floresta de virtente da Amazônia Central, Amazonas, Brasil.** Acta Amazônica, volume 34 n1, pag 21 a 34, outubro de 2004.
- Pellico, S., 1989. **Inventário Florestal**. Departamento de Silvicultura e Manejo. Curso, UFPR, Paraná. 120pp.
- Queiroz, W.T., 1986. **Efeitos da variação estrutural em unidades amostrais na aplicação do processo em amostragem em conglomerados**. Dissertação de Mestrado, UFPR, Paraná.
- Queiroz, W.T. 2012. **Amostragem em inventário florestal**. Universidade Federal Rural da Amazônia/UFRA. Ed. Belém: UFRA, PA. 441p.
- Ribeiro, J. E. L. DA *et all,* 1999. Flora da Reserva Ducke: Guia de identificação das plantas vasculares de uma floresta de terra-firme na Amazônia Central. Manaus. **INPA**. 816 p. il.
- RADAMBRASIL, 1977. Folha SB.18 Manaus. **Levantamento de recursos naturais** (geologia, geomorfologia, pedologia, vegetação, uso potencial da terra). Vol. 18. DNPM, Ministério das Minas e Energia, Rio de Janeiro, 436p.
- Sick, H.,1986. Ornitologia Brasileira, Uma Introdução. Vol. I e II. **Ed. Universidade de Brasília**

#### Ictiofauna

- Beltrão H, Zuanon J, Ferreira E. (2019) Checklist of the ichthyofauna of the Rio Negro basin in the Brazilian Amazon. *ZooKeys* 881: 53–89. https://doi.org/10.3897/zookeys.881.32055
- Berger, W. H.; Parker, F. L. (1970) Diversity of planktonic foraminifera in deep sea sediments. *Science*, v. 168, p. 1345-1347.
- Dagosta F.C.P. & de Pinna M.C.C (2019) The fishes of the Amazon: Distribution and biogeographical patterns, with a comprehensive list of species. *Bulletin of the American Museum of Natural History*. 431: 1–163. https://doi.org/10.1206/0003-0090.431.1.1

Ferreira E.J.G., Zuanon J.A.S, dos Santos G.M. (1998) Peixes comerciais do Médio Amazonas: Região de Santarém, Pará. Brasília, IBAMA, 211p.

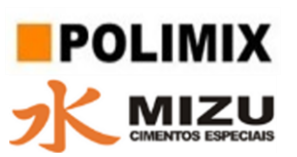

Gery, J. (1977). Characoids of the wold. T.F.H. Publications, Inc. Neptune, USA. 672 pp.

- Hammer O, Harper DAT, Ryan PD (2001) PAST: Paleontological statistics software package for education and data analysis. Palaeontologia Electronica 4(1): 9pp. [http://palaeo](http://palaeo-electronica.org/2001_1/past/issue1_01.htm)[electronica.org/2001\\_1/past/issue1\\_01.htm](http://palaeo-electronica.org/2001_1/past/issue1_01.htm)
- Krebs C.J. (1989) Ecological Methodology. 2nd ed. Benjamin/Cummings. Menlo Park, CA, USA. 620p.

Magurran A.E. (1988) Ecological diversity and its measurement. Chapman e Hall.

- Reis R.E., Kullander S.O., Ferraris-Jr C.J. (2003) Check list of the freshwater fishes of South and Central America. Edipucrs, Porto Alegre, 729 pp.
- Santos, G. M; Merona, B.; Juras, A. A.; Jégu, M. (2004). Peixes do Baixo Rio Tocantins: 20 anos depois da Usina Hidrelétrica Tucuruí/ Brasília: Eletronorte, 216 pp.
- Santos, G. M. Ferreira, E. J. G., Zuanon, J. A. S. (2006). Peixes Comerciais de Manaus. Manaus, IBAMA/AM, Provárzea. 144 pp.
- Soares, M. G. M.; Costa, E. L.; Siqueira-Souza, F. K.; Anjos, H. D. B.; Yamamoto, K. C.; Freitas, C. E. C. (2007). Peixes de lagos do médio Rio Solimões. Editora EDUA, 172 p.

### Fitoplâncton

- Bicudo, C. E. De M.& Menezes, M. (2006) Gênero de algas de águas continentais do Brasil (chave para identificação e descrições). 2a. ed. São Carlos: RIMA, 502 p. 2006.
- Bicudo, C. E. M.; Bicudo, R. M. T. Algas de águas continentais brasileiras. São Paulo: Fundação Brasileira para o Desenvolvimento do Ensino de Ciências. 228 p., 1970.
- Bicudo, C.E. De M.; Menezes, M. Gênero de algas continentais brasileiras (chave de identificação da descrição). São Carlos: RiMa. 508 p., 2005.
- Sant'anna, C. L. Chloroccales (chlorophyceae) do Estado de São Paulo, Brasil. Germany: STAUSS & CRAMER, 348 p., 1984.
- Sant'anna, C. L.; Azevedo, M. T. P.; Agujaro, L. F.; Carvalho, M. C.; Souza, R. C.; Carvalho, L. R. Manual ilustrado para identificação e contagem de cianobactérias planctônicas de águas continentais brasileiras. 1. ed. Rio de Janeiro: Interciência, 2006.

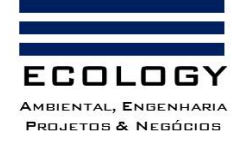

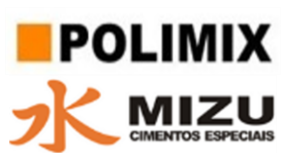

### Zooplancton

Elmoor-Loureiro, L.M.A. 1997. Manual de identificação de Cladóceros límnicos do Brasil. Editora Universa, Brasilia. 156 p.

- Koste, W.; Robertson, B.A. 1983. Taxonomic studies of Rotifera (Phylum Aschelmintes) from a Central Amazonian varzea lake, Lago Camaleão (Ilha da Marchantaria, Rio Solimões, Amazonas, Brazil). *Amazoniana*, 8(2):225-254
- Previattelli, D.; Santos-Silva, E.N. 2011. Predação de zooplâncton por peixes no lago Tupé, Manaus-Am. Cap. 14 Diversidade Biológica. In: BioTupé: Meio Físico, Diversidade Biológica e Sociocultural do Baixo Rio Negro, Amazônia Central - Vol. 03. Edinaldo Nelson SANTOS-SILVA, Veridiana Vizoni SCUDELLER, Mauro José CAVALCANTI, (Orgs.). Manaus.
- Segers, H. Rotifera. 1995.The Lecanidae (Monogononta). Guides to the identification of the microinvertebrates of the continental Waters of the world. SPB Academics, v2, 226 p.

#### Bentos

- Callisto, M.; Moretti, M. & Goulart, M. (2000) Macroinvertebrados bentônicos como ferramenta para avaliar a saúde de riachos. Revista Brasileira de Recursos Hídricos, 6 (1): 71–82.
- Callisto, M. & Moreno, P (2006) Bioindicadores como ferramenta para o manejo, gestão e conservação ambiental. In: II Simpósio Sul de Gestão e Conservação Ambiental, Erechim.
- Callisto, M. & Esteves, F. A. (1996) Macroinvertebrados bentônicos em dois lagos amazônicos: Lago Batata (um ecossistema impactado por rejeito de bauxita) e Lago Mussurá (Brasil). Acta Limnologica Brasiliensia, v.8, n.1, p. 137-147.
- Cleto-Filho, S. E. N. & Walker, I. (2001) Efeitos da ocupação urbana sobre a macrofauna de invertebrados aquáticos de um igarapé da cidade de Manaus/AM -Amazônia Central. Acta Amazonica, 31(1): 69–89.
- Hamada, N.; Nessimian, J. L. & Querino, R. B. (2014) Insetos aquáticos na Amazônia brasileira: taxonomia, biologia e ecologia. Manaus: Editora do INPA.
- Domínguez, E. & Fernández, H.R. (eds.) (2009) Macroinvertebrados bentónicos sudamericanos. Sistemática y biología. Fundación Miguel Lillo, Tucumán, Argentina. 656 pp.

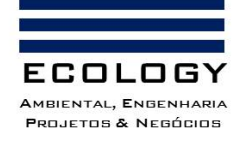

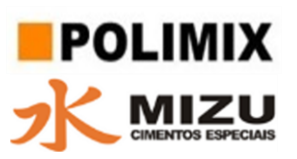

Mugnai, R.; Nessimian, J.L. & Baptista, D.F. (2010) Manual de identificação de macroinvertebrados aquáticos do Estado do Rio de Janeiro. 1. ed. Rio de Janeiro: Technical Books.

#### Macrófitas aquáticas

- Demarchi et al., 2018. Ecologia e guia de identificação: macrófitas aquáticas do Lago Amazônico. Manaus: Editora INPA, 44pp.
- Junk, W.J.; Piedade, M.T.F. 1997. Plant life in the floodplain with special reference to herbaceous plants. In: Junk, W. J. (Ed.). The Central Amazon floodplain: Ecological Studies. Berlin: Springer, p. 147-185.
- Junk, W.J. 1993. Wetlands of Tropical South America. In: Whigham,D., Hejny, S.; Dykyjova, D. (eds.) Wetlands of the world. Dr. W.Junk Publ., Dordrecht, Boston: 679-739.

**Documento criado por**: Bruno Adan Sagratzki Cavero Aroldo Figueiredo Aragão Alexandre P. de Almeida

**Data de criação** 30/06/2021

**Documento revisado por:** Bruno Adan Sagratzki Cavero **Nº - Data da revisão** 00 – 11/05/2021

152/154

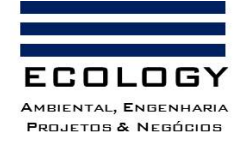

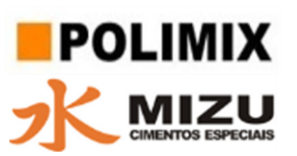

# MEIO ANTRÓPICO

- Andrade, R.F.C.; Ferraz, L.R. 2020. O lugar onde o poraquê quara: breve histórico do bairro Puraquequara. In: RUBIM, M.A.L.; FERRAZ, L.R. Puraquequara em Mosaico: histórias, vidas e recursos naturais. Manaus: FUA.
- Coelho, R.F. 2006. Ribeirinhos urbanos: modos de vida e representações sociais dos moradores do Puraquequara. Dissertação de Mestrado. Manaus: CCA/UFAM.
- Cunha, O.R. 1989. Talento e Atitude: Estudos Biográficos do Museu Paraense Emílio Goeldi, I. Belém: Museu Paraense Emílio Goeldi.
- Ferraz, L.R. 1998. Ambiente e Participação Popular: um estudo de caso da vila do Puraquequara. Dissertação de Mestrado. Manaus: CCA/UA.
- Ferraz, L.R.; Gonçalves, M.J.F. 1998. Gestión ambiental de empresas turísticas: estúdio de caso. In: Castellanos, R.J.C. (ed.). Memorias del IV Congreso Interamericano sobre el Medio Ambiente – Volumen I. Caracas: Ediciones de la Universidad Simón bolivar, 1998 (Serie Simposia).
- Funari, P.P.A. 2002. A Arqueologia Histórica em uma perspectiva mundial. In Arqueologia da Sociedade Moderna na América do Sul, Cultura Material, Discursos e Práticas. Andrés Zarankin e María Ximena Senatores (orgs), Buenos Aires, Ediciones del Tridente, 107-116.
- Galhardo, G. J. 2010. Identidade indígena no Rio Grande do Norte. Caminhos e descaminhos dos Mendonça do Amarelão. Fortaleza: IMEPH.
- Higuchi, N.; Lima, A.J.N.; Teixeira, L.M. 2006. Apostila Biometria Florestal. Instituto Nacional de Pesquisas da Amazonia, Manaus, Amazonas. 140pp.
- Hilbert, P. 1968. Archaologiache Untersuchungen AM mittlern Amazonas. Berlin: Dietrich Reimer Verlag.
- IBGE. 2021. População estimada para o município de Manaus. Brasília: Instituto Brasileiro de Geografia e e Estatística. Disponível em: [https://cidades.ibge.gov.br/brasil/am/manaus/panorama.](https://cidades.ibge.gov.br/brasil/am/manaus/panorama) Acesso em: 28 dez 2021.
- Lima, H.P.; Costa, F.W.S.N.; Góes, E. 2007. Arqueologia Amazônica. Coleção Cadernos da Amazônia, Série Pesquisa. Secretaria de Cultura do Estado do Amazonas.

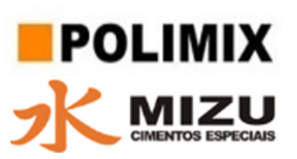

- Manaus. 2002. Lei nº 671/2002. Anexo II. Descrição das Unidades de Estruturação Urbana dos Corredores Urbanos e das Unidades Espaciais de Transição. Município de Manaus.
- Manaus. 2010. Lei nº 1.404, de 14 de janeiro de 2010, publicado no Diário Oficial do Município nº 2.365, de 14JAN2010.
- Miranda, E. 2007. Quando o Amazonas corria para o Pacífico Uma História desconhecida na Amazônia 2ª Ed. rev. Ampl. Petrópolis/RJ: Vozes, 2007.
- Moraes, C.P. 2006. A Arqueologia da Amazônia Central Vista de uma Perspectiva do Lago do Limão. Dissertação de Mestrado Apresentada ao Programa de Pós- Graduação do Museu de Arqueologia e Etnologia da Universidade de São Paulo. São Paulo.
- Moraes, C.P.; Neves, E.G. O ano 1000: Adensamento Populacional, interação e conflito na Amazônia Central. Disponível em: [<http://periodicos.ufpa.br/index.php/amazonica/article/viewArticle/884/1270>](http://periodicos.ufpa.br/index.php/amazonica/article/viewArticle/884/1270). Acesso em: junho, 2021.
- Neves, E.G. 1999. Duas Interpretações para Explicar a Ocupação na Pré-história na Amazônia. In: Pré-história da Terra Brasilis. Tenório, M.C. (Org.). Rio de Janeiro: Editora UFRJ.
- Neves, E.; et al. 2003. Historical and Socio-cultural origins of Amazonian dark earths. In: Lehmann, J., et al. (Eds.). Amazonian Dark Earths: Origin, Properties, Management. Dordrecht: Kluwer Academic. p. 1-45.
- PNUD, Ipea, FJP. 2014. Atlas do desenvolvimento humano nas regiões metropolitanas brasileiras. Brasília: PNUD, Ipea, FJP. 120 p.
- PY-DANIEL A. R. 2009. Arqueologia da Morte No Sítio Hatahara Durante a Fase Paredão. Dissertação apresentada ao Programa de Pós-Graduação em arqueologia do Museu de Arqueologia e Etnologia do Estado, São Paulo – SP.
- SILVA, A. L. 2010. Puraquequara: uma herança ameaçada. Manaus. Muiraquitã.
- TRIGGER, B.G. 2004. História do Pensamento Arqueológico. 2ª ed. Trad: Ordep Trindade Serra. Odysseus.